## **John McMyler**

Noted Spank 15/212

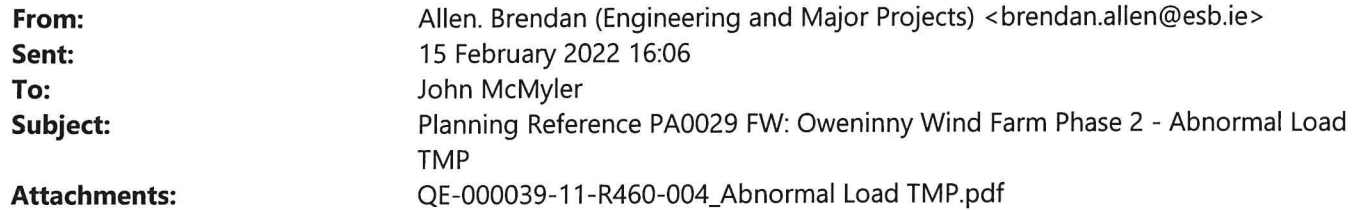

**WARNING - EXTERNAL EMAIL:** This email has originated from outside of Mayo County Council's network. DO NOT click links or open attachments unless you recognise the sender AND are sure the content is safe.

John

am attaching the TMP for Oweninny.

The team has been engaging with Paul and Teresa in relation to the plan, and as you can see below it has been approved by Paul.

I am submitting it through yourself formally for the purposes of the planning compliance file.

## Regards,

Brendan Allen | Planning Team Leader Civil Environmental & Renewable Engineering | Engineering & Major Projects | ESB T: +353 1 703 8195 M: 086 8336990 | www.esb.ie One Dublin Airport Central, Dublin Airport, Cloghran, Co. Dublin, K67 XF72.

From: Paul Dolan <pdolan@MayoCoCo.ie> Sent: Monday 14 February 2022 14:40 To: Hogan. Mairead (Engineering and Major Projects) <mairead.hogan@esb.ie> Subject: FW: Oweninny Wind Farm Phase 2 - Abnormal Load TMP

## CAUTION: This email is from an external sender. If you are unsure about any links or attachments, please forward it to ESB Cybersecurity Operations at spammonitor@esb.ie

Mairead.

Mayo County Council have no objection to this Traffic Management Plan.

See comments below from Theresa Durkin.

Also, when is it proposed to apply for the abnormal load permits?

Regards,

Paul

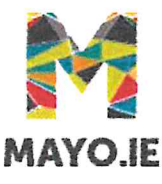

Paul Dolan **Head of Roads Mayo County Council** 

From: Theresa Durkin <tdurkin@MayoCoCo.ie> Sent: 14 February 2022 13:45 To: Paul Dolan <pdolan@MayoCoCo.ie> Cc: Orla Bourke <obourke@MayoCoCo.ie>; Vincent OBoyle <voboyle@MayoCoCo.ie>; Declan Turnbull <dturnbu@MayoCoCo.ie> Subject: FW: Oweninny Wind Farm Phase 2 - Abnormal Load TMP

Hi Paul.

I have no objection to proposed TMP.

I have highlighted some comments in red for general attention/consideration.

Regards

Theresa

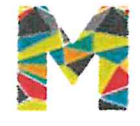

Mrs. Theresa Durkin **Senior Executive Engineer Ballina Municipal District** 

Ballina Municipal District | Civic Offices | Arran Place | Ballina | Co Mayo. 28 (096) 76100/76101 *图*: (096) 76198 *个*: tdurkin@mayococo.ie W: www.mayococo.ie

## **Comments**

## **HOLIDAY'S & SPECIAL EVENTS**

Local authorities and Garda will communicate details of public holidays, celebrations planned demonstrations, security issues, accidents, road works etc. that will affect transport along the designated route. All findings will be communicated, and the delivery schedule updated to reflect any changes. Known holidays during delivery Schedule: St Patricks Day, no deliveries 17th & 18th March. Easter, no deliveries 15th & 18th April May Day no delivery 2nd May June Bank Holiday no delivery 6th June. **August Bank Holiday Min 1st Aug.** Early July Salmon Festival in Ballina - TBC July / August - Crossmolina Festival - TBC

Newly laid pedestrian crossings - granite sett paviours at this location

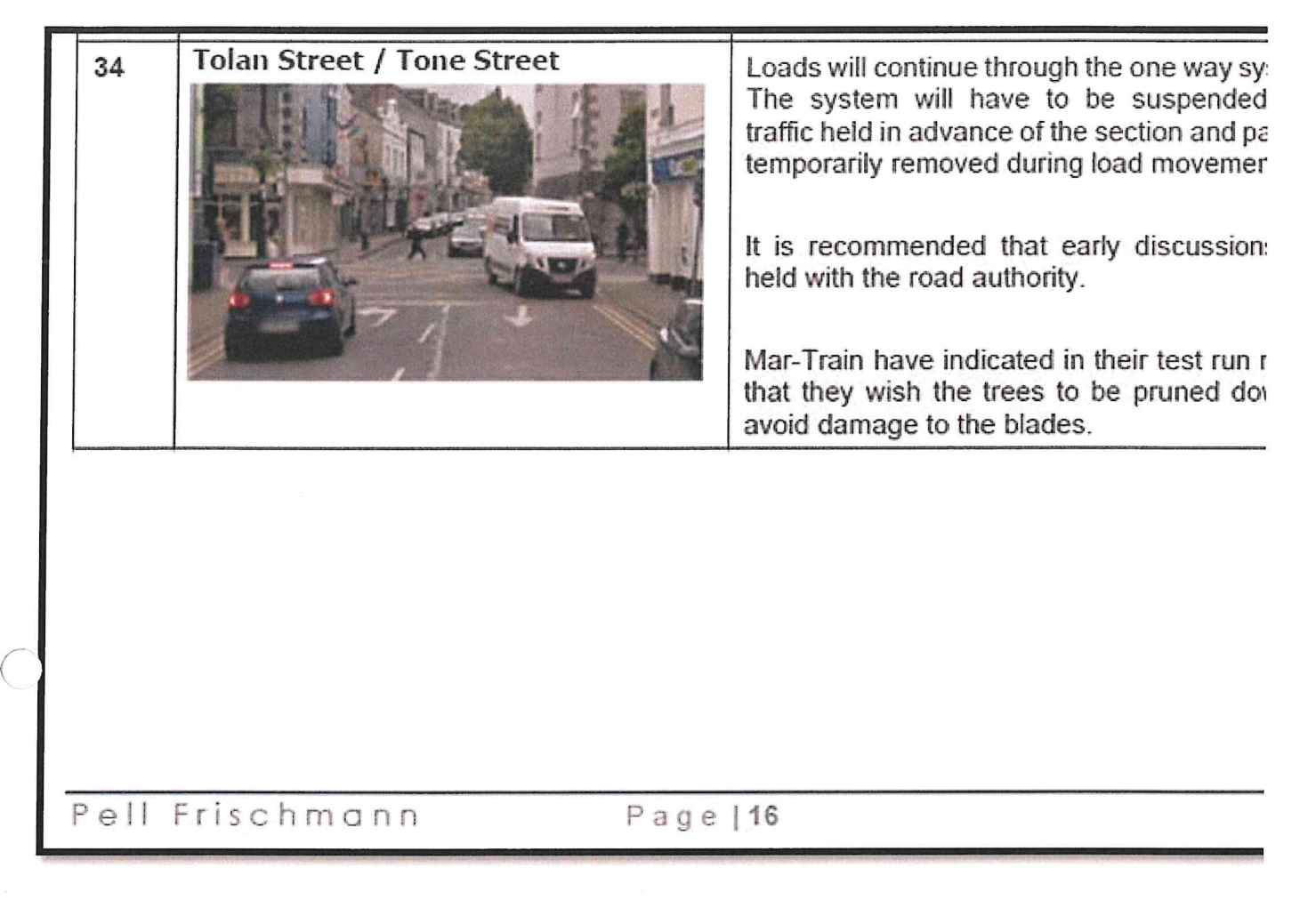

## Newly laid - Raised pedestrian crossing - Macadam- at this general location

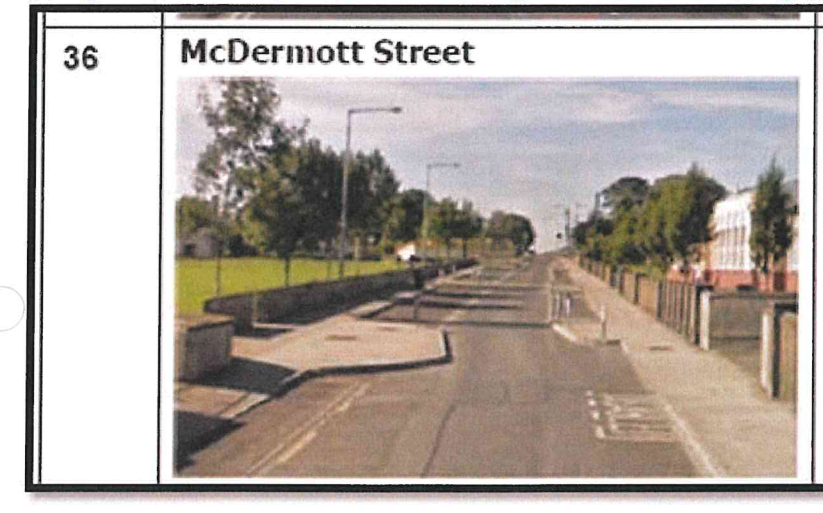

Loads will oversail the traffic calming bu and associated street furniture.

Following the Mar-Train test run the advised that parking should be sus during load movements.

Proposed Zebra Crossing and buildout on east side of Jack Garrett Bridge - In discussions with NTA regarding deferral of project

# Oweninny II Wind Farm RSR

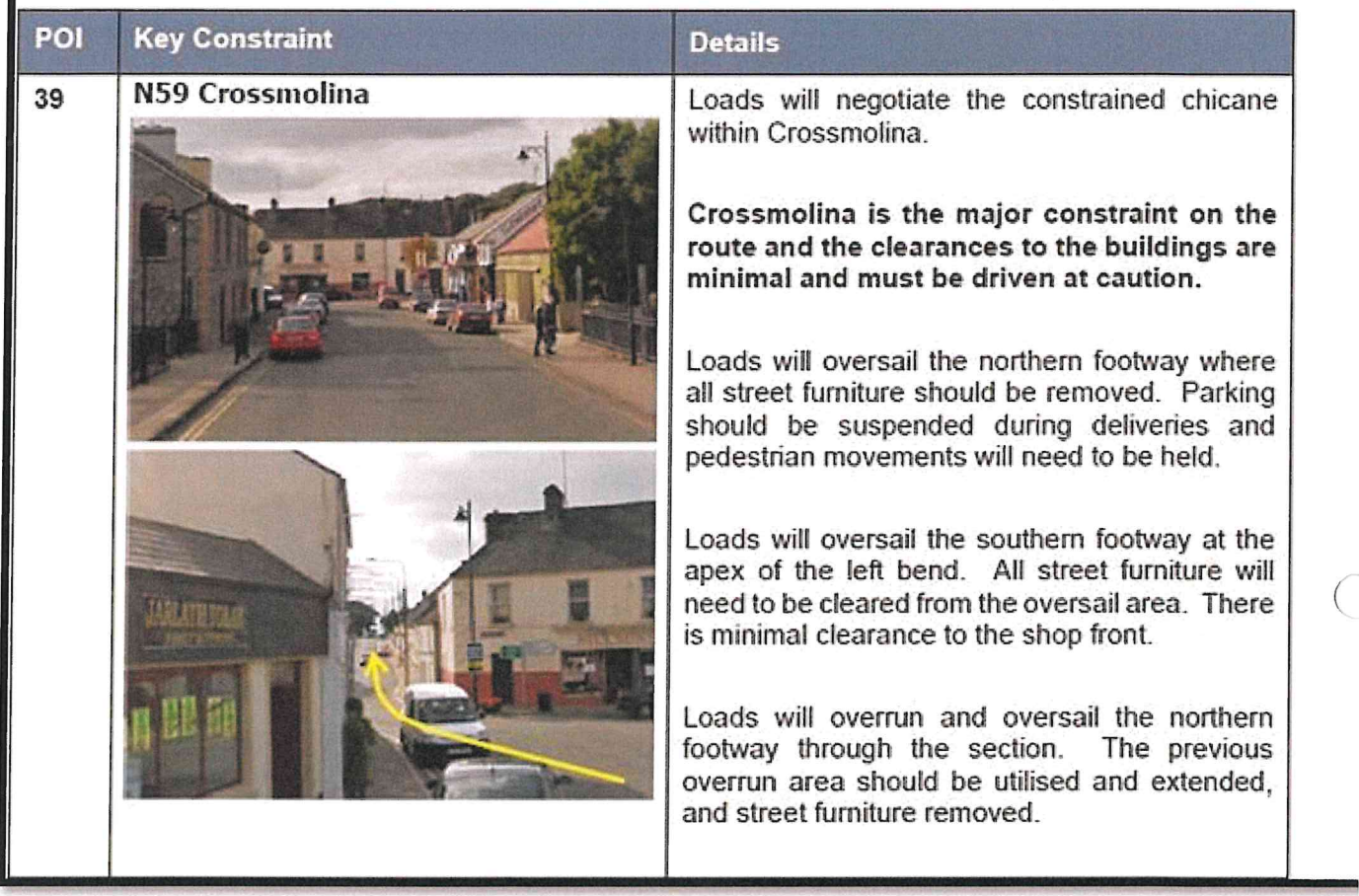

## MCC to investigate on site for file purposes

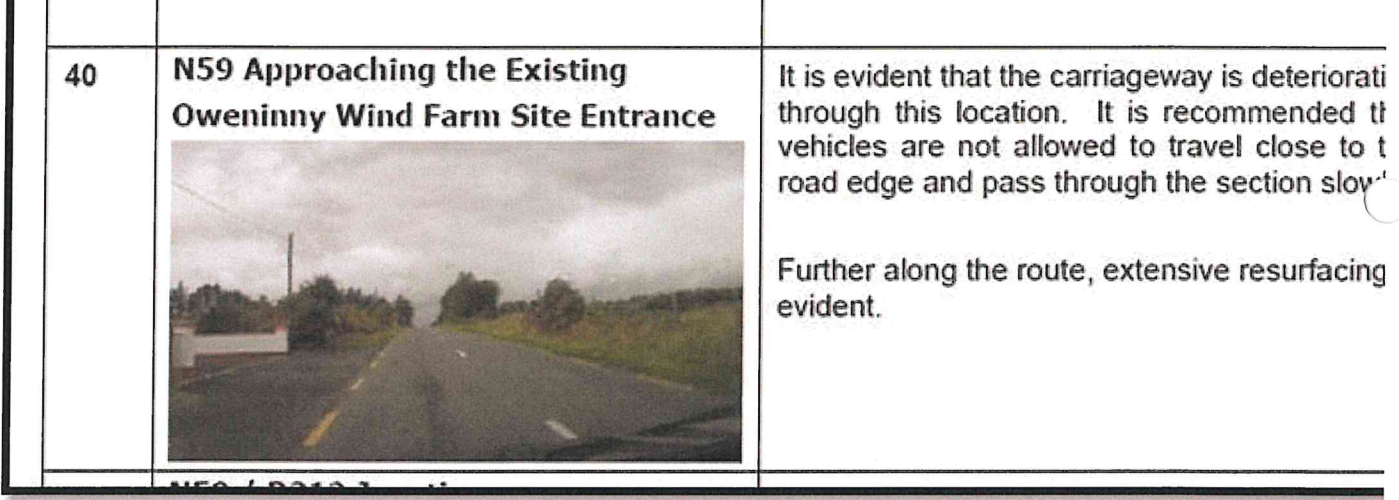

Blue hatched area on main Street in Crossmolina - (To suspend parking note) - General location of proposed Zebra Crossing & Buildout - see note above at picture 39

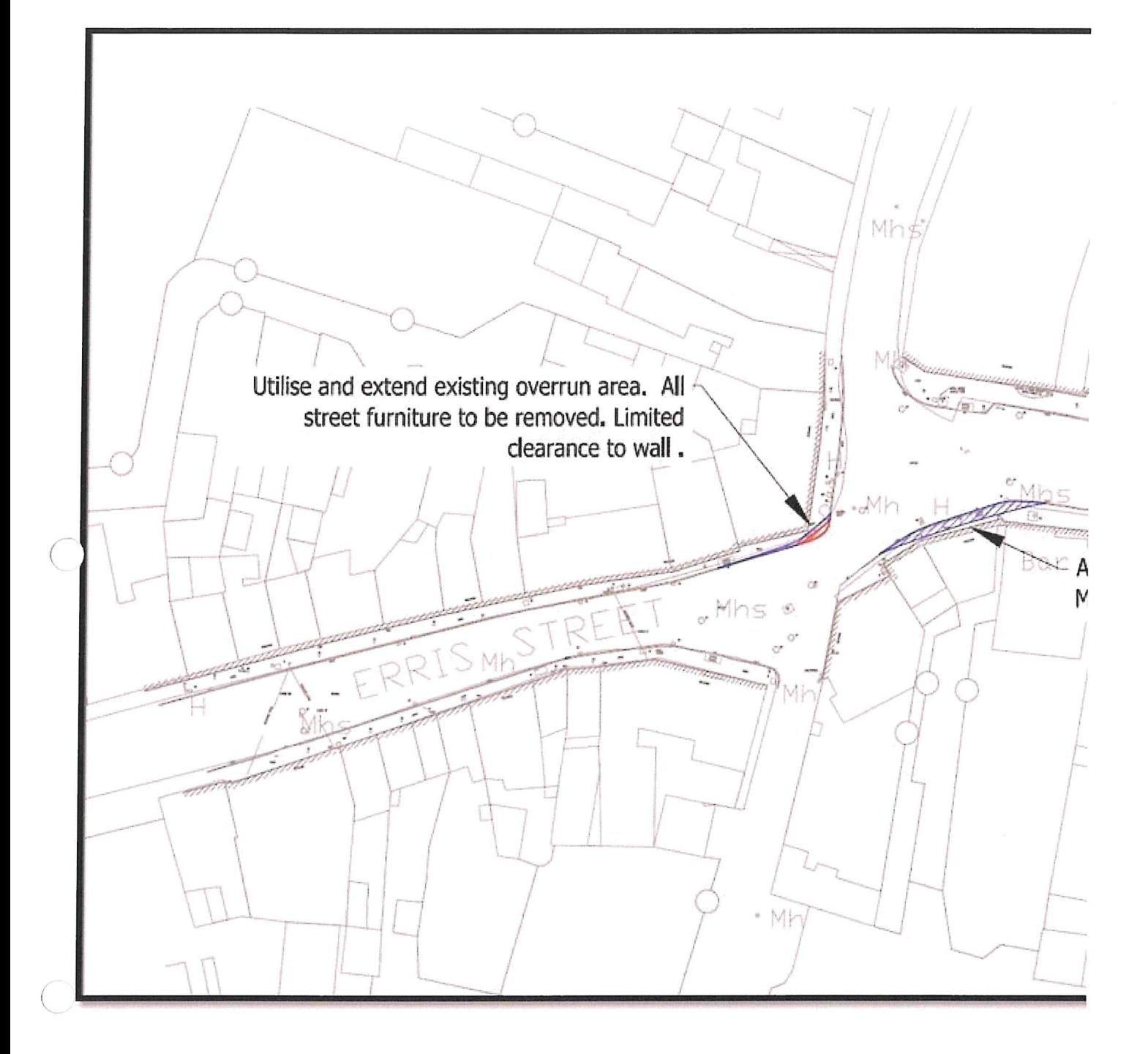

From: Paul Dolan <pdolan@MayoCoCo.ie> Sent: 14 February 2022 12:21 To: Theresa Durkin <tdurkin@MayoCoCo.ie> Subject: FW: Oweninny Wind Farm Phase 2 - Abnormal Load TMP

Theresa,

Any comments?

Paul

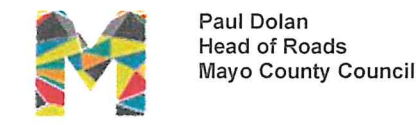

pdolan@mayococo.ie | +353 (0) 94 90 64289 | 087 2839207 Aras An Chontae | The Mall | Castlebar | County Mayo | F23 WF90 www.mayo.ie | www.mayococo.ie

From: Hogan. Mairead (Engineering and Major Projects) <mairead.hogan@esb.ie> Sent: 14 February 2022 12:00 To: Paul Dolan <pdolan@MayoCoCo.ie> Cc: Orla Bourke <obourke@MayoCoCo.ie>; Theresa Durkin <tdurkin@MayoCoCo.ie>; Kenny. Aine (Engineering and Major Projects) <aine.kenny@esbi.ie> Subject: Oweninny Wind Farm Phase 2 - Abnormal Load TMP

**WARNING - EXTERNAL EMAIL:** This email has originated from outside of Mayo County Council's network. DO NOT click links or open attachments unless you recognise the sender AND are sure the content is safe.

Paul,

Please find attached the Oweninny Wind Farm Phase 2 - Abnormal Load TMP.

Can you please review and confirm that you are satisfied with this TMP?

The intention is to commence abnormal load delivery on the 1<sup>st</sup> of March 2022.

Regards,

Mairéad

Mairéad Hogan | BA MSc DipEnvEng PMP | Senior Environmental Consultant | Civil Environmental & Renewable Engineering | Engineering and Major Projects | ESB

T: +353 1 703 8031 / +353 86 310 1920 | www.esb.ie

One Dublin Airport Central, Dublin Airport, Cloghran, Co. Dublin. K67 XF72

An timpeallacht? - Smaoinigh air sula bpriontáileann tú an r-phost seo. Please consider the Environment before printing this email.

\* \*\* \*\*\* \*\* \* \*\* \*\*\* \*\* \* \*\* \*\*\* \*\* \*

Tá an t-eolas sa ríomhphost seo agus in aon chomhad a ghabhann leis rúnda agus ceaptha le haghaidh úsáide an té nó an aonáin ar seoladh chuige iad agus na húsáide sin amháin.

Is tuairimí nó dearcthaí an údair amháin aon tuairimí nó dearcthaí ann, agus ní gá gurb ionann iad agus tuairimí nó dearcthaí ESB.

Má bhfuair tú an ríomhphost seo trí earráid, ar mhiste leat é sin a chur in iúl don seoltóir. Scanann ESB ríomhphoist agus ceangaltáin le haghaidh víreas, ach ní ráthaíonn sé go bhfuil ceachtar díobh saor ó víreas agus ní glacann dliteanas ar bith as aon damáiste de dhroim víreas. https://www.esb.ie/contact

This email and any files transmitted with it are confidential and intended solely for the use of the individual or entity to whom they are addressed.

Any views or opinions presented are solely those of the author, and do not necessarily represent those of ESB. If you have received this email in error please notify the sender. Although ESB scans e-mail and attachments for viruses, it does not guarantee that either is virus-free and accepts no liability for any damage sustained as a result of viruses.

https://www.esb.ie/contact

\* \*\* \*\*\* \*\* \* \*\* \*\*\* \*\* \* \*\* \*\*\* \*\* \*

**Email Disclaimer Text** 

An timpeallacht? - Smaoinigh air sula bpriontáileann tú an r-phost seo. Please consider the Environment before printing this email.

#### 

iá an t-eolas sa ríomhphost seo agus in aon chomhad a ghabhann leis rúnda agus ceaptha le haghaidh úsáide an té nó an aonáin ar seoladh chuige iad agus na húsáide sin amháin.

Is tuairimí nó dearcthaí an údair amháin aon tuairimí nó dearcthaí ann, agus ní gá gurb ionann iad agus tuairimí nó dearcthaí ESB.

Má bhfuair tú an ríomhphost seo trí earráid, ar mhiste leat é sin a chur in iúl don seoltóir.

Scanann ESB ríomhphoist agus ceangaltáin le haghaidh víreas, ach ní ráthaíonn sé go bhfuil ceachtar díobh saor ó víreas agus ní glacann dliteanas ar bith as aon damáiste de dhroim víreas.

https://www.esb.ie/contact

This email and any files transmitted with it are confidential and intended solely for the use of the individual or entity to whom they are addressed.

Any views or opinions presented are solely those of the author, and do not necessarily represent those of ESB. If you have received this email in error please notify the sender. Although ESB scans e-mail and attachments for viruses, it does not guarantee that either is virus-free and accepts no liability for any damage sustained as a result of viruses.

https://www.esb.ie/contact

\* \*\* \*\*\* \*\* \* \*\* \*\*\* \*\* \* \*\* \*\*\* \*\* \*

 $\bigcirc$  $\bigcirc$ 

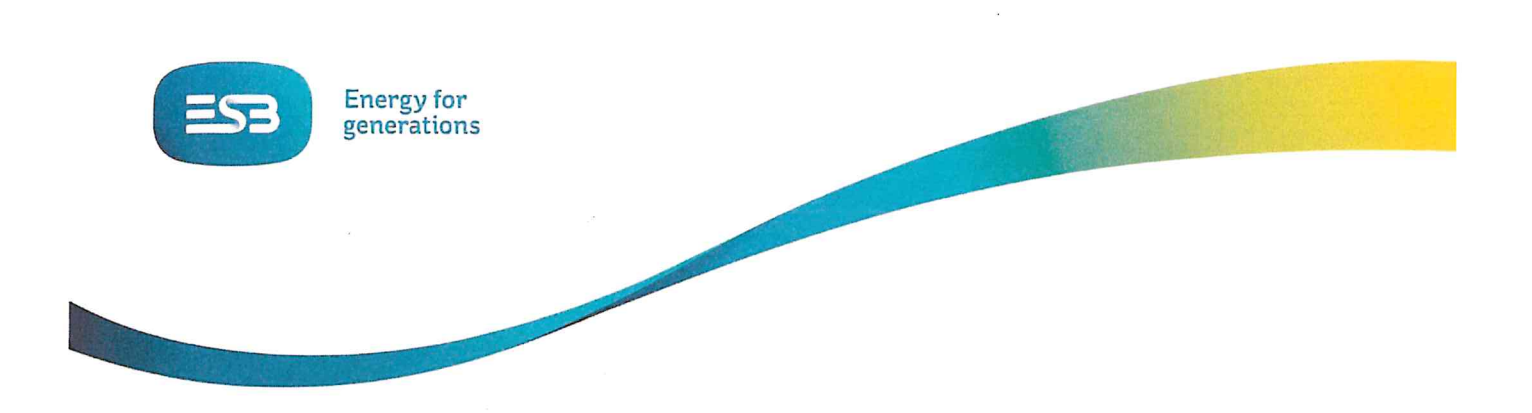

Oweninny Wind Farm Phase 2

# **Mayo County Council**

# Transport Management Plan - Abnormal Load Haulage

 $\epsilon_{T, \text{s}}$ 

Document No.: QE-000039-11-R460-004

Date: February 2022

i.

Engineering and Major Projects, One Dublin Airport Central, Dublin Airport, Cloghran, Co. Dublin, K67 XF72, Ireland. Phone +353 (0)1 703 8000 www.esb.ie

 $\overline{\phantom{a}}$ 

Copyright © ESB, all rights reserved.

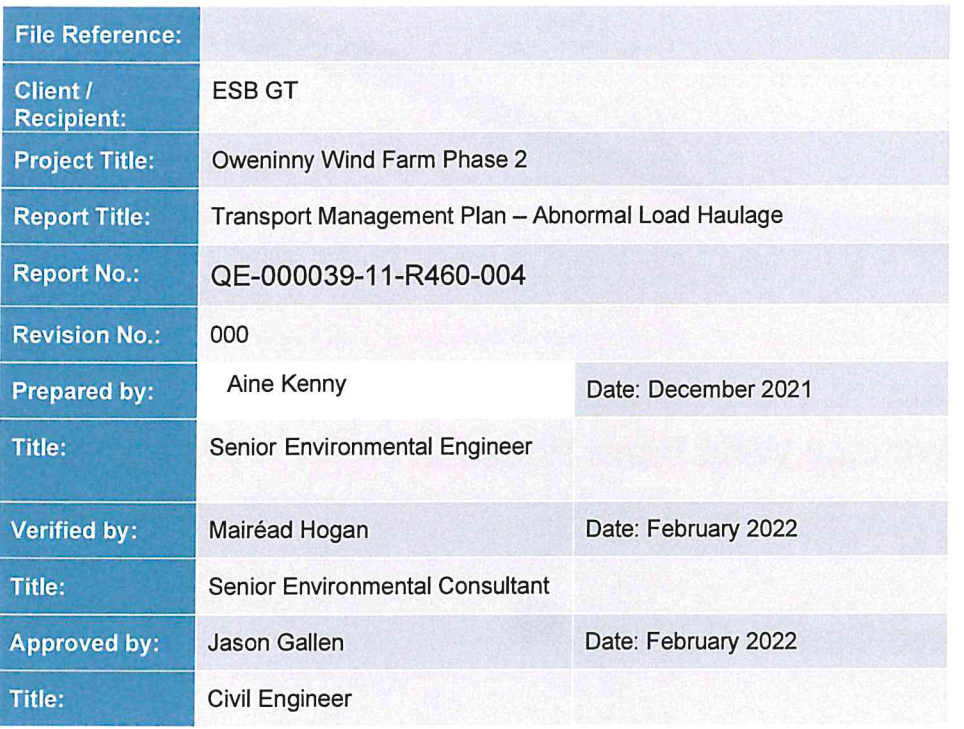

## Copyright © ESB

All rights reserved. No part of this work may be modified, reproduced or copied in any form or by any means - graphic, electronic or mechanical, including photocopying, recording, taping or used<br>for any purpose other than its designated purpose, without the written permission of ESB.

Template Used: T-020-017-Engineering and Major Projects Report Template

# Change History of Report

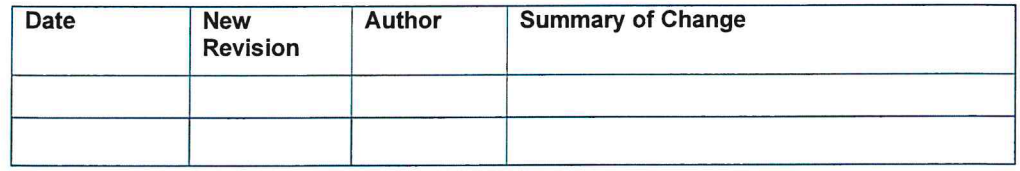

 $\hspace{1.5cm} \rightarrow$ 

# **Table of Contents**

 $-\epsilon$ 

 $\subset$ 

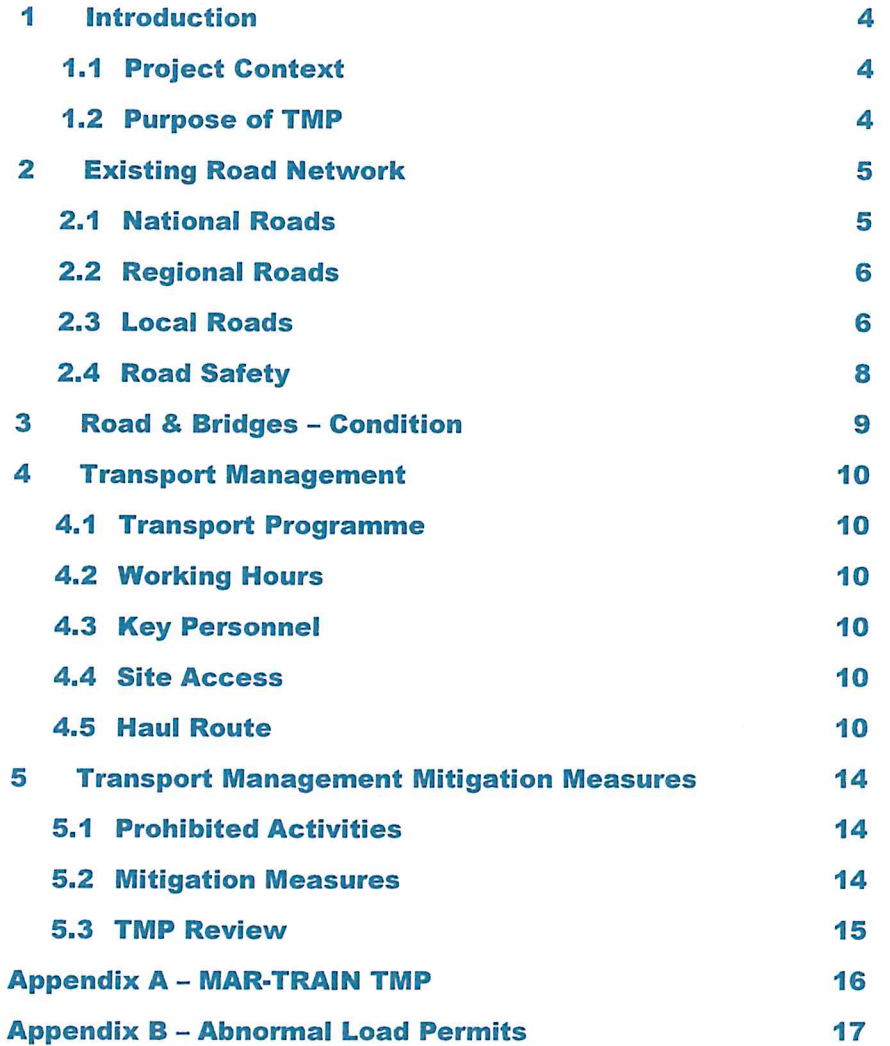

# **Table of Figures**

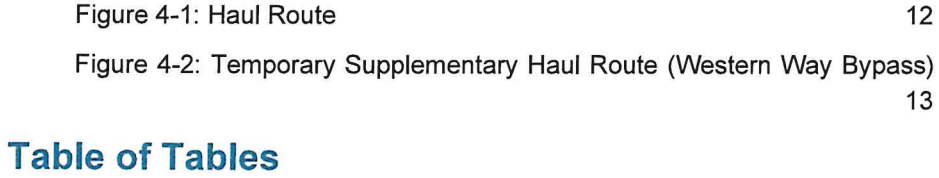

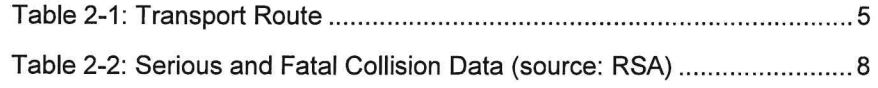

#### 1 Introduction

This Transport Management Plan (TMP) has been prepared by Electricity Supply Board (ESB) Engineering & Major Projects (EMP) in support of Oweninny Wind Farm Phase 2 (the Project) in County Mayo. The proposed wind farm is located approximately 20 km west of Crossmolina and 11 km east of Bangor Erris.

The Project is currently being delivered by Oweninny Power Designated Activity Company (OPDAC); a wholly owned joint venture between ESB and Bord na Móna Energy Ltd (BnM).

This TMP has been prepared for Mayo County Council (MCC) in order to satisfy planning commitments, under planning permission reference PA0029, for agreement with MCC prior to implementation and for use by contractors and hauliers during the delivery of abnormal loads for the Project. It has been prepared in relation to the abnormal loads only, primarily relating to the import of wind turbine components to the site. Various portions of the routes detailed in this TMP lie within the administrative areas of MCC, Sligo County Council (SCC), Leitrim County Council (LCC) and Donegal County Council (DCC).

A separate Traffic Management Plan has previously been prepared by the lead civils contractor and project PSCS, Roadbridge, for the civil and electrical works.

#### $1.1$ **Project Context**

The Project is located in north County Mayo, to the north of the N59 National Secondary Road, approximately 1.3 km west of Bellacorick.

The N59 (Ballina to Belmullet) National Secondary Road runs immediately adjacent to the southern site boundary. Bellacorick village is located on the N59 to the east of the site while the L52925 local road (or Shranakilla Road) lies within the overall Oweninny site, in parallel with the Oweninny River. To the east of the site, local road L52926 runs north from the N59 near Ballymonnelly Bridge for a short distance to Tawnaghmore townland where it becomes the Western Way.

#### $1.2$ Purpose of TMP

The TMP defines the procedure involved in managing the transportation of abnormal loads, including the delivery of the wind turbine blades, towers and nacelles.

MAR-TRAIN, the project haulier for the transportation of the abnormal loads, have prepared a summary TMP which identifies key procedures and rules for their transport personnel. This document is included in Appendix A. Some of its key points are summarised herein.

The purpose of this TMP is to provide context to the MAR-TRAIN summary TMP and to provide an all-encompassing document to MCC regarding traffic management for this stage of the Projects' construction.

 $\overline{4}$ 

#### $\overline{2}$ **Existing Road Network**

 $\chi^{(2)}$ 

The Project site is located in close proximity to the N59 National Secondary Road, which connects Ballina to Westport, in addition to a number of regional and local roads. The roads surrounding the Project serve a wide variety of transportation including private vehicles, buses, HGV's and motorcycles.

Abnormal loads for the Project are proposed to arrive into Killybegs Harbour, Co. Donegal. From Killybegs the proposed transport to the Project site is as described by Table 2-1.

Figure 1 in Section 4.5 illustrates the proposed transport route.

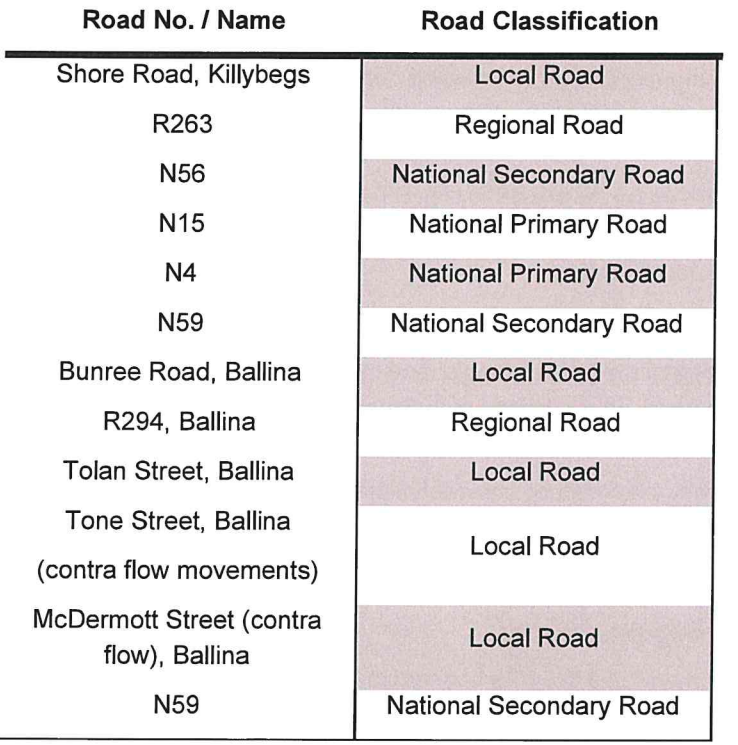

**Table 2-1: Transport Route** 

A brief summary of each of the above roads is provided in the following sections.

#### $2.1$ **National Roads**

#### $2.1.1$ **National Primary Roads**

#### $2.1.1.1$ N15 National Primary Road

The N15 is a national primary road which connects the terminal destinations of Sligo and Derry. Along the Project haul route it is a two-way road with a single lane in either direction.

Abnormal loads will travel on the N15 for approximately 64 km.

#### $2.1.1.2$ N4 National Primary Road

The N4 is a national primary road which connects the terminal destinations of Sligo and Dublin. Along the Project haul route it is a two-way, dual carriageway road with two lanes in either direction.

Abnormal loads will travel on the N4 for approximately 7 km.

#### 2.1.2 National Secondary Roads

#### $2.1.2.1$ N56 National Secondary Road

The N56 is a national secondary road which connects the terminal destinations of Donegal and Letterkenny. Along the Project haul route it is a two-way road with a single lane in either direction.

Abnormal loads will travel on the N56 for approximately 25 km.

#### $2.1.2.2$ N59 National Secondary Road

The N59 is a national secondary road which connects the terminal destinations of Sligo and Galway. Along the Project haul route it is a two-way road with a single lane in either direction.

Abnormal loads will travel on the N59 for approximately 88 km.

#### $2.2$ **Regional Roads**

#### 2.2.1 R263 Regional Road

The R263 is a two-way road with a single lane in either direction. Along the Project haul route it connects Shore Road, at Killybegs Harbour, to the N56 National Secondary Road.

The road is primarily bordered by residential properties, some commercial / retail properties and the Donegal coast.

Abnormal loads will travel on the R263 for approximately 3 km.

#### 2.2.2 R294 Regional Road

Along the Project haul route the R294 connects Bunree Road to Toland Street, via a bridge over the River Moy, in Ballina and is a two-way road with a single lane in either direction. In Ballina, the road is primarily bordered by residential properties and some commercial / retail properties.

Abnormal loads will travel on the R294 for approximately 0.5 km.

#### $2.3$ **Local Roads**

## 2.3.1 Shore Road, Killybegs

Shore Road is a two-way road with a single lane in either direction. It connects the R263 Regional Road to the multiple other local roads, in addition to providing access to Killybegs harbour.

Abnormal loads will travel on Shore Road for approximately 0.5 km.

#### 2.3.2 Bunree Road, Ballina

Bunree Road is two-way road with a single lane in either direction. It connects the N59 National Secondary Road to the R294 Regional Road.

The road primarily provides access to residential, commercial and some educational properties and provides on street parking along some sections of its length.

Abnormal loads will travel on Bunree Road for approximately 1 km.

## 2.3.3 Tolan Street, Ballina

Tolan Street is a two-way street, with a single lane in either direction. It connects the N59 bridge over the River Moy to Tone Street.

The street is located in the town centre of Ballina providing access to commercial / retail properties. Town centre controlled parking is located along the southbound side of the street with parking prohibited (via double yellow lines) on the northbound side of the street.

At the northern end of Tolan Street, northbound traffic is forced to turn left onto O'Rahily Street.

Abnormal loads will travel on Tolan Street for less than 0.5 km

#### 2.3.4 Tone Street, Ballina

Tone Street is a one-way street, with a single lane in a southbound direction. It connects the N59 National Secondary Road and McDermott Street to Tolan Street.

The street is located in the town centre of Ballina providing access to commercial / retail properties. Both controlled and uncontrolled parking is provided at various locations along the street.

Abnormal loads will travel on Tone Street for less than 0.5 km.

For the purposes of oversized vehicle haulage it is proposed to transport equipment along Tone Street using contra flow operations under Garda escort.

## 2.3.5 McDermott Street, Ballina

McDermott Street connects the N59 at its western end to both the N59 and Tone Street at its eastern end. From its western junction with the N59 to the approximate intersection of McDermott Street and Fenian Row, McDermott Street is a two-way street, with a single lane in either direction. However, from the approximate intersection with Fenian Row McDermott Street becomes a one-way street in the direction of the town centre.

The street primarily provides access to residential properties and provides some sections of on street parking.

Abnormal loads will travel on McDermott Street for approximately 1.5 km.

For the purposes of oversized vehicle haulage it is proposed to transport equipment along McDermott Street in an east - west direction, using contra flow operations under Garda escort for the one-way section of the street.

#### $2.4$ **Road Safety**

Road safety statistics along the proposed turbine haul route between Killybegs Port and the site has been collated from the Road Safety Authority (RSA) website (www.rsa.je). It should be noted that the available data covers the time period between 2005 and 2016 (12 years). There were a number of fatal and serious collisions recorded along the route during this time period with the large majoriy of collisions occurring being minor in nature. The number of serious and fatal collisions that occurred between 2005 and 2016 is presented in Table 2-2 below.

| Year                            | 2005 | 2006 | 2007 | 2008 | 2009 | 2010 | 2011 | 2012 | 2013 | 2014 | 2015 | 2016 |
|---------------------------------|------|------|------|------|------|------|------|------|------|------|------|------|
| No. of<br>serious<br>collisions | 12   | 8    | 9    | 11   | 6    | 4    |      | 5    |      | 4    | 9    | 5    |
| No. of<br>fatal<br>collisions   | 6    |      | 4    | 6    | 2    | 2    | 2    | 2    | 2    | 2    | 2    | 0    |

Table 2-2: Serious and Fatal Collision Data (source: RSA)

There were a number of collision clusters noted along the route which mainly occurred in the towns and villages. Clusters have been noted at the following locations:

- N56 at Bruckless, Co. Donegal
- N56 to the east of Dunkineely, Co. Donegal
- N56/N15/R267 junction to the east of Donegal Town
- N15 at Laghey/Rathneeny West
- N15 at Grange, Co. Sligo
- N15 through Sligo Town (primarily minor)
- N4/N59 junction to the north of Ballisadare
- N59 through Ballina, Co. Mayo  $\bullet$

There were 5 no. minor collisions recorded along the N59 at Bellacorrick on the approach (from the east) to the Phase 2 site access.

While there are some locations where access is via local and regional roads, the majority of the Project abnormal load deliveries will be via national roads; with higher standards of road infrastructure to meet the needs of the abnormal loads. In addition, the loads will be delivered in convoy with Garda escorts during nighttime hours in order to minimise the interaction with the public and other vehicles. Due to the nature of the loads, haulage vehicles will travel at low speeds with any approaching vehicle movements controlled by the accompanying Garda escort to minimise road safety risks.

#### 3 Road & Bridges - Condition

Oweninny Phase 2 follows the completion of Phase 1 of the Project. As agreed in discussion with MCC and Donegal National Roads Office (DNRO) the Phase 1 close out surveys (post construction completion) will be used as the Phase 2 commencement surveys for the abnormal haulage route. These include:

- Pavement surveys  $\bullet$
- **Bridge surveys**  $\bullet$

 $\epsilon$ 

Bridge monitoring will be undertaken along the turbine haul route between Killybegs Port and the site over the duration of deliveries, which are expected to continue for 7 months. The monitoring arrangements have been agreed with the DNRO which involve the monitoring of 7 no. bridges along the haul route on a bimonthly basis for the duration of delivery.

Following the completion of the abnormal load deliveries, additional postconstruction (haulage) surveys will be undertaken further to agreement with the relevant local authorities.

The findings of these surveys will be compared to the pre-construction scenario and used in discussions regarding potential evidence of deterioration, if necessary.

 $\overline{a}$ 

#### $\overline{\mathcal{A}}$ **Transport Management**

#### $4.1$ **Transport Programme**

Abnormal load deliveries are anticipated to commence 1<sup>st</sup> March 2022. They are anticipated to last approximately 7 months to end September 2022.

A trial run was undertaken along the turbine haulage route on 11th January 2022 where a mock-up of the 57m blades was successfully delivered to the site from Killybegs under full Garda escort

It is anticipated that haulage convoys, consisting of the abnormal load vehicle, escorts and Garda, will operate five nights per week from Monday to Friday, with a single convoy per night. However, in order to meet Project programme requirements additional convoys and / or nights may be required. This will be arranged in consultation with the relevant local authorities and the appropriate Garda escorts.

#### $4.2$ **Working Hours**

Other than in exceptional circumstances where factors out of the control of ESB (i.e. inclement weather / traffic disruptions) occur, haulage from Killybegs Port is anticipated to commence at approximately 10 pm and to have arrived at the site by 6:30 am.

#### 4.3 **Key Personnel**

The MAR-TRAIN TMP, included in Appendix A, identifies the key personnel, and contact details for same, for this stage of the Project.

#### $4.4$ **Site Access**

Site access at the wind farm will be via the Phase 2 access to the west of the old Bellacorrick Power Station site and facilitates access by the oversize vehicles including the provision of a layby for vehicle storage prior to daylight hours on site. Movements in darkness before normal working hours are not permitted within the site.

#### 4.5 Haul Route

Table 2-1 identifies the haul route identified for the Project, which was successfully used during Phase 1 of the wind farm. Figure 4-1 illustrates the route.

Abnormal load permits will be sought from the relevant authorities prior to the commencement of haulage. This TMP will be updated to include these permits in Appendix B once available.

## 4.5.1 Temporary Access Arrangements

A temporary supplementary haul route (the Western Way Bridge Bypass) has been constructed at the N59/R312 junction to facilitate abnormal load deliveries to

 $\epsilon_{\rm v}$ 

the nearby Oweninny Wind Farm Phase 2 development. The alteration to the original planning grant PA0029 was granted by An Bord Pleanála subject to conditions set out in ref. ABP-309043-20.

The existing horizontal alignment of the N59 at this location includes a sharp bend such that abnormal load deliveries to the wind farm development would not be able to navigate the bend. Without the construction of the temporary haul road abnormal load vehicles would be required to perform a three-point turn at the existing entrance to the Oweninny Phase 1 Wind Farm, and then reverse along a section of the N59 as far as its junction with the R312, continue reversing onto the R312 before then continuing west on the N59. Due to the size of the deliveries, and the number of abnormal load deliveries anticipated for the development, these manoeuvres are considered to be unsafe. The temporary haul route has therefore been constructed to the north of the N59/R312 Junction, by-passing the sharp bend on the N59 and crosses an existing stream at this location. It is anticipated that these temporary access arrangements will be in place for the duration of delivery of abnormal loads i.e. approx.7 months. The haul route will be removed following completion of turbine delivery and site reinstated.

A layout drawing of the Western Way Bypass is shown in Figure 4-2 below.

 $11$ 

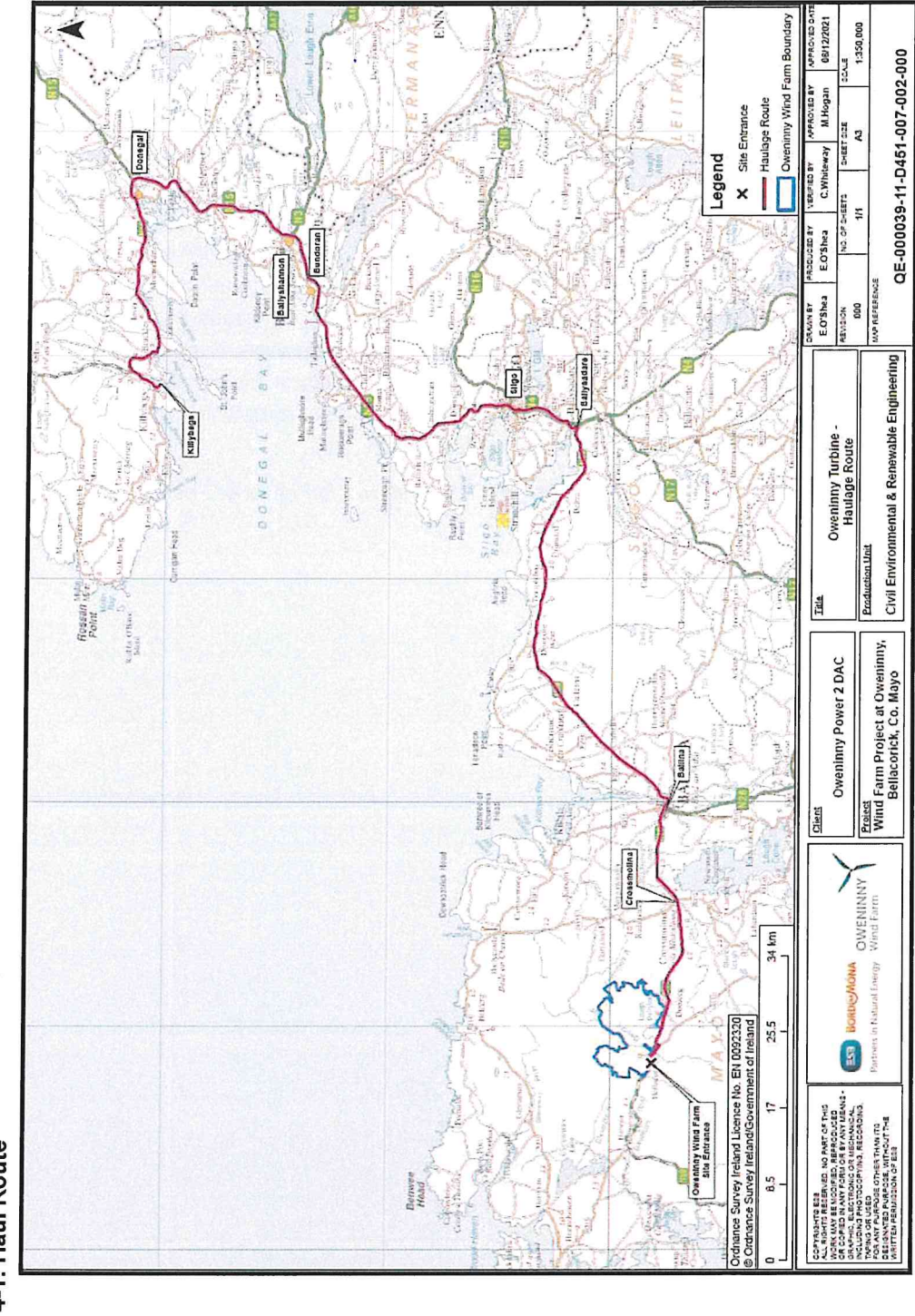

ENN

Sec.

ĵ,

Figure 4-1: Haul Route

 $\mathbb{R}$ 

08/12/2021

1:350,000

QE-000039-11-D451-007-002-000

 $\hat{C}_1$ 

 $\bigcirc$ 

 $\bigcirc$ 

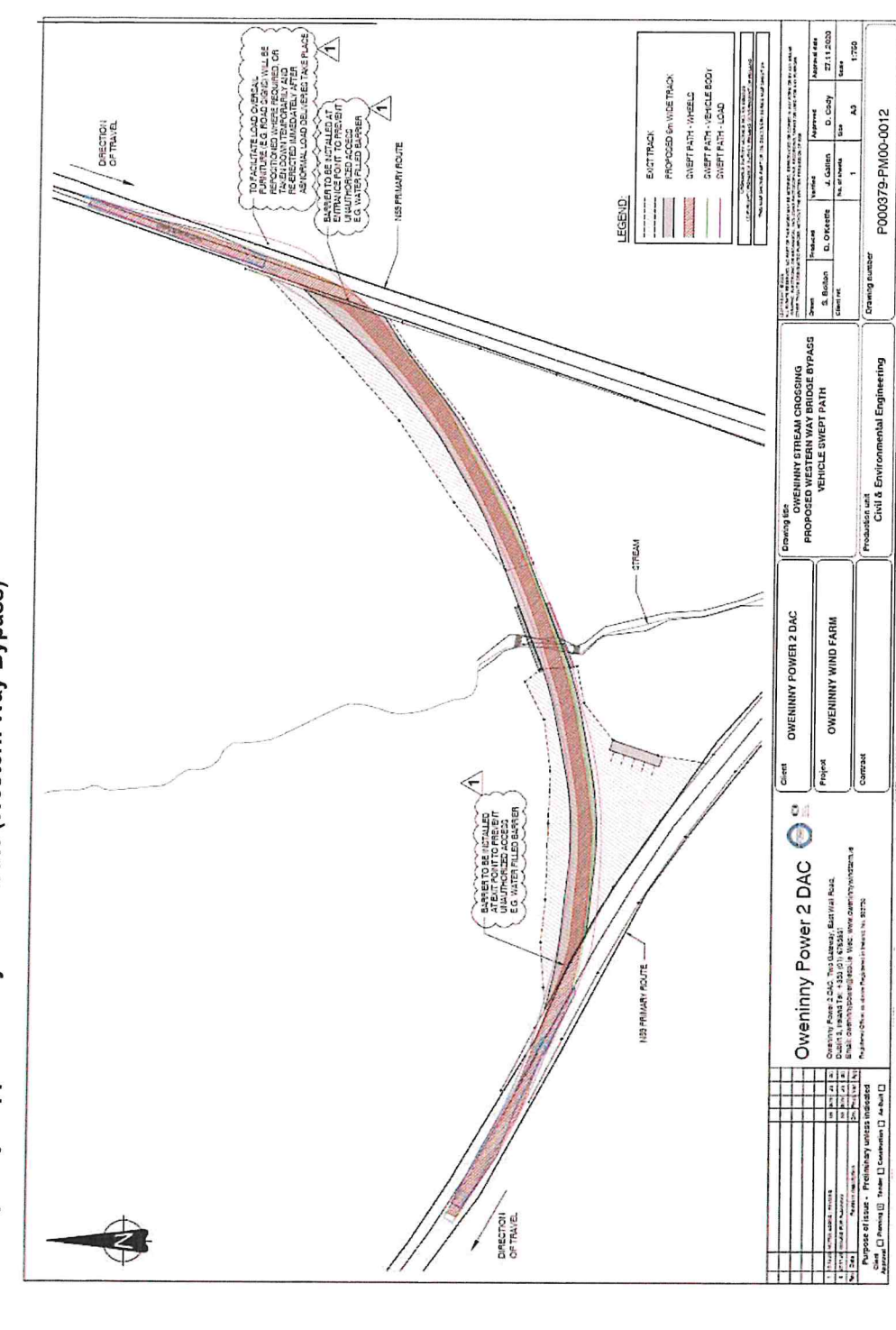

Figure 4-2: Temporary Supplementary Haul Route (Western Way Bypass)

 $\mathbb{P}$ 

 $\hat{\mathbf{z}}$ 

 $\bigcirc$ 

 $\bigcap$ 

 $\frac{1}{3}$ 

#### **Transport Management Mitigation Measures** 5

#### $5.1$ **Prohibited Activities**

The following list identifies prohibited activities which must be adhered to by Project personnel including sub-contractors and external suppliers involved in the transportation of abnormal loads.

- 1. Once on site all personnel must adhere to the requirements of the project PSCS, Roadbridge, and their site specific TMP.
- 2. All access / egress to the site will be via the existing Phase 2 entrance on the N59, as identified by Figure 4-1. No access is permitted at any other location.
- 3. Movements of abnormal vehicles are not permitted within the hours of darkness while on site. Oversize vehicles are required to pull off the public road, into the site entrance, and then remain in a designated layby location until the hours of daylight.
- 4. No work outside of the permitted working hours without previous written agreement from MCC and ESB.
- 5. No change in specified haul routes without the prior written approval of MCC, LCC, SCC, DCC and ESB.
- 6. Within the site the maximum speed limit of 20 km/h must be adhered to.
- 7. The use of mobile phones while driving is strictly prohibited.
- 8. In addition to the above the MAR-TRAIN TMP in Appendix A identifies a number of other procedures which will be adhered to during the delivery of oversize loads for the Project.

#### $5.2$ **Mitigation Measures**

The following mitigation measures are required throughout the delivery of the oversize loads for the Project:

- 1. The relevant local authority is to be advised, in advance, of any proposed changes to haul routes or working hours.
- 2. Deliveries are proposed 5 nights per week, from Monday to Friday, in order to minimise interaction with the public and other vehicles. Should the construction programme require any temporary changes to this it will be notified, in advance, to the relevant Local Authority and agreed with the Garda escorts.
- 3. All staff will abide to legal speed limits. This requirement will be emphasised to all staff and contractors during induction training.
- 4. The contractor is required to ensure that the proposed temporary changes to site furniture are corrected following the movements of oversize loads through an area (e.g. removal of signage / street furniture) in order to minimise disruption to the public.

 $14$ 

5. In order to minimise disruption to deliveries continuing liaison with the relevant Local Authorities will be undertaken, for the duration of the transport programme, in order to ensure that unknown works along the haul route do not present difficulties during transport.

#### 5.3 **TMP Review**

This TMP will be reviewed and updated at the following stages:

- Following any adjustments to the overall transport period.  $\bullet$
- $\bullet$ Following any incidents / accidents involving project personnel or the public.

Appendix A - MAR-TRAIN TMP

i.

 $\sim$ 

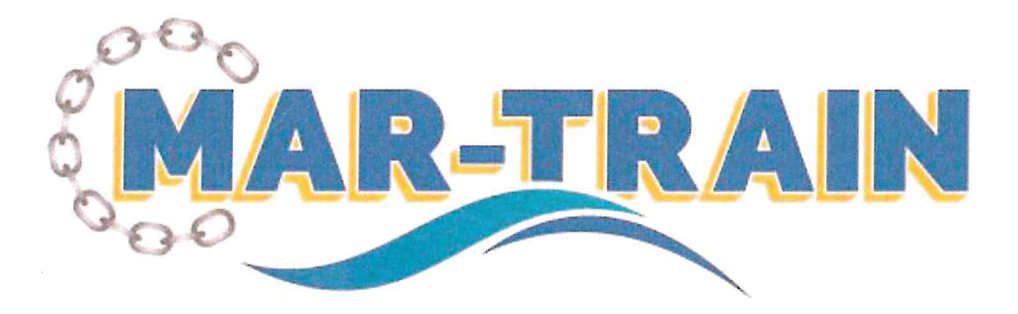

# **Mar-Train Heavy Haulage Ltd**

**Transport Management Plan** 

Oweninny Wind Farm Phase II 1st March 2022

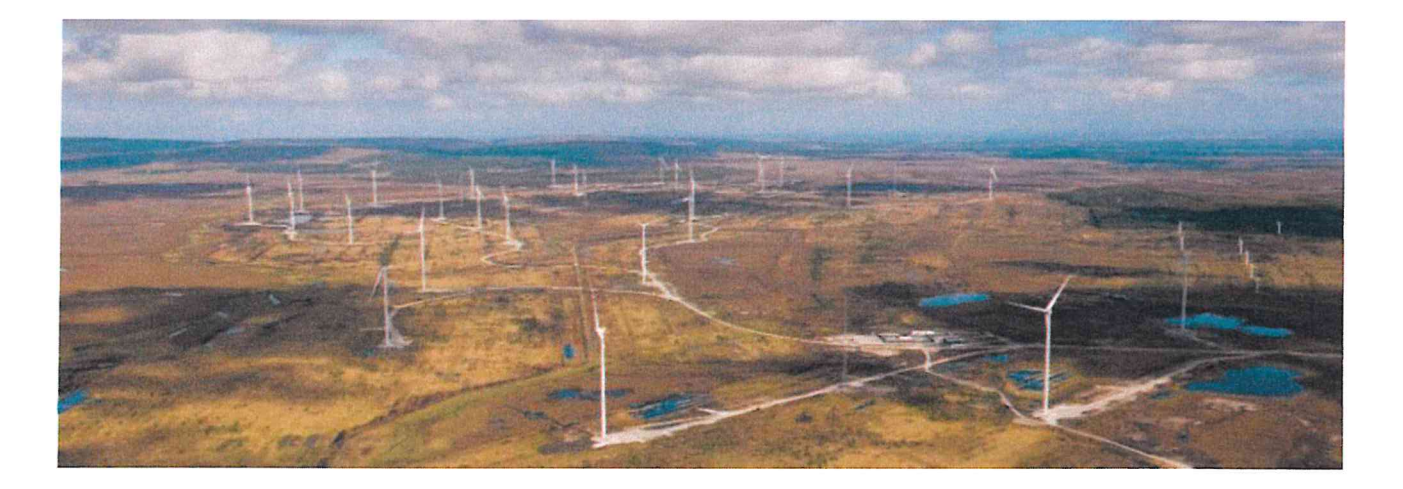

Oweninny Wind Farm Deliveries v1 TMP 5076

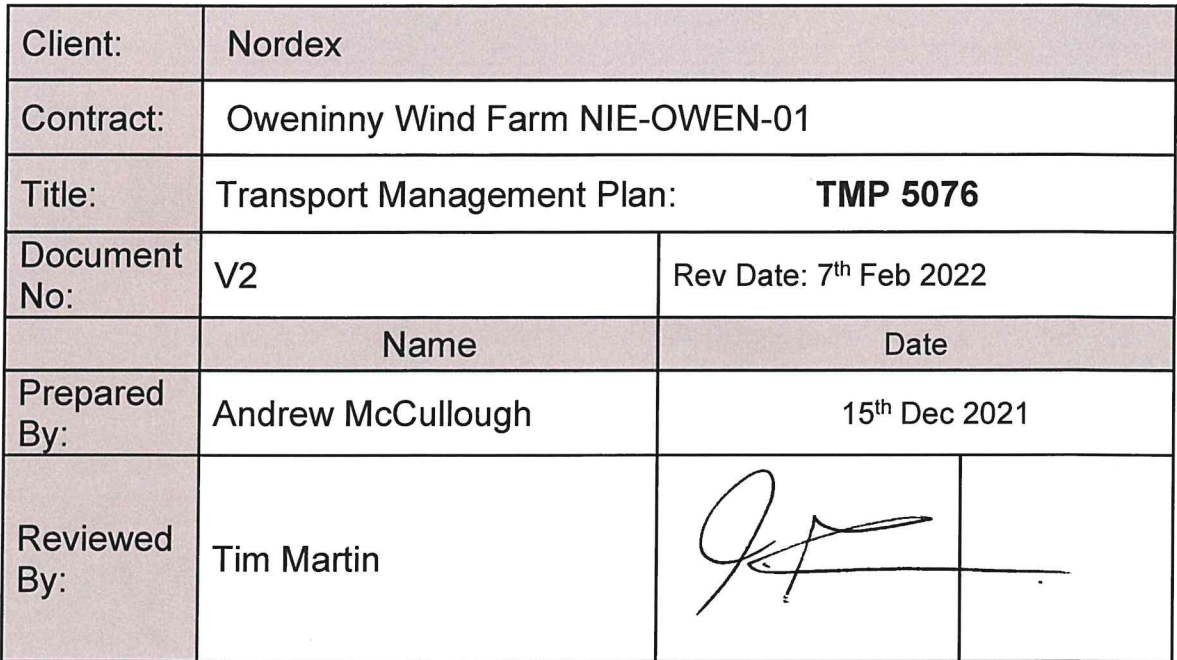

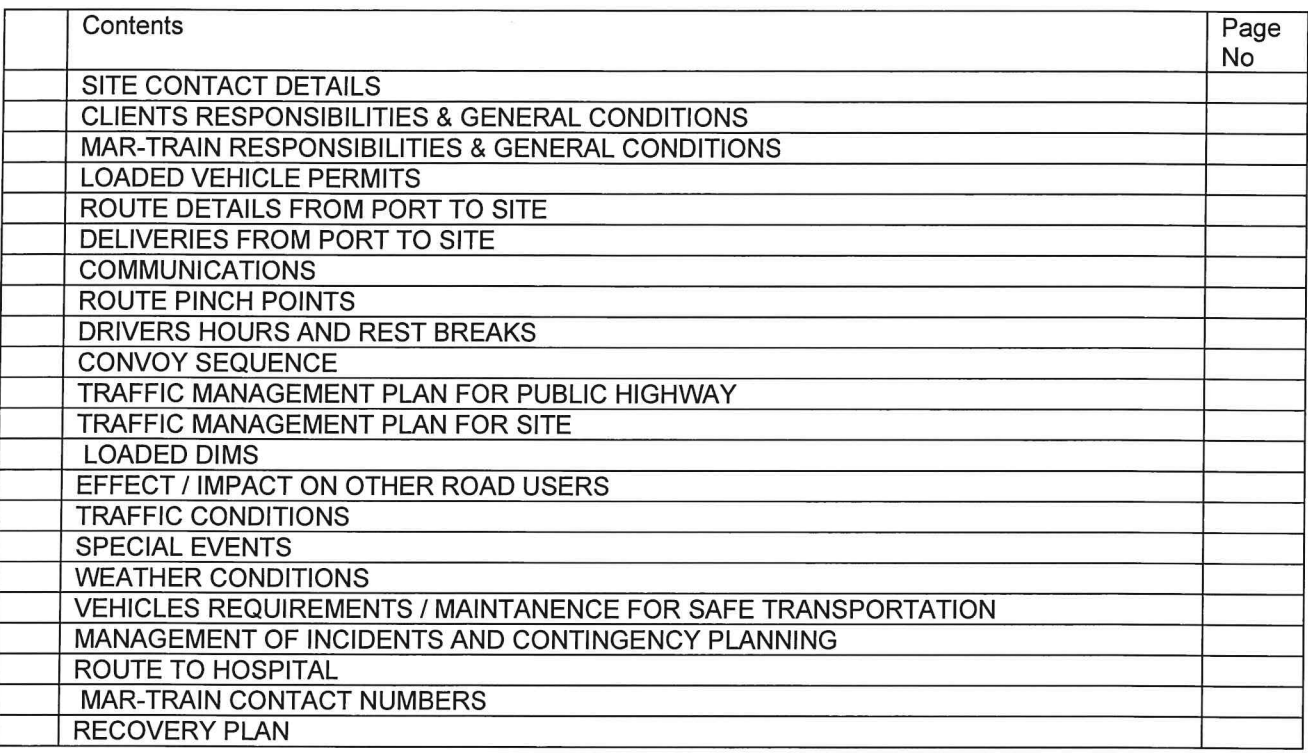

 $\epsilon$ 

 $q=-\infty$ 

 $\mathsf{C}$ 

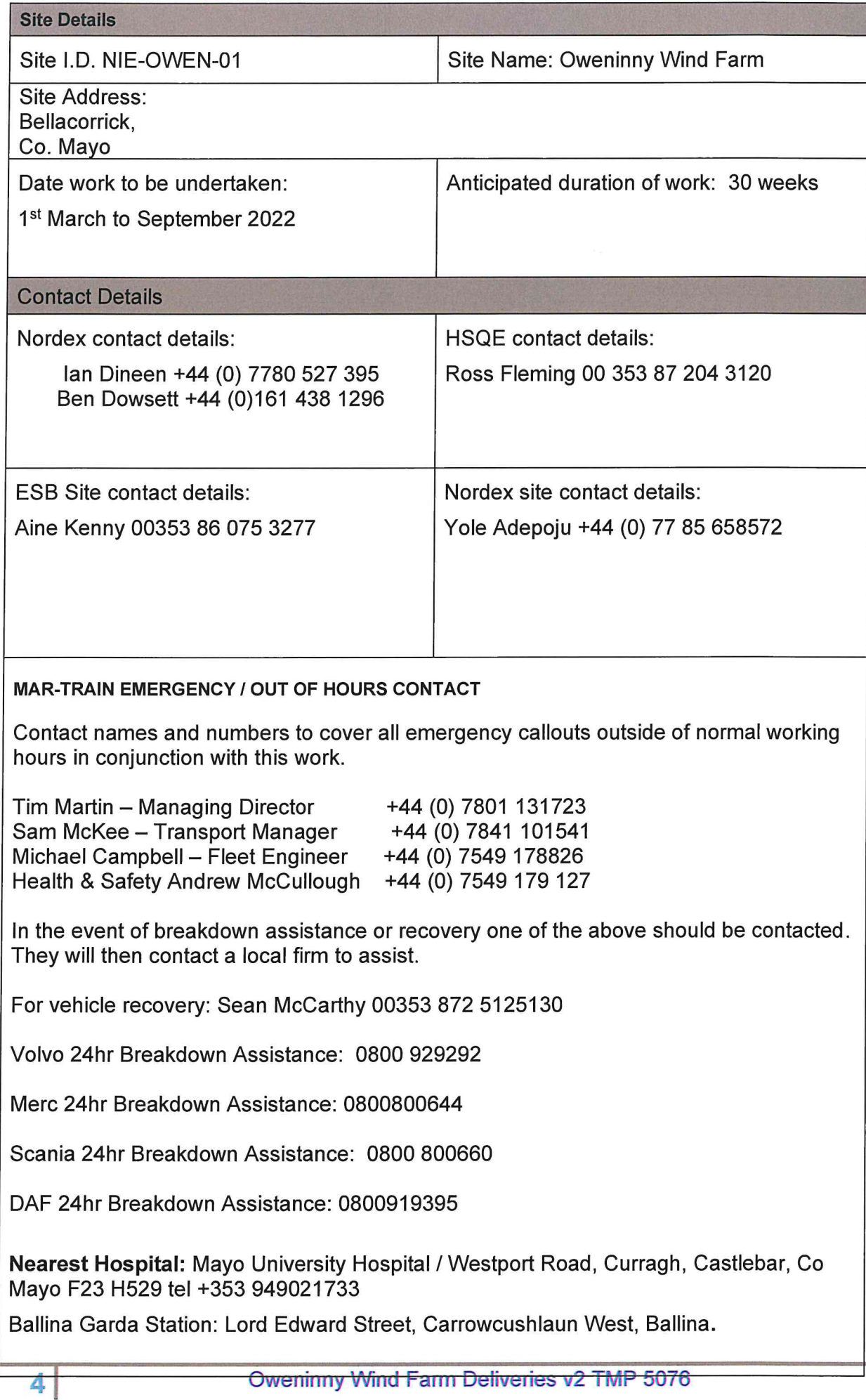

## **CLIENTS RESPONSIBILITIES & GENERAL CONDITIONS**

- Provide comprehensive and accurate details of weight & dimension of the items scheduled to be delivered.
- Provide safe access/egress and traffic management on site for the delivery vehicle, support vehicles and  $\bullet$ personnel.
- Co-ordinate the site activities of other contractors to facilitate unimpeded access to the working location during the deliveries.
- Ensure the access ground to and from the working location is a suitable level to within the delivery and support vehicle tolerances and capable of withstanding the imposed axle loadings.
- Provide a site-specific safety induction for all Mar-Train employees involved in the operation. This induction is to include emergency warning and evacuation procedures.
- Provide suitable welfare facilities.  $\bullet$

## **MAR-TRAIN RESPONSIBILITIES & GENERAL CONDITIONS**

- Complete and return the special loads application for the deliveries of the wind turbine components for Donegal, Leitrim, Mayo & Sligo County Councils.
- Consideration about the departure time, highway, residential areas and local traffic on route to the wind farm.
- The designated route from the port of Killybegs to Oweninny Wind Farm hazards identified.
- Check route restrictions; height, length, width, bridges, road conditions and allowable loads. All road authorities will be contacted prior to the deliveries taken place.
- Delivery movement times as confirmed by local authorities, road department specified on abnormal load permits and Garda operations.
- Special events, Mar Train liaise with local authorities to ensure planning excludes dates that transport is not possible.
- Weather conditions will be monitored and communication with Garda and site to ensure that transport  $\bullet$ can be completed safely to site.
- Distance to be travelled driver hours/hours of darkness/day light hours to ensure driver meet the required breaks and a safe location on route is agreed for taking breaks. Also, the convoy will be off the public road by the times specified on abnormal load permits and by Garda.
- Vehicles required for safe trial run to take place.
- Management of incidents and contingency planning
- **Escort requirements**
- Communications
- Detailed risk assessments covering all hazard
- Site requirements
- Documentation to be available in his/her vehicle:
	- Site induction  $\circ$
	- Mar Train drivers' instruction (incl. emergency procedures & checklists)  $\Omega$
	- Relevant Risk Assessment & method statements signed by the individual driver  $\circ$
	- Driver's licence, permits, insurance papers  $\Omega$

## **ABNORMAL LOAD PERMITS**

Abnormal load permits will be requested from each county council for all components & configurations for the duration of the delivery programme. Once received copy permits will be available.

Donegal, Sligo, Mayo & Leitrim County Councils will issue abnormal load permits.

## **ROUTE FROM KILLYBEGS PORT TO SITE:**

Killybegs Harbour, Shore Rd, R263 right on N56, to N56/N15 Roundabout. N15 to Sligo, continue N4 North of Ballidrihid continue N59, Bunree Rd Ballina, right on R294, contraflow one way system Tone Street, McDermott Street to Gurteen Roundabout. Re-join N59 to Crossmolina, N59 to Oweninny Wind Farm.

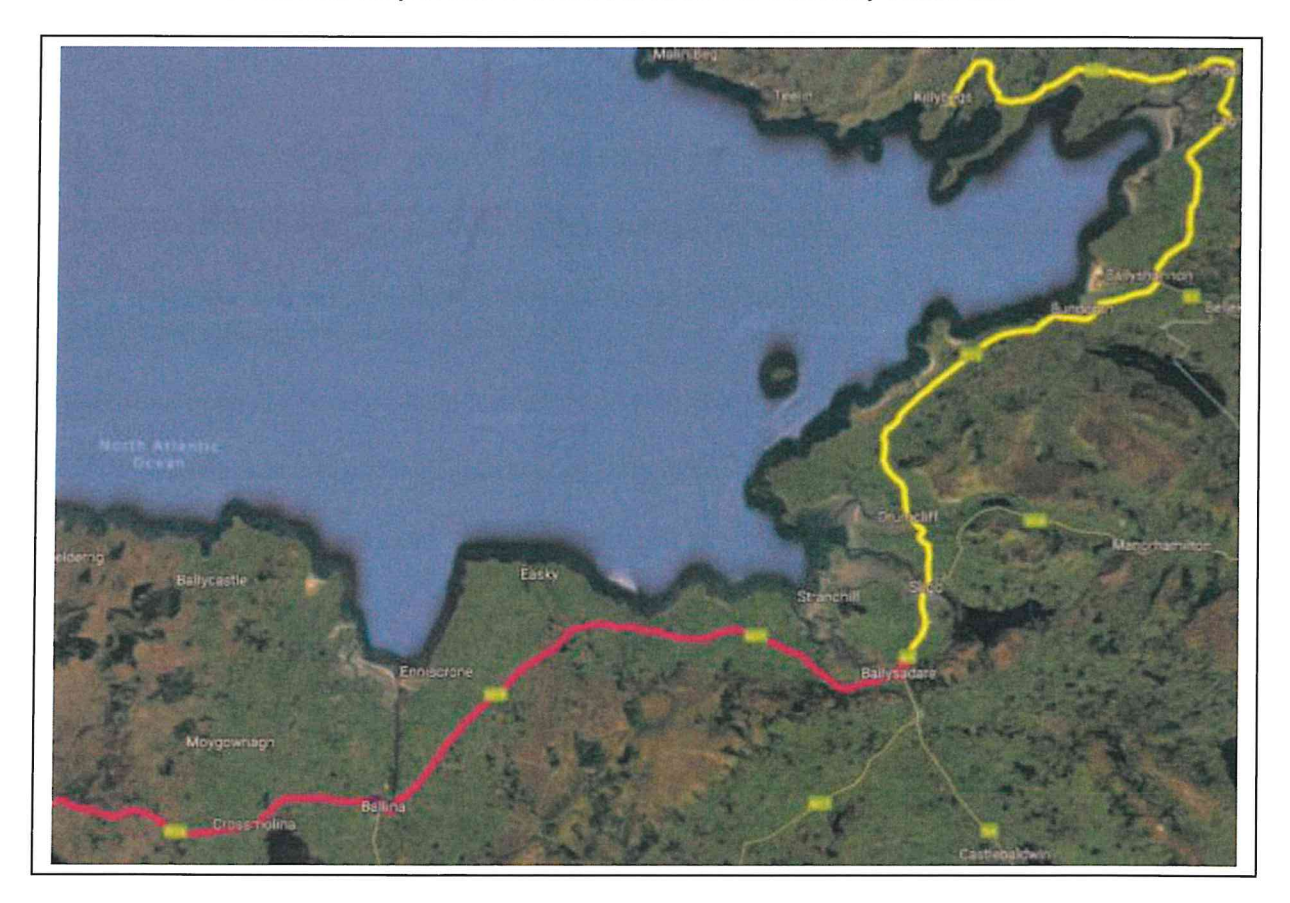

Major transports will be supported by Mar Train and Garda escort vehicles. Along the route and in the towns & villages lead escort vehicles will provide advance warning to oncoming vehicles.

Transport will drive contraflow several roundabouts, junctions, and one-way streets, all under the governance and protection of Garda escorts.

Parking restrictions are required in Ballysadare, Ballina & Crossmolina for access.

POI 25 - N59/T290 Ballysadare right turn.

 $\dot{\alpha}$ 

C,

 $\overline{7}$ 

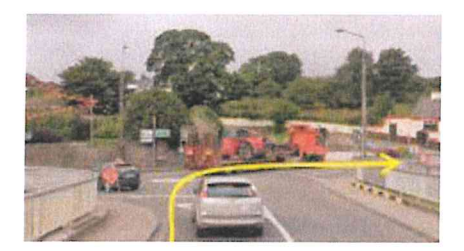

POI 31 & 32 Bunree road Ballina, street furniture to be removed & reinstated.

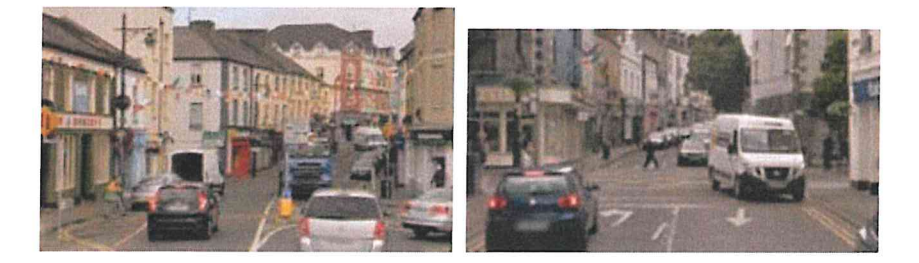

Ballina transport contraflow Tolan Street / Tone Street / McDermott Street to Gurteens Roundabout.

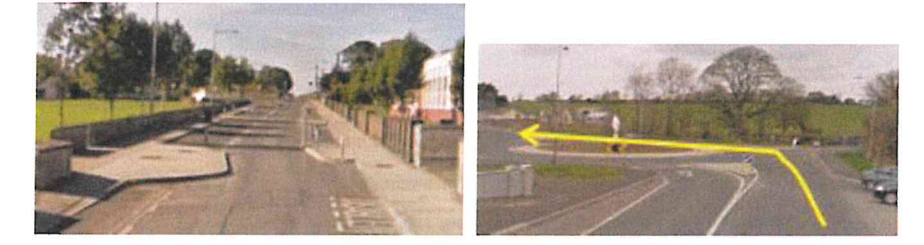

Crossmolina POI 39, minimal access through the town, caution required.

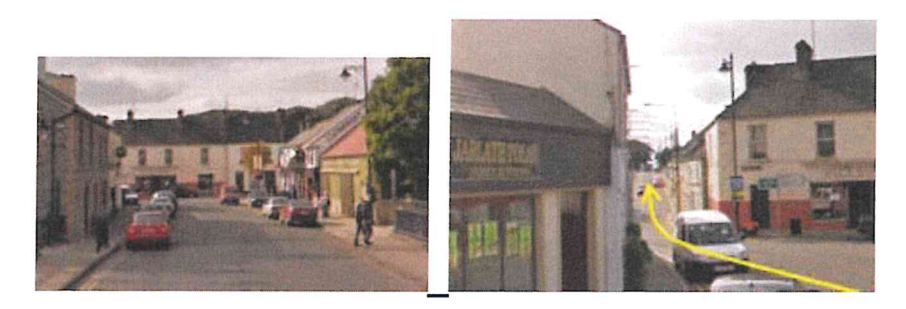

## **TRANSPORT FROM PORT OF KILLYBEGS TO SITE.**

Mar-Train team to read through the method statement and risk assessment to ensure that they are fully aware of their roles and duties.

RA 3099 - Risk assessment

MS 2021 - Nacelle, Hub & Drive Train.

**MS 2022 - Blades** 

MS 2023 - Base & MID 1 tower on Clamp trailer

MS 2024 - MID towers on trailers.

MS 2025 - Top Tower

MS 2026 - Standard loads.

- Once read, each team member will sign the register to acknowledge method statement and risk assessment read and understood.
- Mar-Train driver will check the vehicle and trailer prior to departing Mar-Train yard and or Killybegs Port and complete an inspection sheet ensuring that there are no defects with the vehicle.
- Transport window planned departure from Killybegs 22.00hrs to 06.30am arrival at Oweninny Wind Farm.
- When the driver is at port, the trailer / Clamp will be made ready to load the required components as per relevant Method statement and Work instruction (if required) once loaded the component is secured.
- When all secured and safe to progress, Mar-Train supervisor must ensure that all Staff are happy to proceed. Toolbox talk will be completed prior to all transports.
- Driver radios checked to ensure communication is clear.
- The loaded vehicles to proceed from Killybegs on to the public highway along the designated route as detailed point 6.
- On arrival at site Mar-Train team sign in at security.
- Mar-Train staff will be inducted by NORDEX & PSCS Roadbridge for Oweninny Wind Farm prior to delivery programme commencing, any exceptions will be managed and communicated to site managers to ensure training is available on arrival.
- All components will be delivered in the early hours prior to site opening target delivery time 06.30.
- At site entrance there is suitable room for the convoy and escort vehicles to park up. Components will be transported from the laydown area to destination hardstand in daylight.

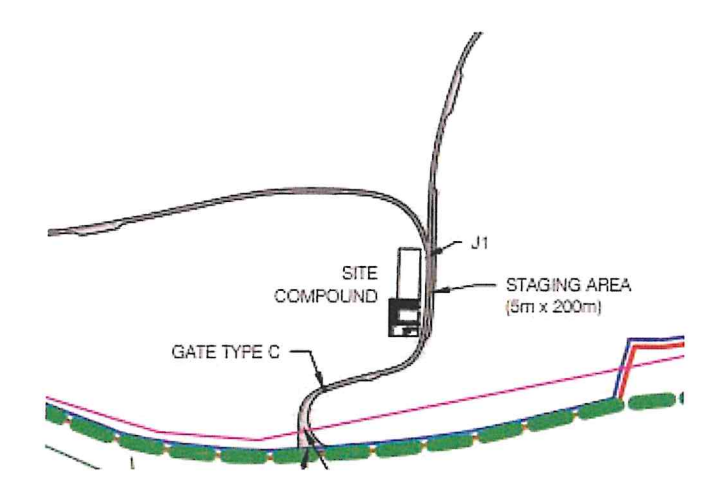

Convoy must be off the public road by 06.30, consideration must be given for time required to travel from site access to hardstand delivery point. Convoy on main haul road will close site access & egress to all other traffic.

## Communications

Radios will be supplied by Mar-Train and issued out to the truck / trailer operatives and escort vehicles. The frequency of the radios must be checked prior to departure from the docks. Radio batteries to be fully charged prior to issue. Spare batteries and a spare radio must be readily available in the event of failure.

Drivers must not use mobile phones whilst driving vehicles or plant.

Garda escorts will use own radio communications, lead vehicles will maintain contact with the control vehicle at the rear of the convoy.

## **ROUTE PINCH POINTS:**

 $9<sup>1</sup>$ 

Please refer to Route Survey Report outlines all pinch points identified

Further to a successful trial run by Mar Train this document will be updated to reflect any changes.

## **DRIVER'S HOURS AND REST BREAKS:**

We will adhere to the Driver's Hours Regulation (EC) No: 561/2006

S.I. No. 36/2012 - European Communities (Road Transport) (Organisation of Working Time of Persons Performing Mobile Road Transport Activities) Regulations 2012 - Rules on Drivers hours and tachographs - UK and Europe, any vehicle carrying an abnormal load under Special Types regulations is permitted to exceed the rules to ensure the safety of persons, vehicle, or load. - see below:

### **Unforeseen Events:**

Provided that road safety is not jeopardized, and to enable a driver to reach a suitable stopping place, a departure from the EU rules may be permitted to the extent necessary to ensure the safety of persons, the vehicle, or its load. Drivers must note all the reasons for doing so on the back of their tachograph record sheets (if using an analogue tachograph) or on a printout or temporary sheet (if using a digital tachograph) at the latest on reaching the suitable stopping place (see relevant sections covering manual entries). Repeated and regular occurrences, however, might indicate to enforcement officers that employers were not in fact scheduling work to enable compliance with the applicable rules.

A judament by the European Court of Justice dated 9 November 1995 provides a useful quide to how this provision should be interpreted. It can apply only in cases where it unexpectedly becomes impossible to comply with the rules on drivers' hours during a journey. In other words, planned breaches of the rules are not allowed. This means that when an unforeseen event occurs, it would be for the driver to decide whether it was necessary to depart from the rules. In doing so, a driver would have to consider the need to ensure road safety in the process (e.g., when driving a vehicle carrying an abnormal load under the **Special Types** regulations) and any instruction that may be given by an enforcement officer (e.g., when under Garda escort).

Some examples of such events are delays caused by severe weather, road traffic accidents, mechanical breakdowns, interruptions of ferry services and any event that causes or is likely to cause danger to the life or health of people or animals. Note that this concession only allows for drivers to reach a suitable stopping place, not necessarily to complete their planned journey. Drivers and operators would be expected to reschedule any disrupted work to remain in compliance with the EU rules

## **Convoy Sequence**

Towers / Blades / Hub Nacelle (under Garda escort)

- Prior to the vehicle setting off, drivers must carry out daily check sheet to ensure that all lights are working, and that the vehicle is fit for the road.
- Drivers, steersmen, and escort drivers to discuss route and any issues these have. (Toolbox talk)
- At the agreed time GARDA will arrive and included in Toolbox talk. Confirm Garda communications in place agreed and understood with Mar Train team.
- Convoy to leave port 22.00hrs.
- Convoy proceeds to Ballyshannon (eta 01.00hrs) on N15 under Garda escort from Donegal Garda where they will stop for 1 hour's rest on the hard shoulder between Ballyshannon & Bundoran, Garda have agreed a suitable stretch of road and will provide traffic management for the safety of Mar Train convoy and other road users.
- Donegal Garda escort remain with the convoy to provide traffic management. Mayo Garda handover.
- Convoy departs for site at 02.00hrs on site arrival anticipated for 06.00hrs

(All details for convoy and timings will be confirmed following the trial runs)

Convoy Sequence (3 loaded vehicles per convoy)

#### GARDA escort the convoy and provide traffic management.

1<sup>st</sup> Garda Escort vehicle 2<sup>nd</sup> Garda Escort vehicle

1<sup>st</sup> Loaded vehicle (heaviest) Mar Train escort / steersman 2<sup>nd</sup> Loaded vehicle 3rd Loaded vehicle Mar Train escort / steersman

2<sup>nd</sup> Mar Train Escort vehicle

#### GARDA control vehicle at the rear of the convoy.

Further to a successful trial run and abnormal load permits received. GARDA will assess regarding any loads or convoys under self-escort by Mar Train. Propose the Drive Train will be under selfescort.

All consideration to public safety will have been given and if deemed safe to do so the Mar Train team can self-escort on the pre-determined route as per the abnormal load permit.

Further to a successful execution of the delivery planning, Garda may see it possible to increase the convoy size to 4 x components.

## **Example Transport Equipment:**

**Blade** 

 $\alpha$ 

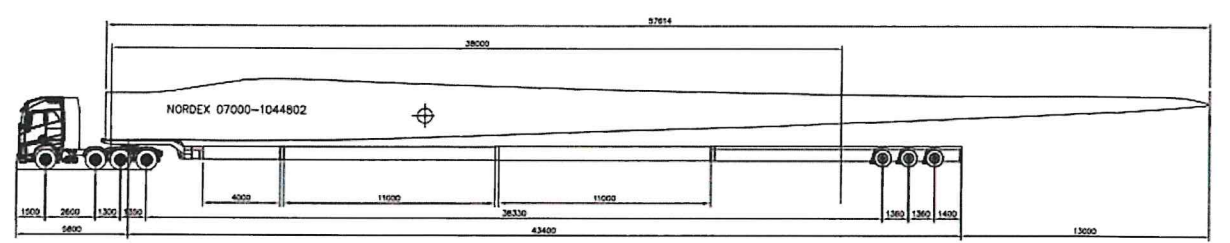

57.8m blade, transport nose to tip 63m. Tip of the blade will overhang the SWC trailer by 13m

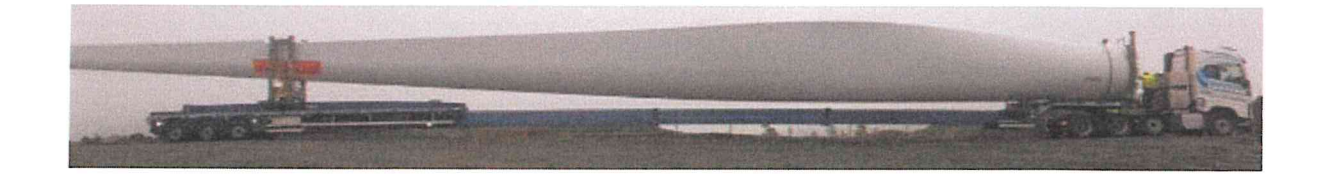

## Tower in Clamp System Trailer:

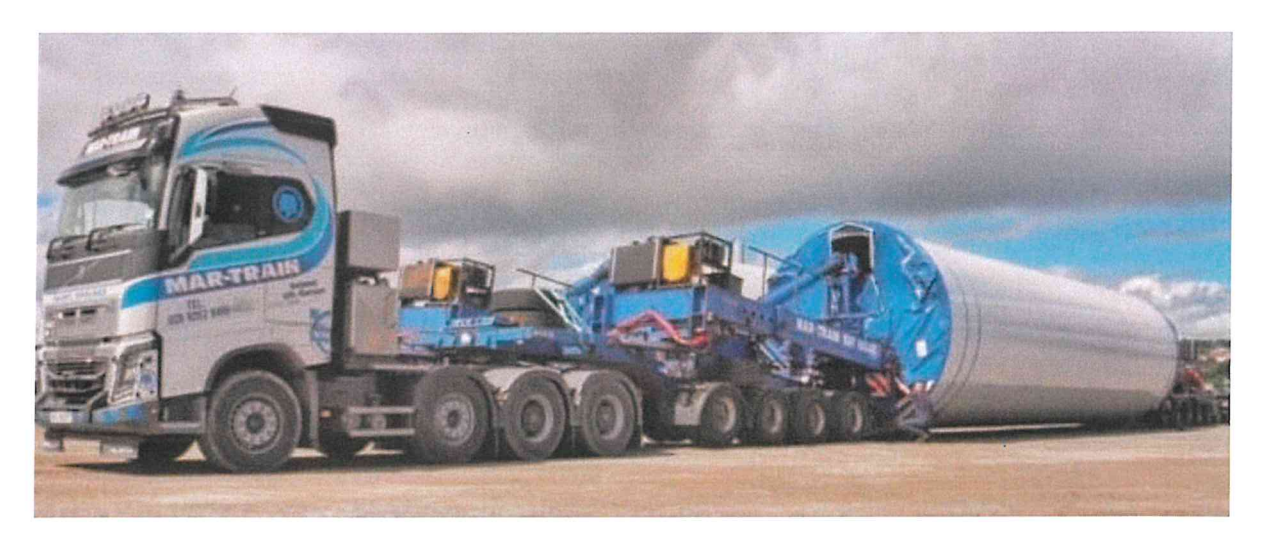

 $\bigcap$ 

Tower on trailer:

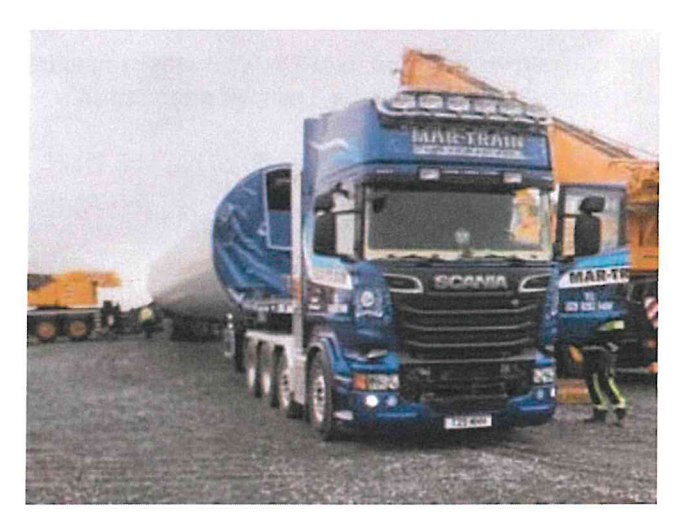

Nacelle / Hub / Drive Train.

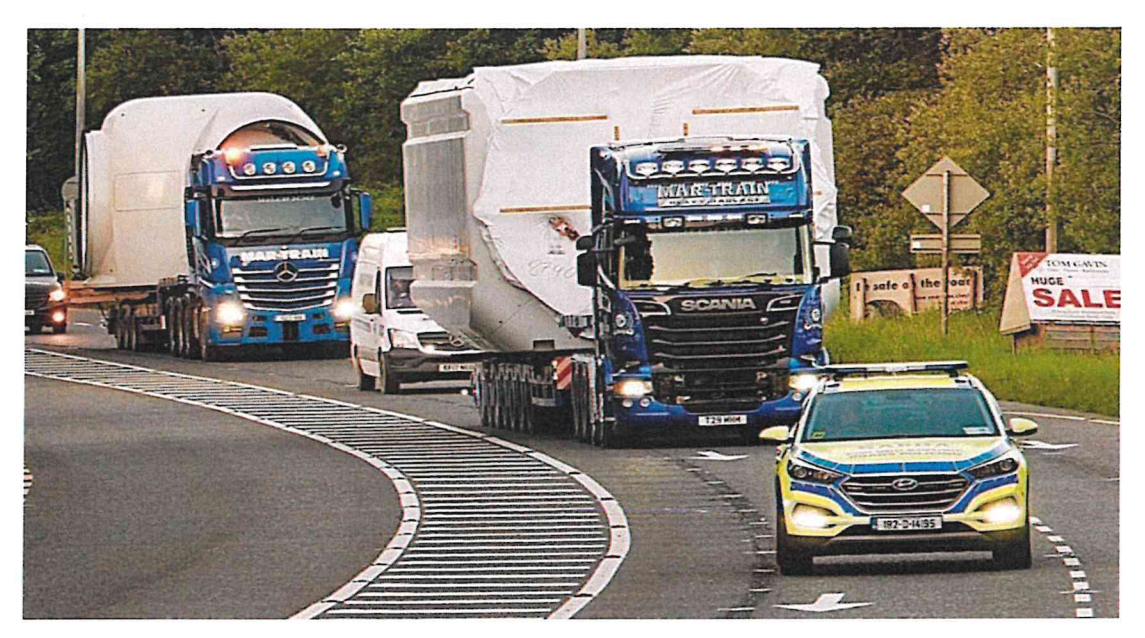

Oweninny Wind Farm Deliveries v2 TMP 5076
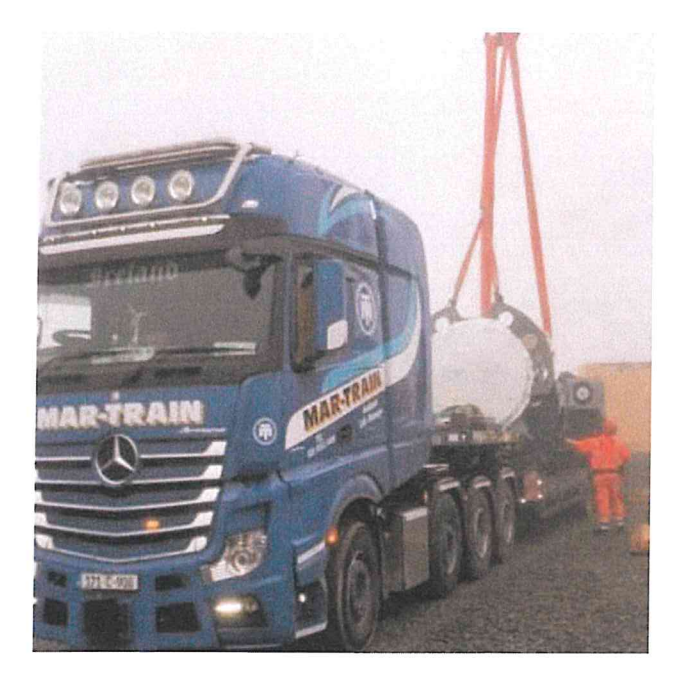

# **TRAFFIC MANAGEMENT PLAN FOR PUBLIC HIGHWAY**

## Roles and responsibilities -

## **Mar Train escort vehicle**

The role of the Mar Train escort vehicle will be to ensure that persons do not overtake the convoy placing other road users at risk.

### **Steersman**

The role of the steersman is to ensure that the trailer is guided around tight junctions, roundabouts, bridges, and other identified hazards as listed in the road survey report. On all acute manual steering from behind the trailer on foot.

Soft steering (minor adjustments to maintain the centre of the road) from the escort vehicle behind.

The steersman is a competent and experienced person.

## **Mar Train Supervisor.**

Team Supervisor TBA will act as primary contact for NORDEX on site. The supervisor will participate in daily site coordination meetings.

Supervisor is responsible for all Mar Train personnel on site, ensure compliance with PPE and all site rules.

Daily toolbox talks and all safety documentation to be held with team supervisor in NORDEX meeting room.

## **Loaded Vehicle Driver**

The loaded vehicle driver will ensure all vehicle checks are carried out in accordance with company procedures. Vehicles must be driven legally, and all speed limits are to be adhered to. No persons to use mobile phones whilst driving or carrying out other tasks on the vehicle.

## **GARDA**

The role of the Garda is to ensure safe passage of convoys and that the route is safe for all road users and pedestrians.

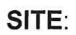

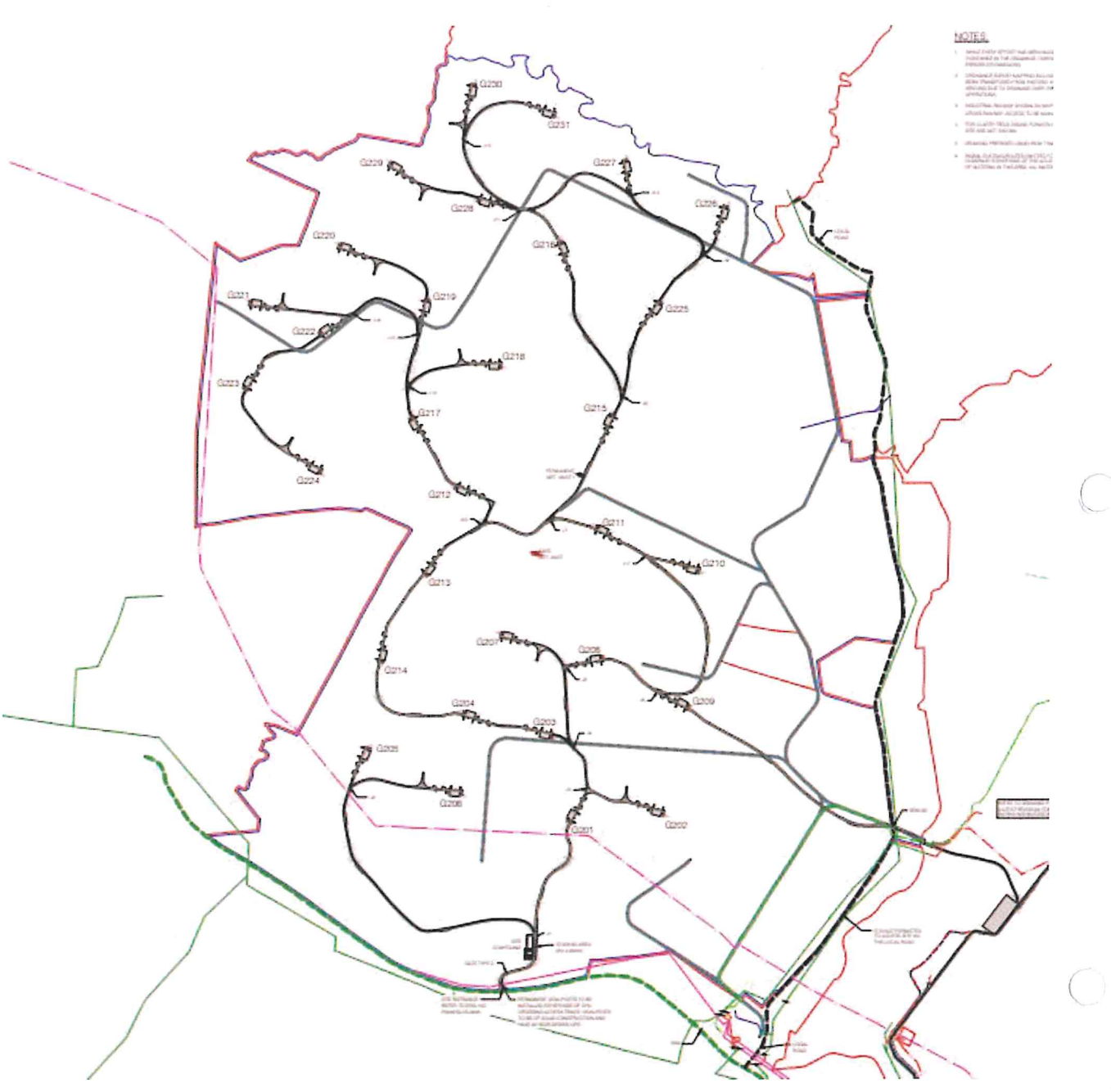

J

 $\overline{1}$ 

## **Hard Stand Layout:**

 $\bar{\chi}$ 

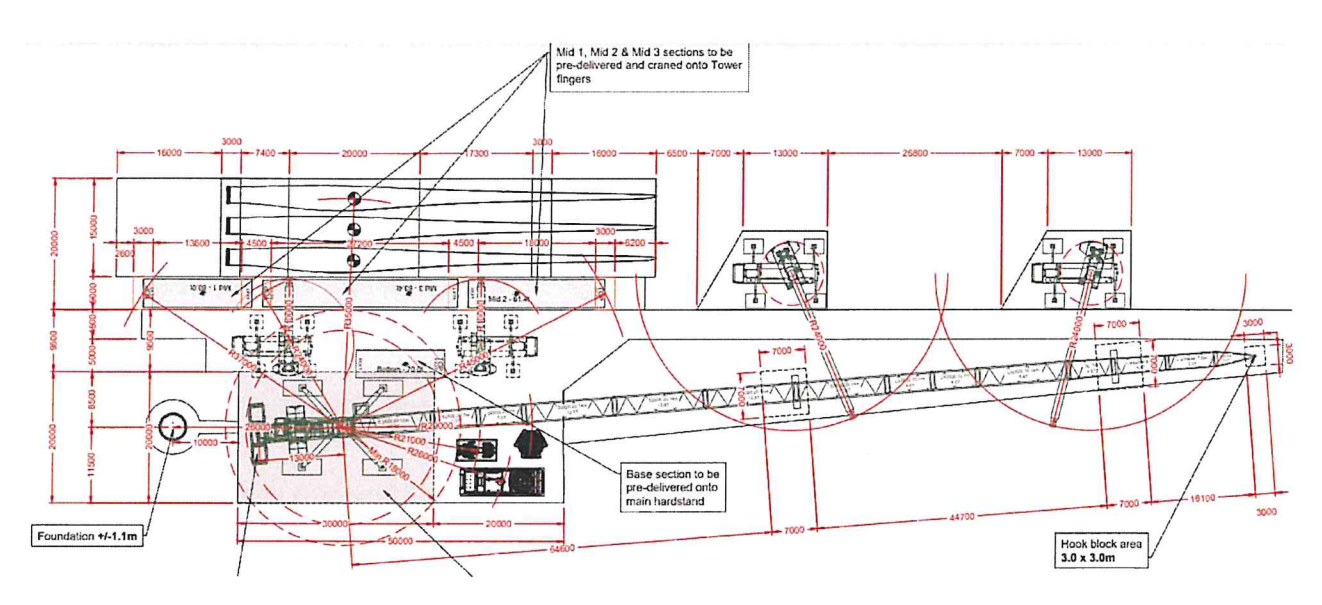

Pre-delivery schedule.

Blades first to hardstand, blade fingers. Nacelle, Hub, Drive Train & Base tower. Mid1, Mid2 & Mid3 to tower fingers.

Access for through road access between Mid2 tower & Base tower 6.5m!

## **TRAFFIC MANAGEMENT PLAN FOR SITE**

## **Site Entrance**

- Convoy will turn right from the N59 to site. Garda escort will provide traffic management to allow for each load in the convoy to make the right turn safely on to site and off the public roads.
- Access road from the site entrance to be entirely cleared of ALL parked vehicles, debris etc. Parking area when entering site for drivers to sign in or for induction first time at site.
- Deliveries will arrive to site in the early hours of the morning prior to site opening.
- Abnormal loads do not move on site roads in the dark. On arrival the convoy will park up and hold until daylight before proceeding to hard stand.
- The delivery vehicles must not stray off site road or use verges of any road.
- NORDEX must ensure that the road surfaces are safe, workable, and capable of withstanding axle loadings as detailed in the specification. (12,000ks per axle)
- Drivers must keep to the centre line of all site roads. However, if not possible, permission must be obtained from the site manager to authorise movement. When a steersman is required for manual steering, the steersman will follow guidelines in WI 3010.
- Soft steering or minor adjustments may be executed from the escort vehicle, all acute manual steering must be on foot. If using manual steering drivers must not exceed 15kmph
- All contractors working on site must be informed of the delivery transport to ensure that the site roads are kept clear. All oncoming vehicles MUST park in passing bays or reverse to allow access of the transport vehicle. The delivery vehicle must NOT manoeuvre off the centre of the site road to allow other traffic to pass. Component delivery in transit block the roads for access / egress to other traffic. Loaded vehicles must not deviate to make room for site traffic.
- If a vehicle leaves the site road it must stop immediately and report the incident to the site manager so an assessment of the situation can be carried out before any further action is taken to recover the vehicle.
- Vehicle must stay on site roads, bound, or unbound. Site road edges must be clearly marked.
- Where vehicles must reverse then a competent banksman will assist.
- Speed limit through the estate is 20kmph. This may be reduced to 10kmph in key areas.
- NORDEX site management to manage traffic from site when Mar-Train convoy on approach. Mar Train convoy to inform NORDEX site contact prior to arrival.
- If poor weather conditions effecting visibility or high winds, off-loading suspended on site, potential for Mar-Train to park on the hardstand. An inspection of the ground conditions required and to be agreed with NORDEX contacts before parking up.
- If required a towing aid/traction assist vehicle (TAV) on site/access roads for the deliveries. This will be used for each component delivery as required.

# **Trailer Steersmen**

The Trailer Steersmen must wear suitable boots to reduce risk of injury from twisting their ankle should they stumble on uneven ground. The Steersman must wear a high visibility vest or coat. The driver must only take instructions from the steersman.

# **Loaded Dims:**

As per example transport drawings, and abnormal load permits. Once submitted to county councils this document will be updated and load dimensions available for review.

# **Securing Equipment / Accessories**

All accessories will be inspected by competent persons prior to use. Only certified chains or slings will be used.

Copy certificates will be available for review.

# **EFFECT / IMPACT ON OTHER ROAD USERS**

There are several areas that will impact other road users during the delivery of the components from harbour / storage area to site.

On route street furniture to be removed (see Route Survey) for transport to pass safely, and reinstate after each convoy, some street furniture may be replaced with temporary signage.

In the towns of Ballysdare, Ballina & Crossmolina parking restrictions will be in place and a vehicle recovery service on hand to remove any vehicles within the restricted areas.

Deliveries are scheduled to coincide with the restriction ref - section 11

# **TRAFFIC CONDITIONS**

Prior to the convoy departing from Killybegs, checks must be carried out on the public highway to ensure that the route is clear and there are no additional hazards not previously highlighted in the Traffic Management Plan.

The Garda escort team will communicate any issues known that will impact the safe transit of the convoy.

Concerns due to severe weather will be communicated with site management to ensure conditions at site are suitable for safe delivery of components.

# **HOLIDAY'S & SPECIAL EVENTS**

Local authorities and Garda will communicate details of public holidays, celebrations planned demonstrations, security issues, accidents, road works etc. that will affect transport along the designated route. All findings will be communicated, and the delivery schedule updated to reflect any changes.

Known holidays during delivery Schedule:

St Patricks Day, no deliveries 17th & 18th March. Easter, no deliveries 15<sup>th</sup> & 18<sup>th</sup> April May Day no delivery 2nd May June Bank Holiday no delivery 6th June. August Bank Holiday Min 1st Aug.

# **WEATHER CONDITIONS**

# **Public highway**

All loads to be transported during off peak times the load must not be moved on the public highway where visibility is impaired by mist or fog as this will prevent other road users from having clear vision of the load.

# **Site**

The delivery must only take place where there is clear visibility of the site road. Where there is heavy rain on the site, conditions must be assessed by Mar-Train and PSCS to establish if the site roads are safe and suitable to allow passage of the transport. If the site road is slippery, mud, wet, snow or ice the delivery vehicle must not be taken up steep gradients as there is a risk of the vehicle losing traction and slipping down/off the site.

When the convoy is already on site and weather prevents reaching the destination safely, a holding area must be agreed with site management and communicated to all on site. This may be a passing area, site compound, another hardstand.

If conditions are not suitable on site and communicated prior to departure from port it will be on agreement of the site management team and Mar Train that convoy movements will be cancelled, and components held at port until further notice.

# **VEHICLES REQUIREMENTS / MAINTANENCE FOR SAFE TRANSPORTATION**

All Mar-Train vehicles have a regular service and are maintained to a high standard due to the type of work they are used for. Service documentation is available on request. All windows and mirrors must be clean to allow for clear vision at all times. An inspection sheet must be completed each week

Emergency equipment kept in the vehicle to include first aid kit and fire extinguisher.

Escort Vehicles will carry traffic cones, emergency triangles & beacons.

The GARDA escorting deliveries will also have a provision of lights & cones in case of an emergency.

Driving hours are to be in line with the Road Hauliers Association; max daily working hours break times etc.

Daily driving max 9 hours, this can be extended to 10 hours twice a week. Weekly driving is max 56 hour.

Drivers stay in their cabs over night or in a hotel where available. Drivers will have access to welfare facilities on site.

All drivers' cabs are equipped with night heaters, fridges entertainment systems.

Driver to carry out daily checks on the vehicle prior to moving this includes, lights, tyres, load secure and there is sufficient fuel to carry out the following movement. If the fuel level is deemed too low, then the truck will be refuelled prior to movement.

## **MANAGEMENT OF INCIDENTS AND CONTINGENCY PLANNING**

### **Emergency Procedures.**

## Fire

If a fire occurs on the vehicle, it should be tackled using the on-board fire extinguishers only if the personnel is safe to do so. For serious fires the fire brigade should be called immediately, and all personnel should be moved a safe distance away from the fire. Fire procedures for other site fires should be followed as instructed in the PSCS and NORDEX site induction.

## **First Aid**

First aid boxes will be kept in all Mar-Train vehicles. The NORDEX first aider will be identified at the site induction and first aid will be carried out by the site first aiders. All Mar-Train staff are trained in emergency first aid.

### **Accident / near misses**

All accidents and near misses will be reported to the Mar-Train office and NORDEX site manager and entered the accident book. Mar-Train accidents are to be reported in accordance with MART 03 Accident Reporting and Investigation Procedure. **Spills** 

Spills should be dealt with as soon as possible. The spill should be contained using spill kits that are kept on the vehicle. Any spills must be reported to Mar-Train Supervisor and the employee accident & incident report form must be completed and issued to Head Office as soon as practicable. The NORDEX site manager

should be contacted immediately to allow for the correct disposal of used spill kits. Engine / clutch failure.

In the event of an engine failure, the truck is moved to a safe location on site if it is safe to do so. An 8-metre sling will be used (SWL 57 tonne) to tow the vehicle to a safe location. Mar-train to call out the vehicle recovery as detailed in the Recovery call out section. See Mar-Train Recovery contact numbers above in section 1.

## **Brake / clutch failure**

The wheels of the load vehicle to have suitable timbers placed in front or behind the tires to prevent it from moving. Mar-Train to call out the vehicle recovery as detailed in the Recovery call out section.

# INCIDENT CHAIN OF COMMAND - ALL INCIDENTS REPORTABLE WITHIN 30 MINS

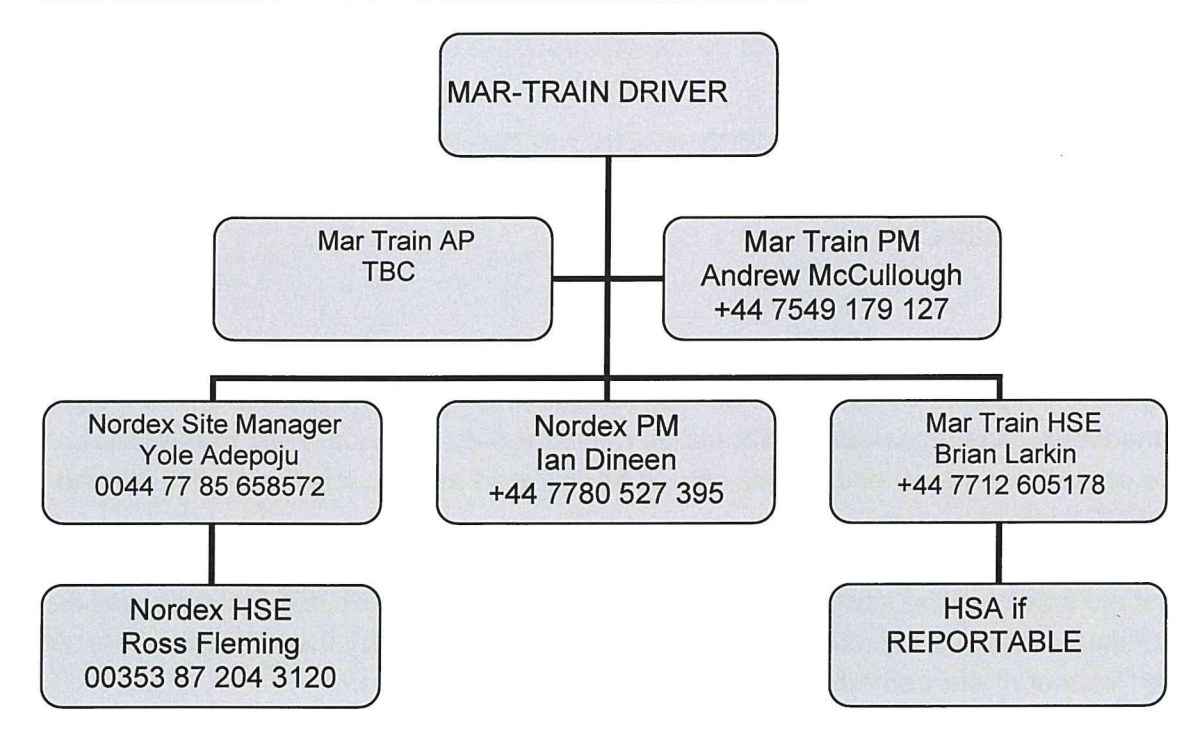

# **INCIDENT/ACCIDENT - Driver's instructions:**

- Stop Immediately  $\bullet$
- **Stay Calm**
- Assess the situation
- Call emergency service if required.  $\bullet$
- Contact the Mar Train AP/ Supervisor.
- AP to inform NORDEX Site Manager & Mar-Train H&S Advisor immediately.
- Cordon off area (with cones) to make safe
- Wait on instructions from MD Tim Martin +44 7801 131723

# **Local Hospitals.**

Mayo University Hospital

**Westport Road** 

 $\frac{1}{2}$ 

Curragh, Castlebar

Co. Mayo VM2W+RP

+353 94 902 1733

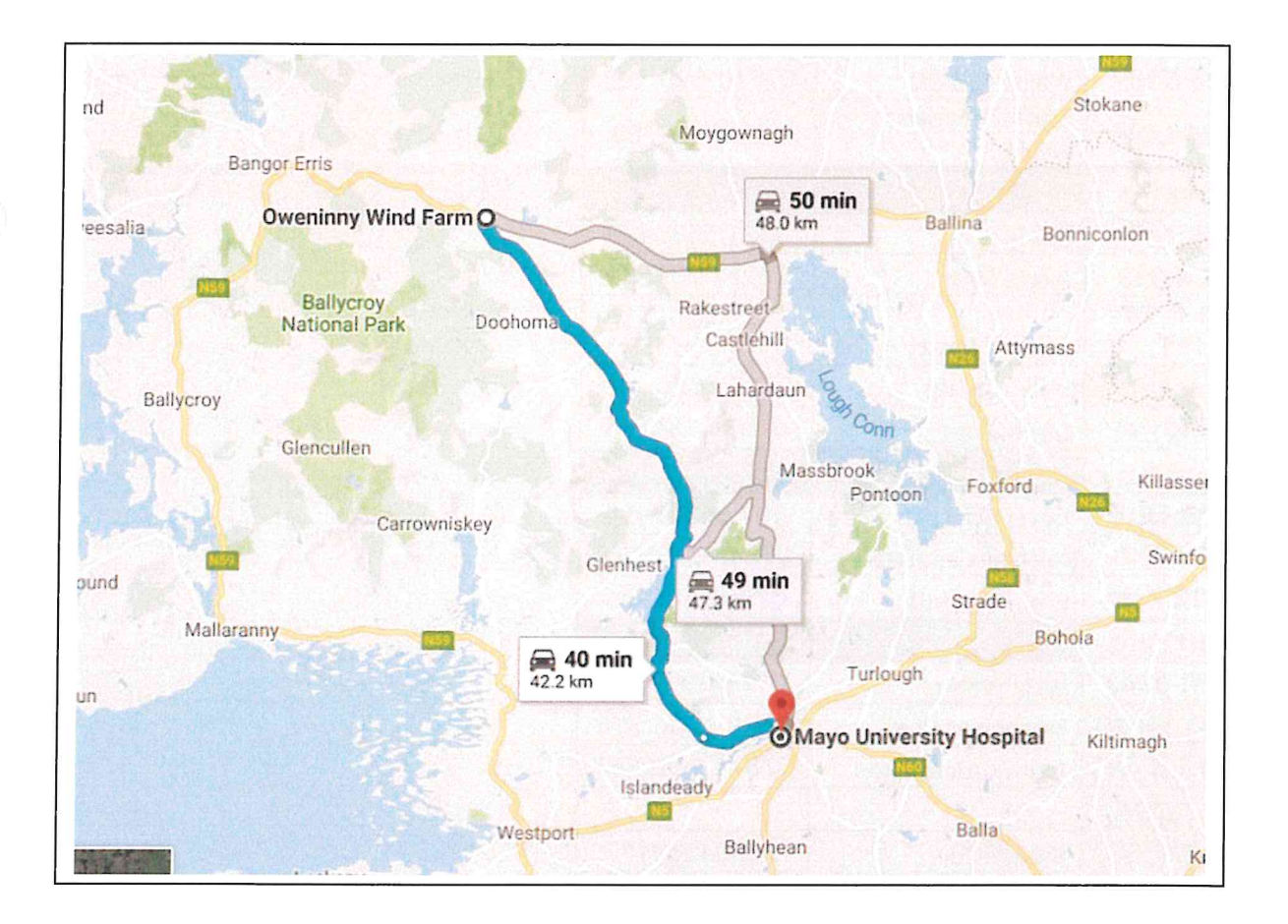

# **CONTACT NUMBERS - MAR- TRAIN HEAVY HAULAGE LTD**

 $\bar{L}$ 

 $\mathcal{D}$ 

 $\bigcirc$ 

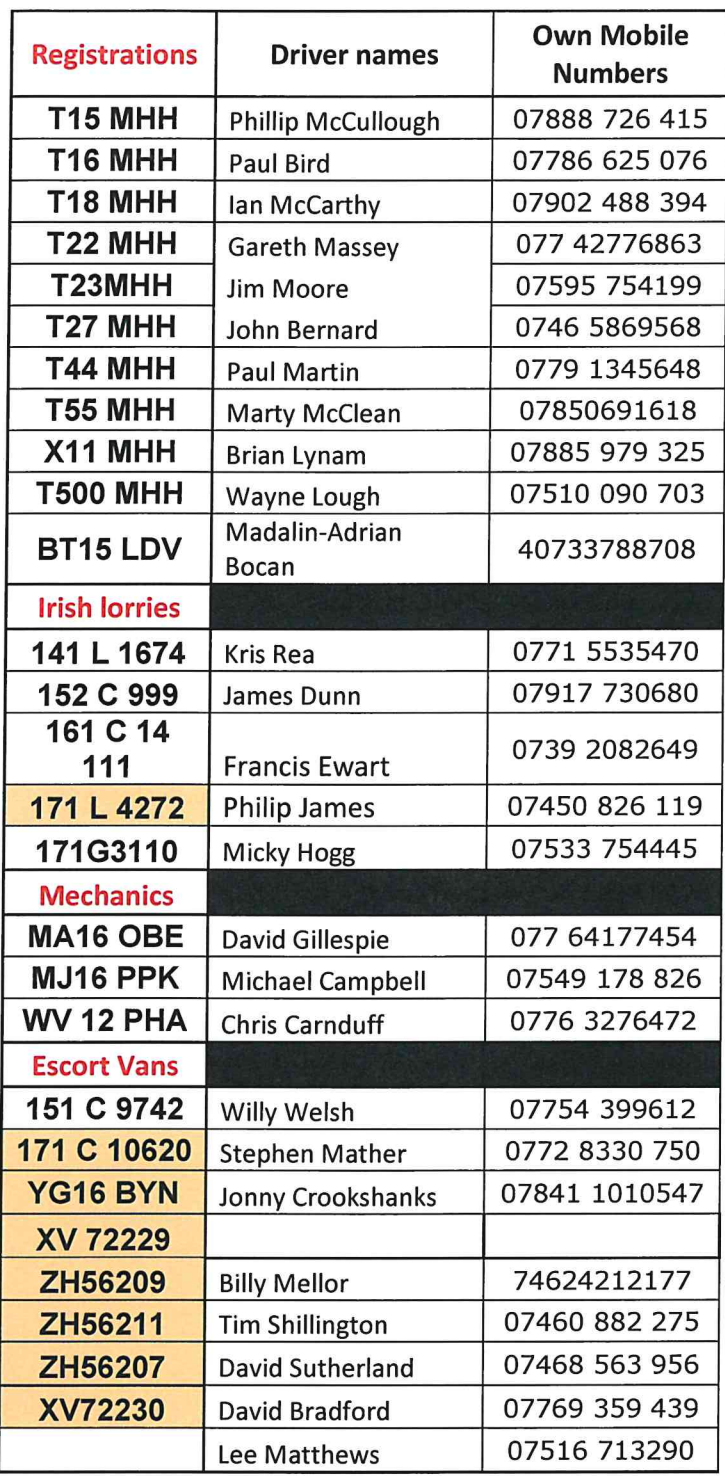

Oweninny Wind Farm Deliveries v2 TMP 5076

# **RECOVERY PLAN**

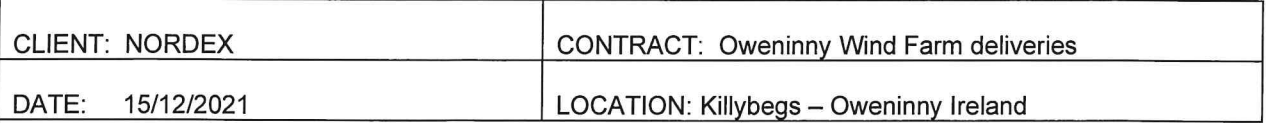

# IN THE EVENT OF A ROAD TRAFFIC ACCIDENT:

- Stop immediately.  $\bullet$
- Stay Calm, no matter who was at fault do not become aggressive.  $\bullet$
- Assess the situation and phone the head office if necessary, call an ambulance.
- Keep your vehicle as near to the point of impact as possible.
- Give on demand, your name, company name, address, and insurance details.
- You may be requested to make a statement to the Garda you are not obliged to do so and should take advice before making any statement.
- If it is necessary and if it is safe to do so, take measurements and sketch the scene before moving your vehicle.
- Do not drive your vehicle unless you are sure it is safe to do so.  $\bullet$
- Do not admit liability.
- Complete an insurance accident form including a full and detailed account of the accident and return to the health and safety co-ordinator - Andrew McCullough.

## IN THE EVENT OF A BREAKDOWN OR TRANSIT INCIDENT:

- Stop immediately and park your vehicle safely if possible.
- Use hazard lights and red triangles to warn other road users.
- Assess the situation and report the incident to the head office if necessary, first call an ambulance in the event of injured personnel.
- Depending on the nature of the breakdown/incident, you will be instructed by a member of the transport staff on how to proceed.
- Do not drive your vehicle unless you are sure it is safe to do so.
- In the event of a transit incident, make a full and detailed account of the incident and return to the health and safety co-ordinator - Andrew McCullough.

## **EMERGENCY CONTACT NUMBERS:**

Head office: +44(0)28 92 639499 Mechanic- Michael Campbell: +44(0)7549 178826 Recovery vehicle - Sean McCarthy - 00353 87 251 6330 Volvo 24hr Breakdown Assistance: 0800 929292 Scania 24hr Breakdown Assistance: 0800 800660 Merc 24hr Breakdown Assistance: 0800 800644 DAF 24hr Breakdown Assistance: 0800 919395

Bridgestone Tyres: 00353 (1) 902 0111 Membership 1856, PIN 8241 Carryduff Tyres 24hrs Breakdown Assistance: 0800 0133456 - Membership Number: 1552 - Card Number: B1552/05012

Comments/additional changes not covered in this document:

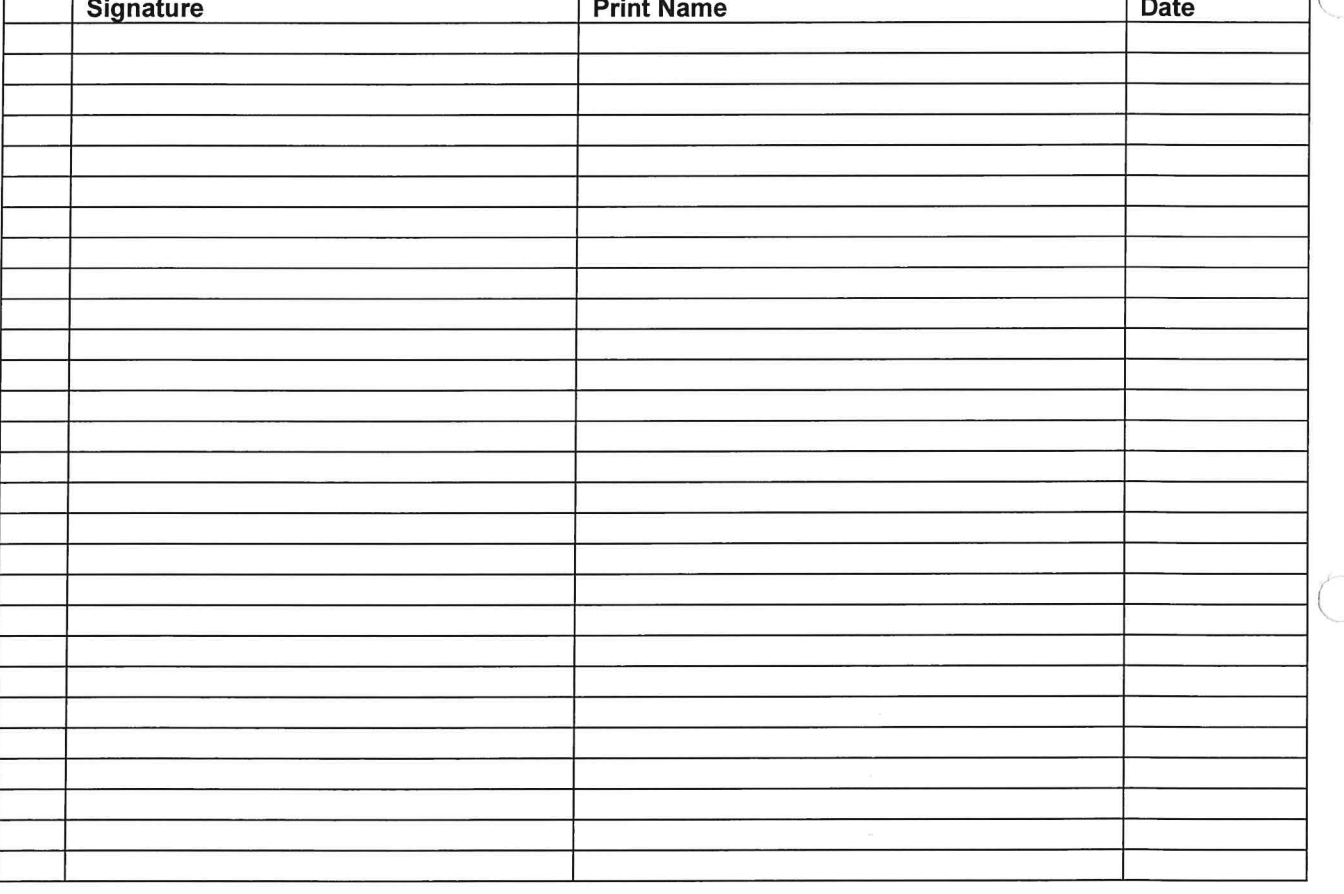

iğ.

Oweninny Wind Farm Deliveries v2 TMP 5076

**Appendix A Route Survey Report** 

 $\mathbf{r}$ 

 $\bigcirc$ 

 $\bigcirc$ 

# Pell Frischmann

# **Oweninny II Wind Farm**

# **Route Survey Report**

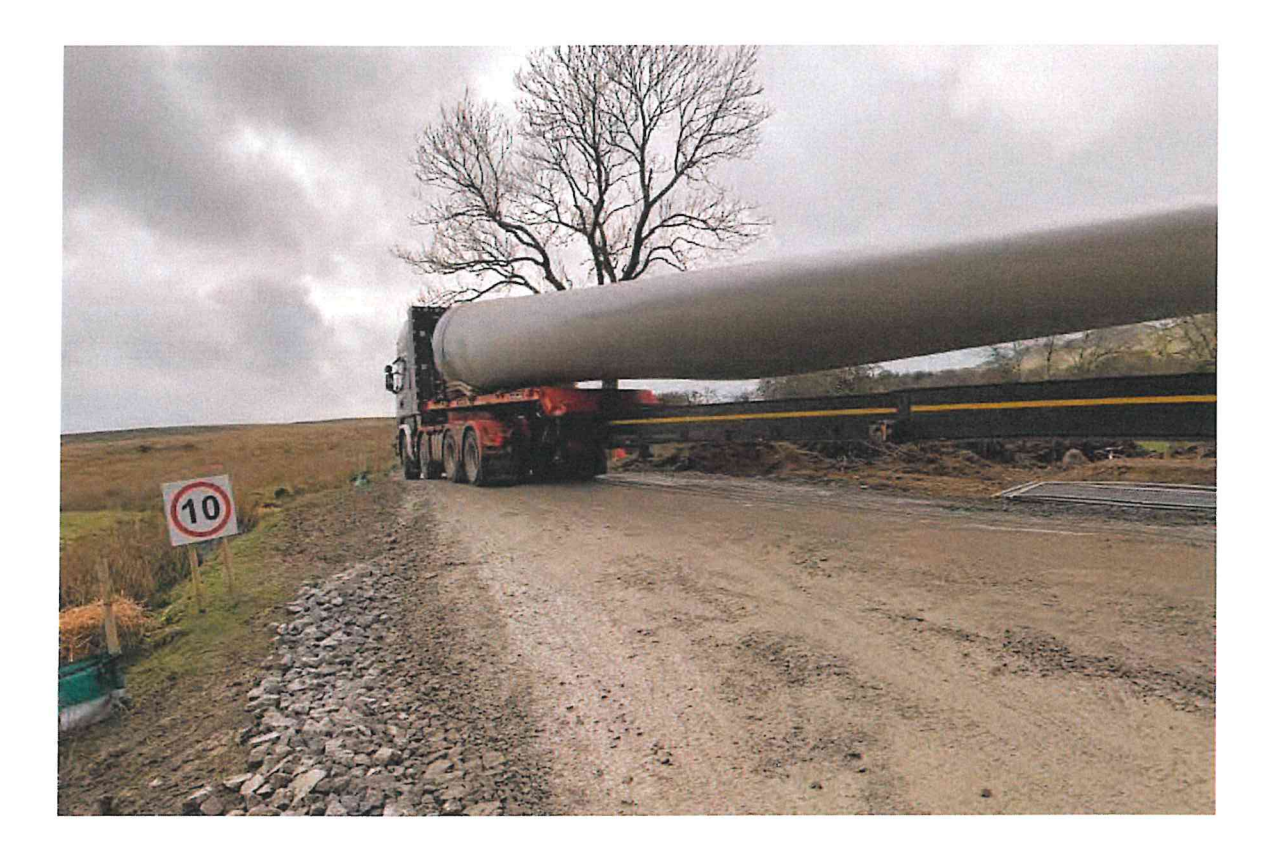

 $\bigcap$ 

**July 2021** 103946

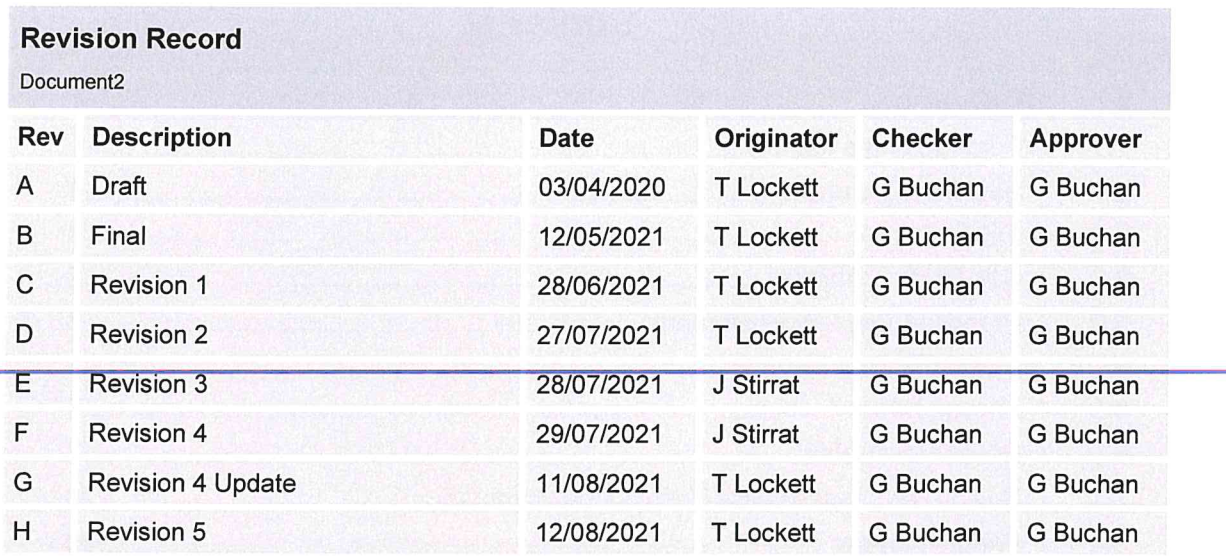

This report is to be regarded as confidential to our Client and is intended for their use only and may not be assigned except in accordance with the contract. Consequently, and in accordance with current practice, any liability to any third party in respect of the whole or any part of its contents is hereby expressly excluded, except to the extent that the report has been assigned in accordance with the contract. Before the report or any part of it is reproduced or referred to in any document, circular or statement and before its contents or the contents of any part of it are disclosed orally to any third party, our written approval as to the form and context of such a publication or disclosure must be obtained.

**Prepared for:** 

Nordex UK Ltd Suite 4, Egerton House **Towers Business Park** Wilmslow Road, Didsbury M20 2DX

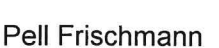

Prepared by:

93 George Street Edinburgh EH<sub>2</sub> 3ES

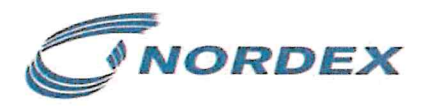

# Pell Frischmann

# **Contents**

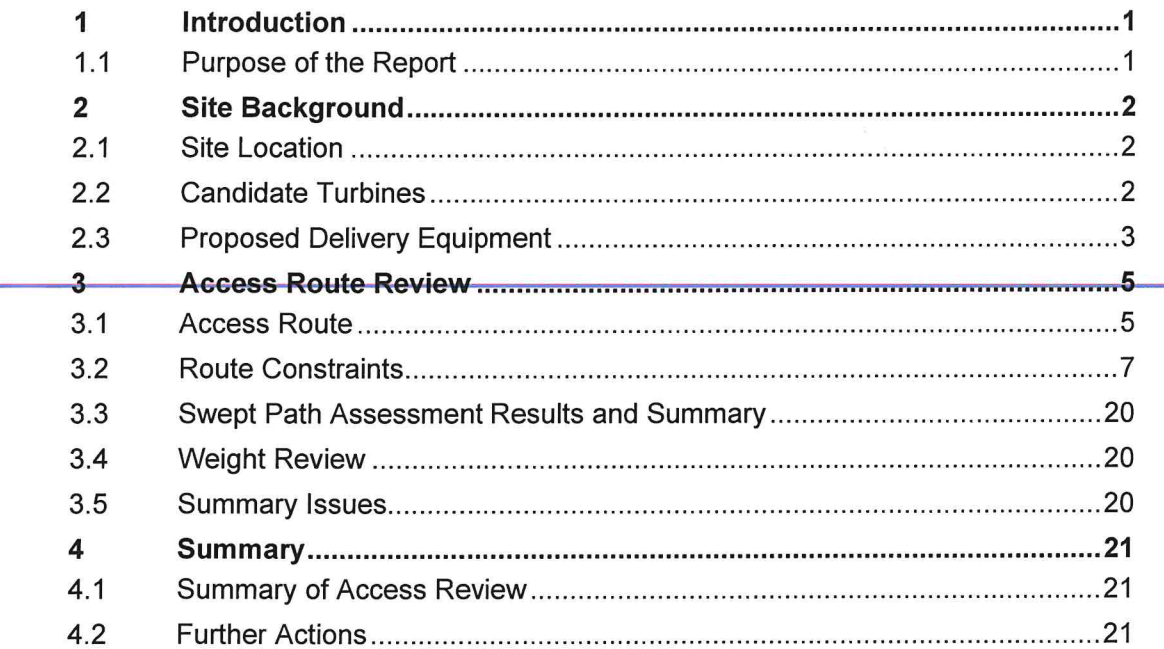

# Figures

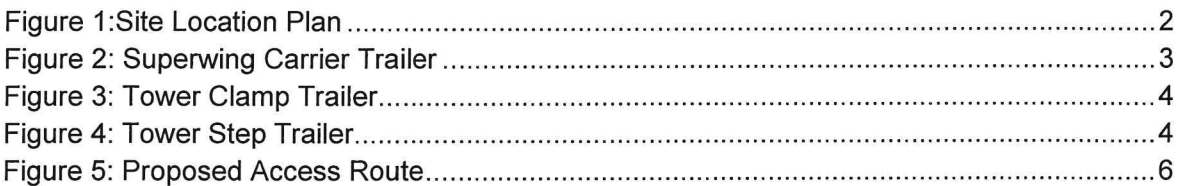

 $\bigcap$ 

 $\subset$ 

# Tables

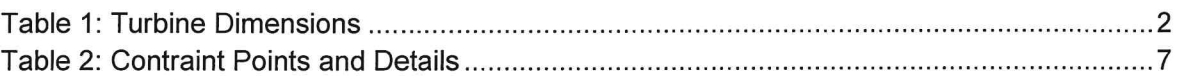

# Appendices

**Appendix A - Points of Interest Locations** 

**Appendix B - Swept Path Assessment** 

Appendix C - Ballysadare 6m Blade Tracking

#### $\overline{\mathbf{1}}$ Introduction

#### $1.1$ **Purpose of the Report**

Pell Frischmann (PF) has been commissioned by Nordex to undertake a desktop route survey review of the Abnormal Indivisible Load (AIL) delivery route for wind turbine loads associated with the construction and development of phase 2 of the Oweninny Wind Farm, located to the east of Bellacorick, County Mavo.

The Route Survey Report (RSR) has been prepared to help inform Nordex on the issues associated with the development of the site with regards to off-site transport and access for AIL traffic. The report identifies the key issues associated with AIL deliveries and notes that remedial works, either in form of physical works or as traffic management interventions will be required to accommodate the predicted loads.

The detailed designs of any remedial works are beyond the agreed scope of works between PF and Nordex at this point in time.

It is the responsibility of the wind farm developer and Nordex as per the Contract divisions of responsibilities to ensure that the entirety of the proposed access route is suitable and meets with their satisfaction. The developer will be responsible for ensuring that the finalised proposals meet with the appropriate levels of health and safety consideration for all road users has been made in accordance, in line with the relevant legislation at the time of delivery.

#### **Site Background**  $\overline{2}$

#### $2.1$ **Site Location**

The development site is located to the east of Bellacorick, County Mayo. Figure 1 illustrates the general site location.

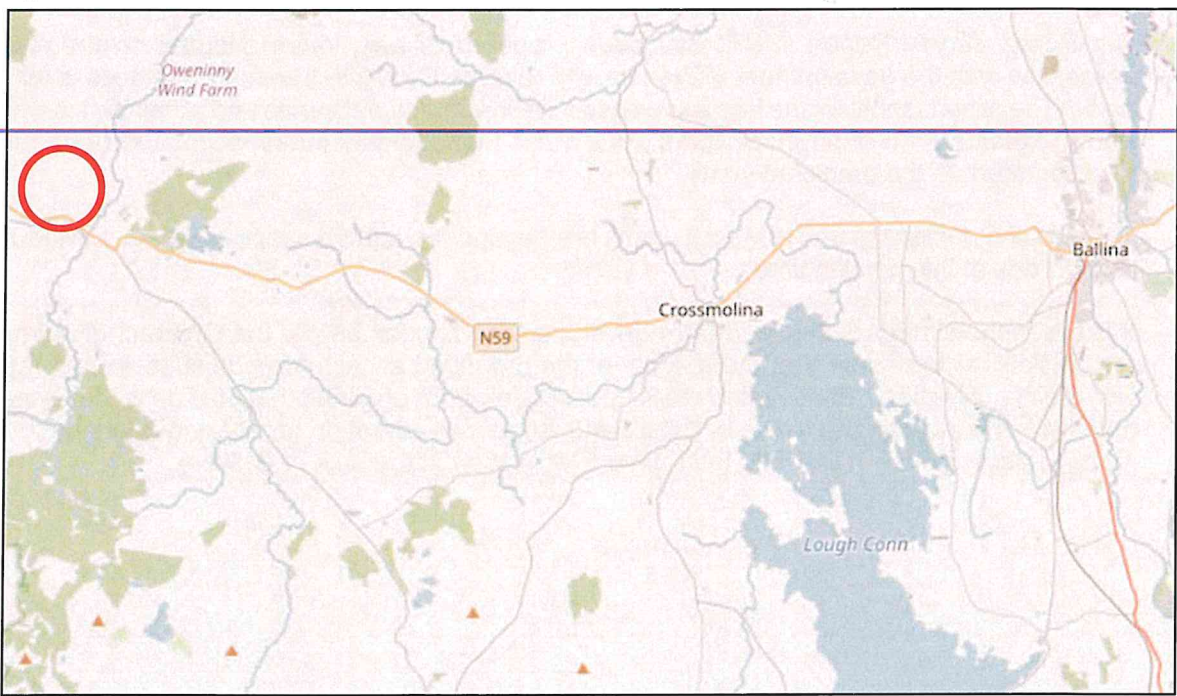

Figure 1:Site Location Plan

#### **Candidate Turbines**  $2.2$

Nordex have indicated that they wish the assessment to be based the 'worst case' components from either the N117/3000 or N117/3600 on the TS120 tower. Tower and blade dimensions have been supplied by Nordex and are indicated below in Table 1.

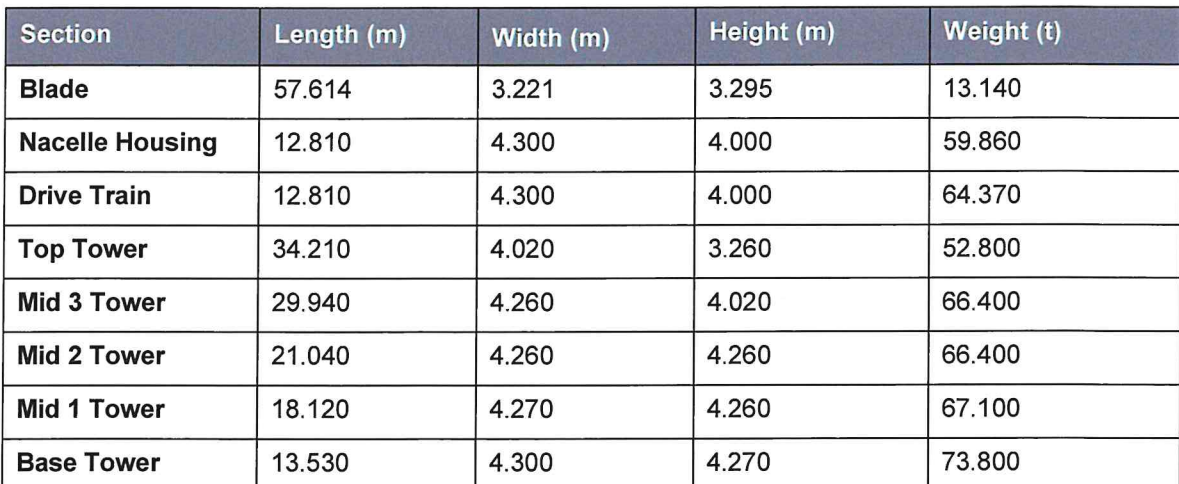

Table 1: Turbine Dimensions

#### $2.3$ **Proposed Delivery Equipment**

To provide a robust assessment scenario based upon the known issues along the access route. it has been assumed that all blades would be carried on a Superwing trailer to reduce the need for mitigation in constrained sections of the route. A 12m overhang has been assumed.

Mar-Train Heavy Haulage have confirmed that the base towers would be carried using a 4+7 clamp adaptor style trailer. The mid towers will be carried on 7 axle step frame trailers and loads such as the hub, nacelle housing and top towers would be carried on 5 axle step frame trailer.

Due to the additional height clearance requirements for the carriage of the mid and top towers on the step trailers, the developers should ensure that a 5.5m height clearance envelope is available along the route.

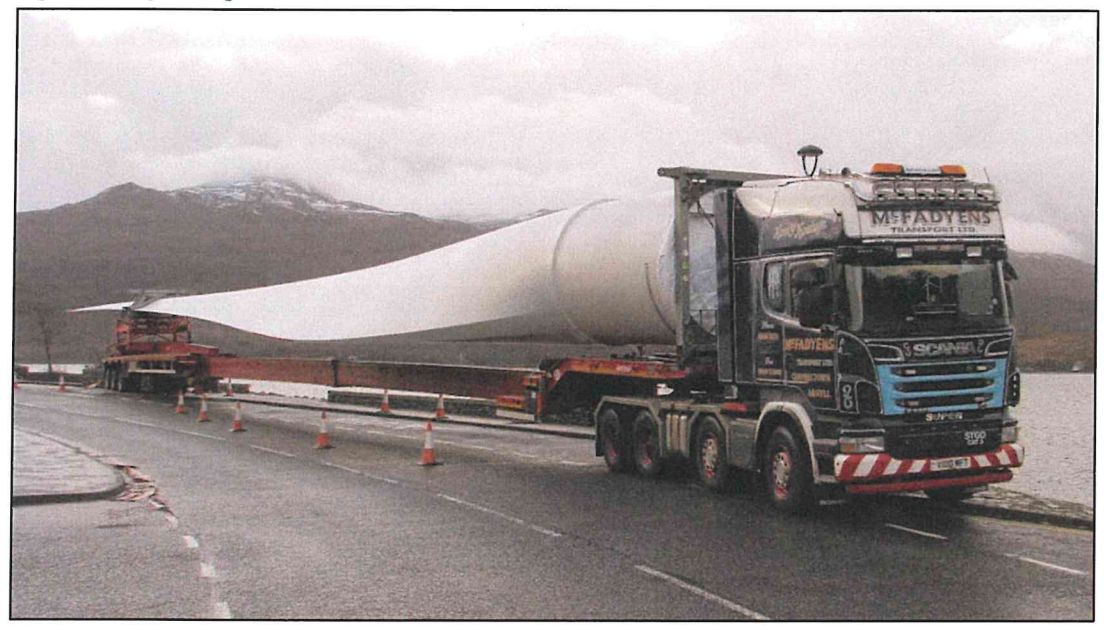

Figure 2: Superwing Carrier Trailer

Figure 3: Tower Clamp Trailer

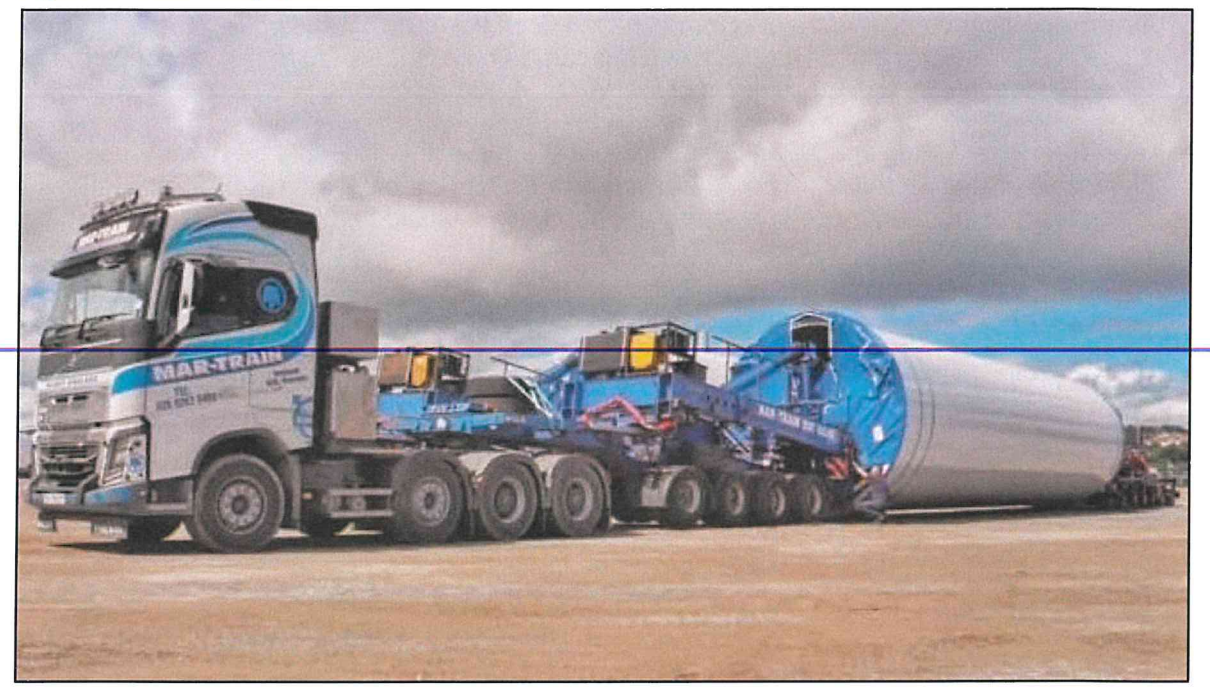

Figure 4: Tower Step Trailer

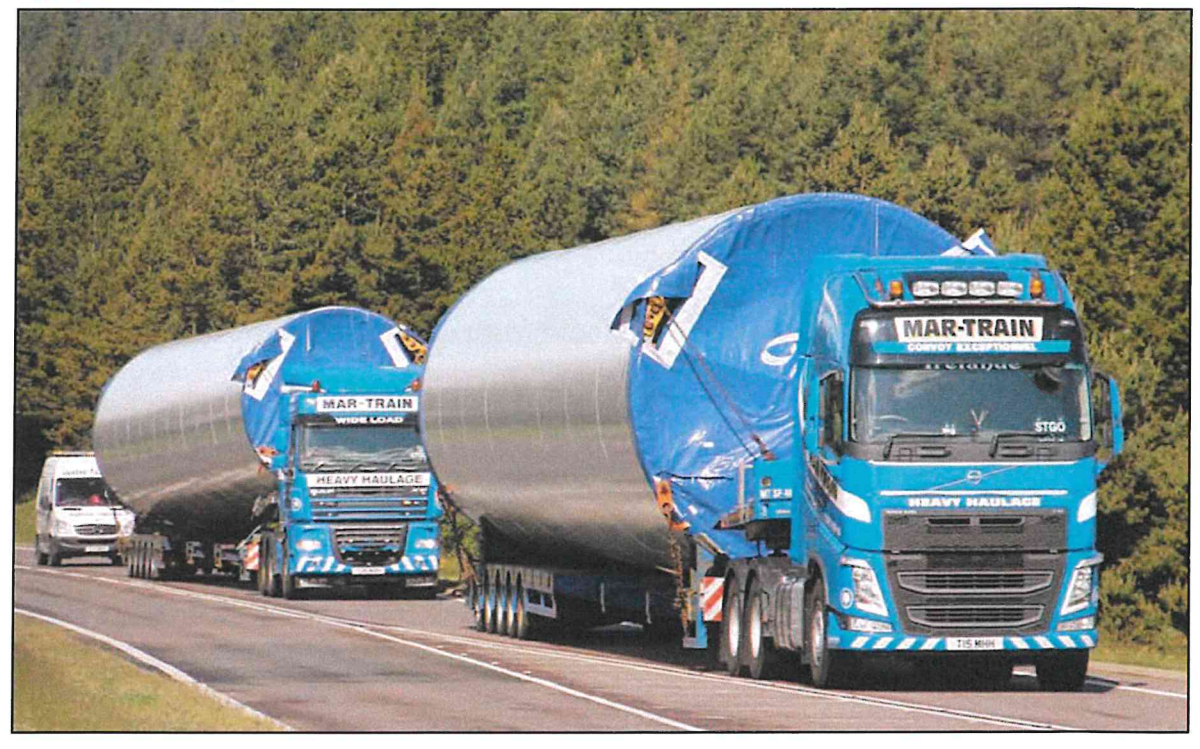

The swept path assessments have been based upon the blade and mid-section tower 3 carried on the 7 axle step trailer to represent the worst case assessment loads. The base in clamps and the top tower on a 5 axle step trailer have also been assessed at the four most constrained locations for completeness. These sections provide the most onerous case for assessment of the route.

#### 3 **Access Route Review**

#### $3.1$ **Access Route**

All results described below are based upon a desk top assessment of the access route as agreed with Nordex and due to travel restrictions associated with the Covid 19 outbreak. Previous experience of the route and information provided by ESB has been utilised as part of the assessment

PF have utilised drawings provided by ESB for the original Oweninny deliveries to minimise the requirement for new works. A full site visit will be required to confirm that previous works have been retained and are available for use by future deliveries.

Killybegs harbour has been used extensively for the delivery of wind turbine components including for the original Oweninny Wind Farm deliveries. It has excellent network access onto the N56.

Loads can be offloaded by geared vessels or onshore mobile cranes.

The proposed access route to the site access junction is as follows:

- Loads would exit Killybegs Harbour via the main gate onto the Shore Road which becomes the R263 Donegal Road;
- Loads would turn right onto the N56 continuing east to the N56 / N15 Roundabout at Donegal Town where they would continue south on the N15;
- Loads will continue south and west on the N15 to Sligo where they will continue onto the  $N4:$
- Loads will depart the N4 north of Balladrihid and continue onto the N59;  $\bullet$
- Loads would continue west on the N59 to the outskirts of Ballina;
- Loads would turn left from the N59 onto the Bunree Road;
- Loads would turn right from Bunree Road onto the R294;
- Loads would continue west contraflowing the one way system on Tone Street:
- Loads would continue west onto McDermott Street to Gurteen Roundabout where they would join the N59 again; and
- Loads will continue west through Crossmolina to the proposed wind farm site entrance.

The proposed access route is illustrated in Figure 5.

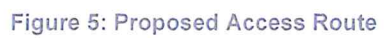

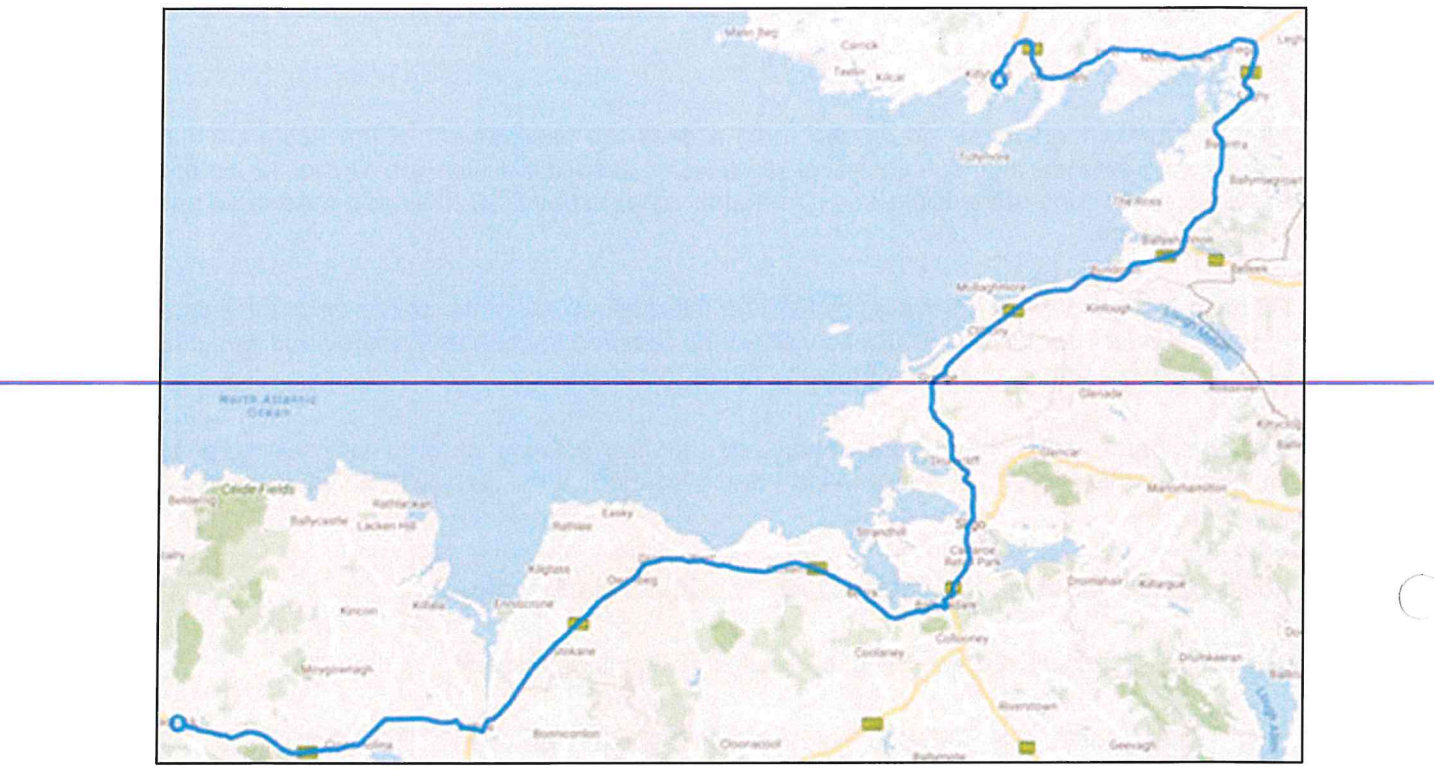

 $\bigcirc$ 

#### $3.2$ **Route Constraints**

The constraints noted in the review are detailed in Table 2. These cover all constraints from the port access gates through to the site access junction.

Plans illustrating the location of the constraints and a detailed list of POI are provided in Appendix A.

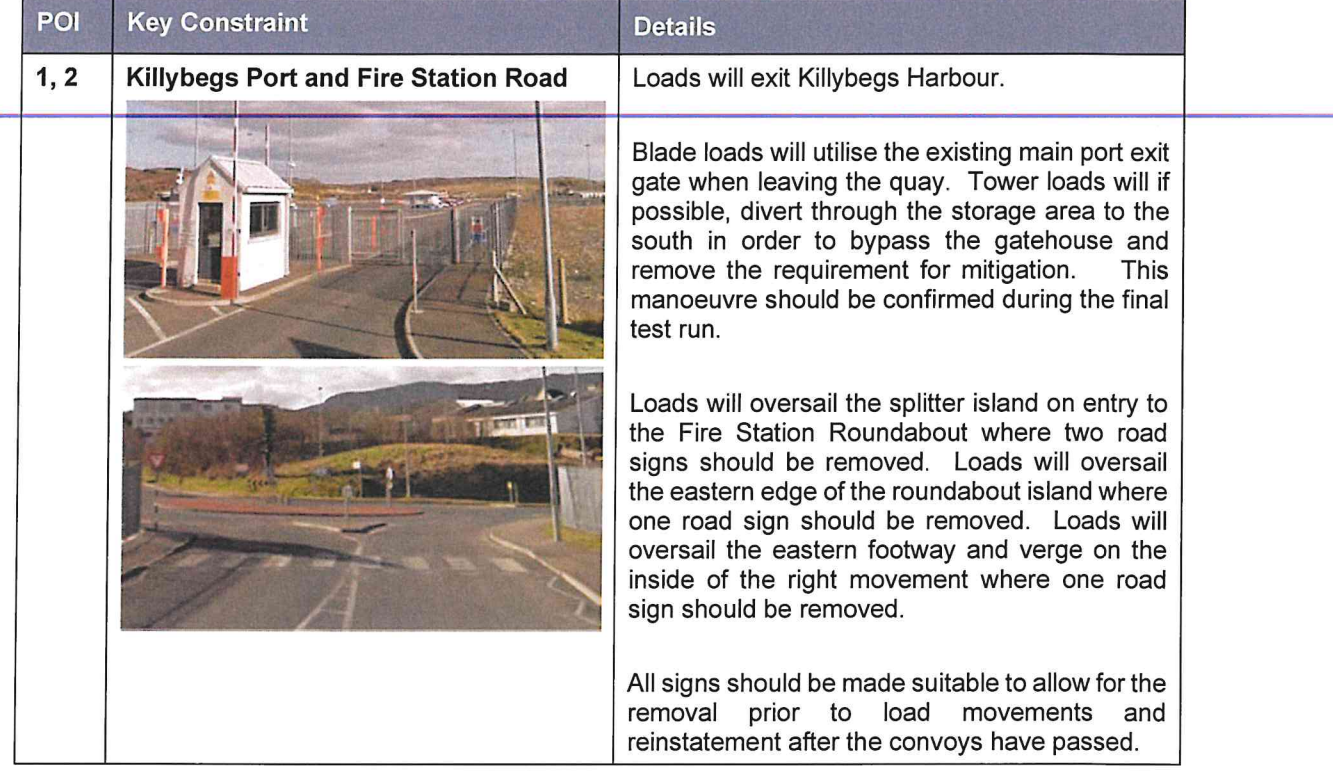

Table 2: Contraint Points and Details

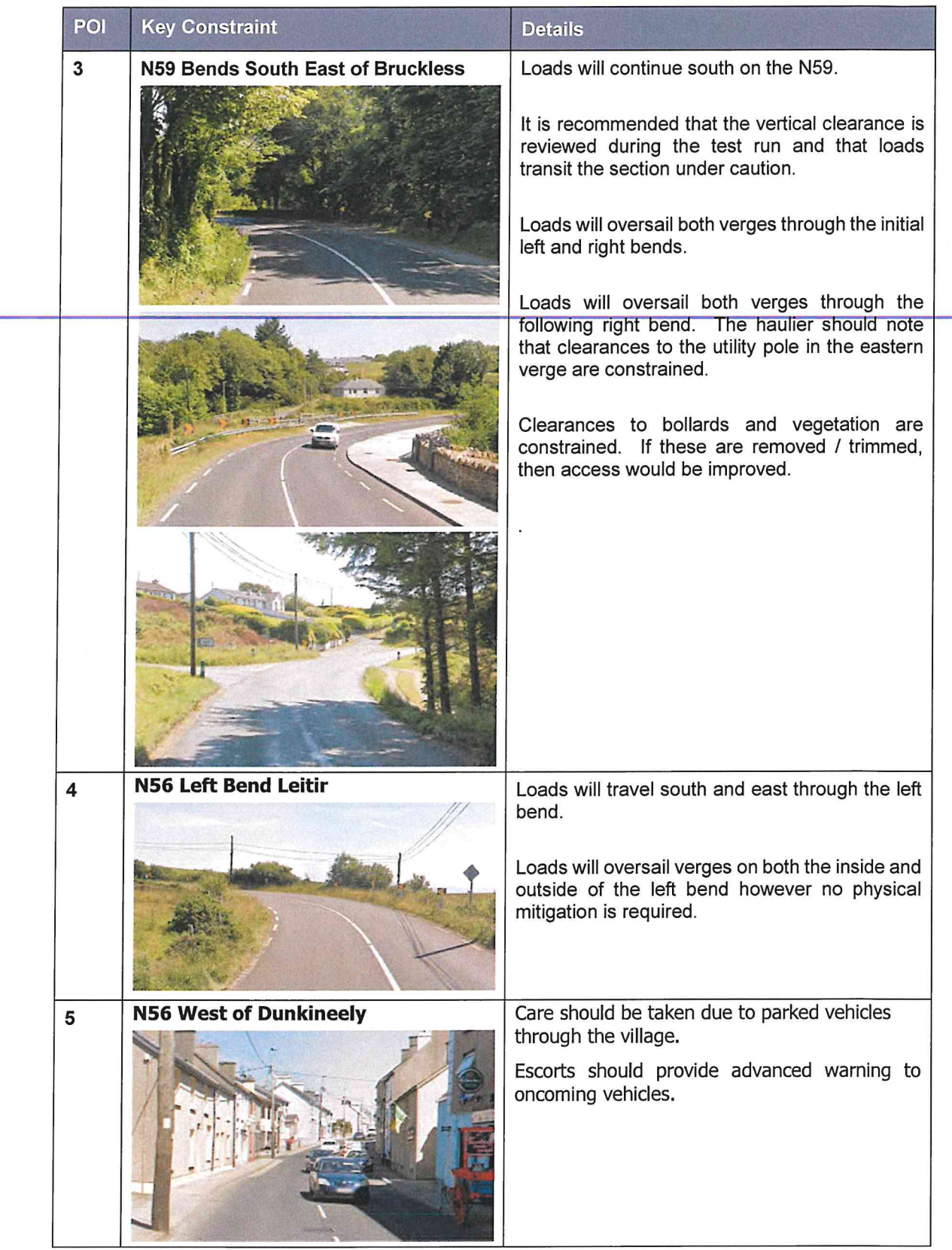

 $\epsilon$  .

 $\bar{b}$ 

 $\bigcirc$ 

 $\alpha$  ,  $\alpha$  ,  $\alpha$ 

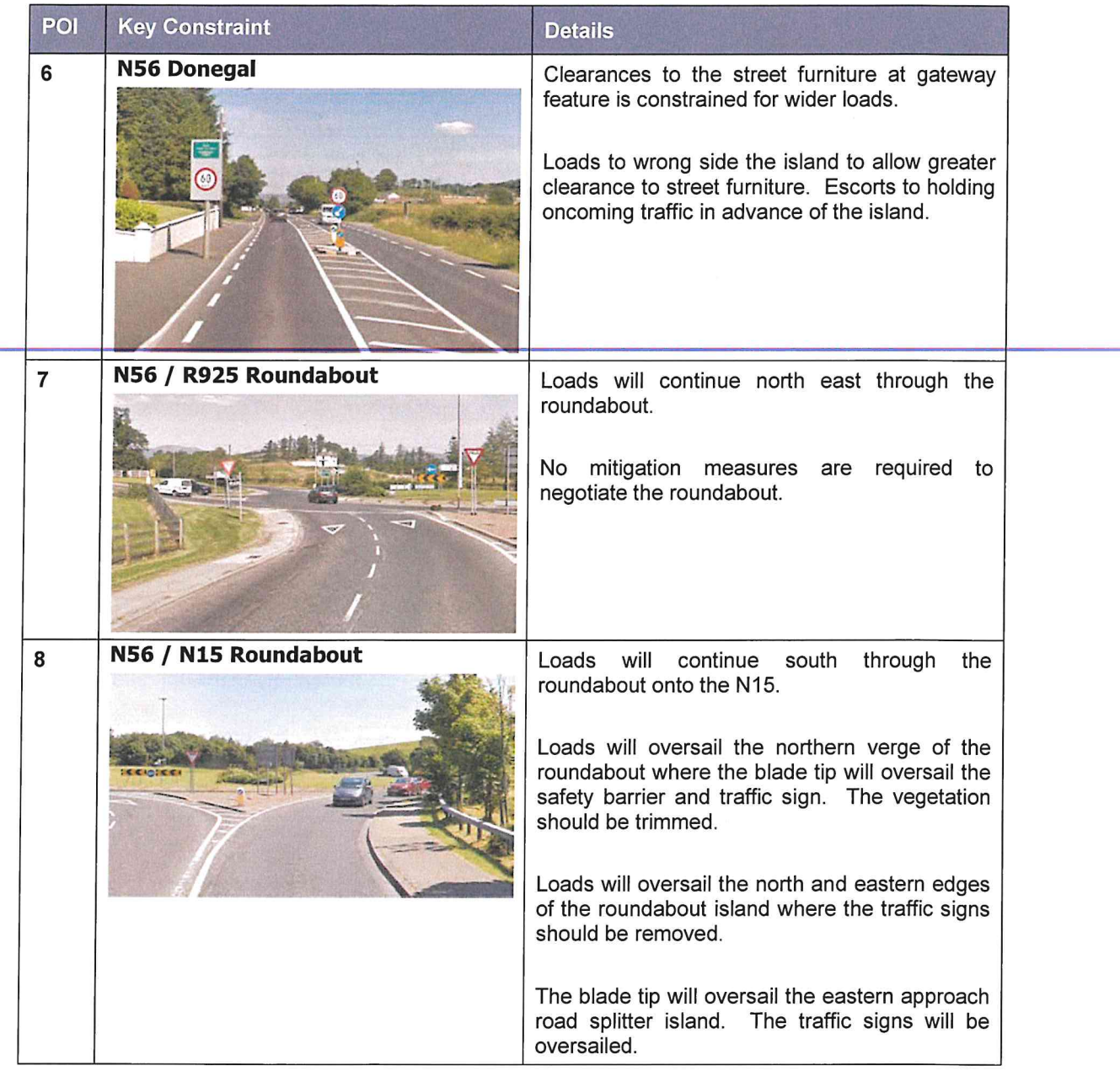

 $\frac{1}{\sqrt{2}}$ 

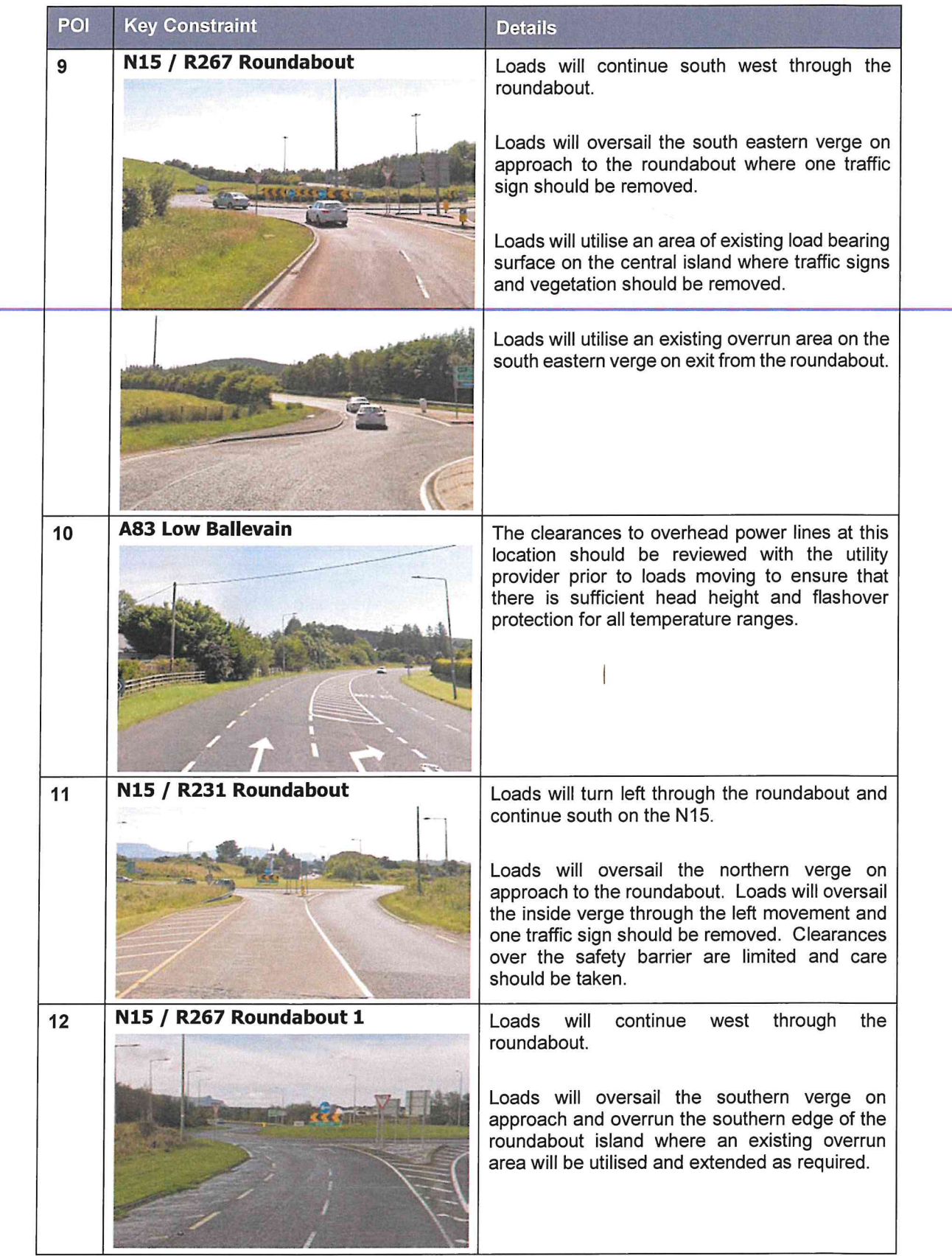

 $\mathcal{F}$  . The set of  $\mathcal{F}$ 

 $\bigcirc$ 

 $\bigcap$ 

 $\bigcirc$ 

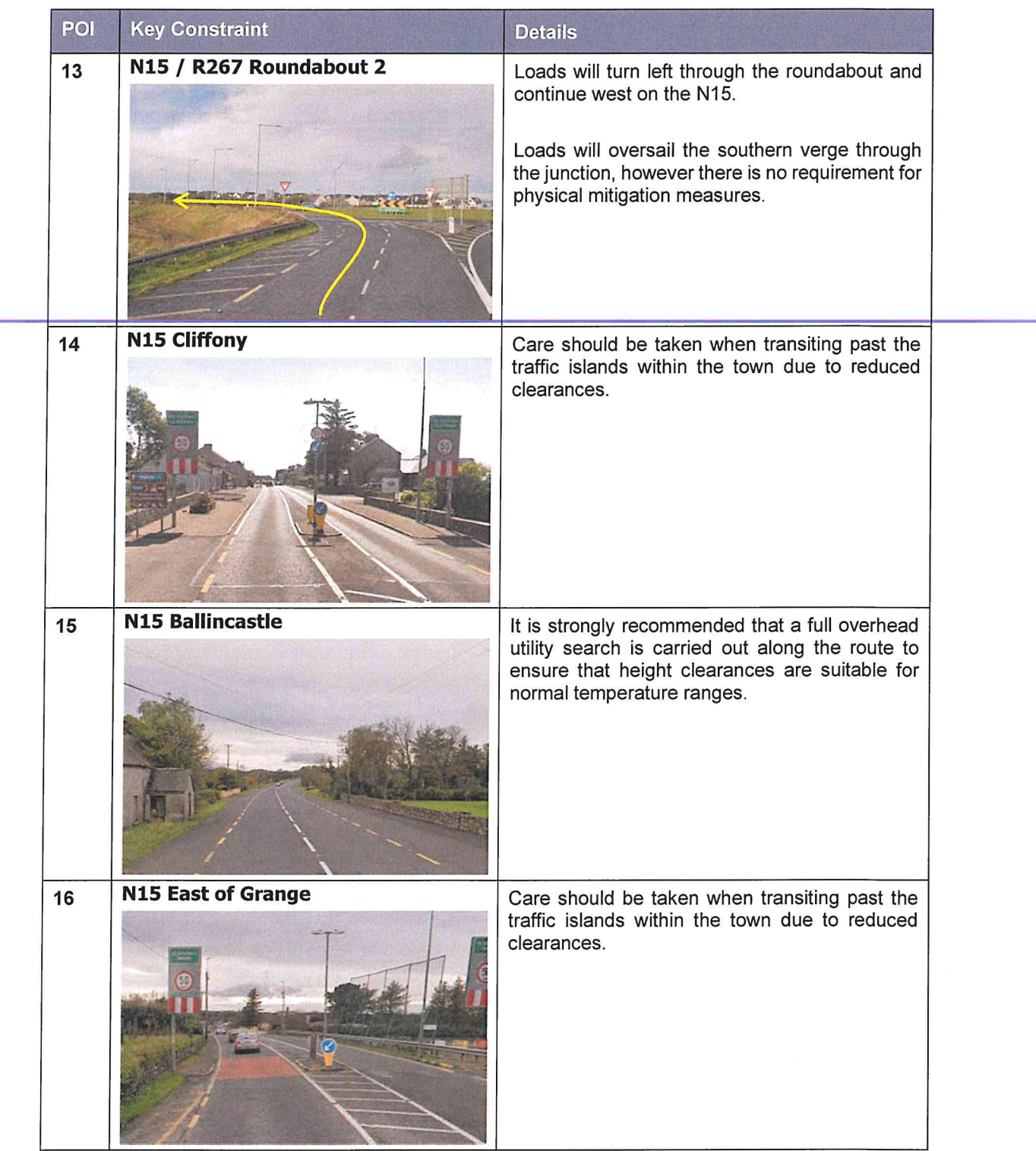

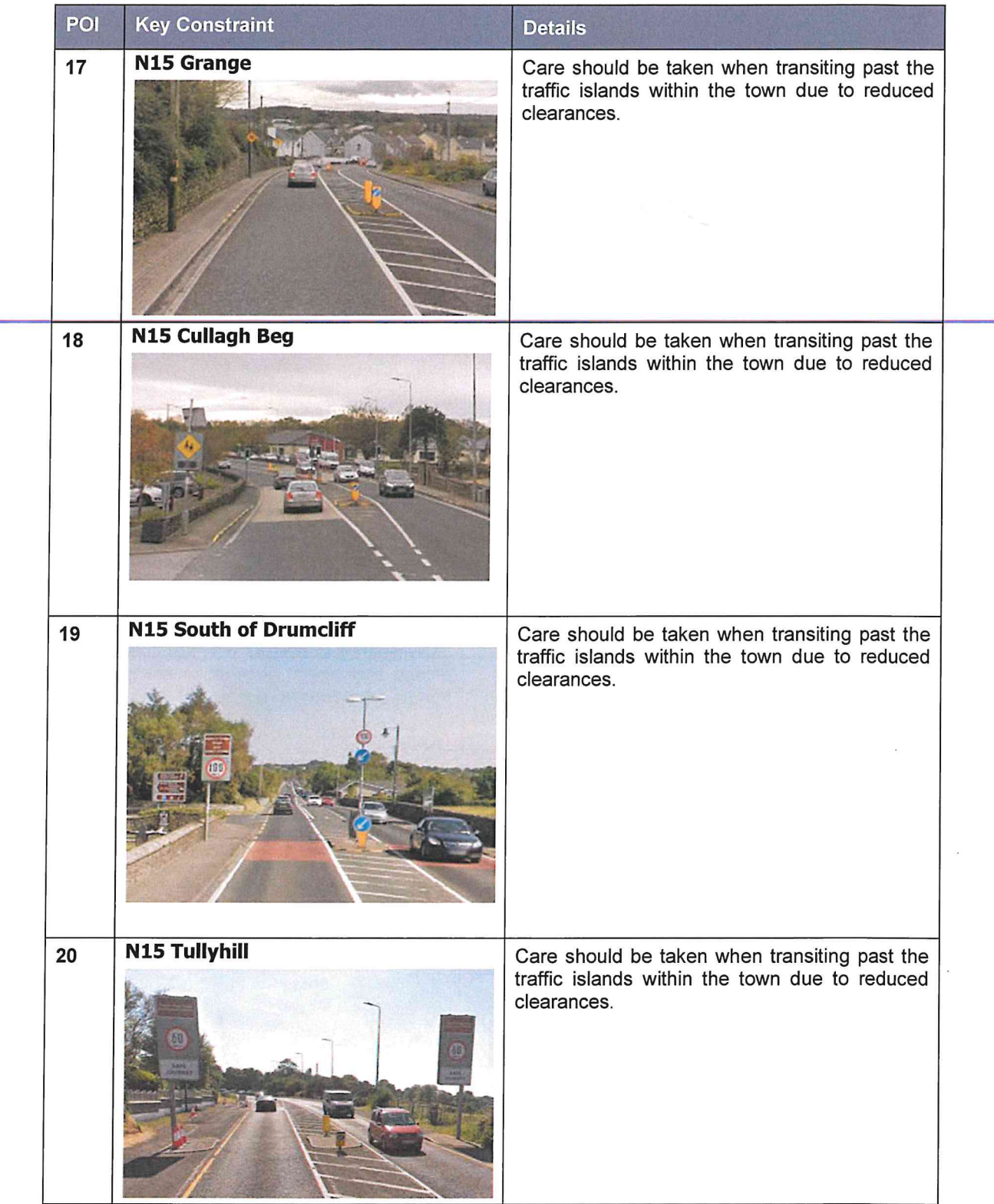

 $\delta$  .  $\sim$   $\mu$ 

 $\bigcap$ 

 $\bigcap$ 

 $\delta \tau$  . The  $\delta \tau$ 

 $\bigcap$ 

Ĉ

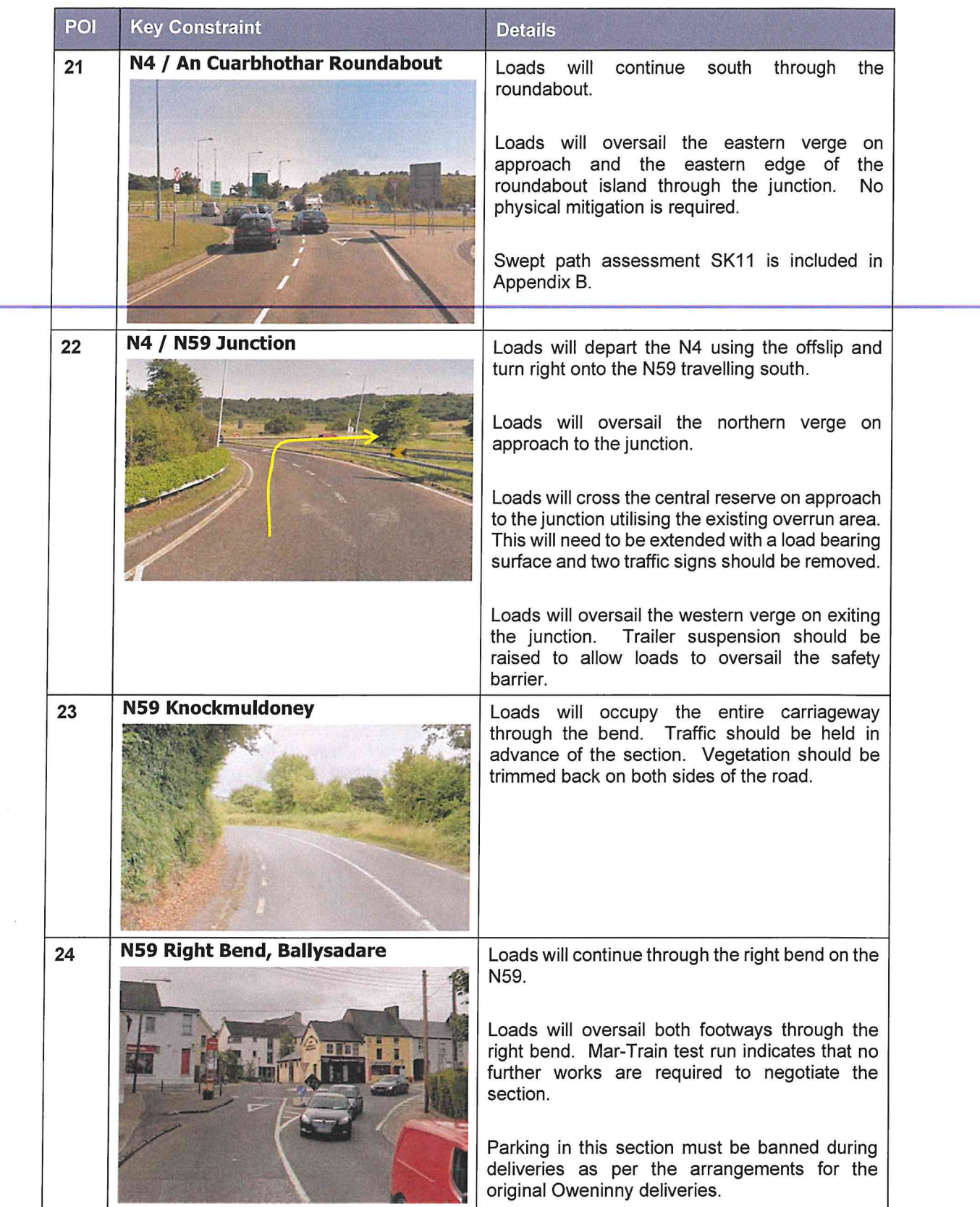

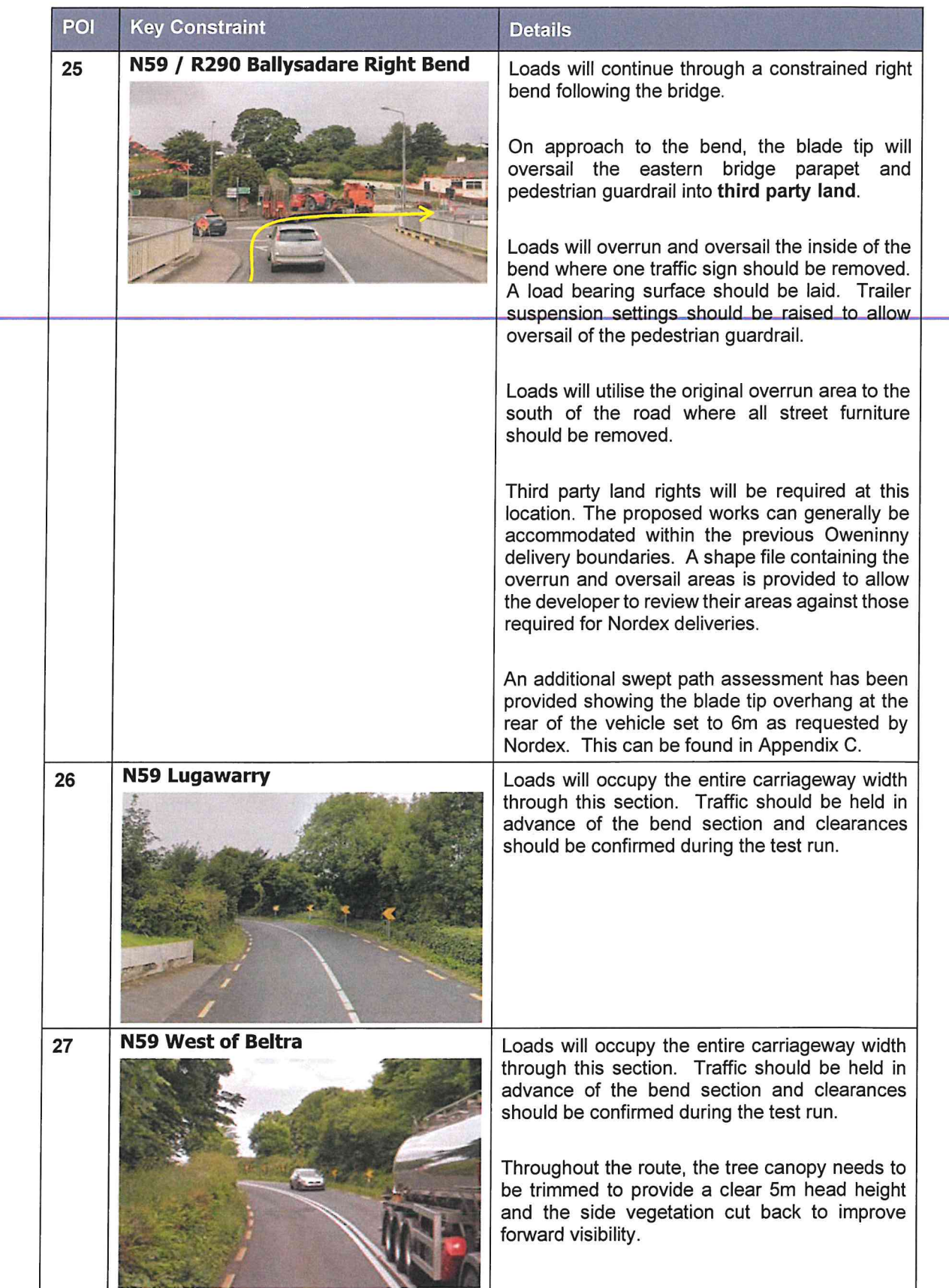

 $\epsilon = -\frac{1}{2}$ 

 $\bigcirc$ 

 $\delta_{\rm c} = \frac{1}{2} \left( \frac{1}{2} \right) \left( \frac{1}{2} \right)$ 

 $\bigcirc$ 

 $\bigcirc$ 

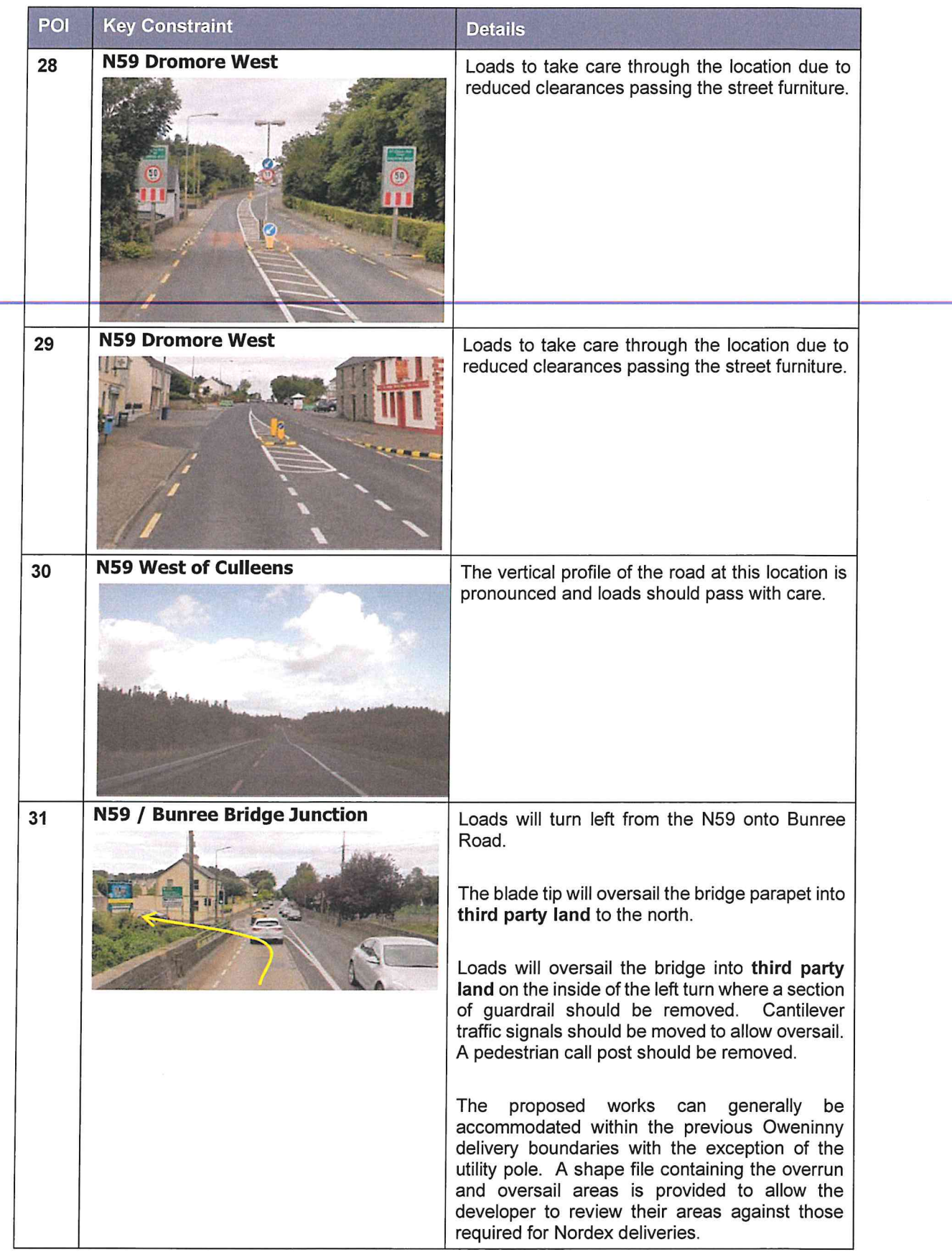

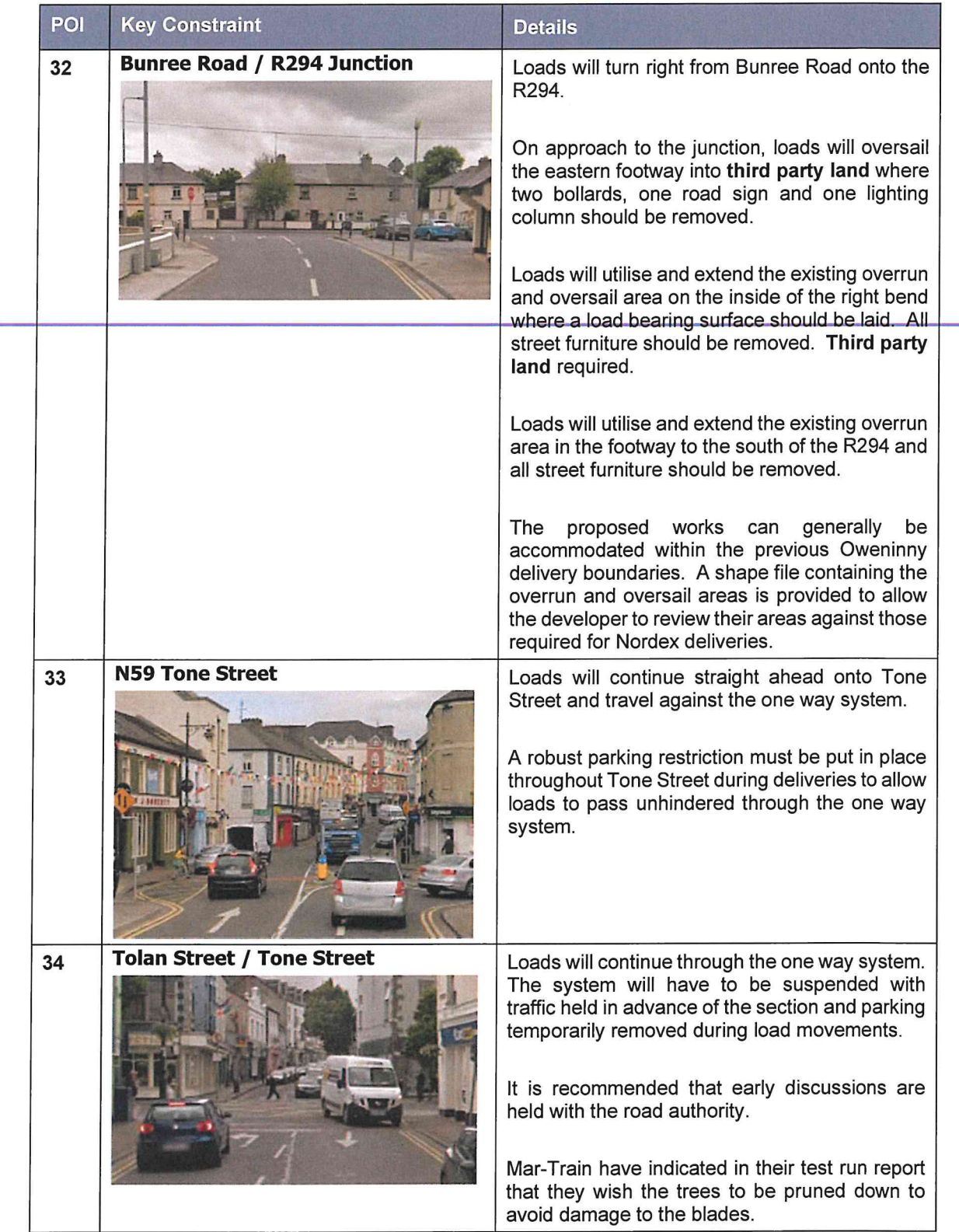

 $\mathcal{P}$  . The  $\mathcal{P}$ 

 $\sqrt{2}$ 

 $\bigcap$ 

 $\chi$ 

 $\bigcap$ 

 $\subset$ 

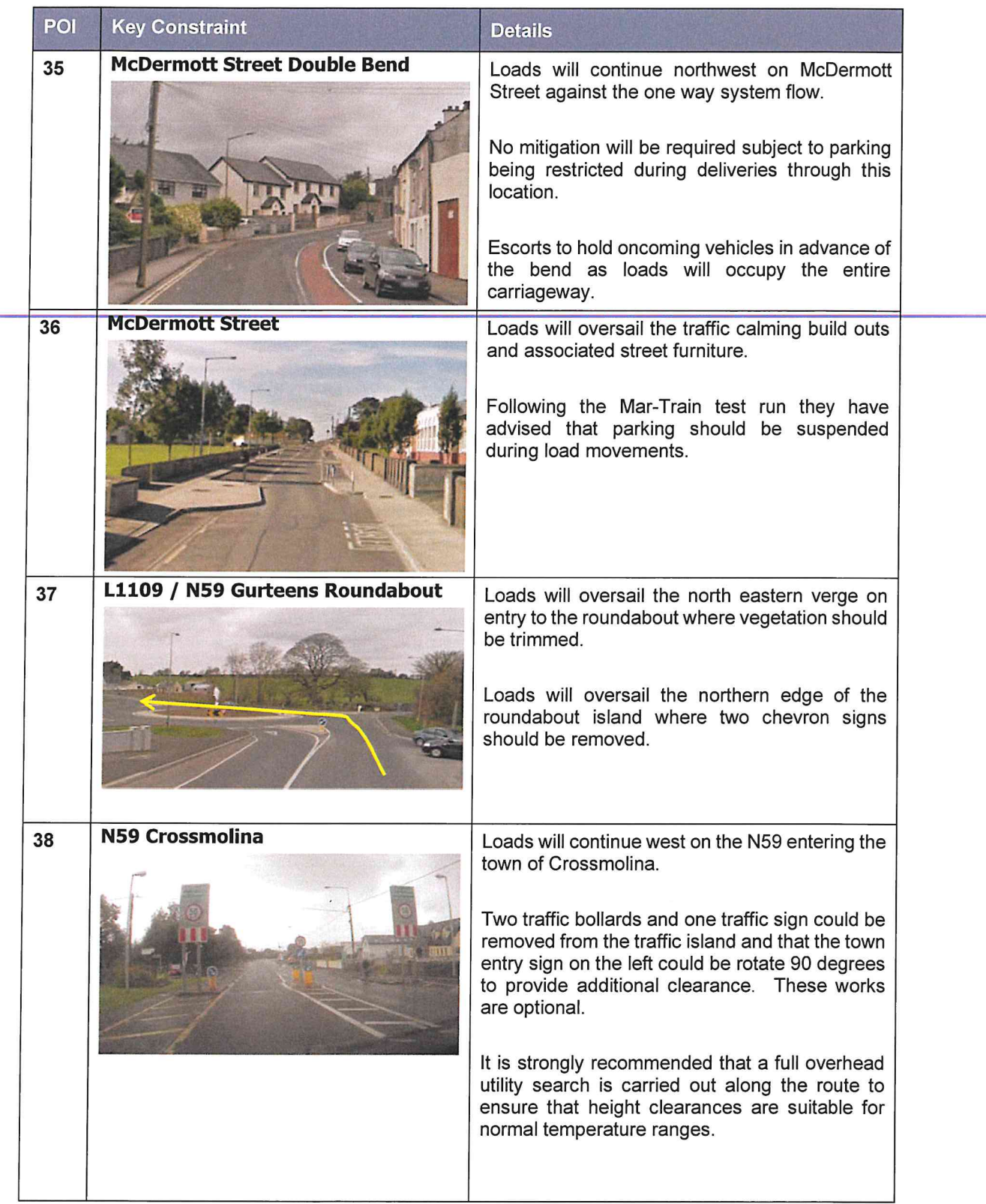

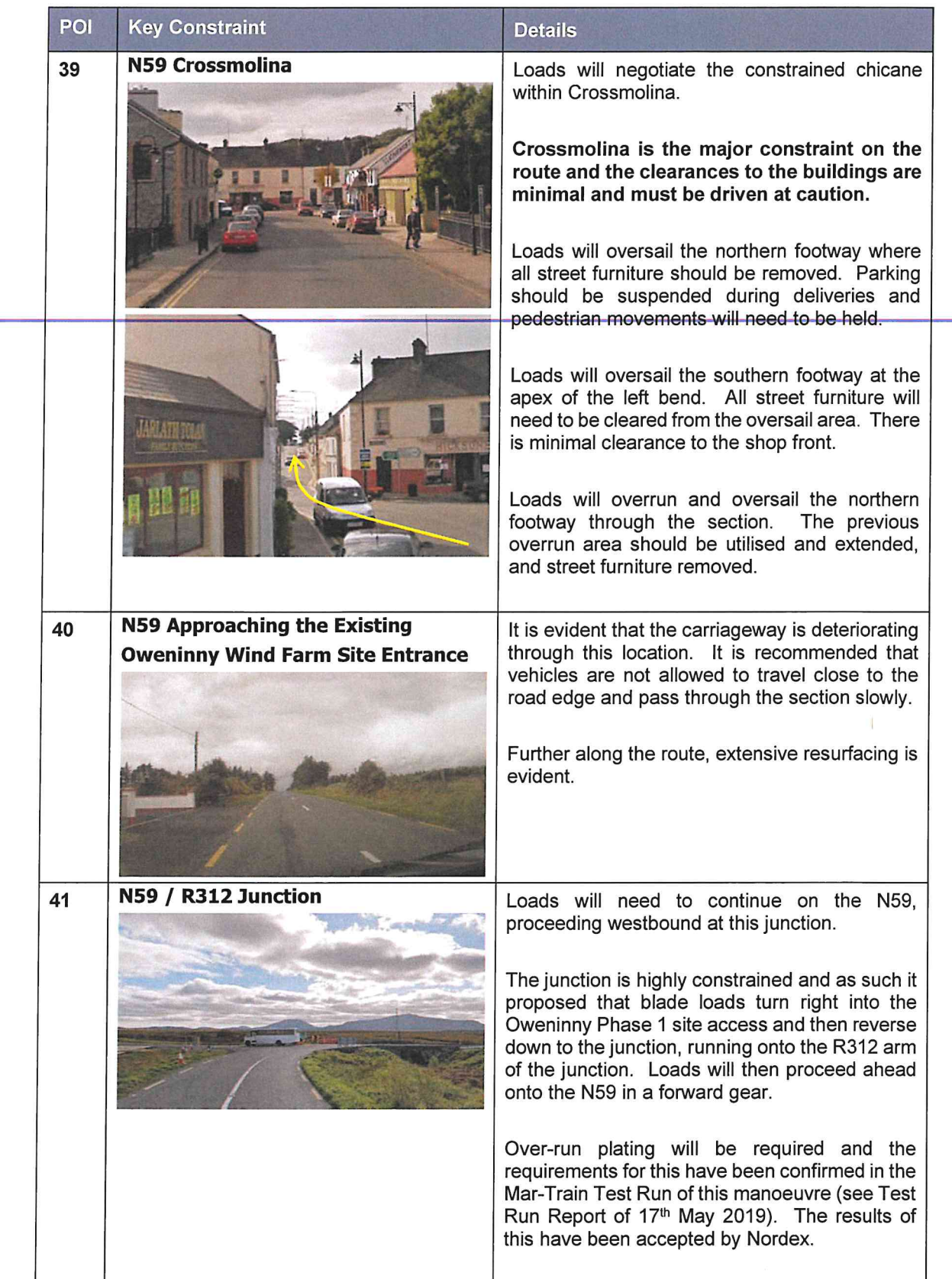

 $\mathbf{r} = \mathbf{r} - \mathbf{r}$ 

 $\bigcap$ 

 $\bigcap$ 

 $\ddot{\phantom{a}}$ 

 $\hat{a}$ 

 $\subset$ 

 $\sim$   $5$ 

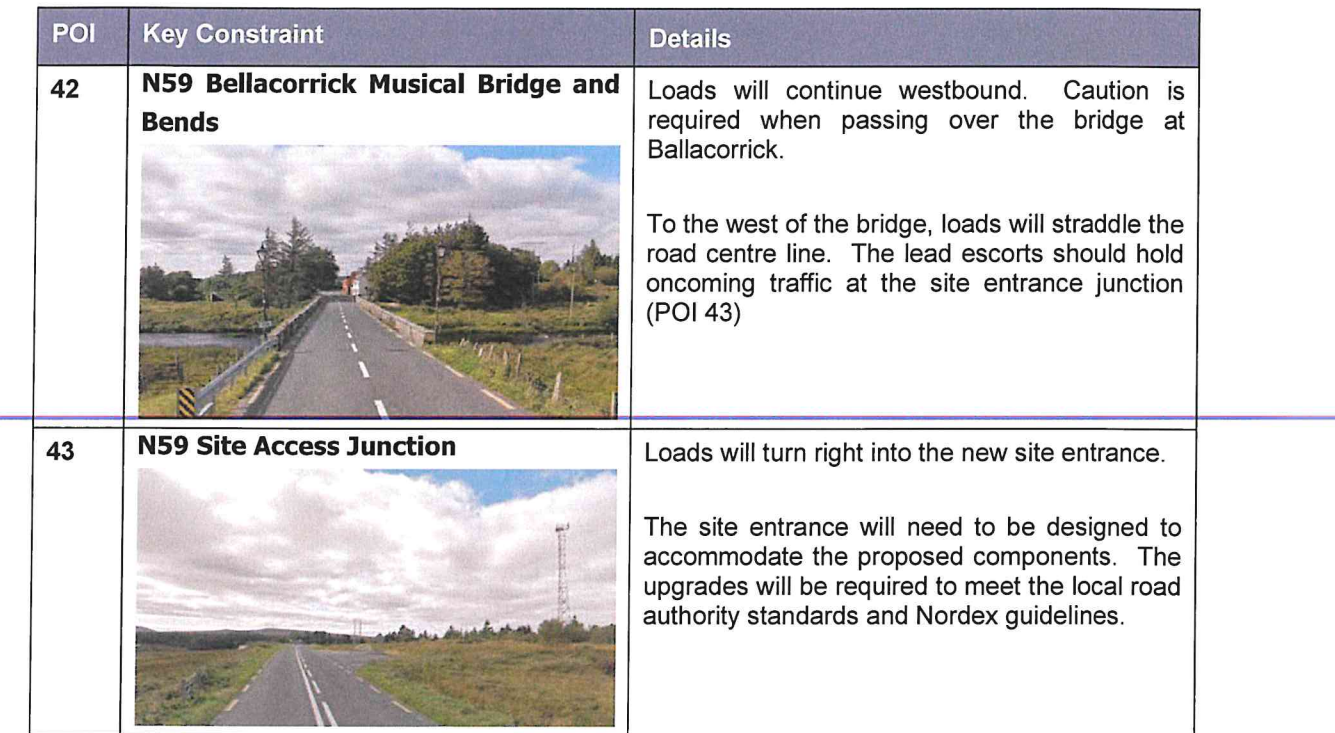

#### $3.3$ **Swept Path Assessment Results and Summary**

The detailed swept path drawings for the locations assessed are provided in Appendix B for review. The drawings in Appendix B illustrate tracking undertaken for the worst caseloads at each location.

The colours illustrated on the swept paths are:

- Grey / Black OS / Topographical Base Mapping;  $\bullet$
- Green Vehicle body outline (body swept path);
- Red Tracked pathway of the wheels (wheel swept path); and
- Purple The over-sail tracked path of the load where it encroaches out with the trailer (load swept path).

Where mitigation works are required, the extents of over-run and over-sail areas are illustrated on the swept path drawings.

Please note that where assessments have been undertaken using Ordnance Survey (OSI) base mapping.

Where provided by the client, topographical data has been utilised. Please note that PF cannot accept liability for errors on the data source, be that OSI base mapping or client supplied data. Confirmation should be sought that all works associated with the original Oweninny deliveries are still available for use and that street furniture has been cleared.

#### $3.4$ **Weight Review**

As per our agreed scope a weight review has not been undertaken. We would strongly advise that a weight review is completed at a later stage to ensure that there are no further constraints on the proposed route.

#### 3.5 **Summary Issues**

We understand from Nordex that a trial run to simulate the length of a blade trailer was successfully completed. Prior to deliveries, it is suggested that the following actions are undertaken:

- A revised review of axle loading on structures along the entire access route with the various road agencies is undertaken immediately prior to the loads being transported in case of last minute changes to structures;
- A review of clear heights with utility providers and the transport agencies along the route  $\bullet$ to ensure that there is sufficient space to allow for loads plus sufficient flashover protection (to electrical installations);
- That any verge vegetation and tree canopies which may foul loads is trimmed prior to loads moving;
- That a review of potential roadworks and or closures is undertaken once the delivery schedule is established in draft form; and
- That a condition survey is undertaken to ascertain the extents of road defects prior to loads commencing to protect the developer from spurious damage claims.
#### $\Delta$ **Summary**

#### $4.1$ **Summary of Access Review**

PF has been commissioned by Nordex to prepare a desktop Route Survey Report to examine the issues associated with the transport of AIL turbine components to the development site.

This report identifies the key points and issues associated with the proposed routes and outlines the issues that will need to be considered for successful delivery of components.

The access review has been based upon a worst case of a Nordex N117 turbine sections and has been undertaken on the basis of a superwing carrier trailer and towers carried on 5 and 7 axle step trailers.

The report is presented for consideration to Nordex. Various road modifications and interventions are required to successfully access the site. If these are assessed, approved and undertaken, access to the consented wind farm site is considered feasible.

#### $4.2$ **Further Actions**

The following actions are recommended to pursue the transport and access issues further:

- $\bullet$ Obtain the necessary land rights:
- Prepare detailed mitigation design proposals to help inform consultee / licence discussions:
- Undertake discussions with the affected utility providers and roads agencies;
- Obtain the necessary statutory licences to enable the mitigation measures; and
- Develop a detailed operational Transport Management Plan to assist in transporting the proposed loads.

## **Appendix A<br>Points of Interest Locations**

 $\tilde{\mathbf{t}}$  .

 $\bigcap$ 

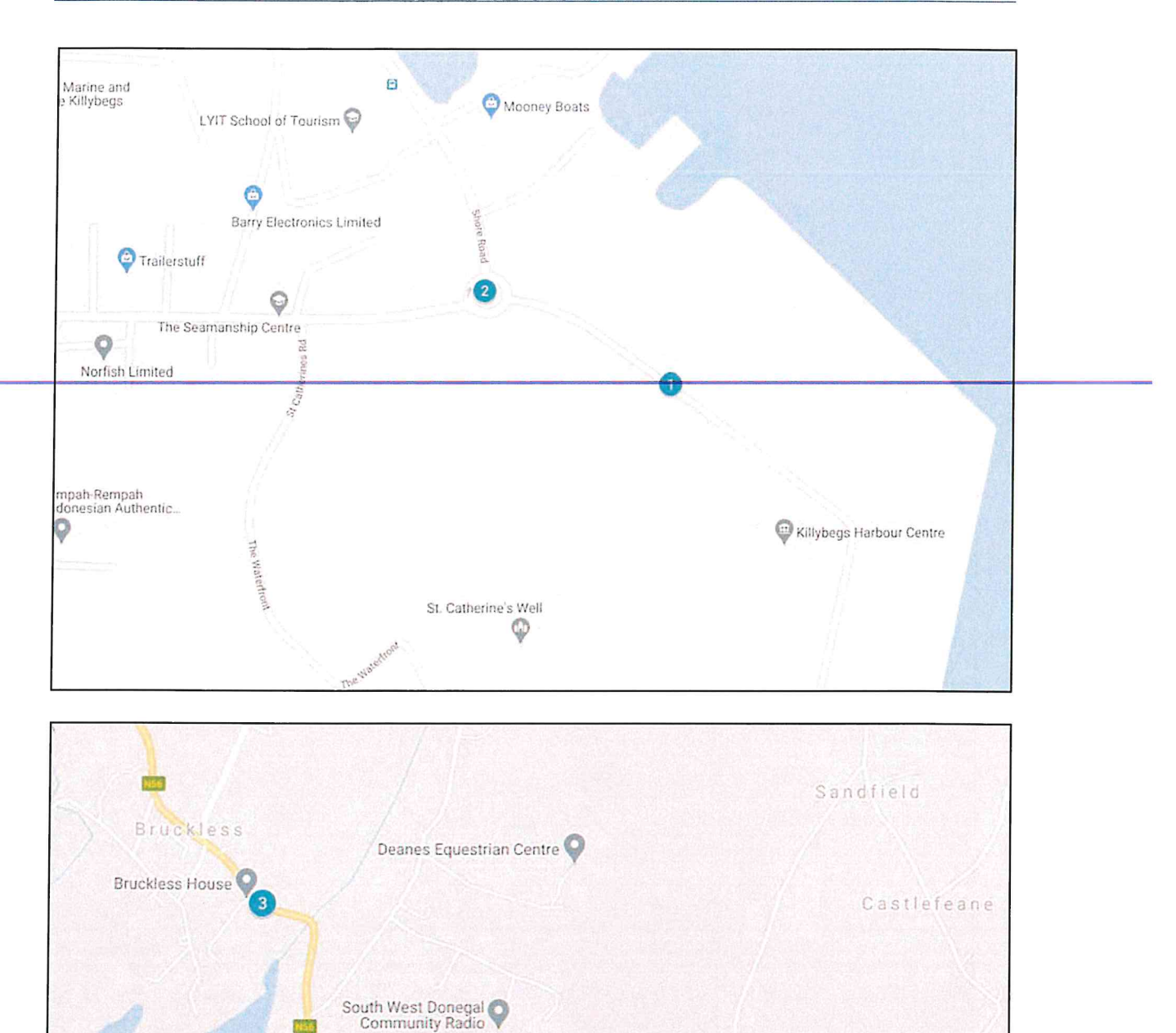

Dunkineely Post Office

Beaugreen Killaghtee Garage

 $\circ$ 

D.u.niki

**Card** 

Spamount Letterbrick

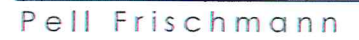

Leittir

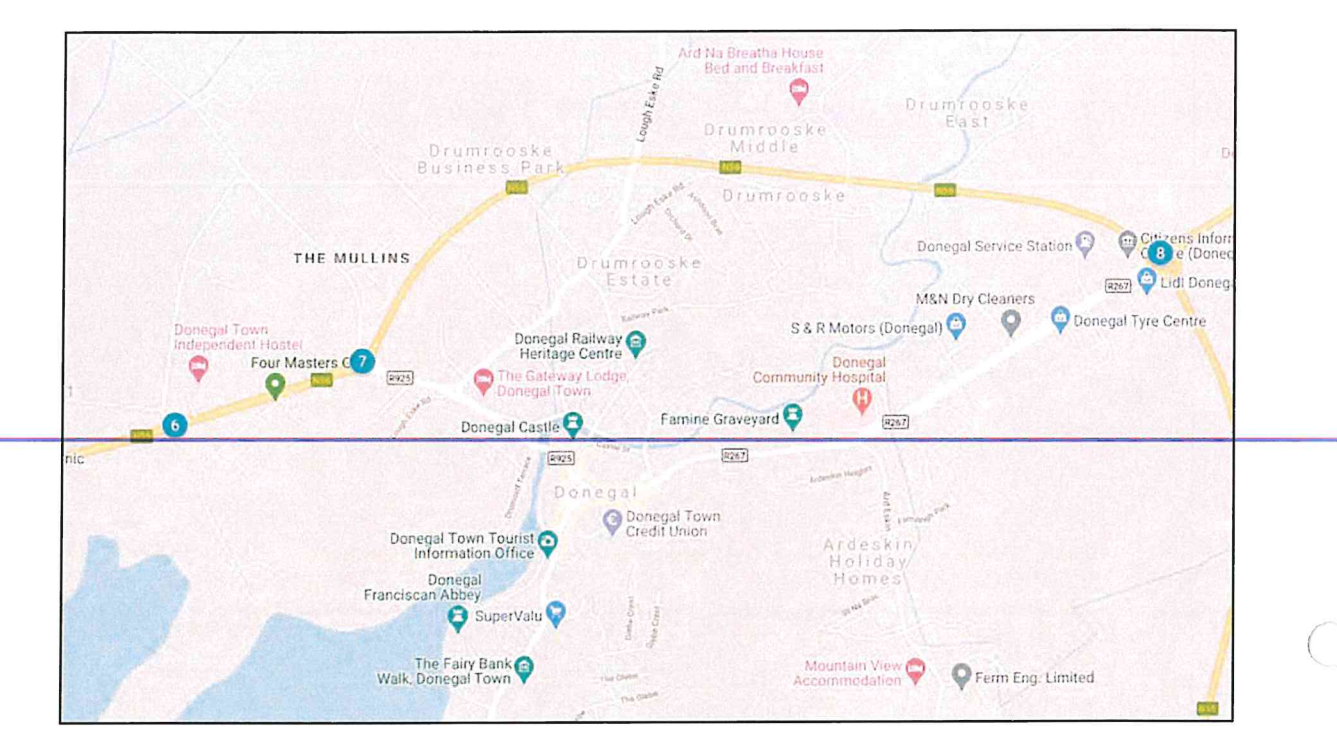

 $\lambda$ 

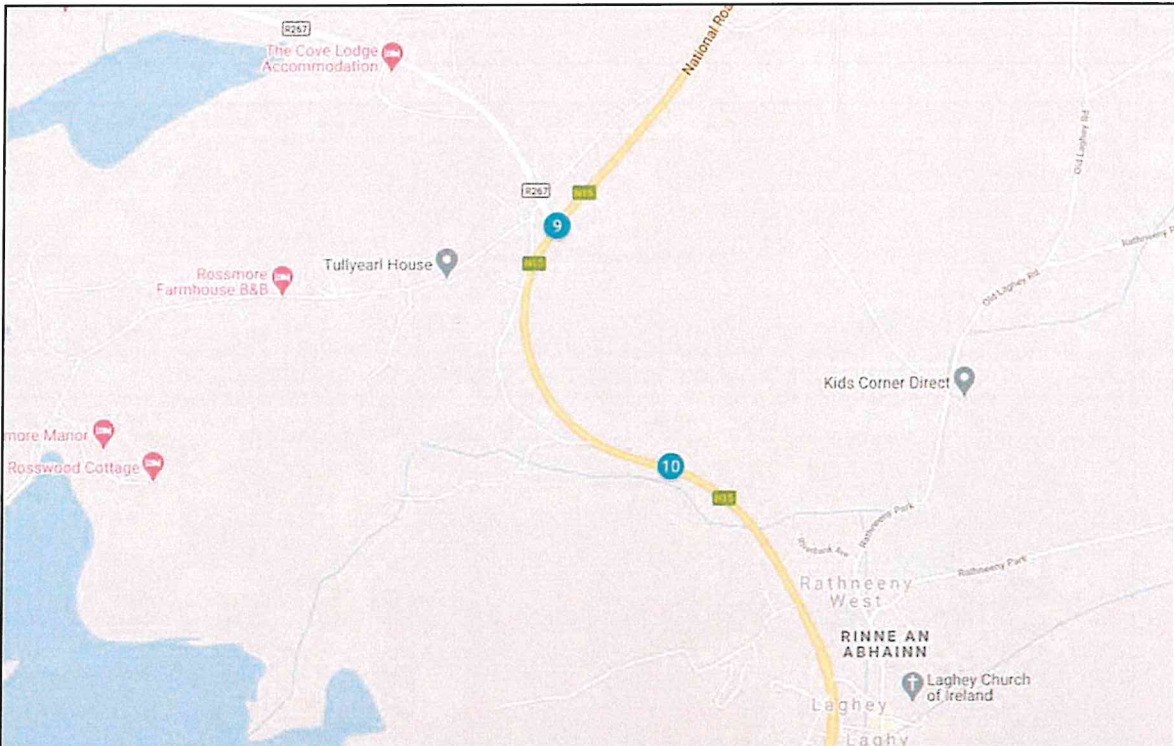

 $\mathbb{R}$ 

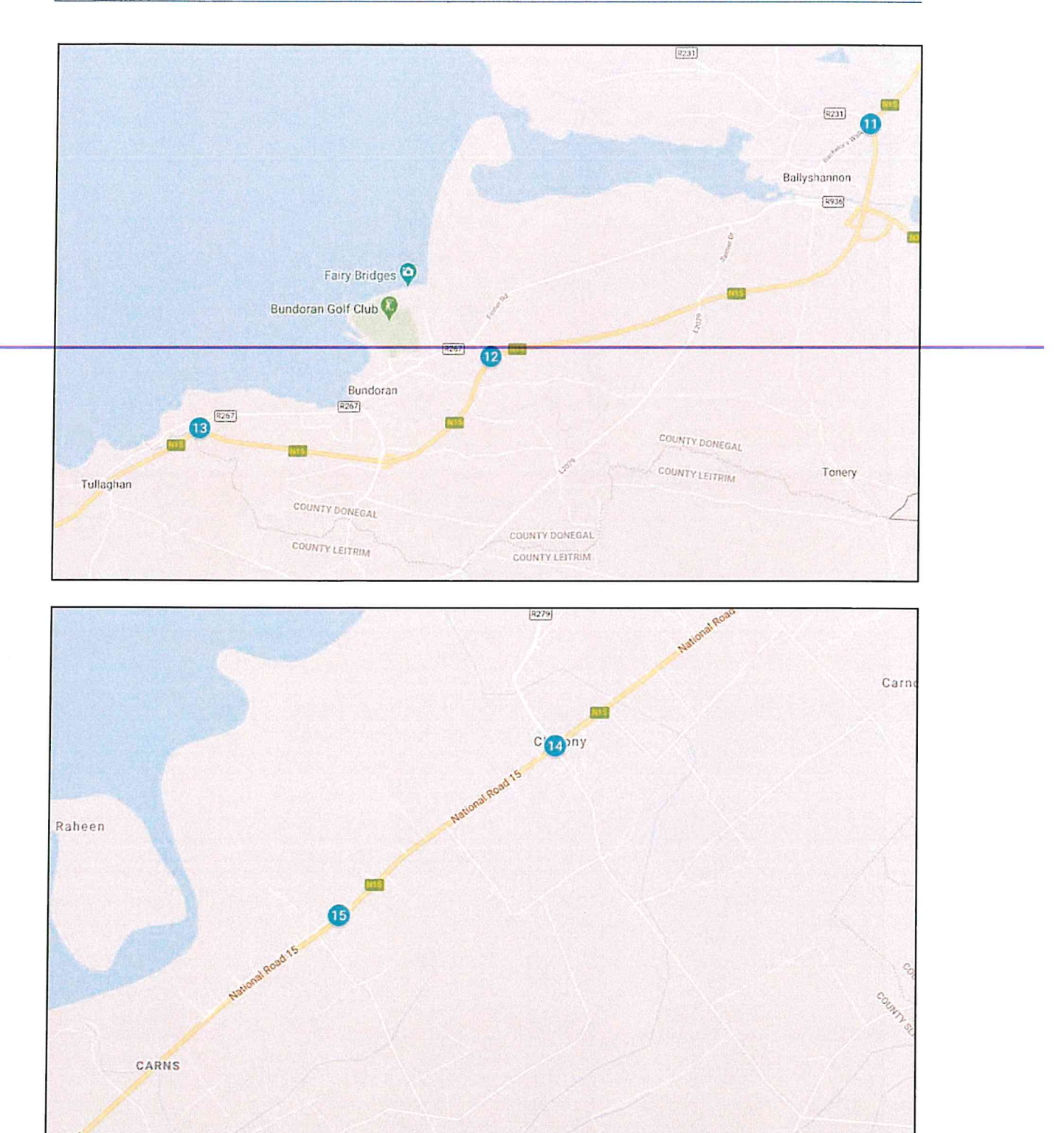

Pell Frischmann

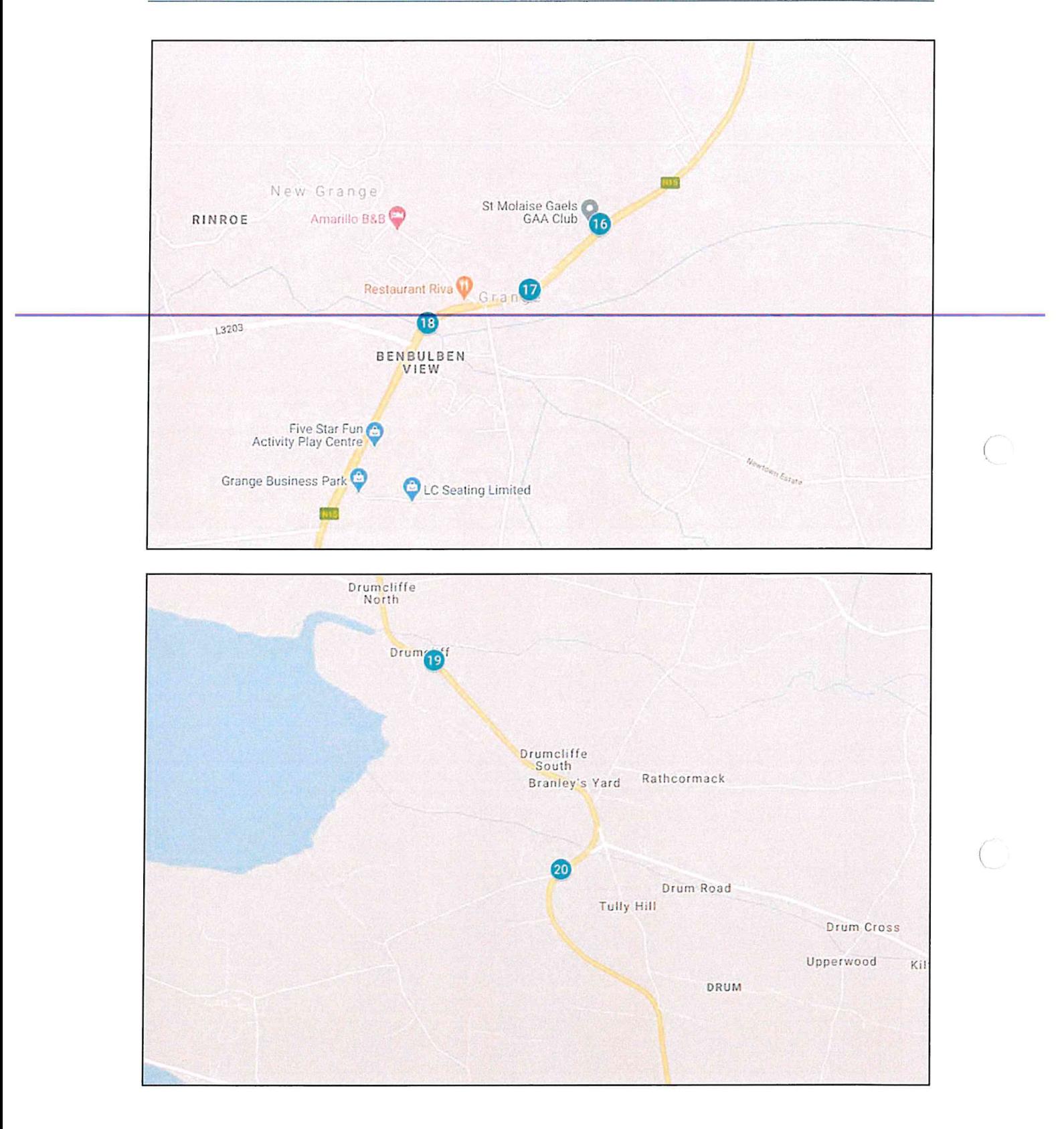

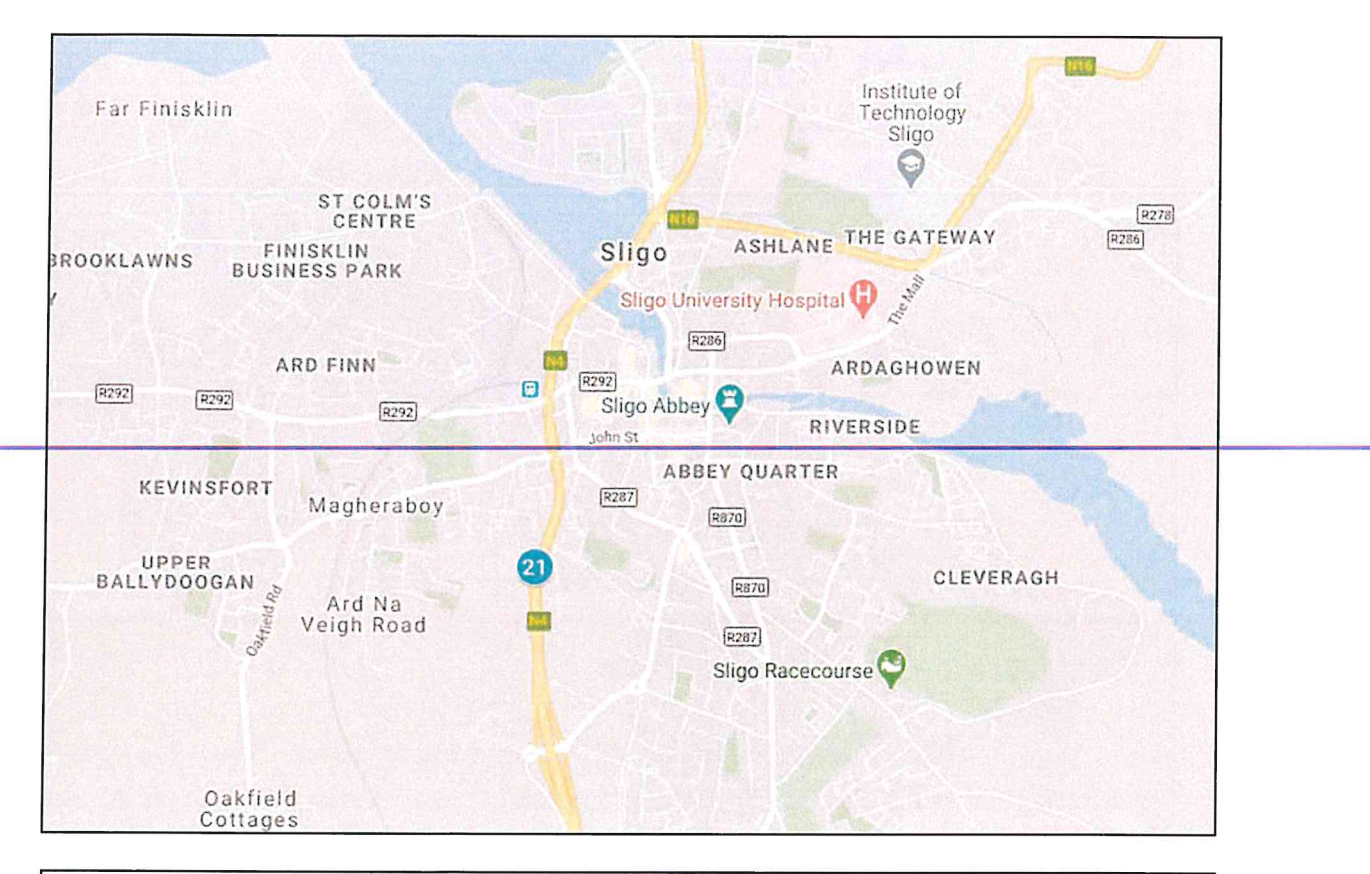

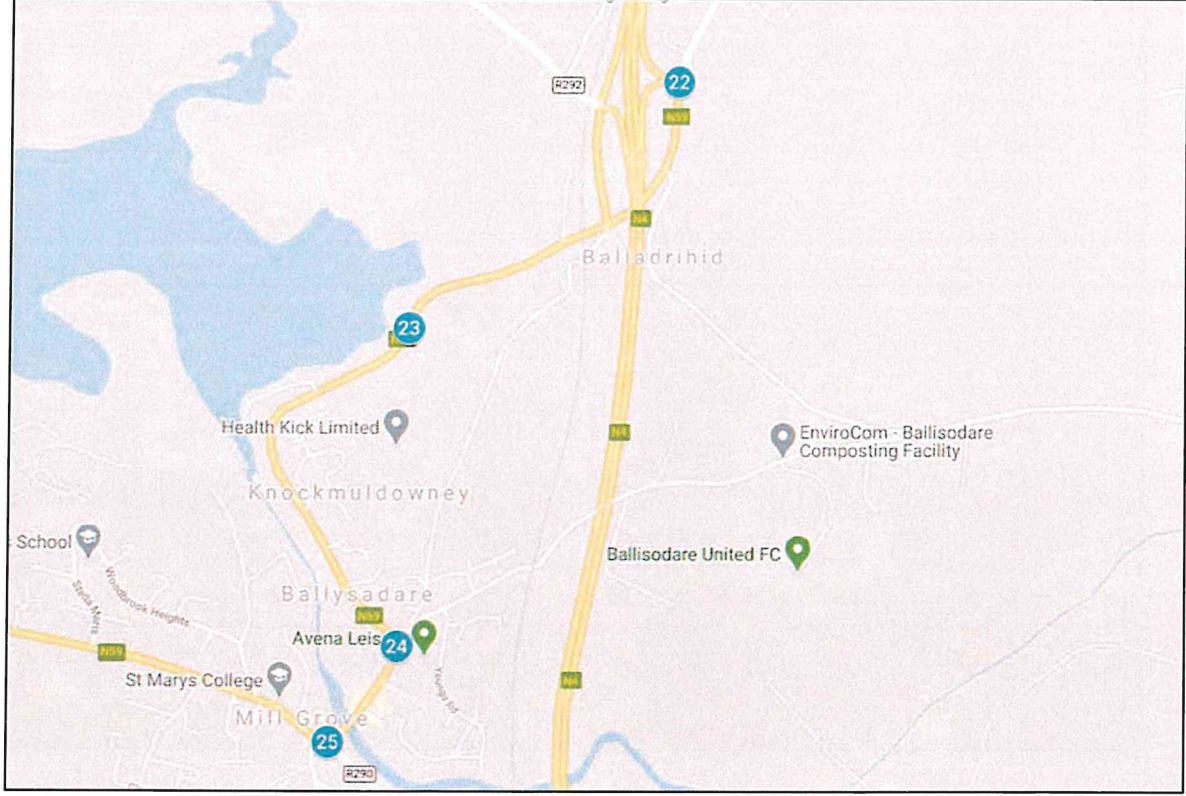

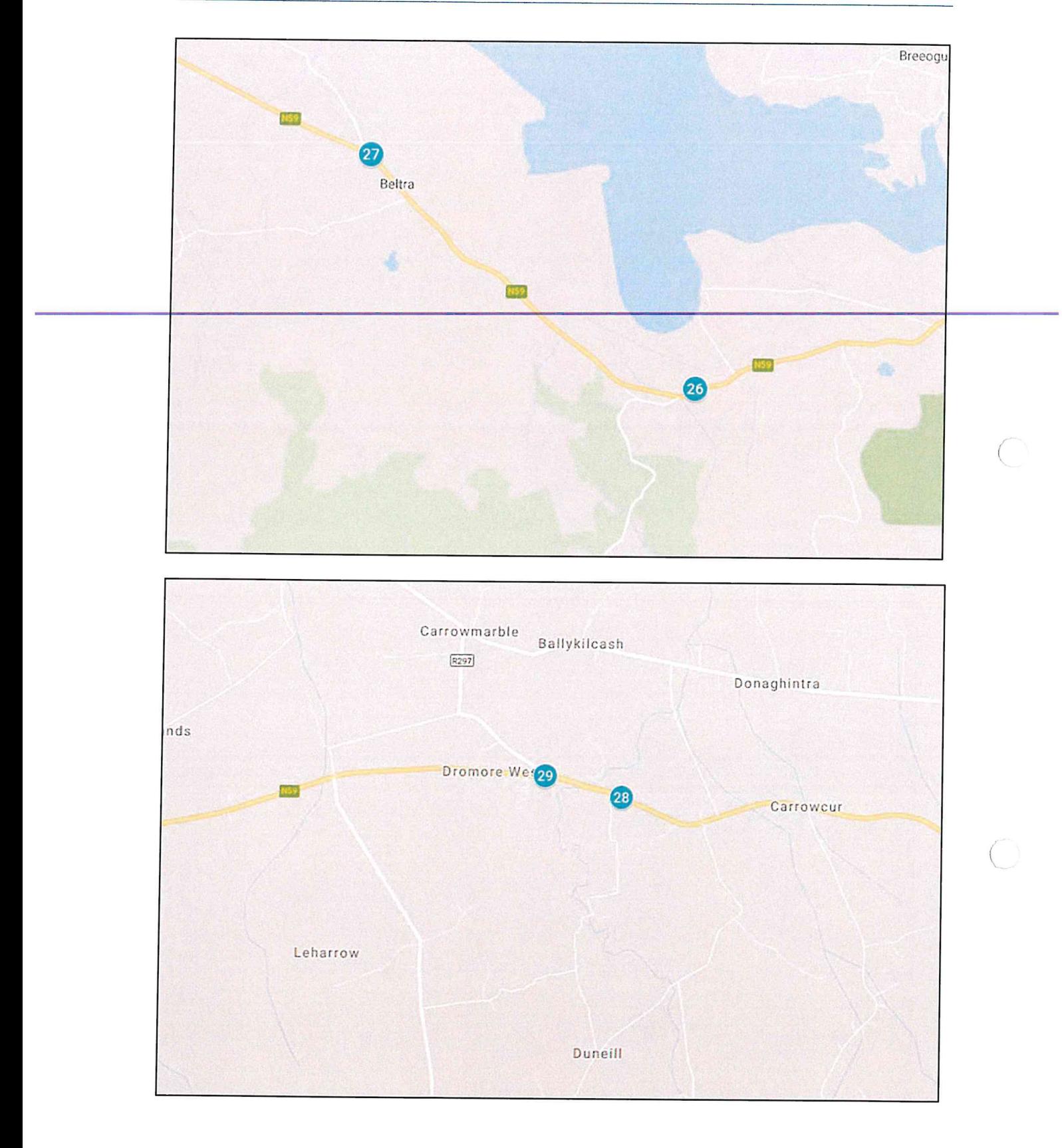

 $\tilde{c}$ 

ž.

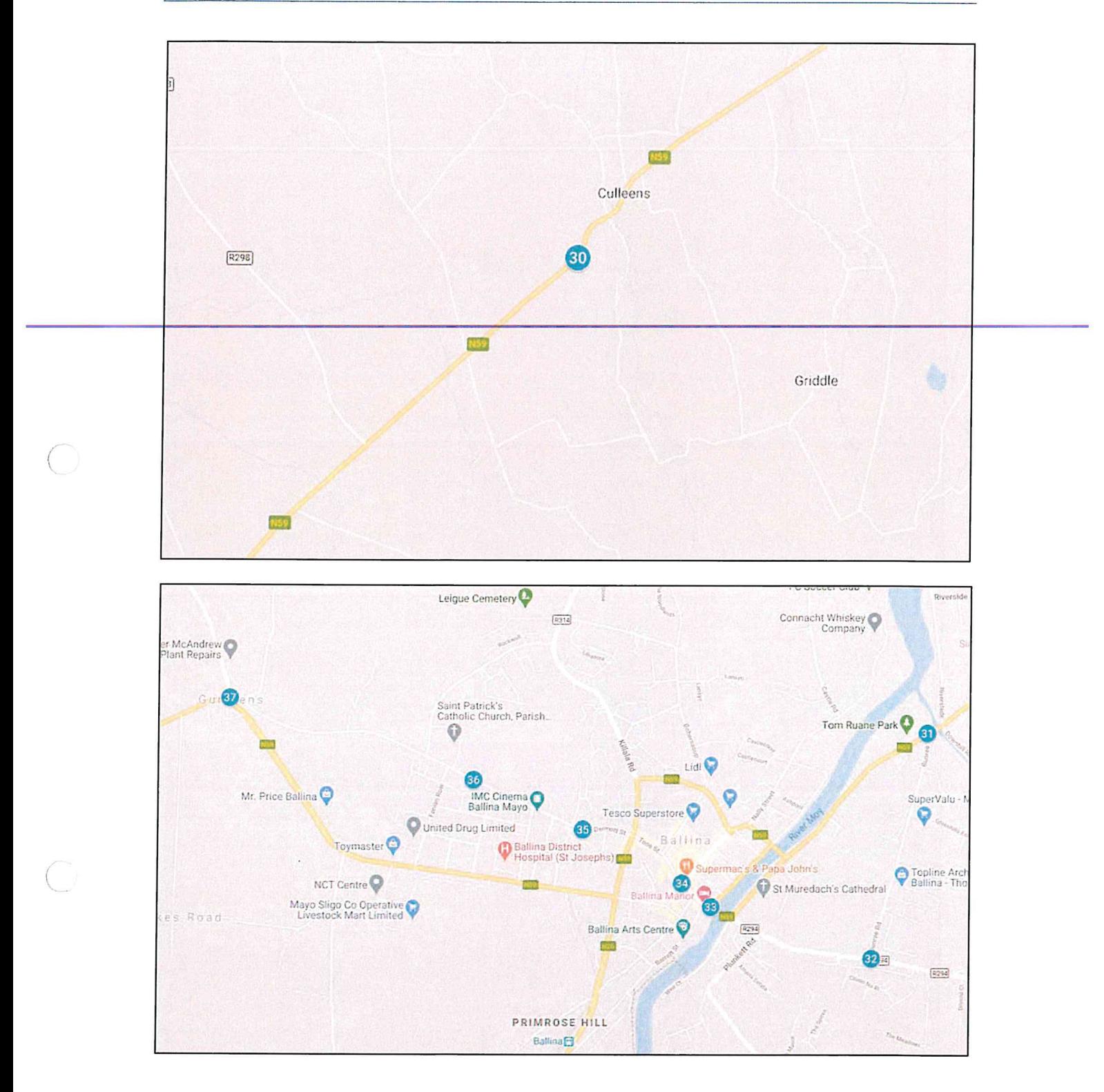

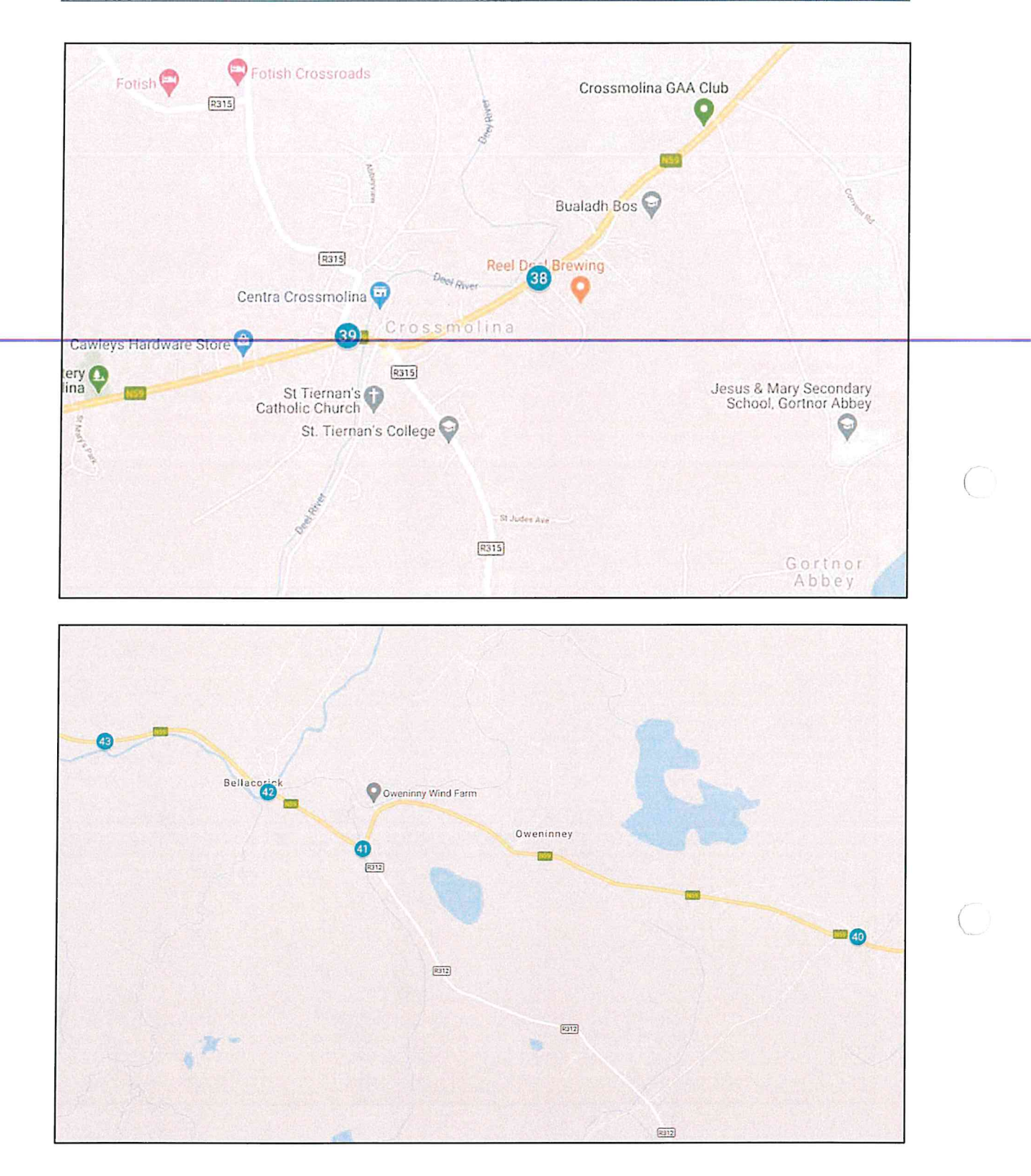

(f)

Pell Frischmann

# Appendix B<br>Swept Path Assessment

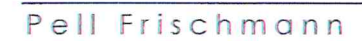

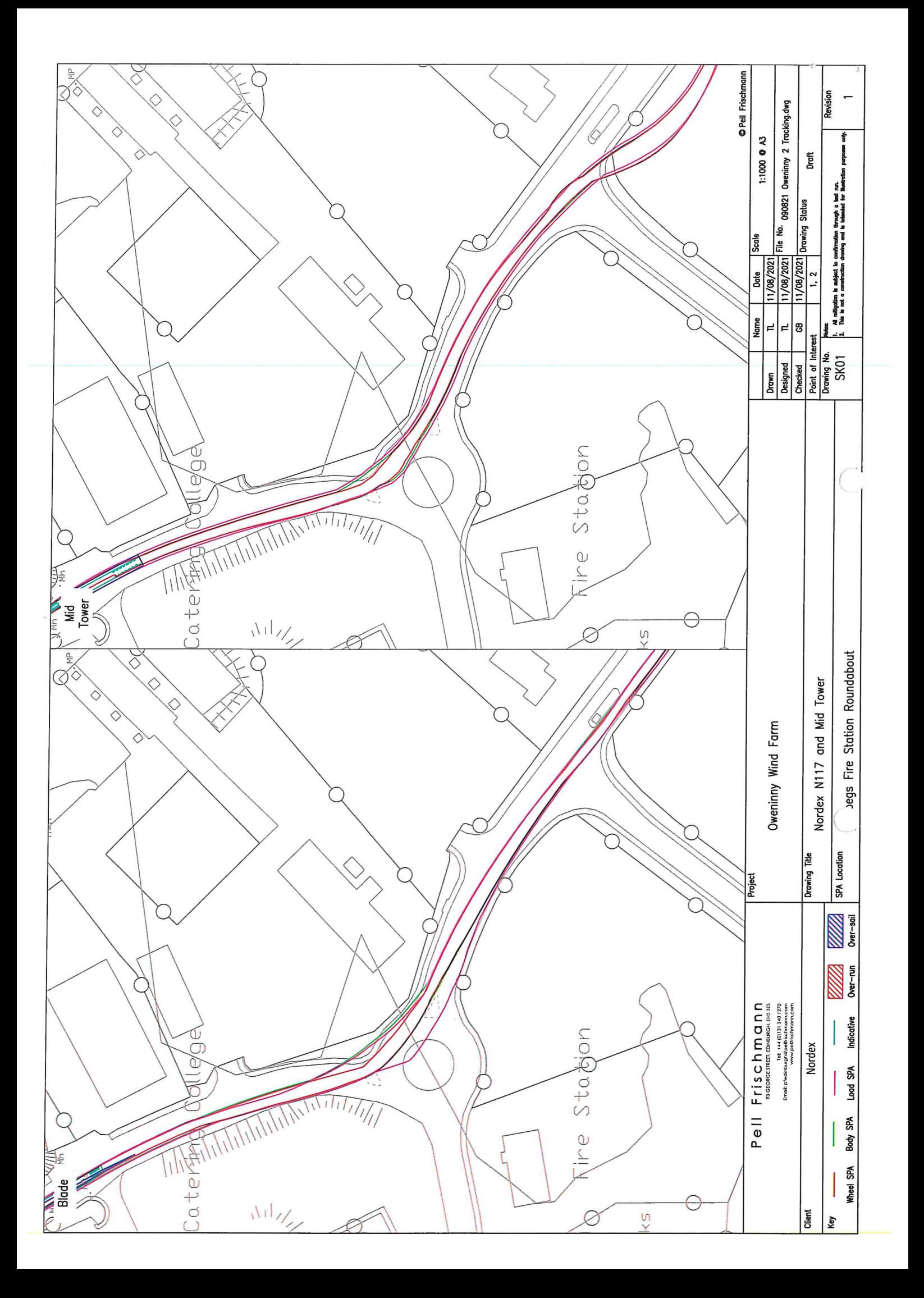

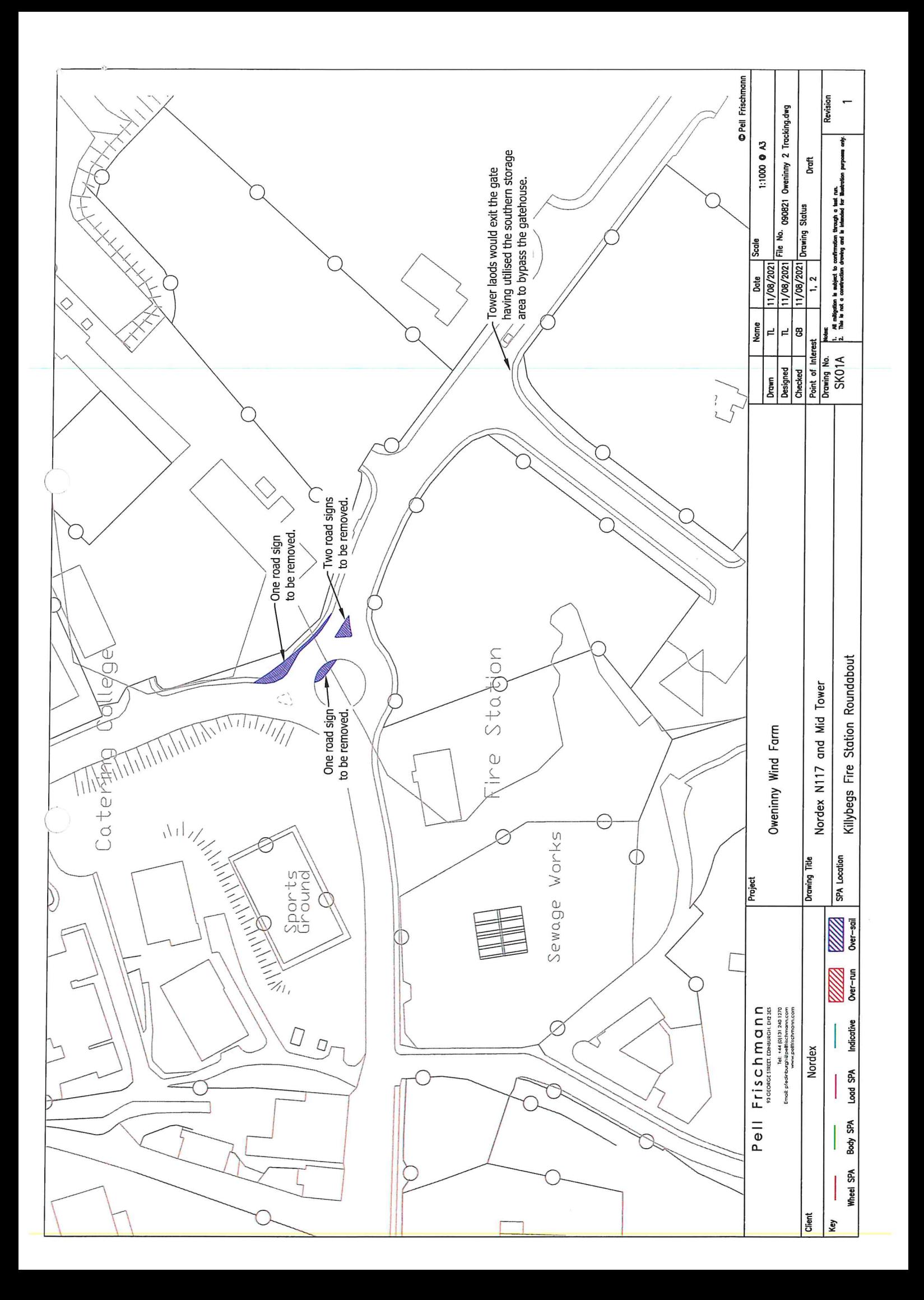

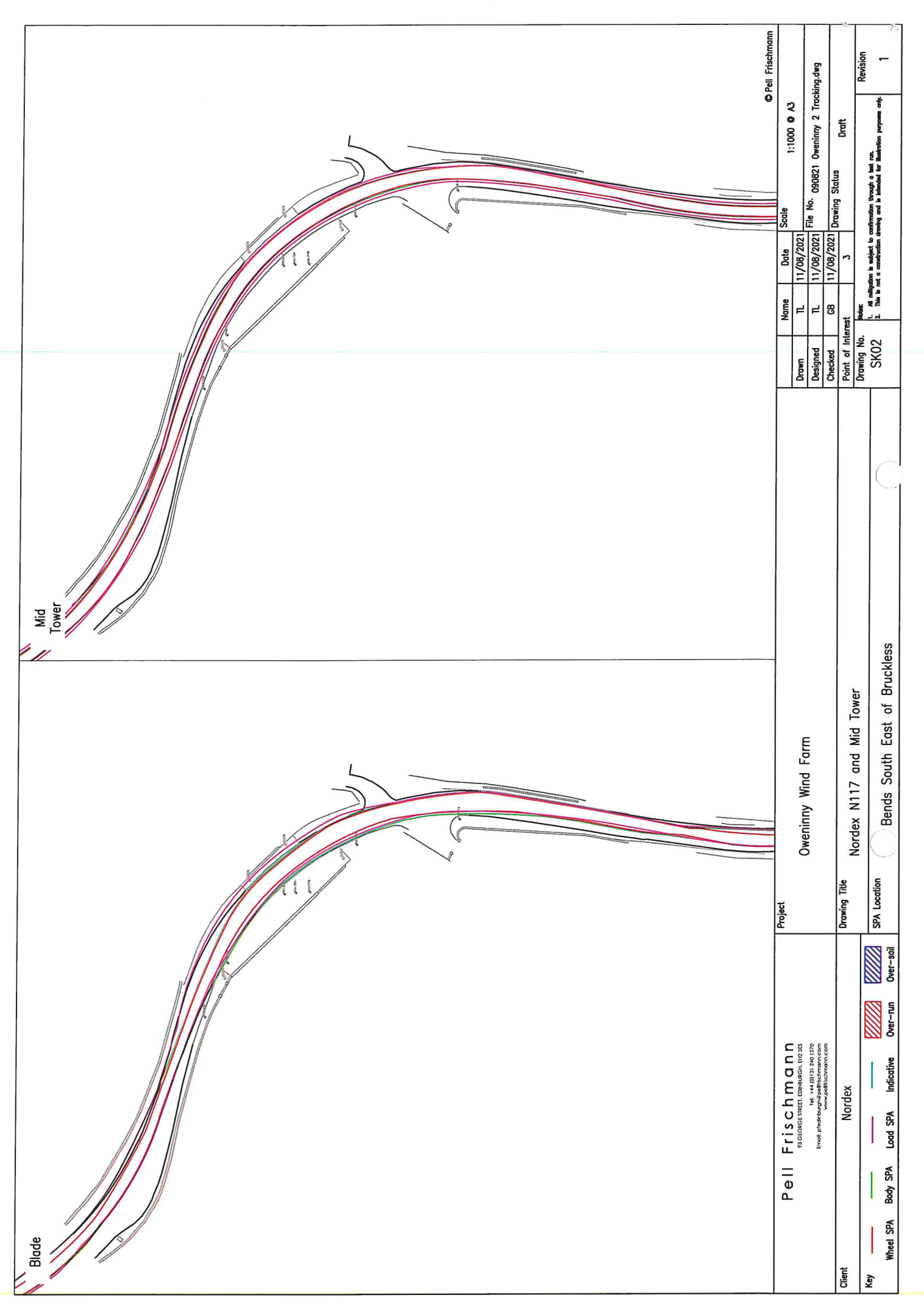

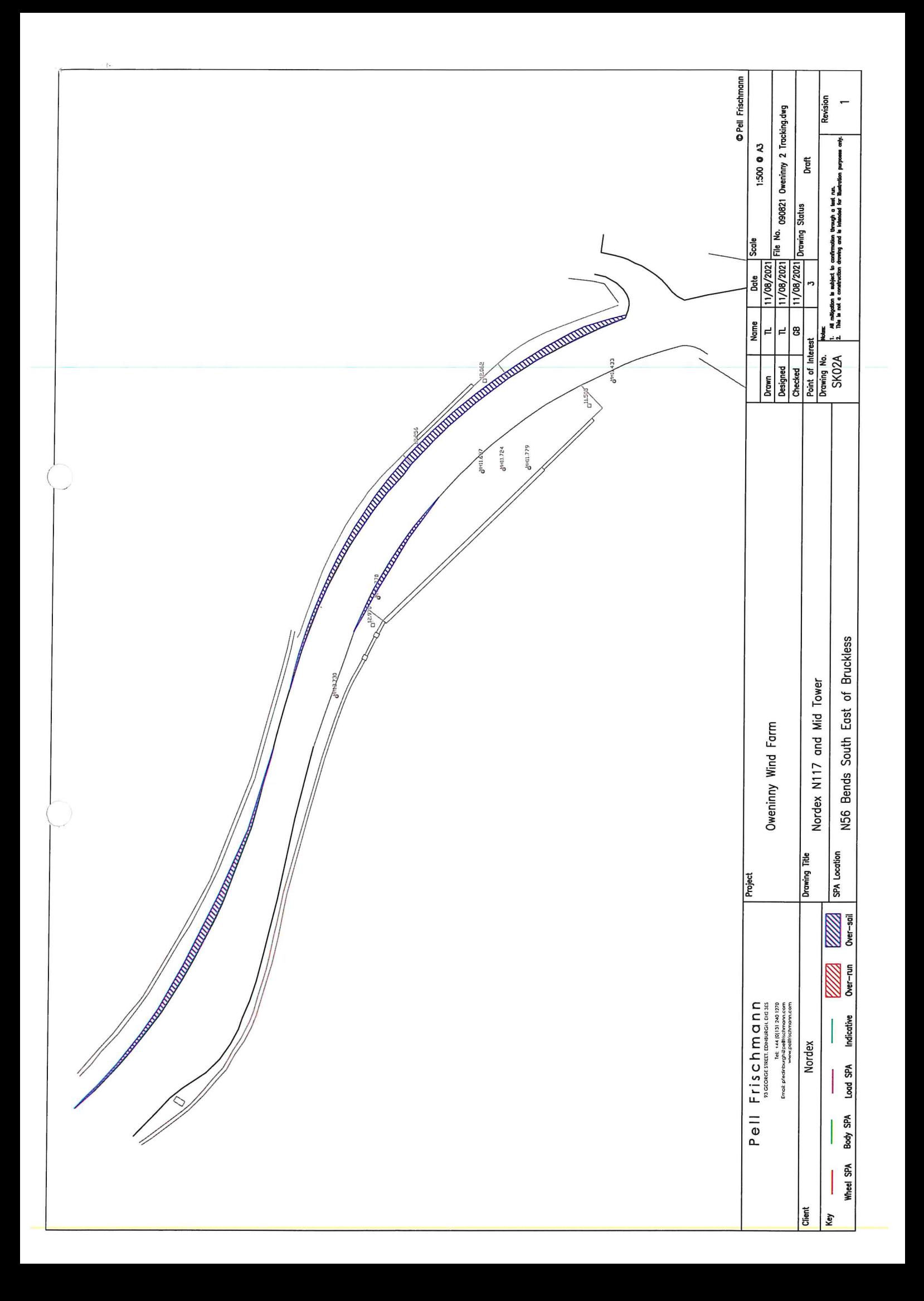

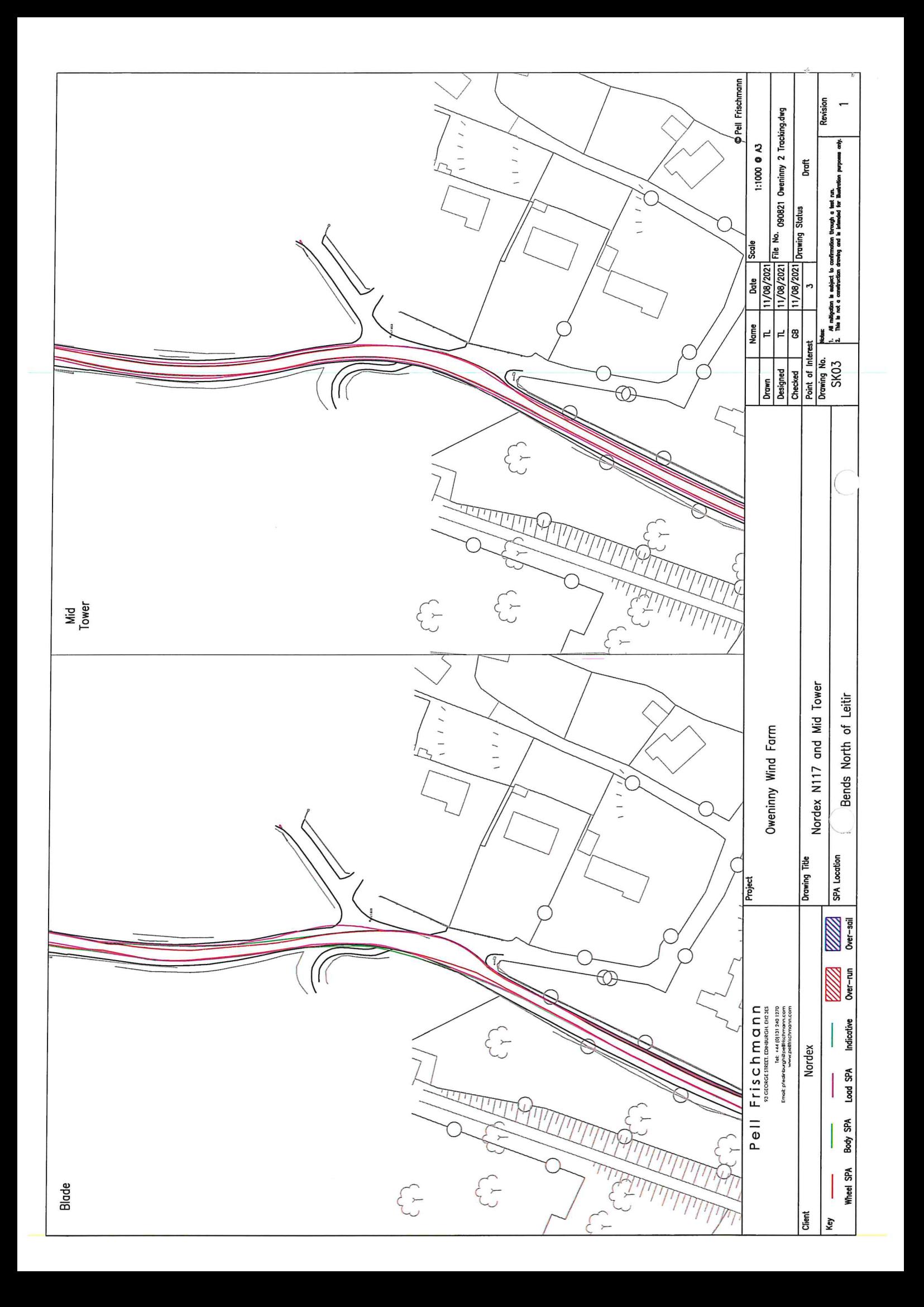

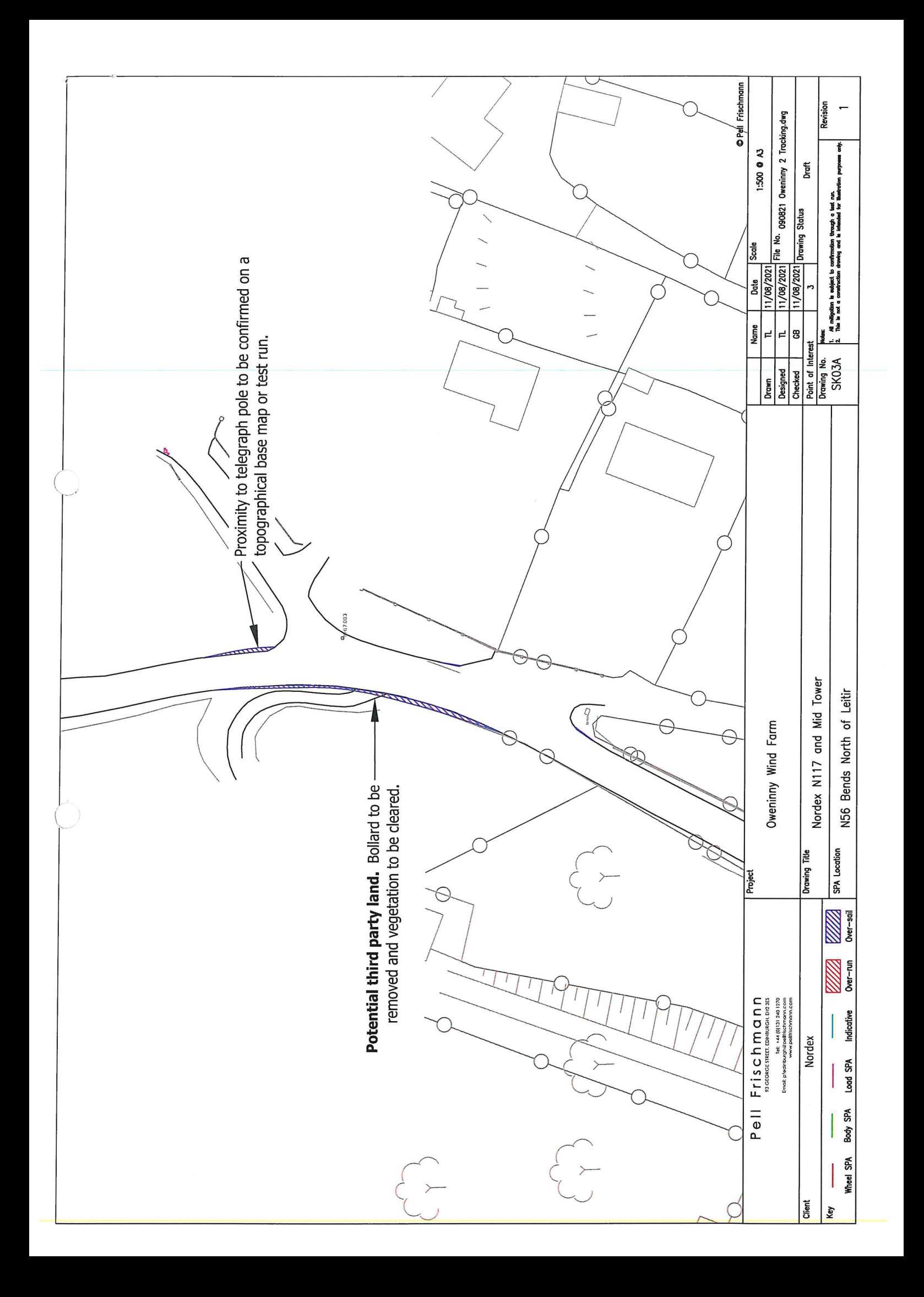

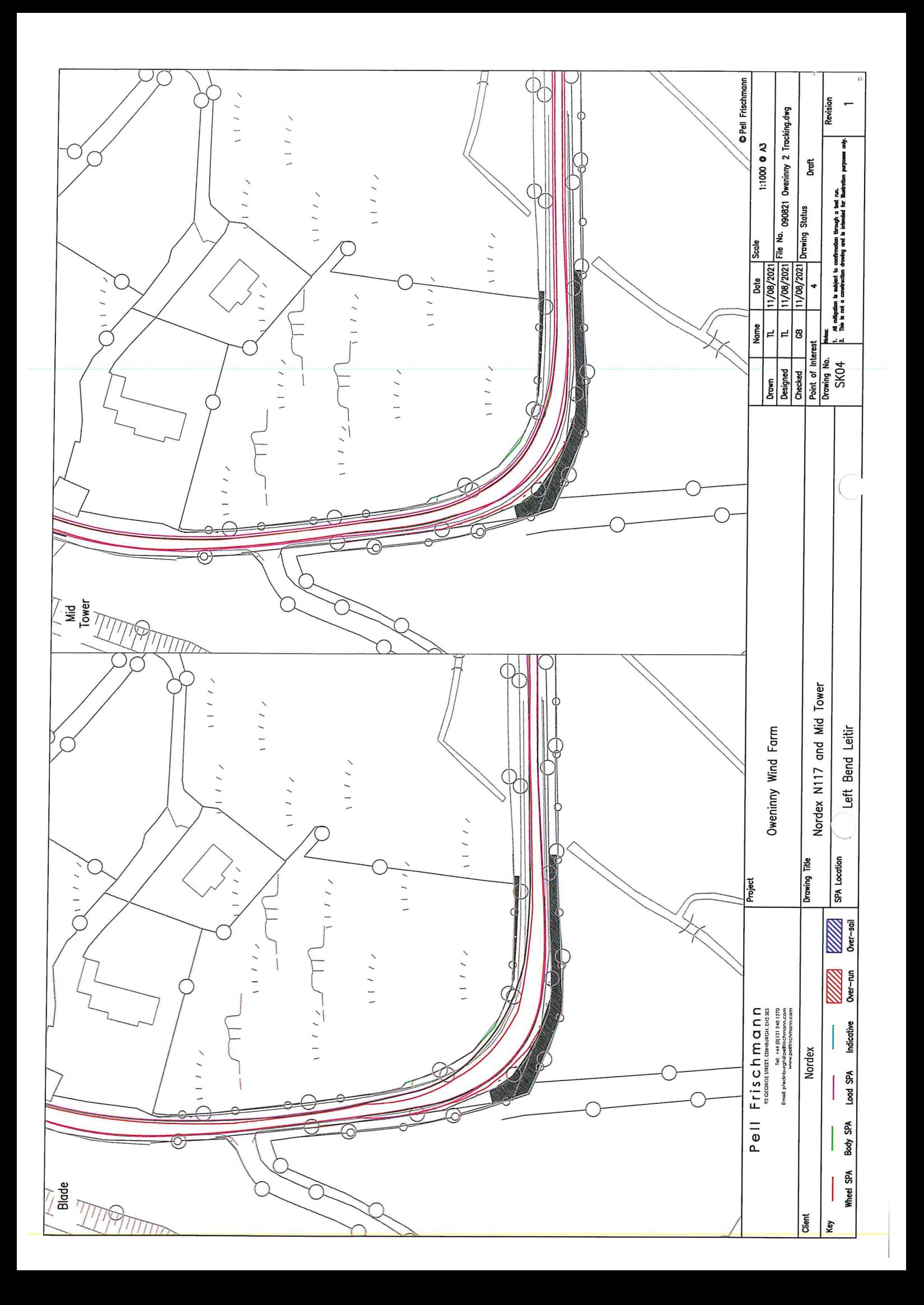

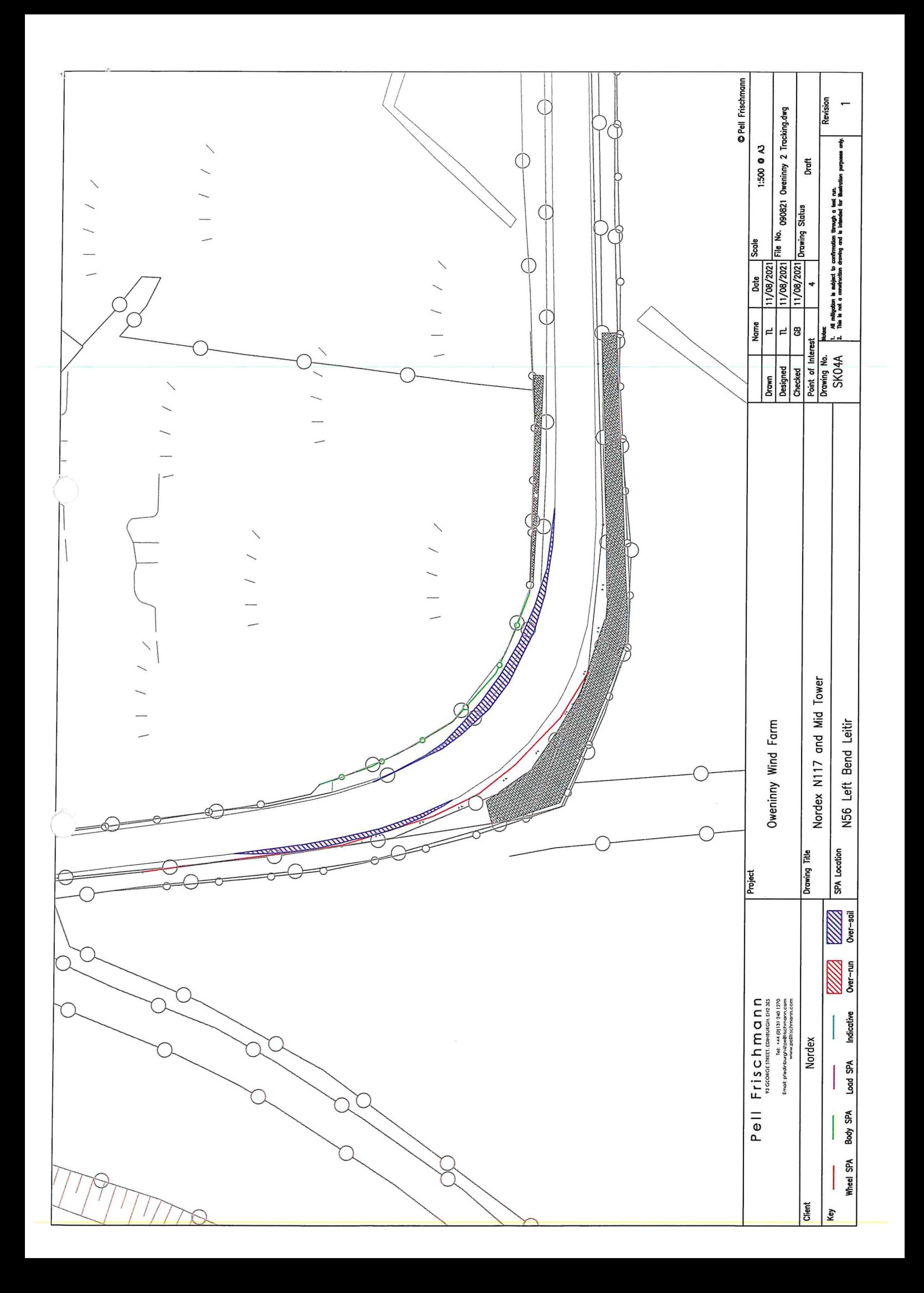

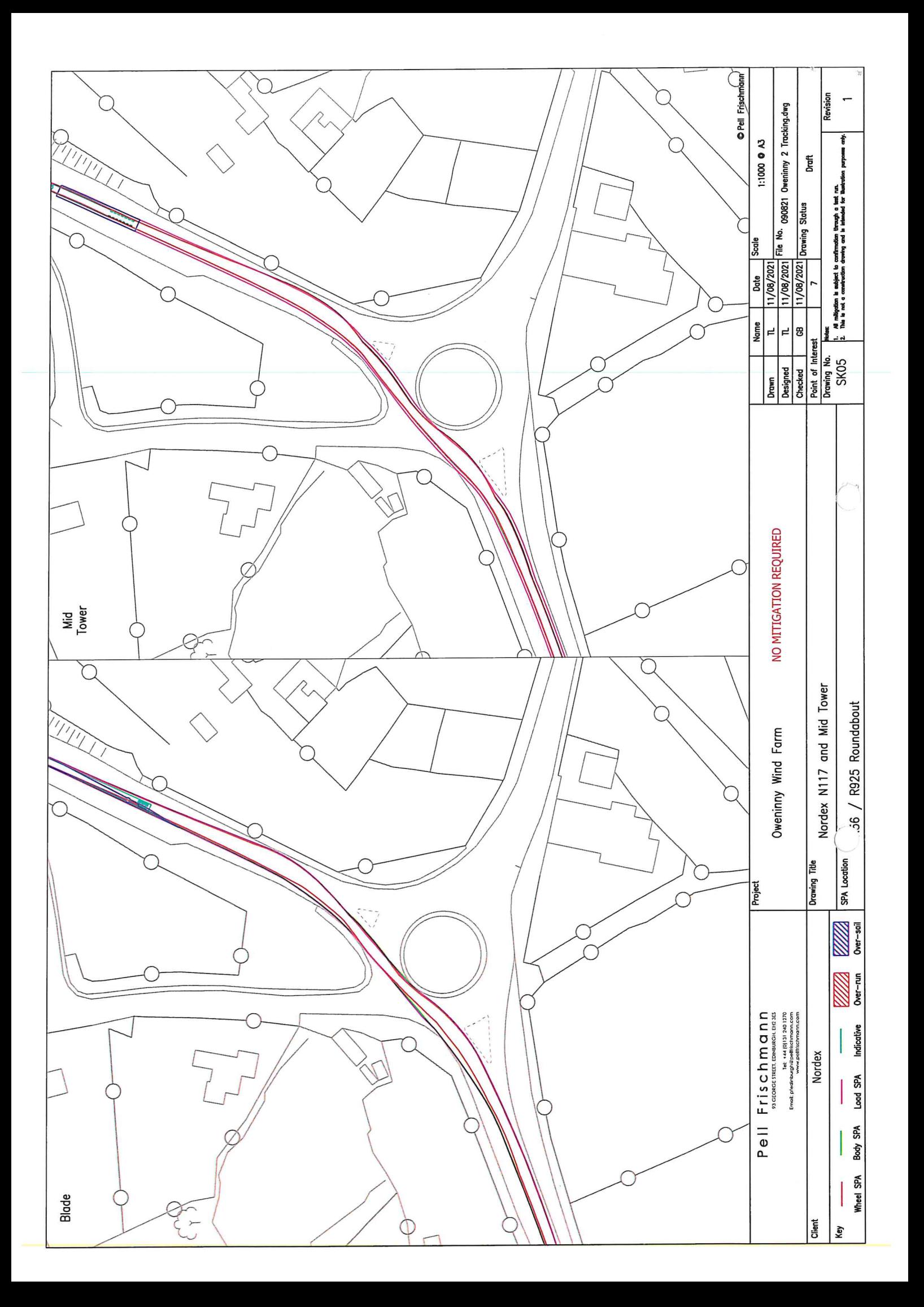

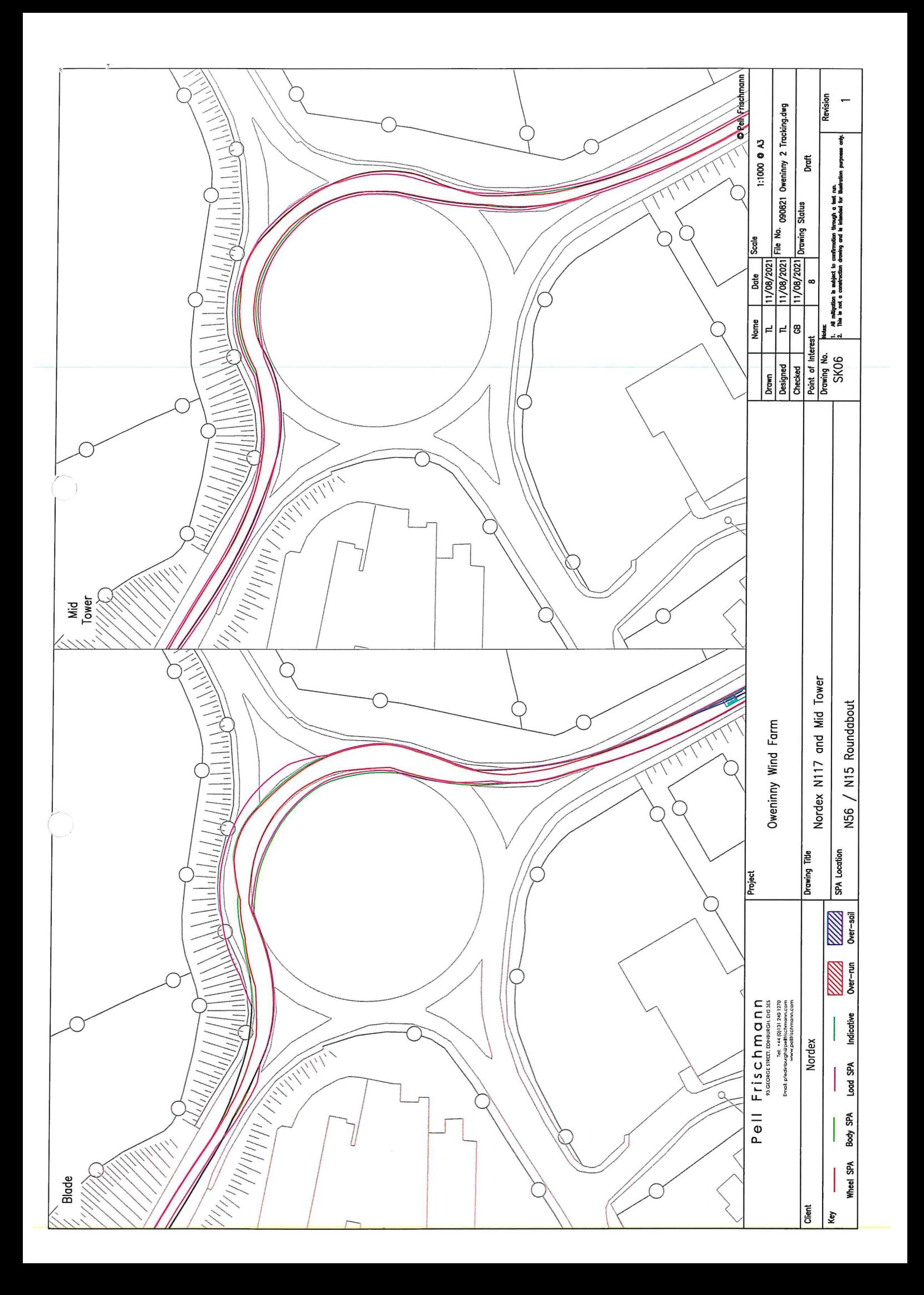

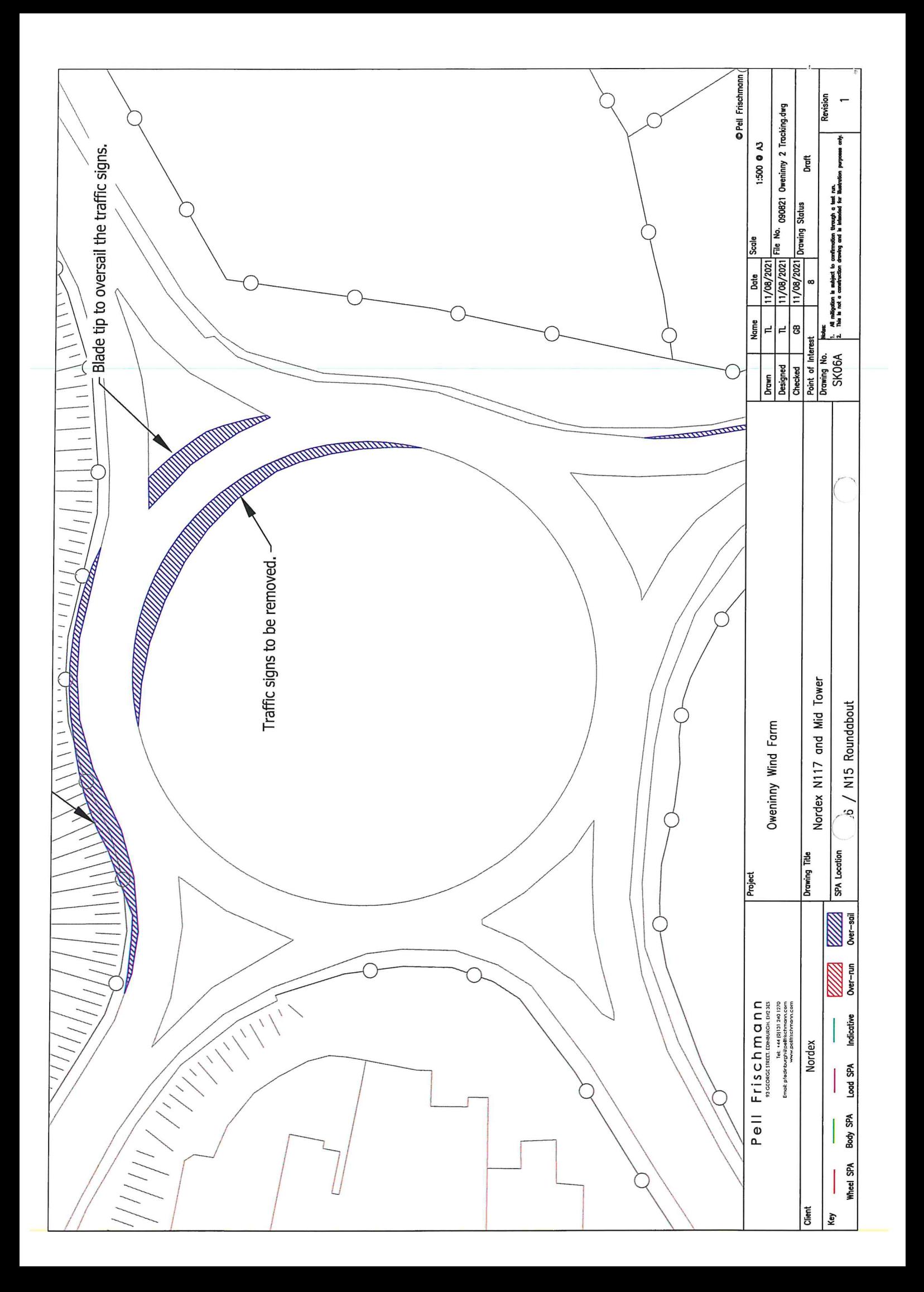

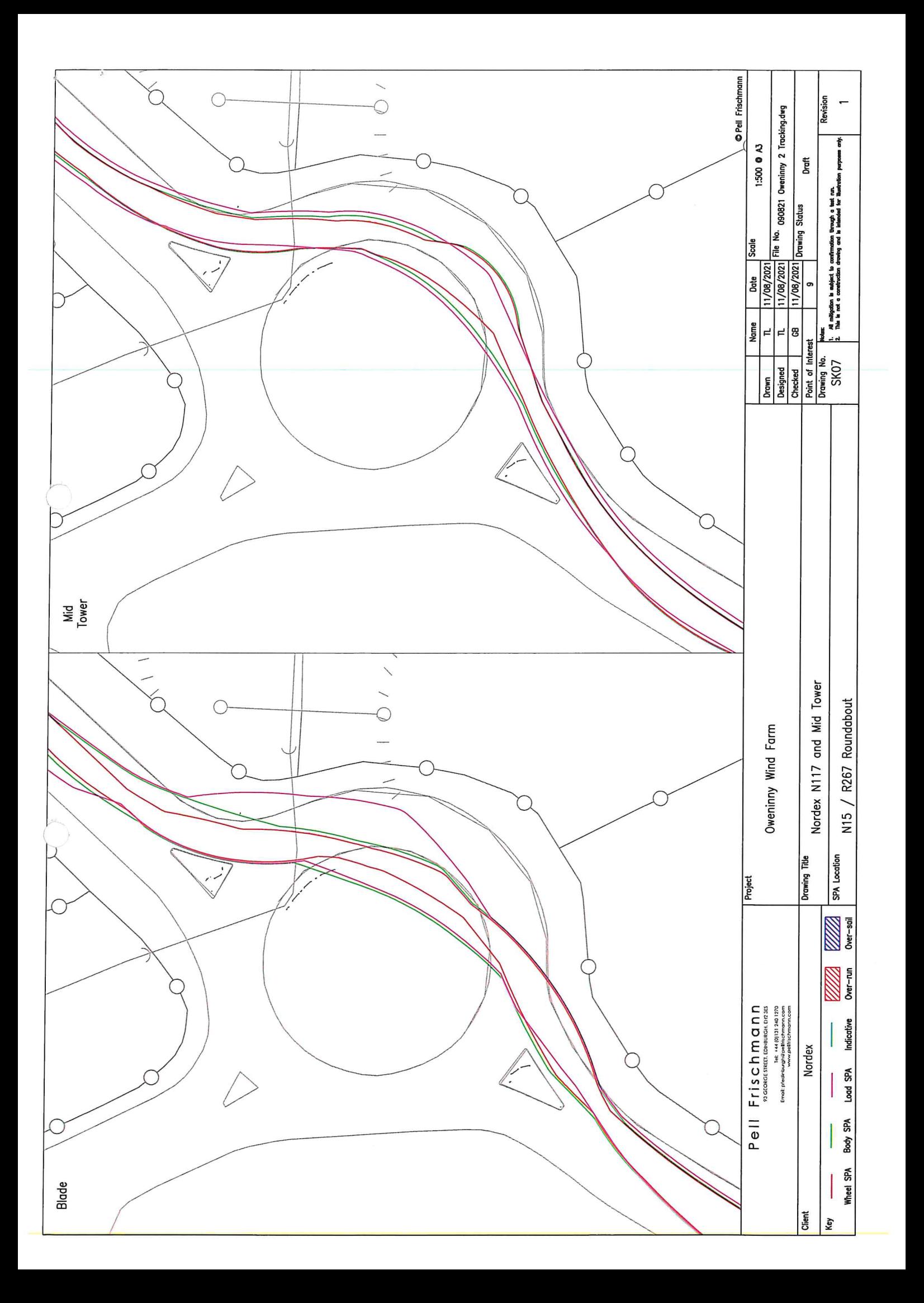

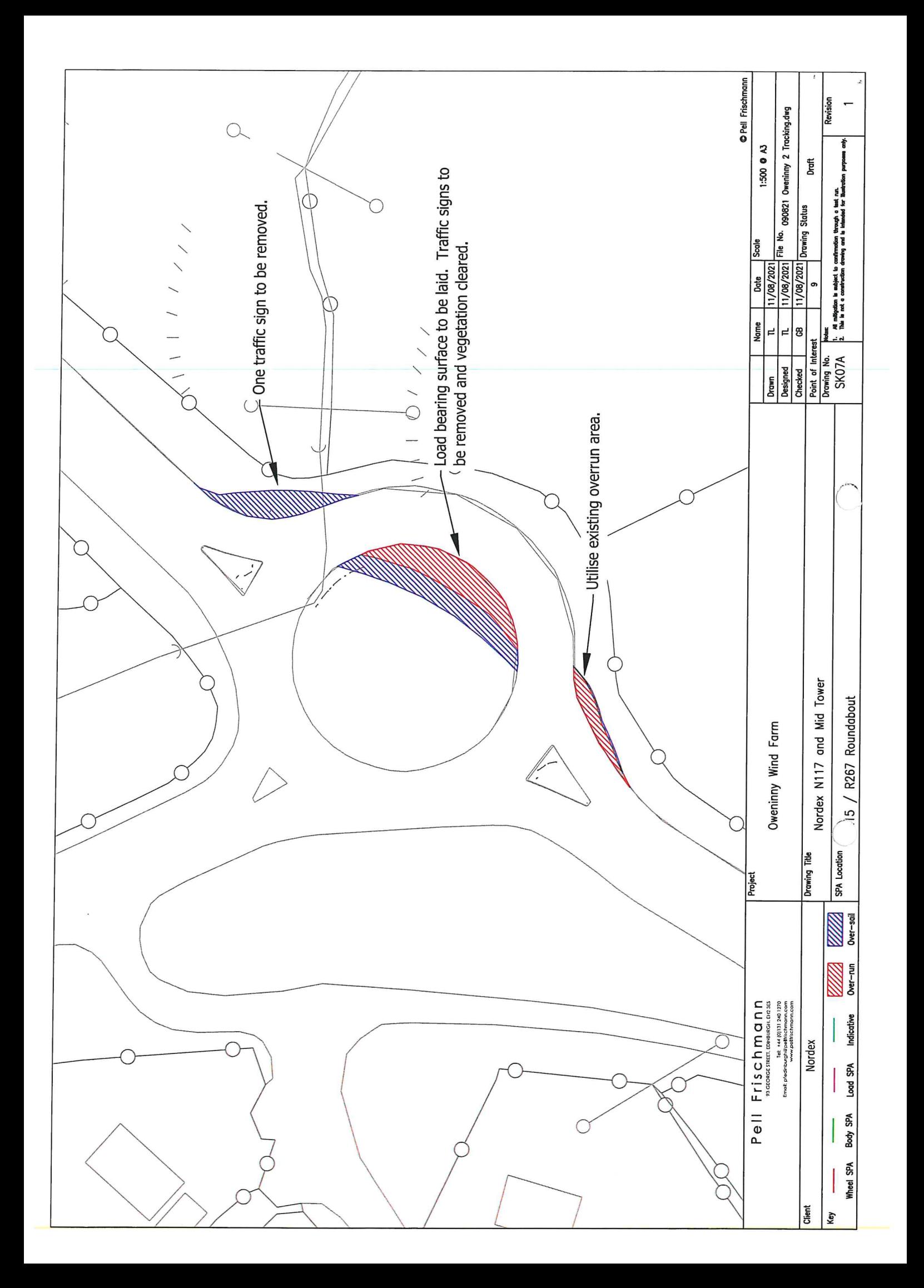

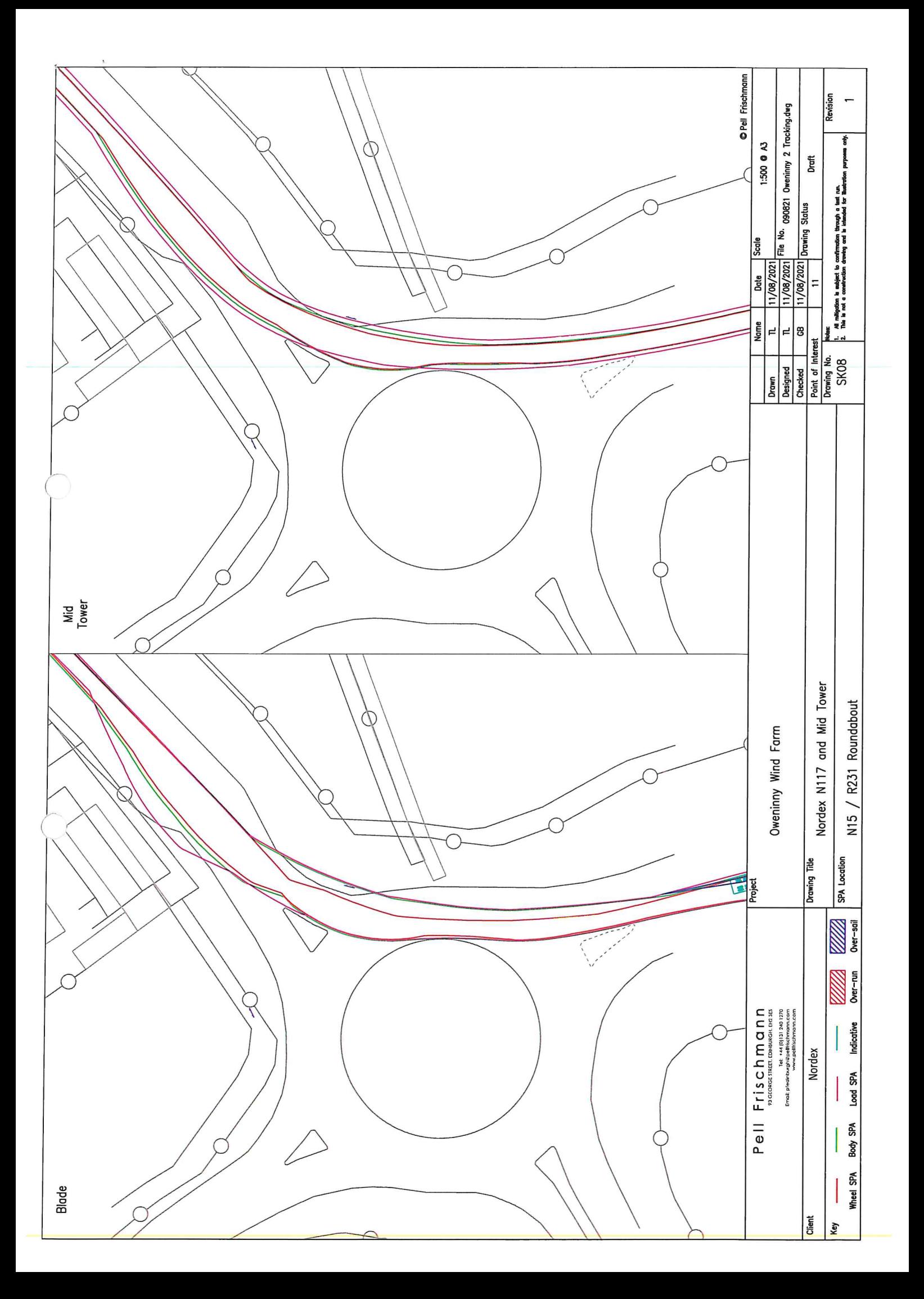

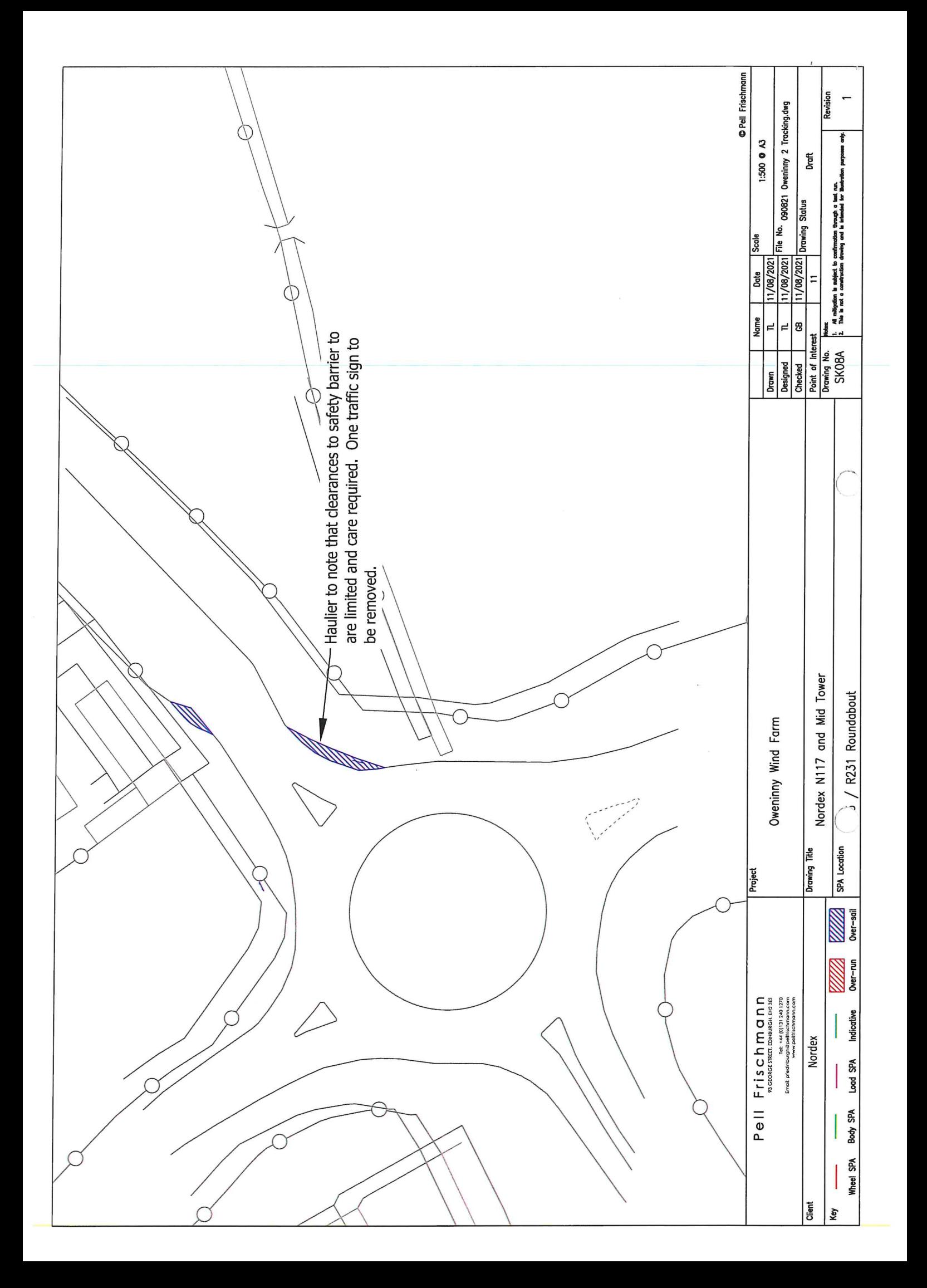

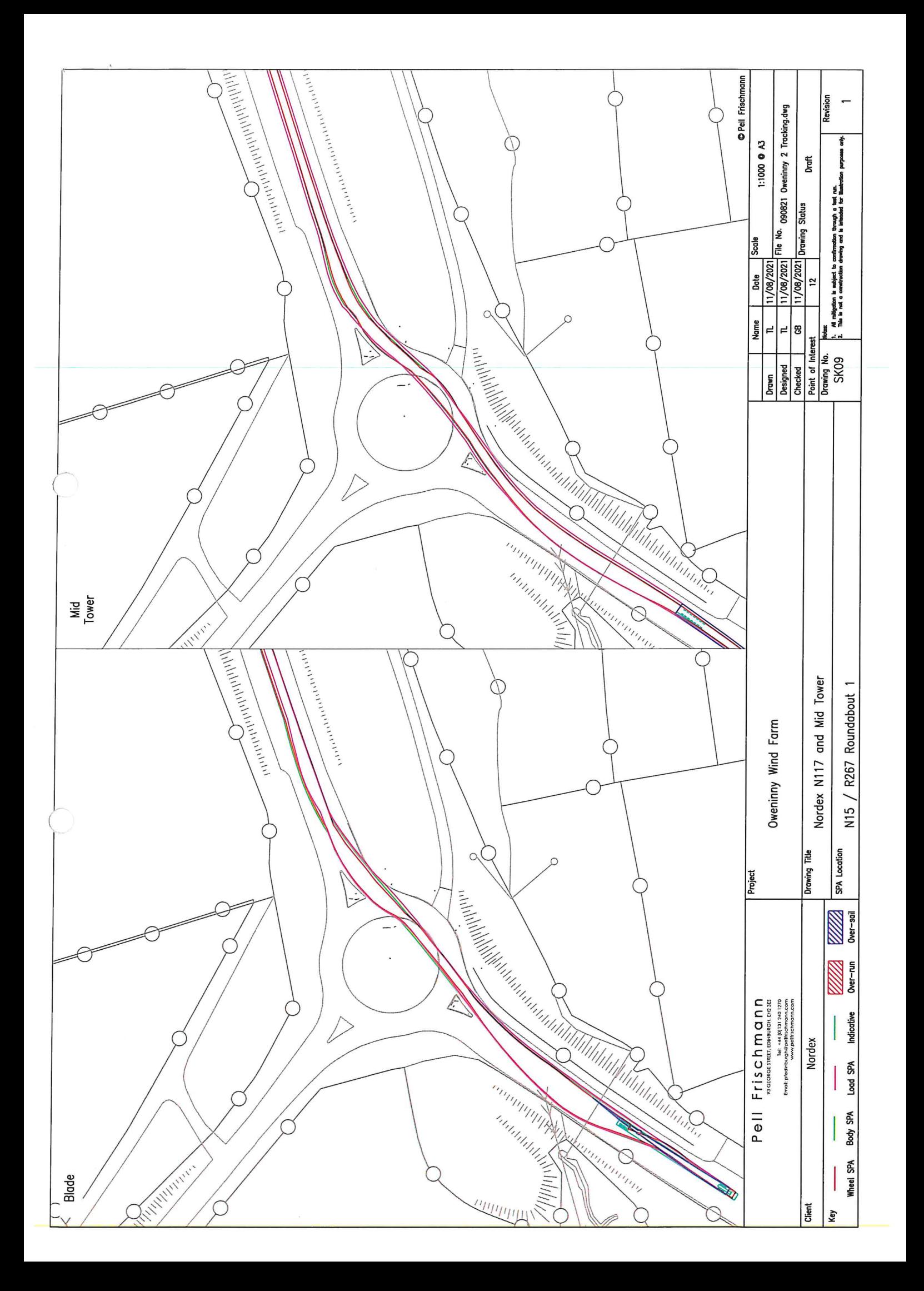

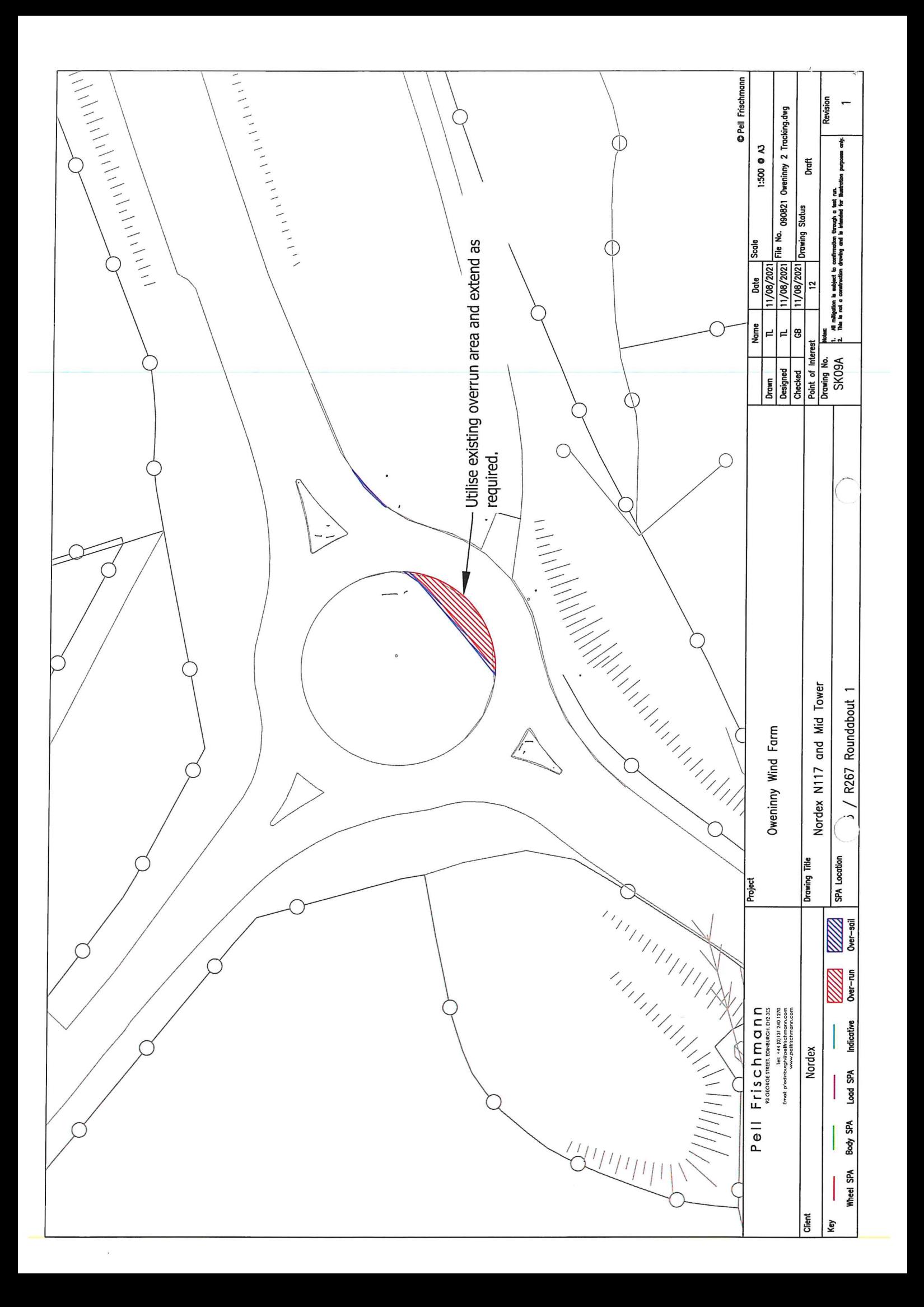

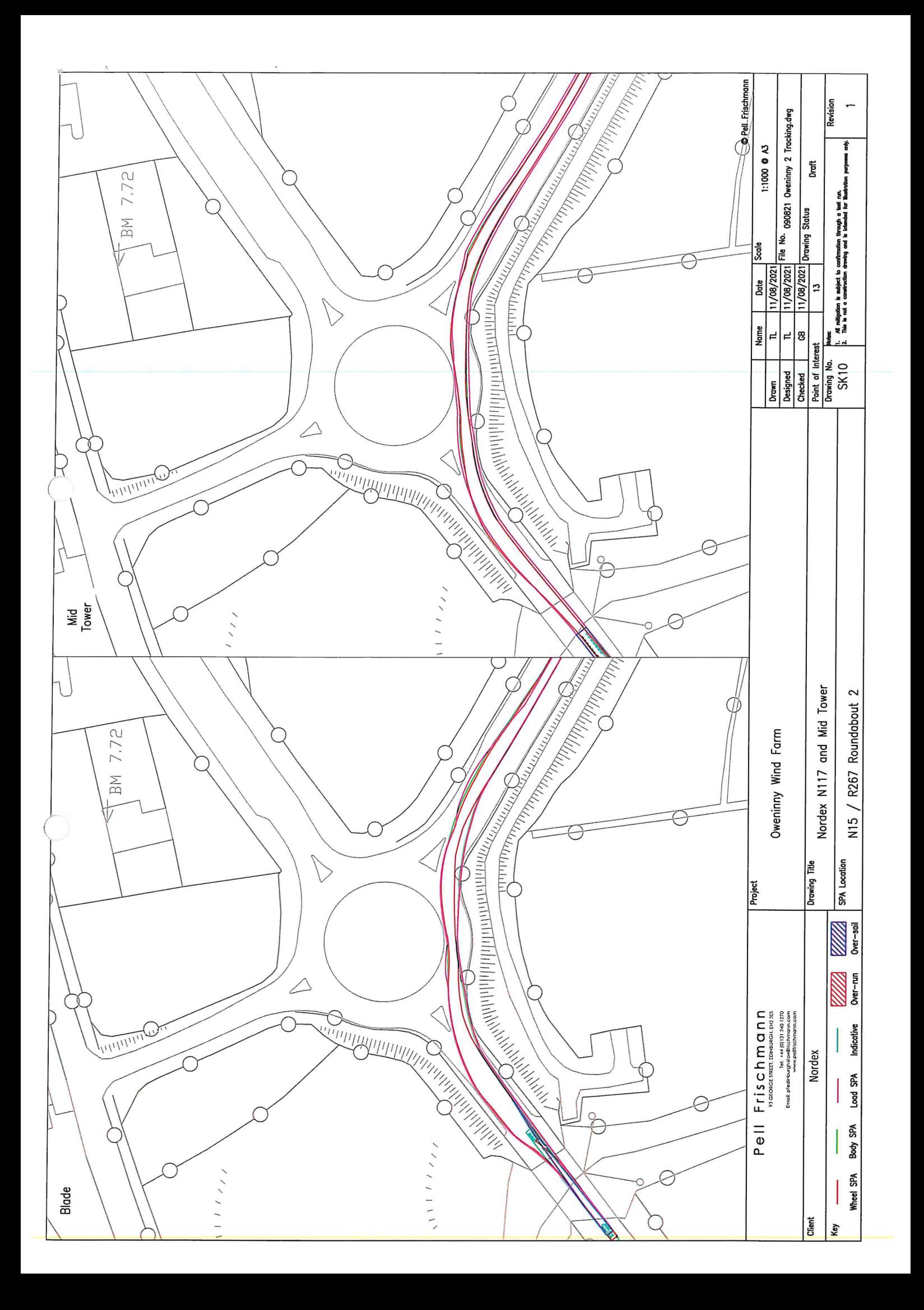

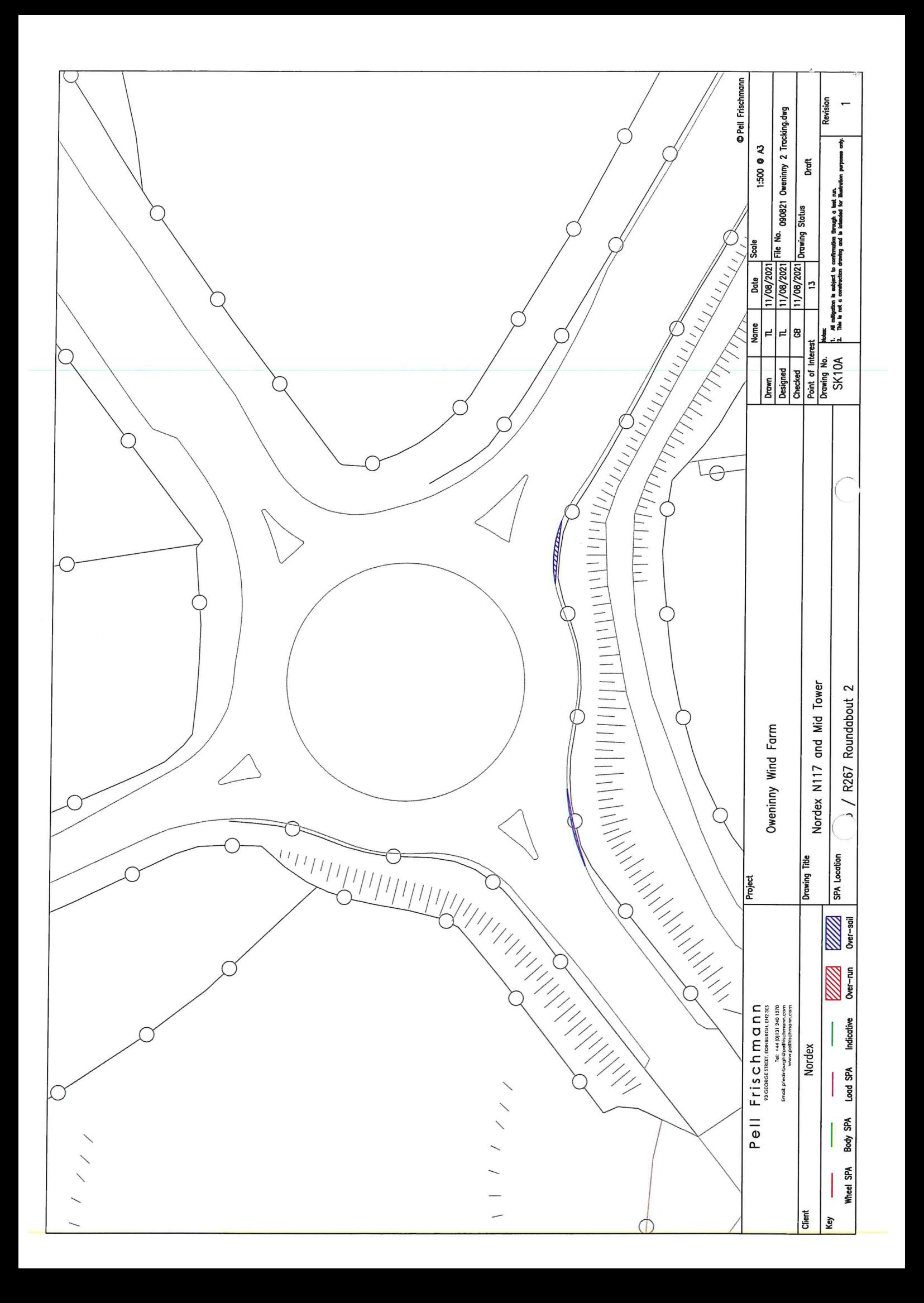

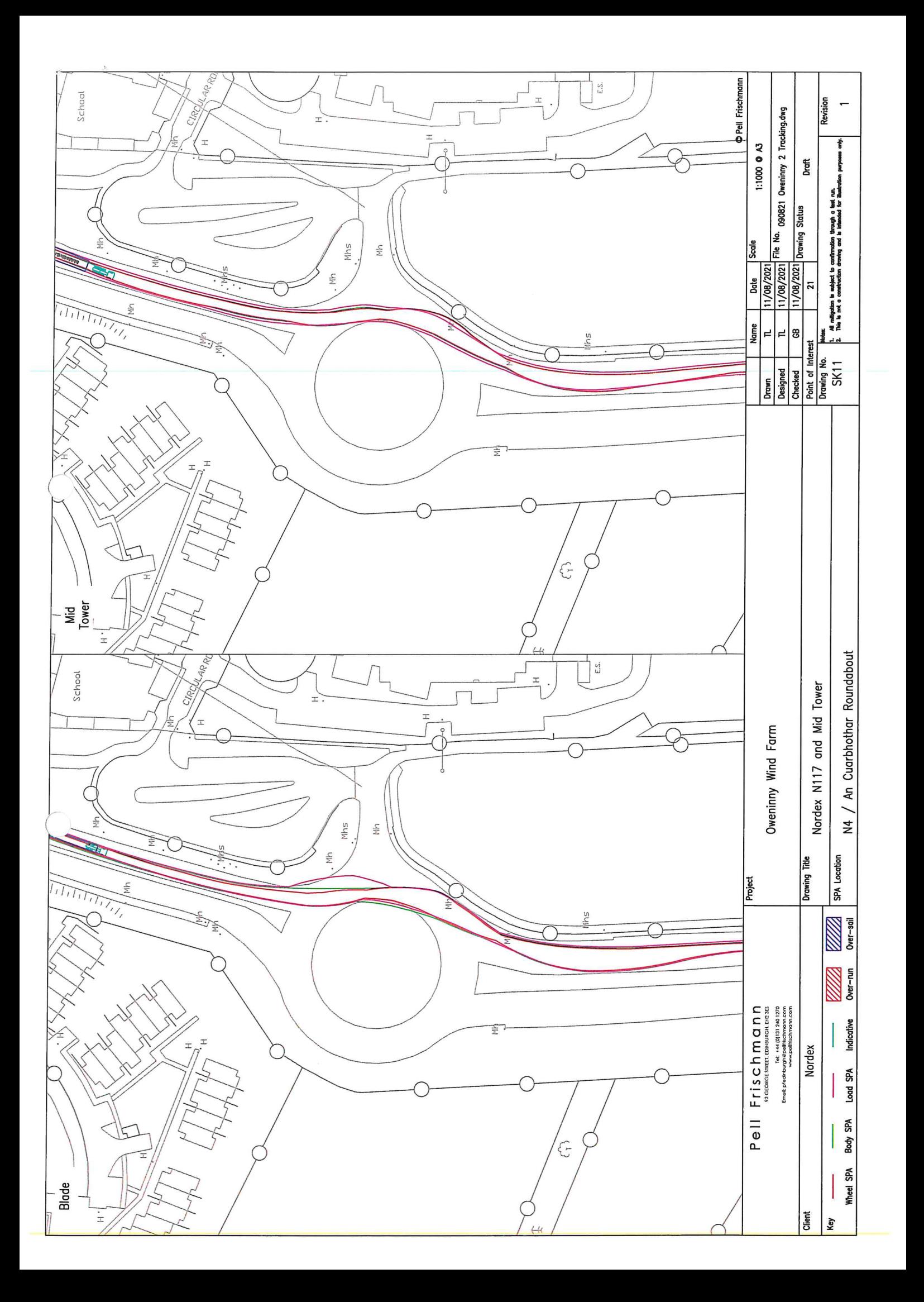

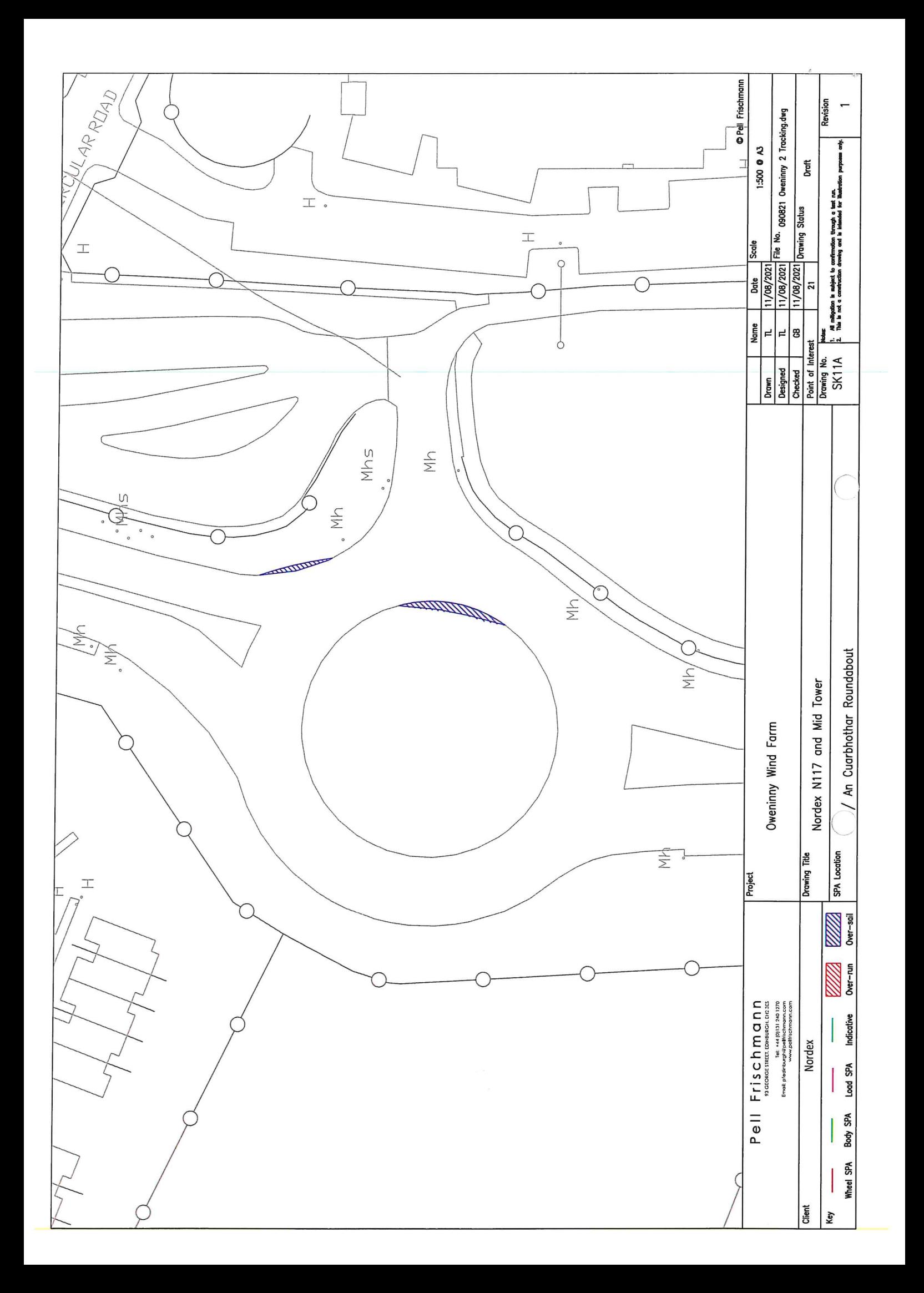

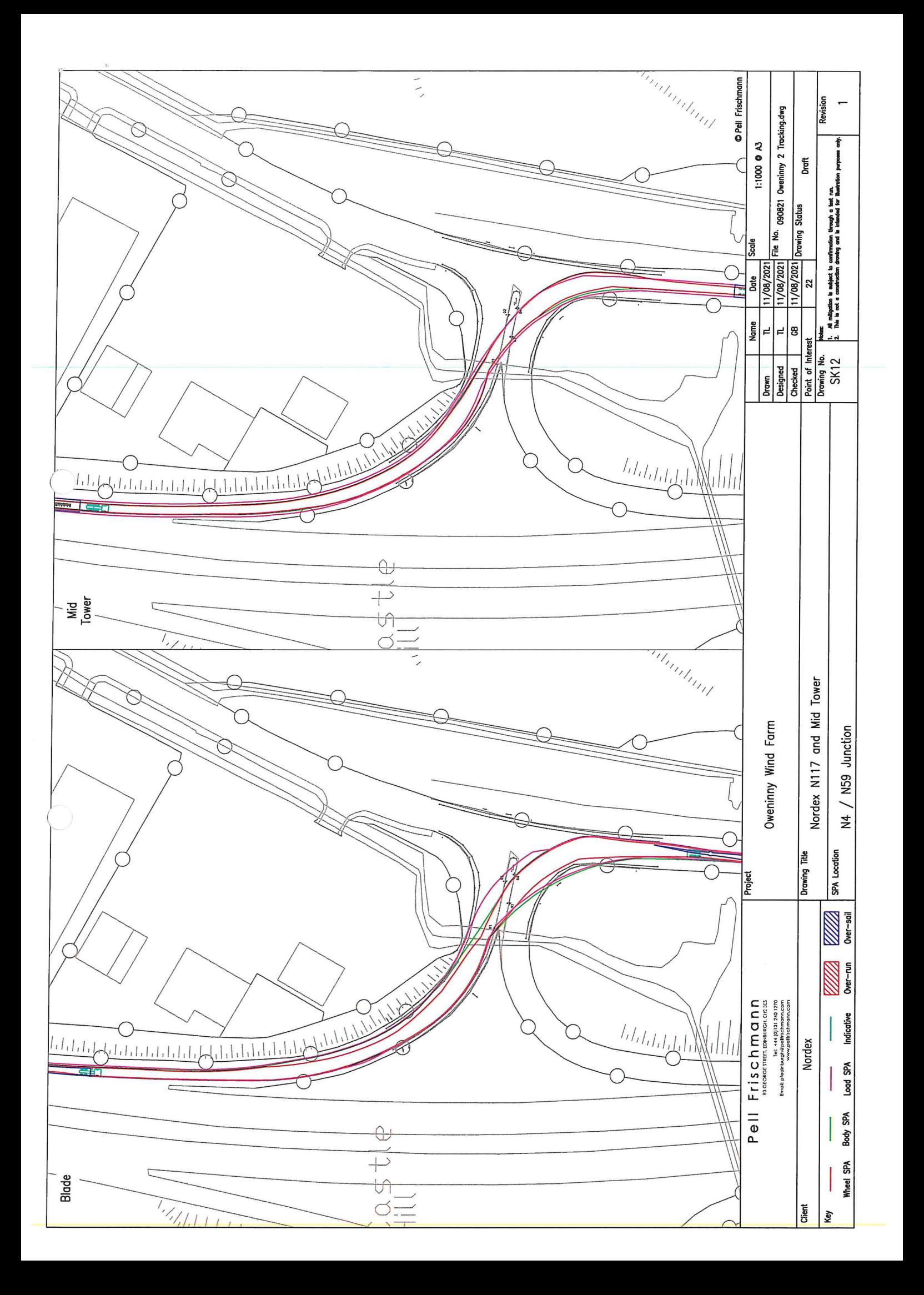

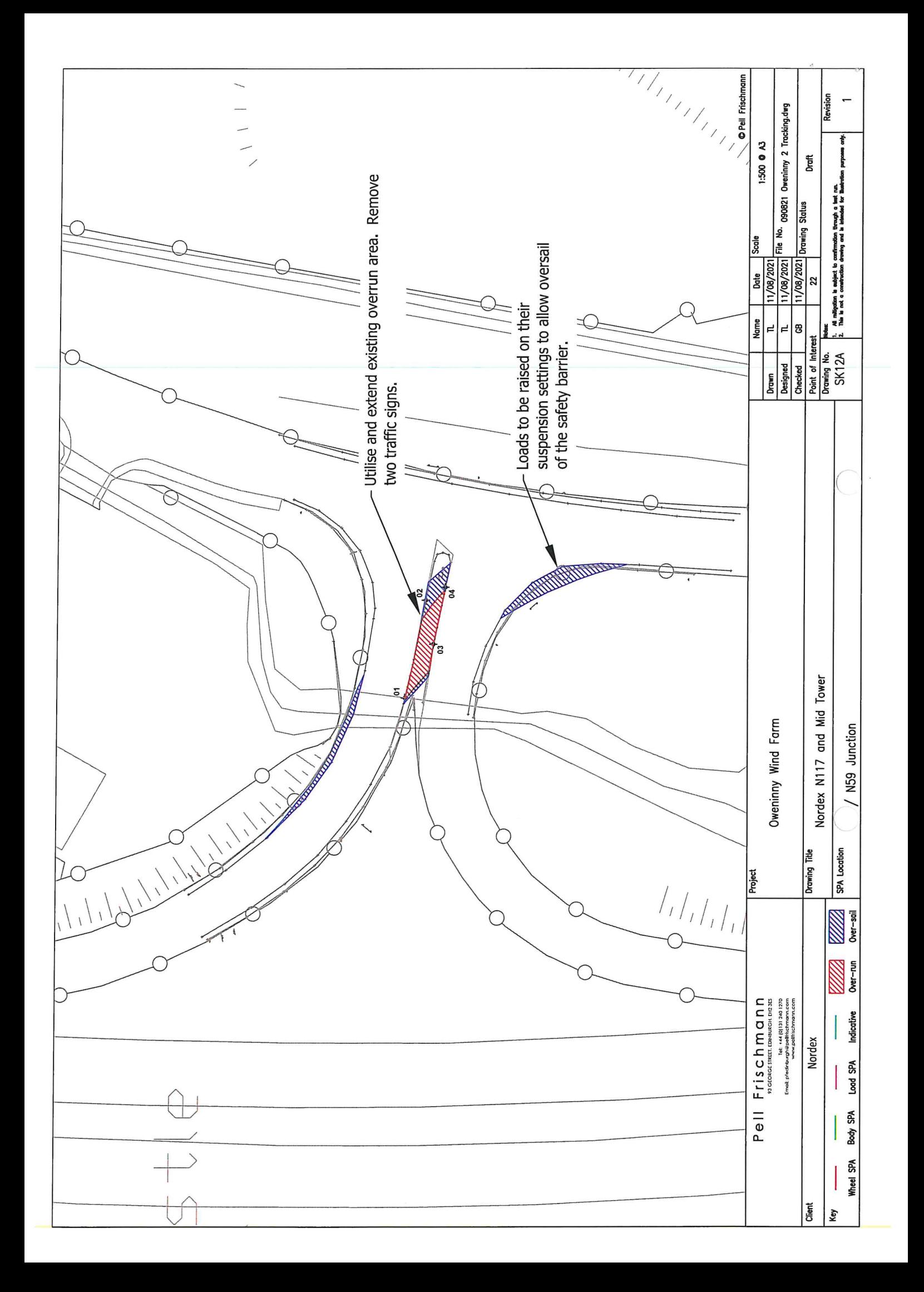

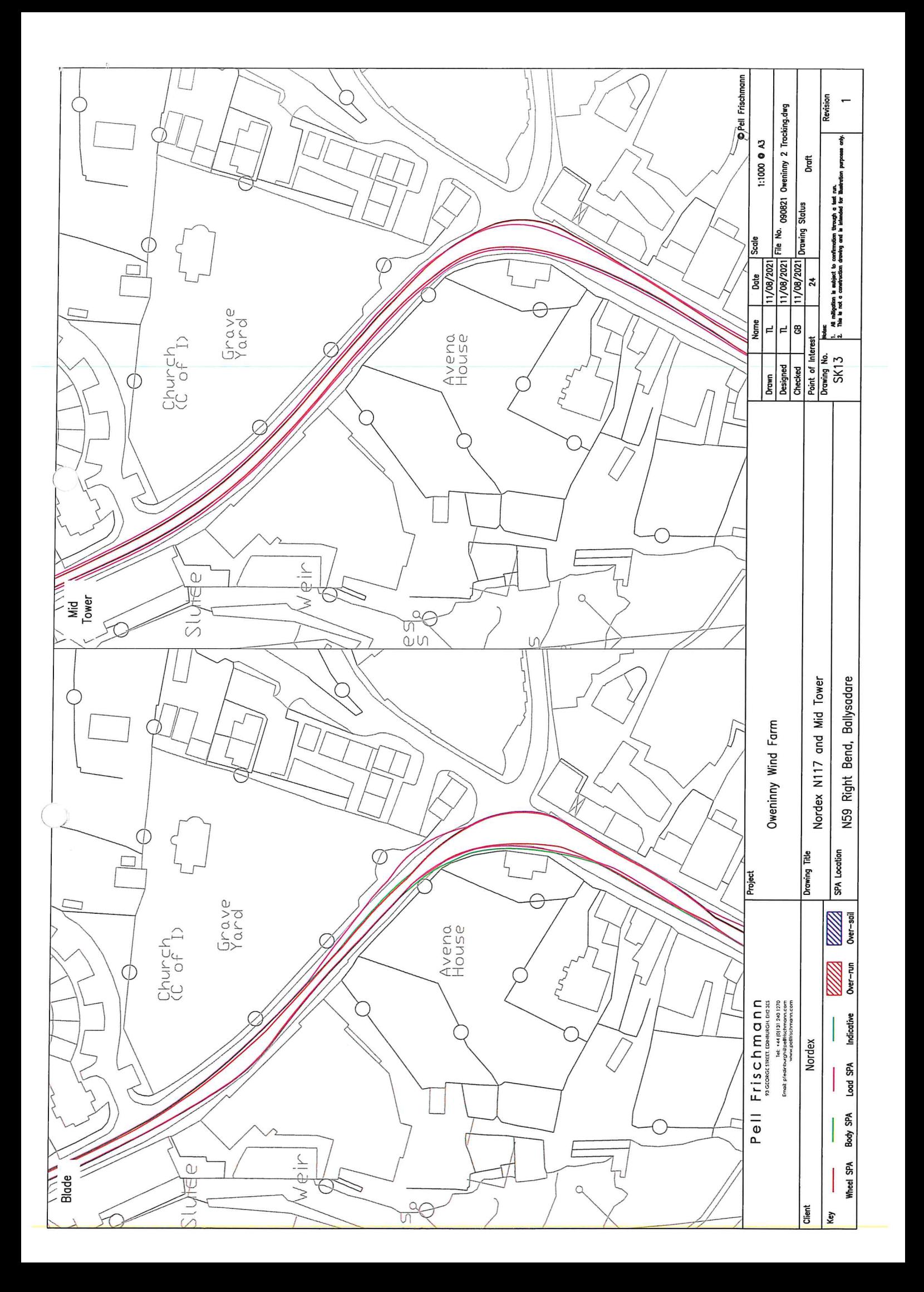

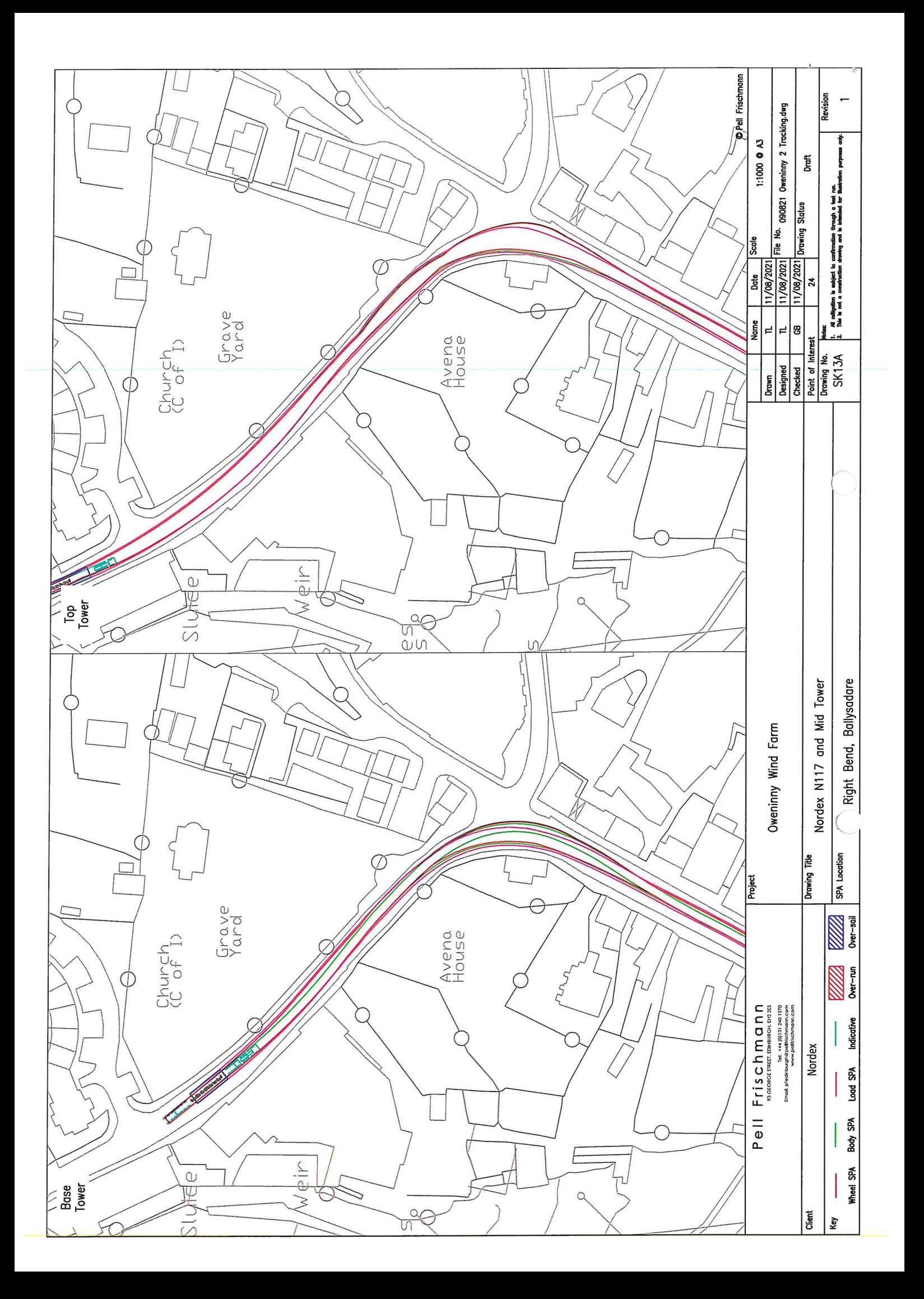
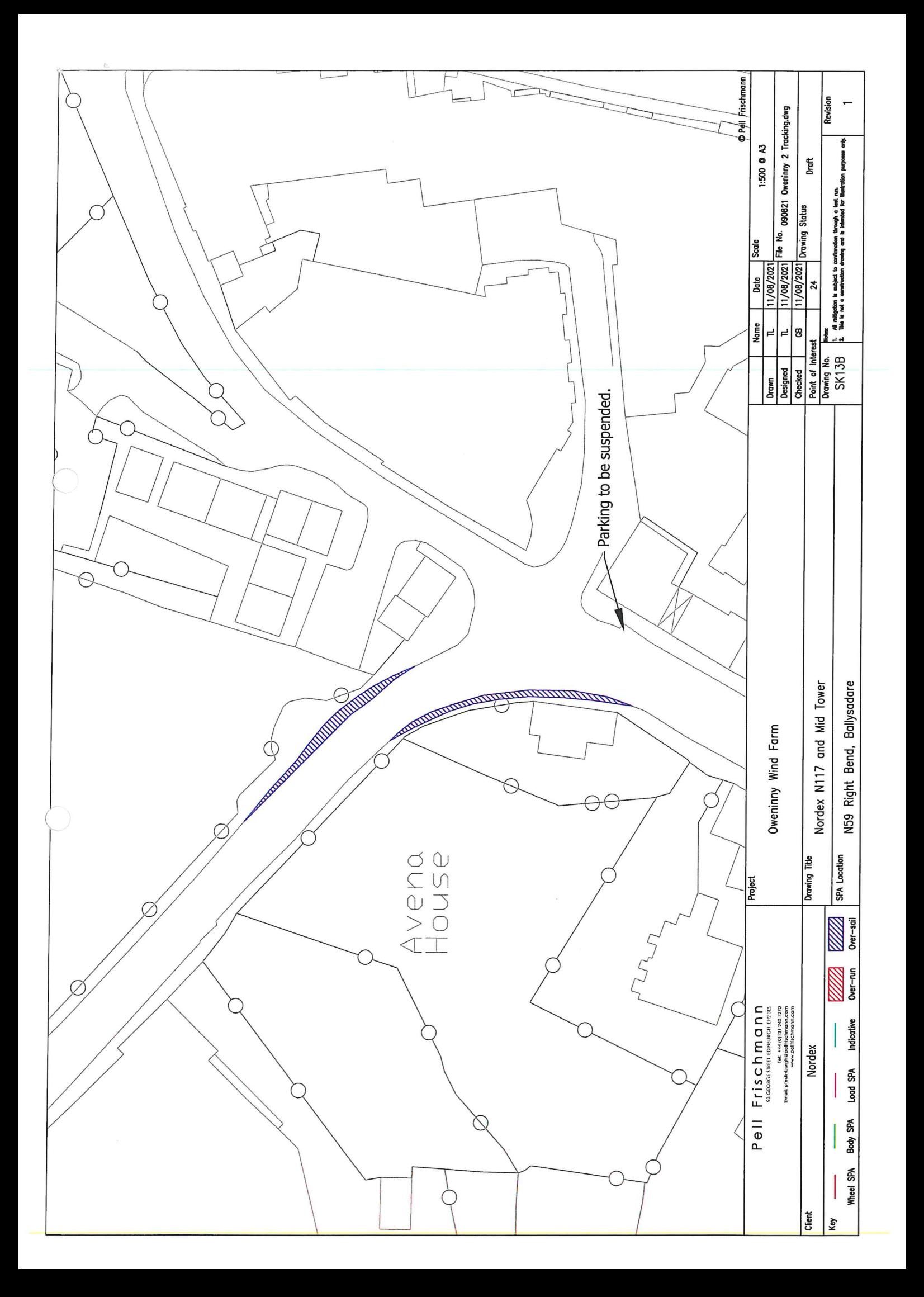

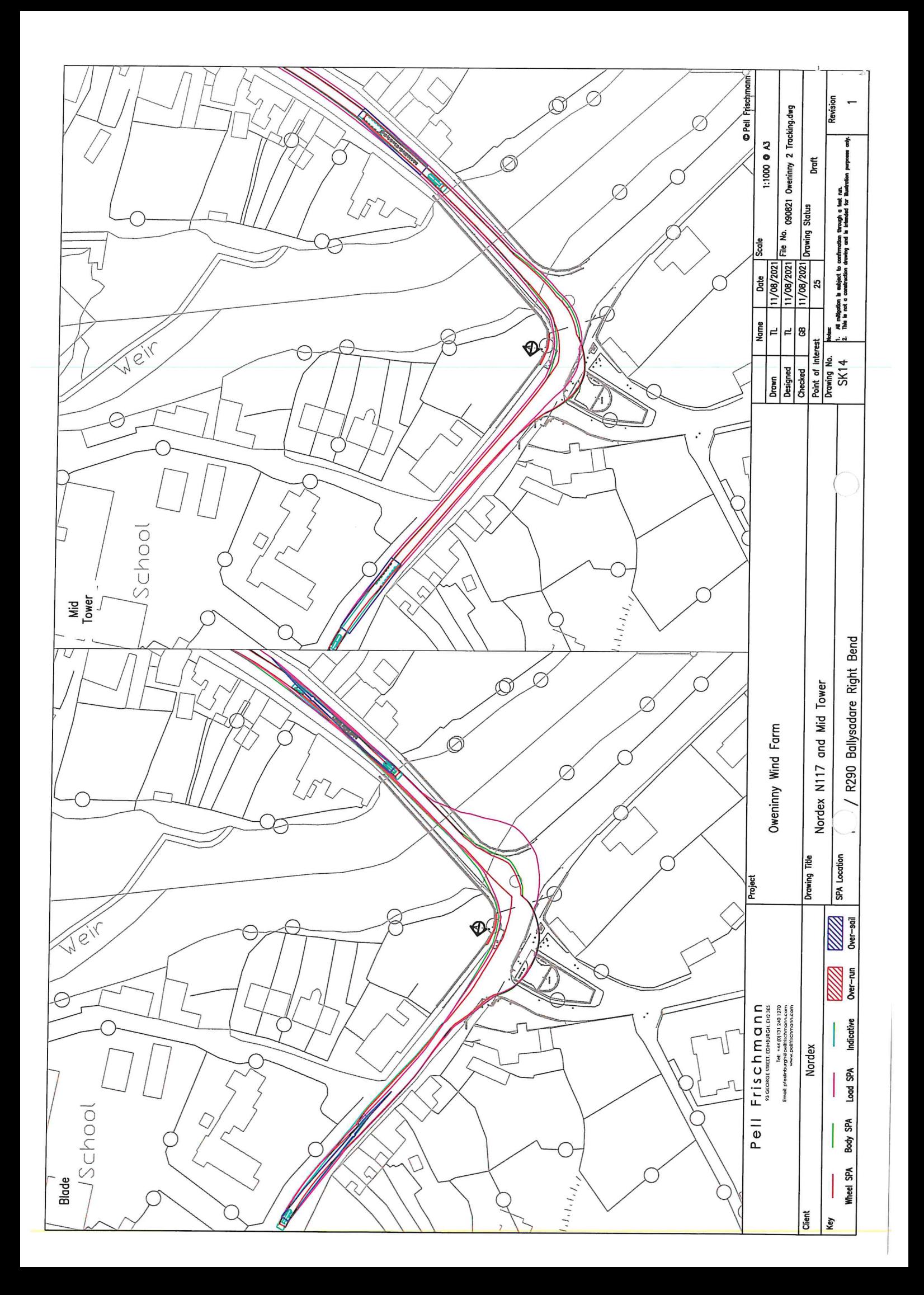

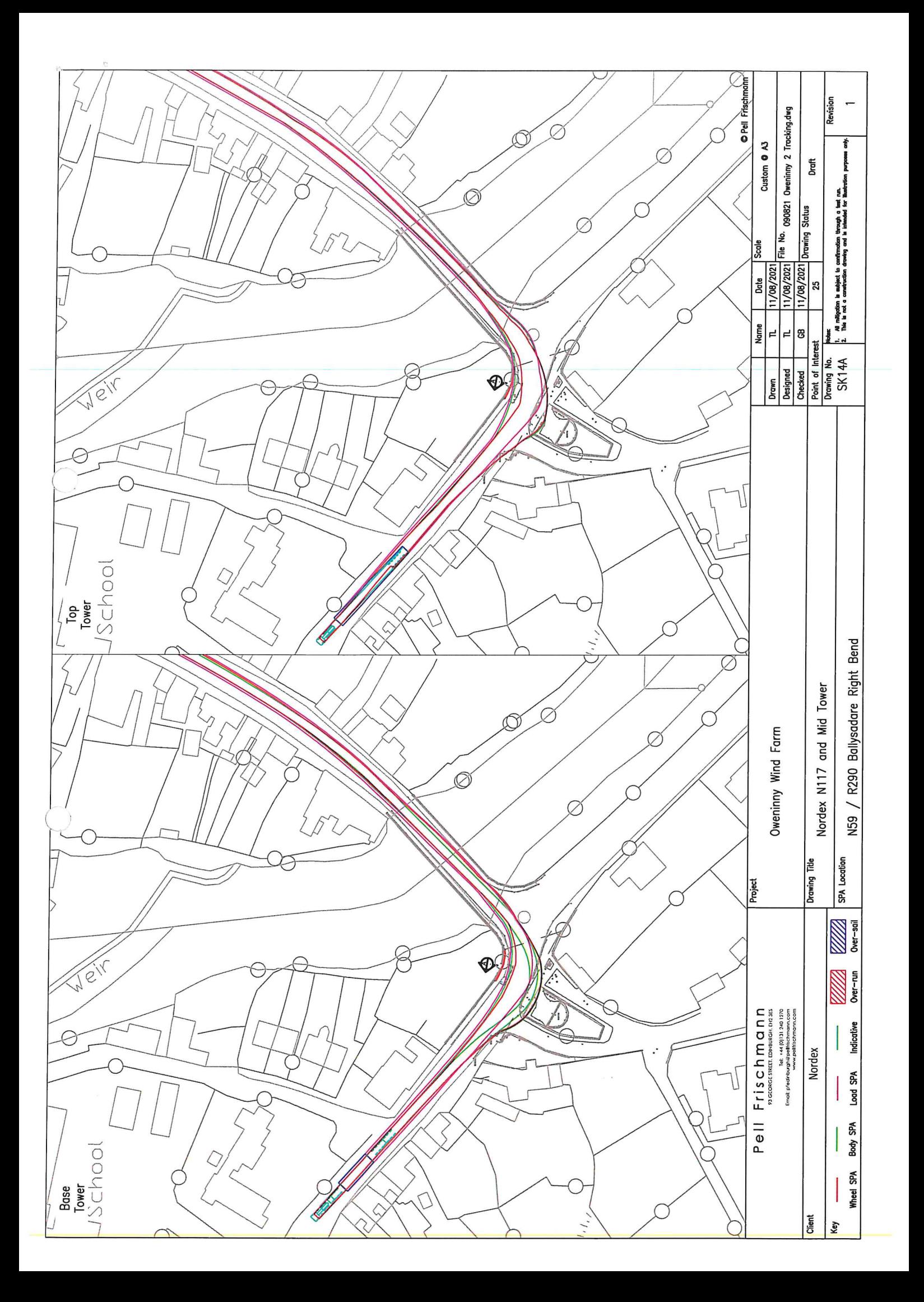

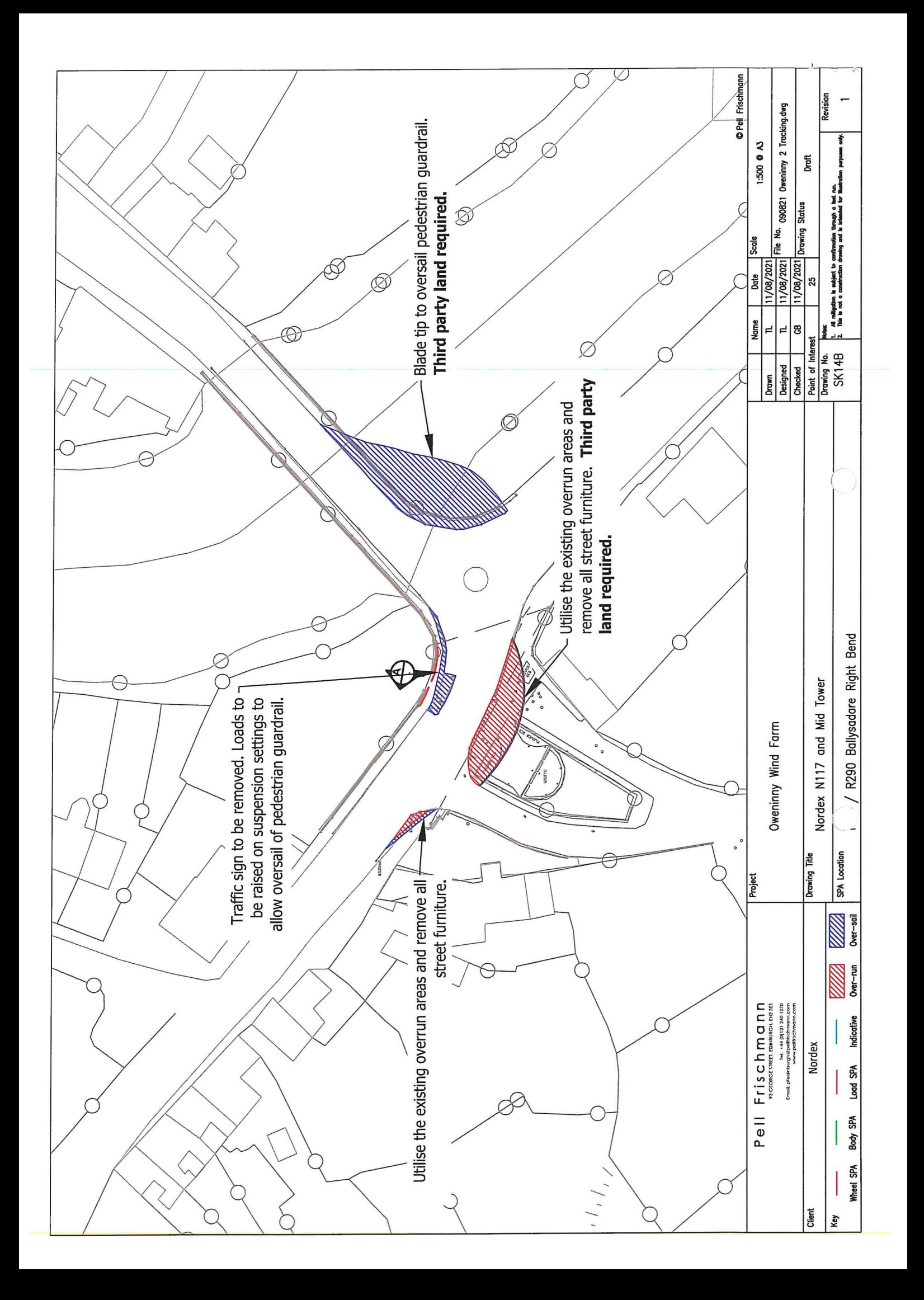

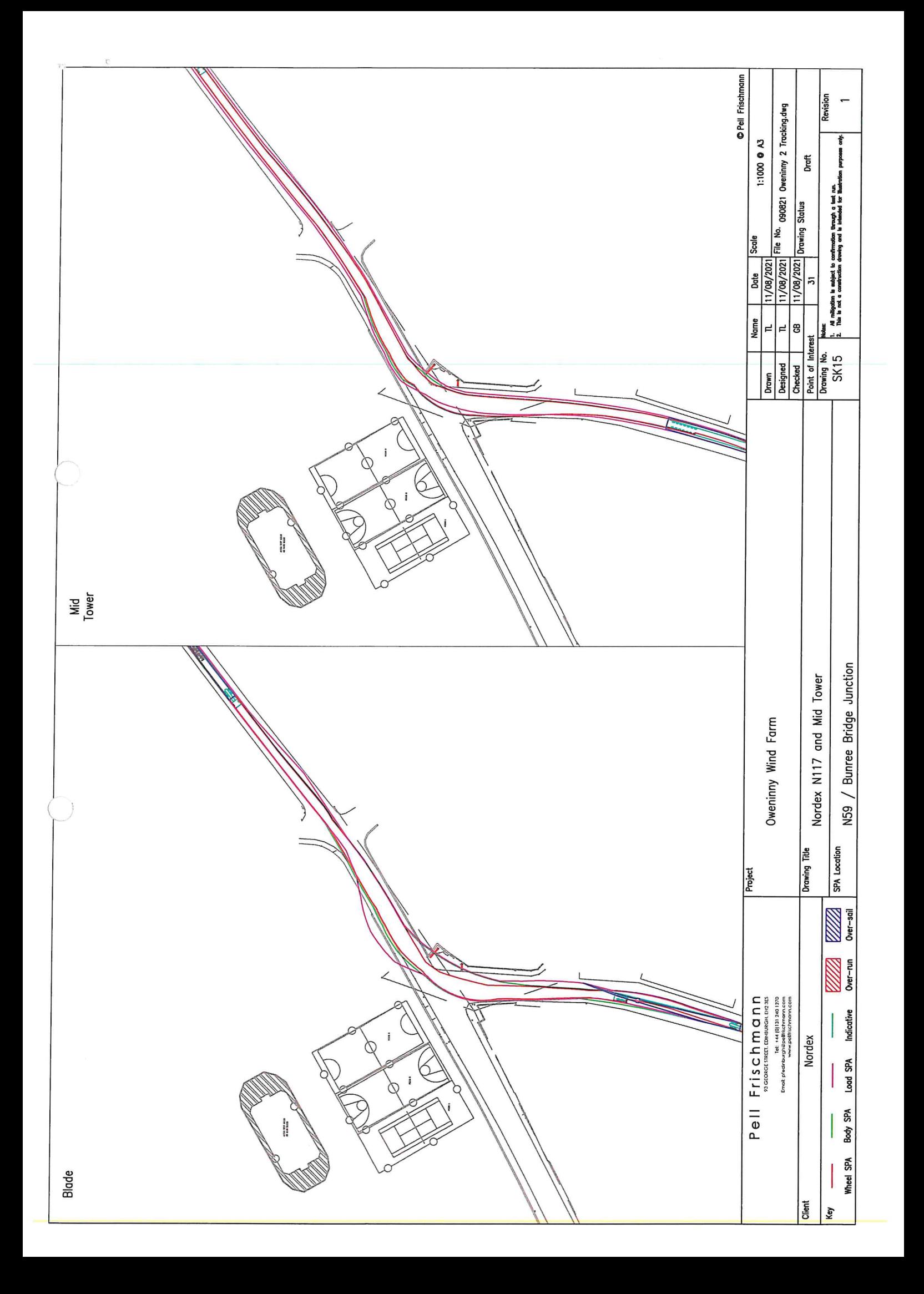

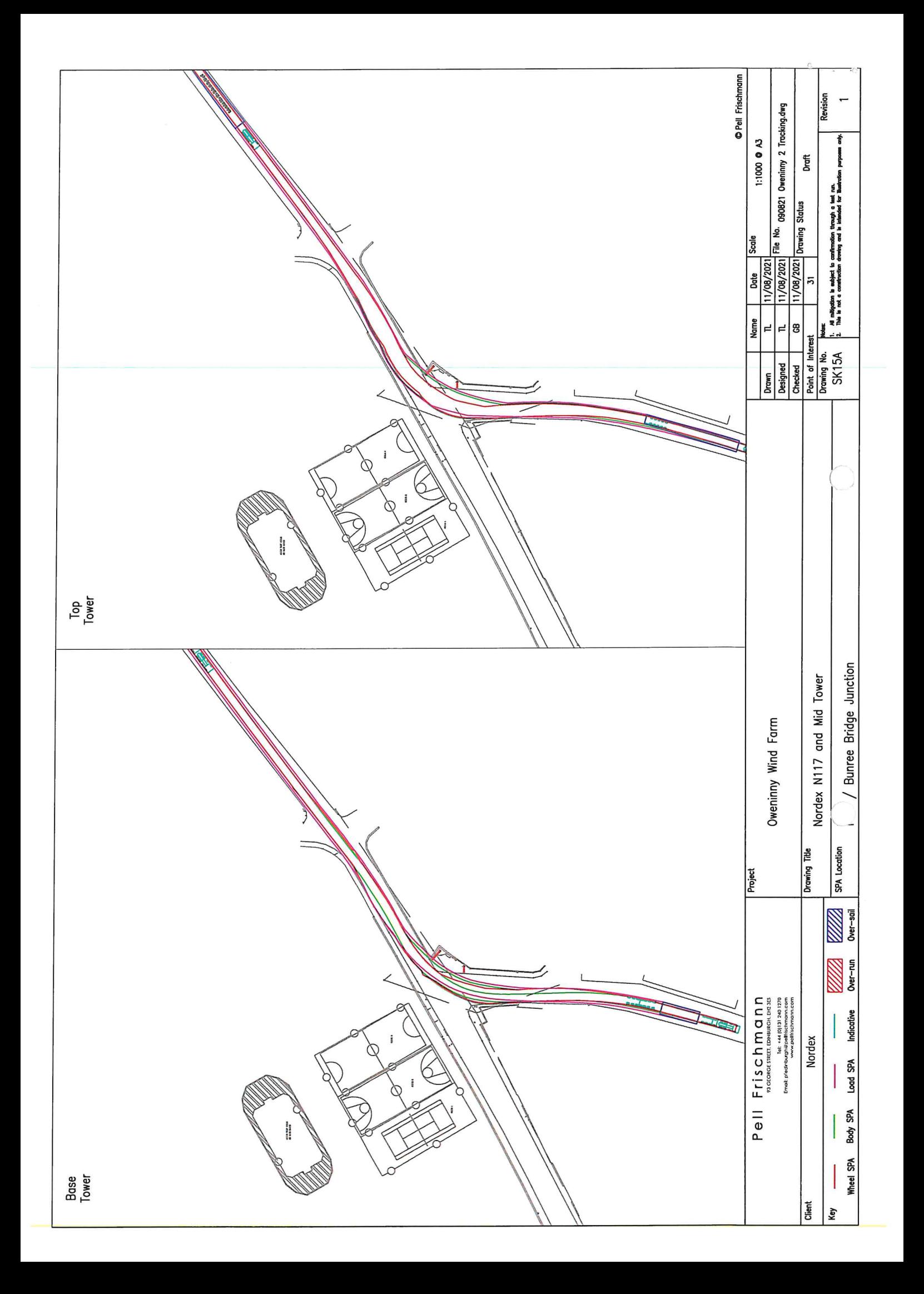

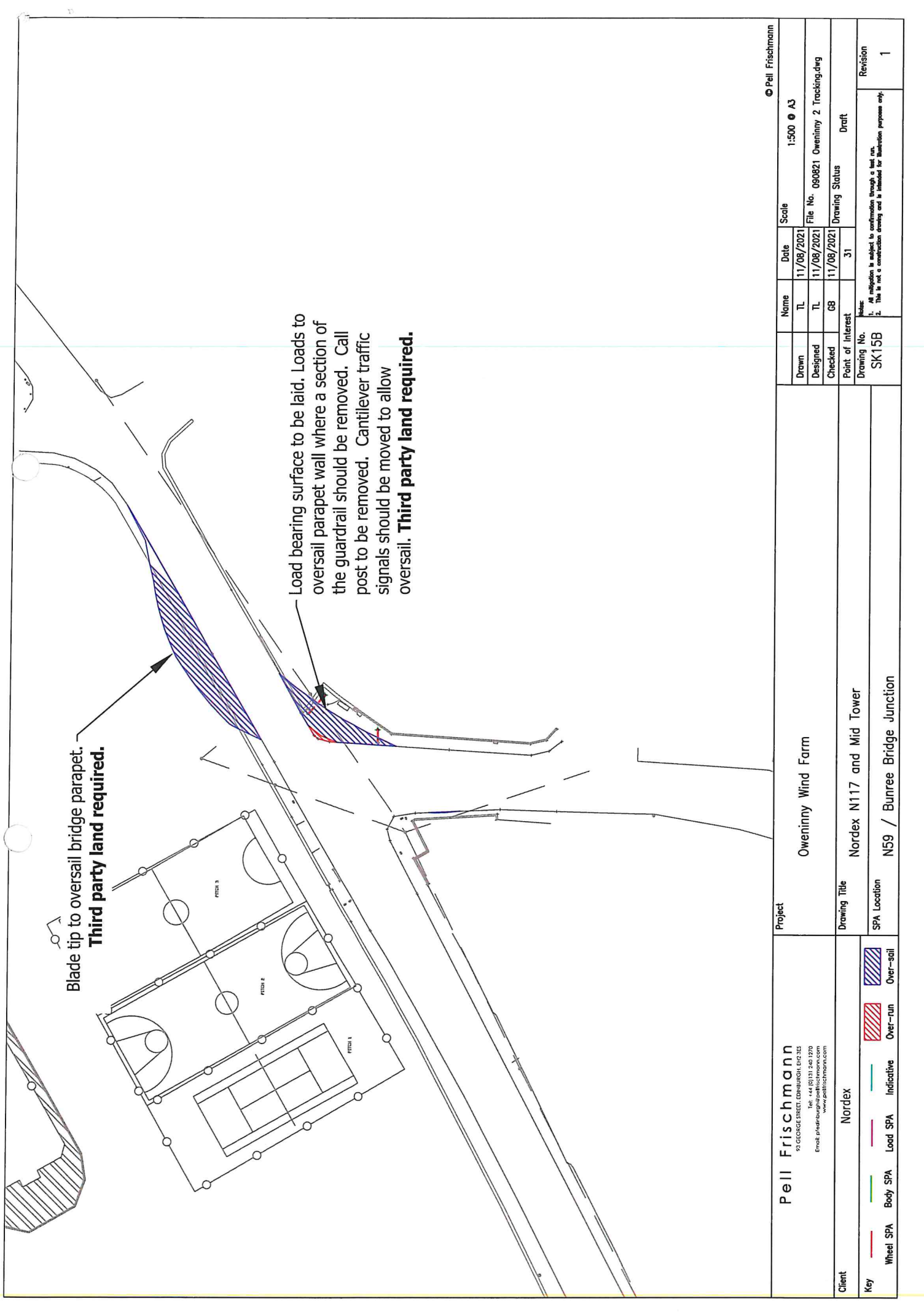

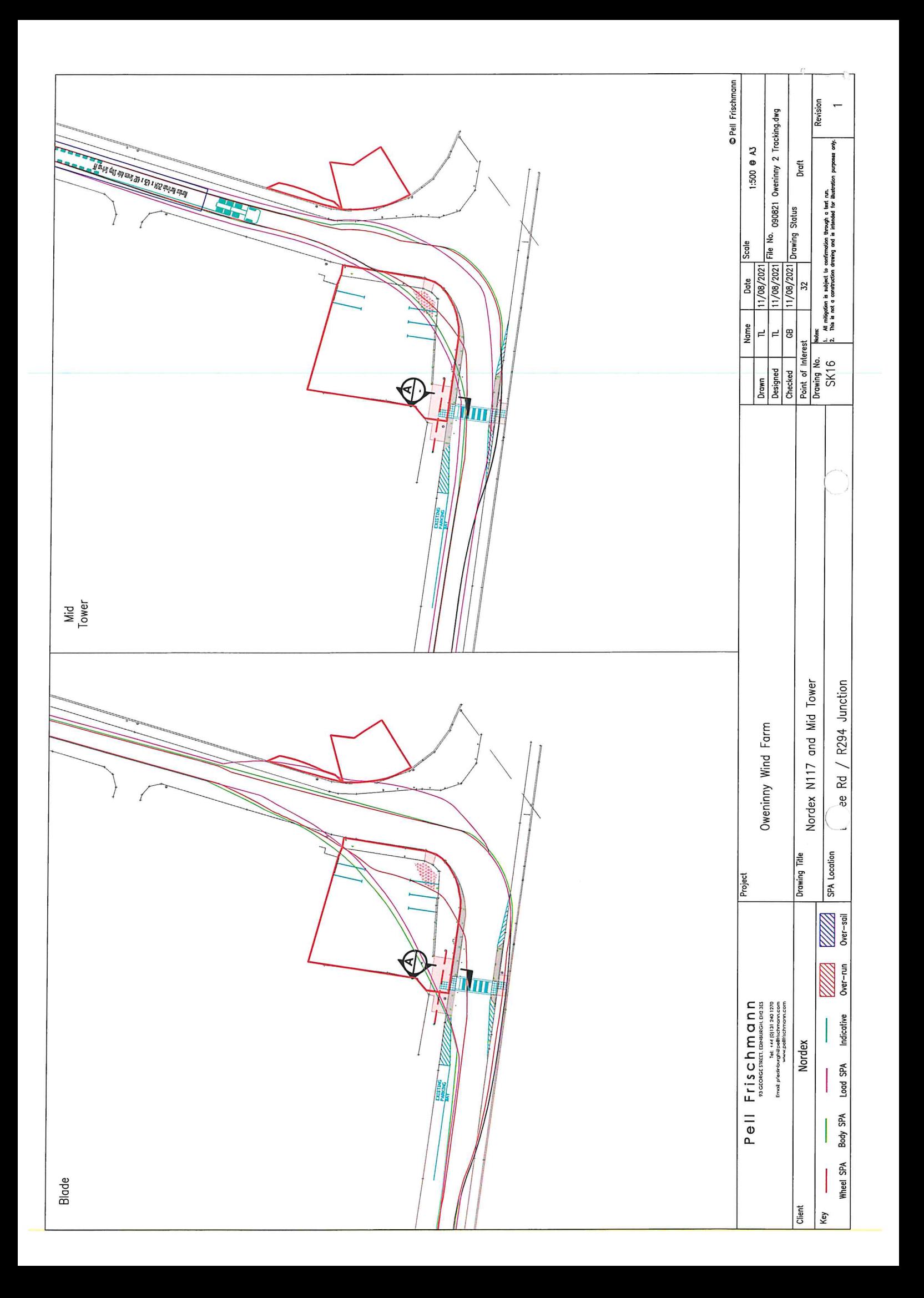

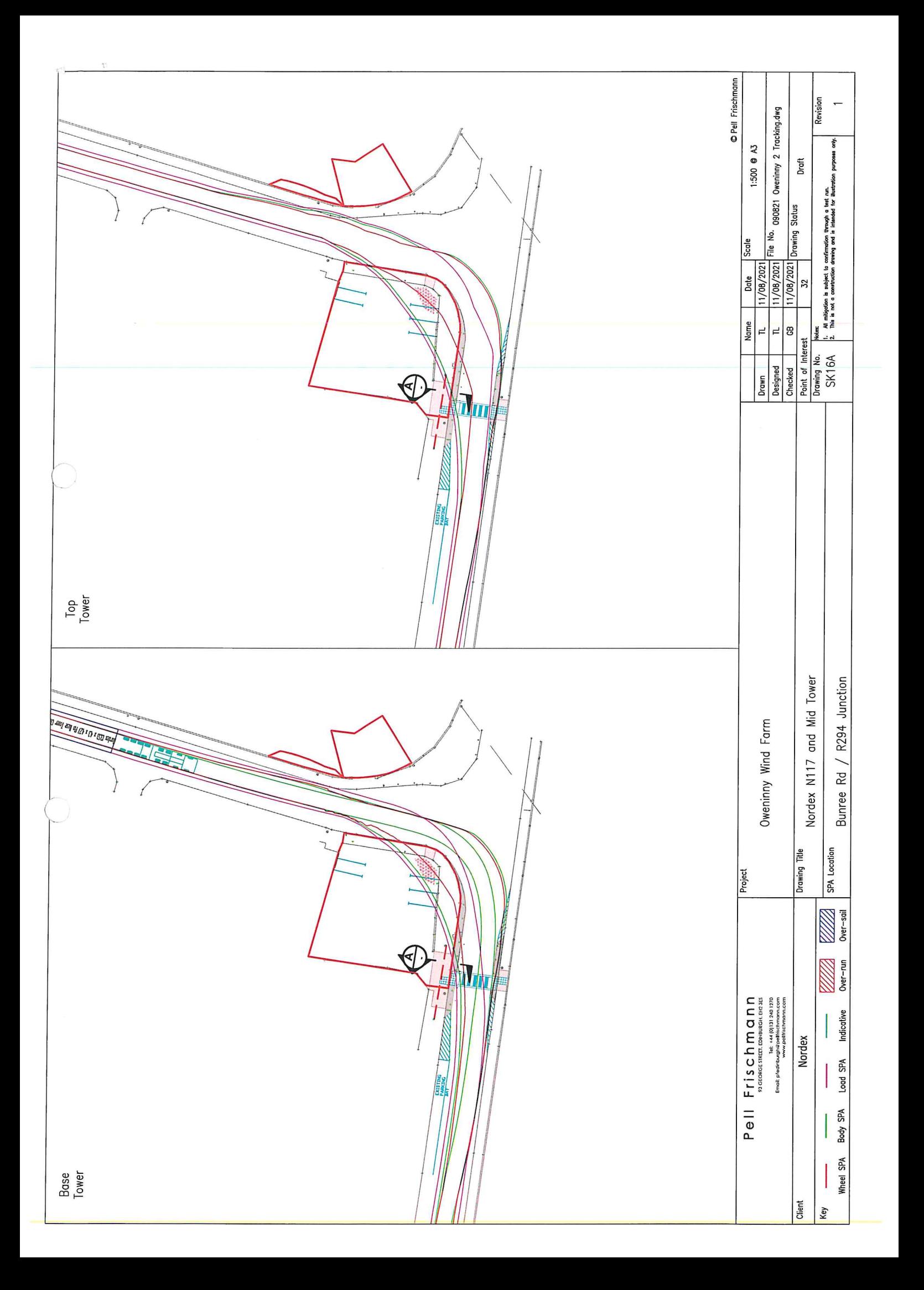

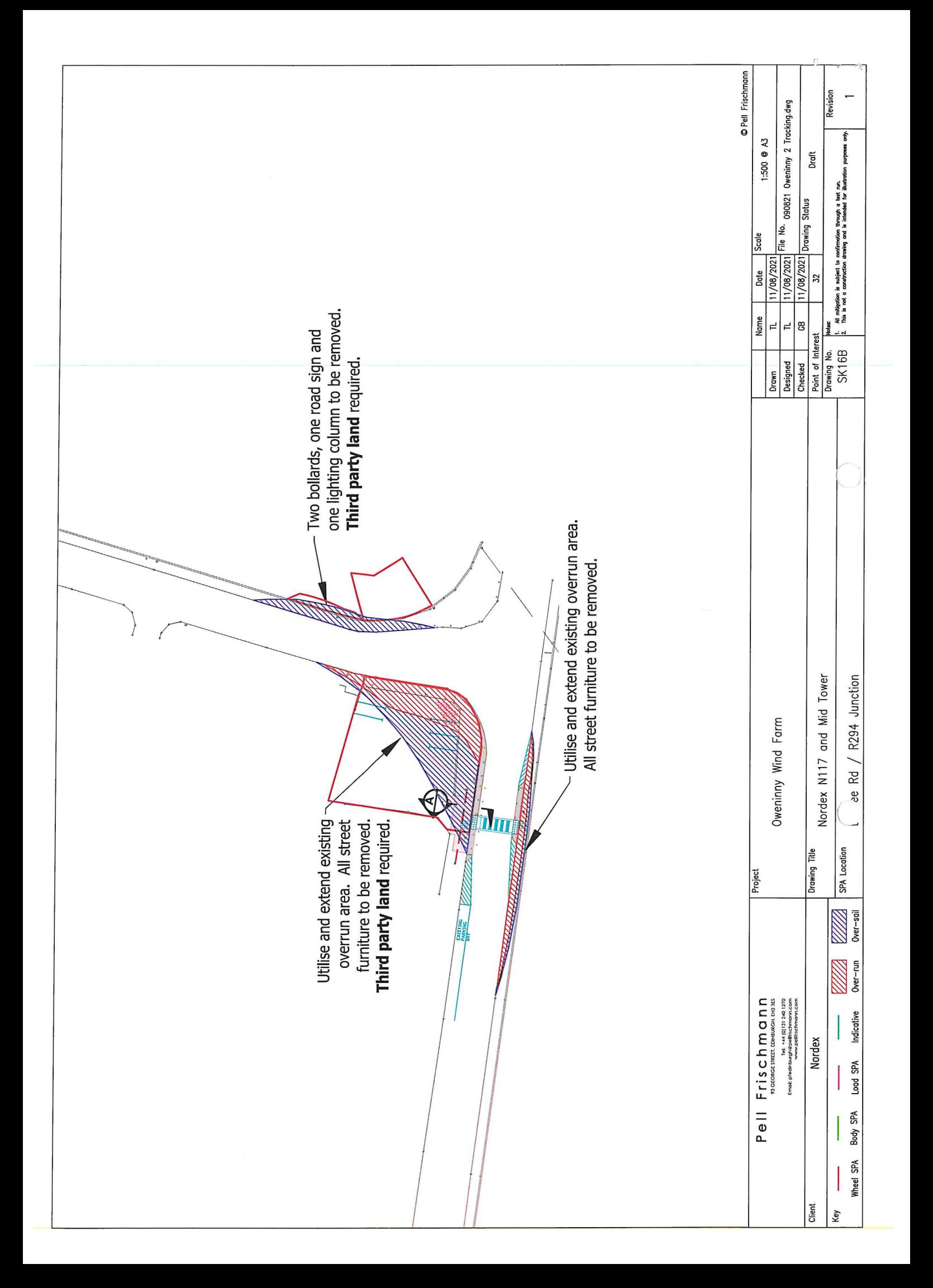

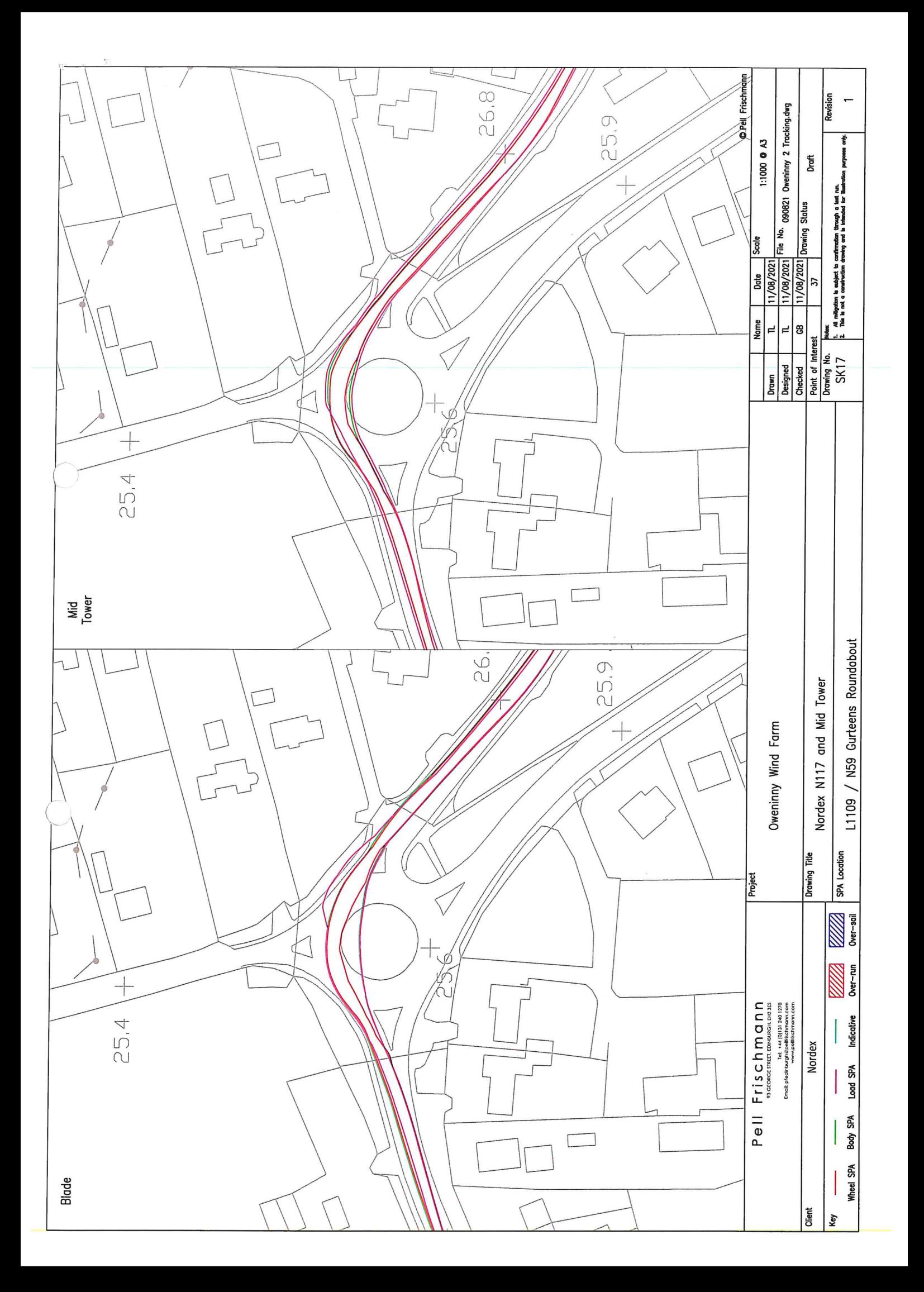

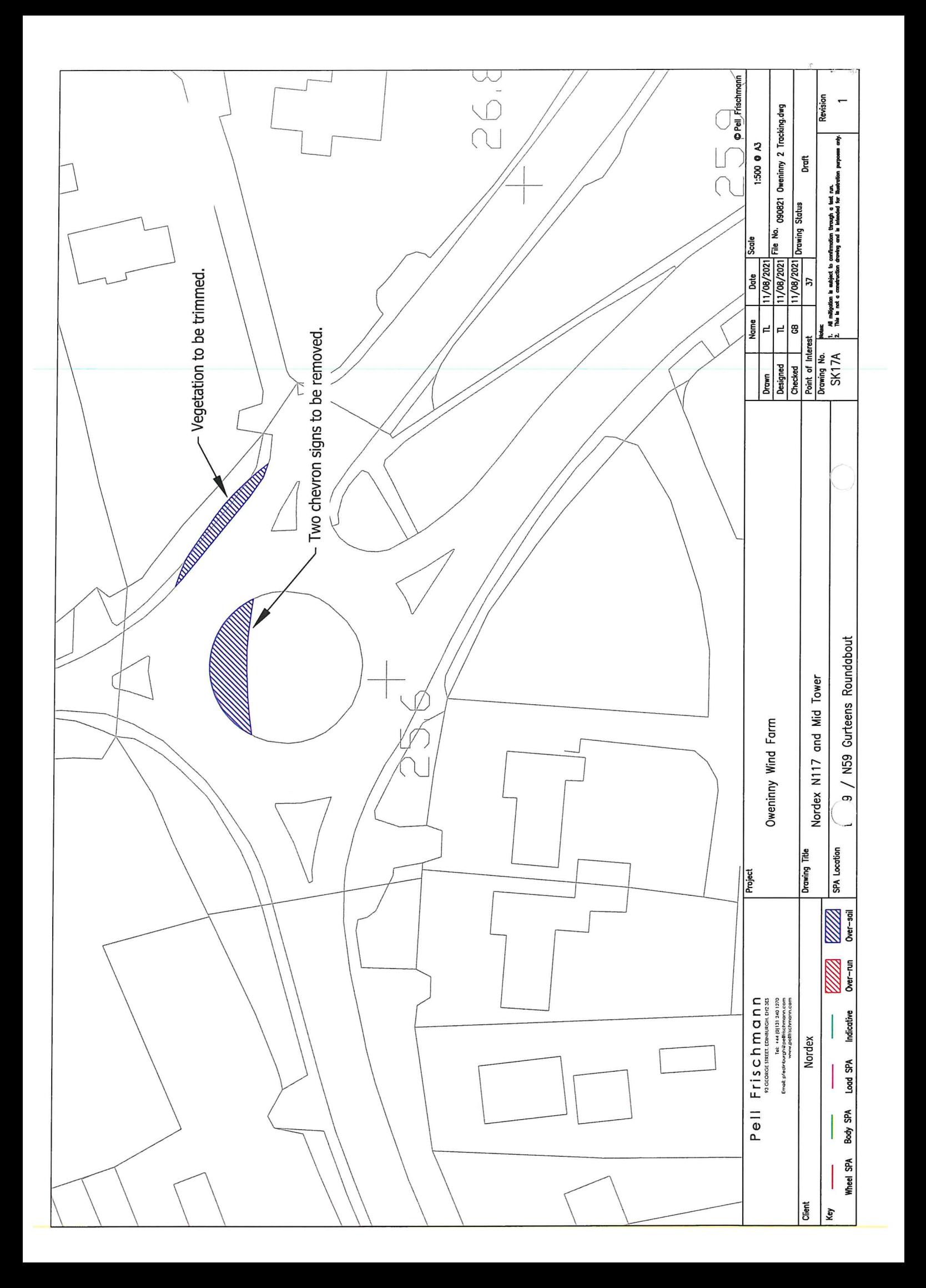

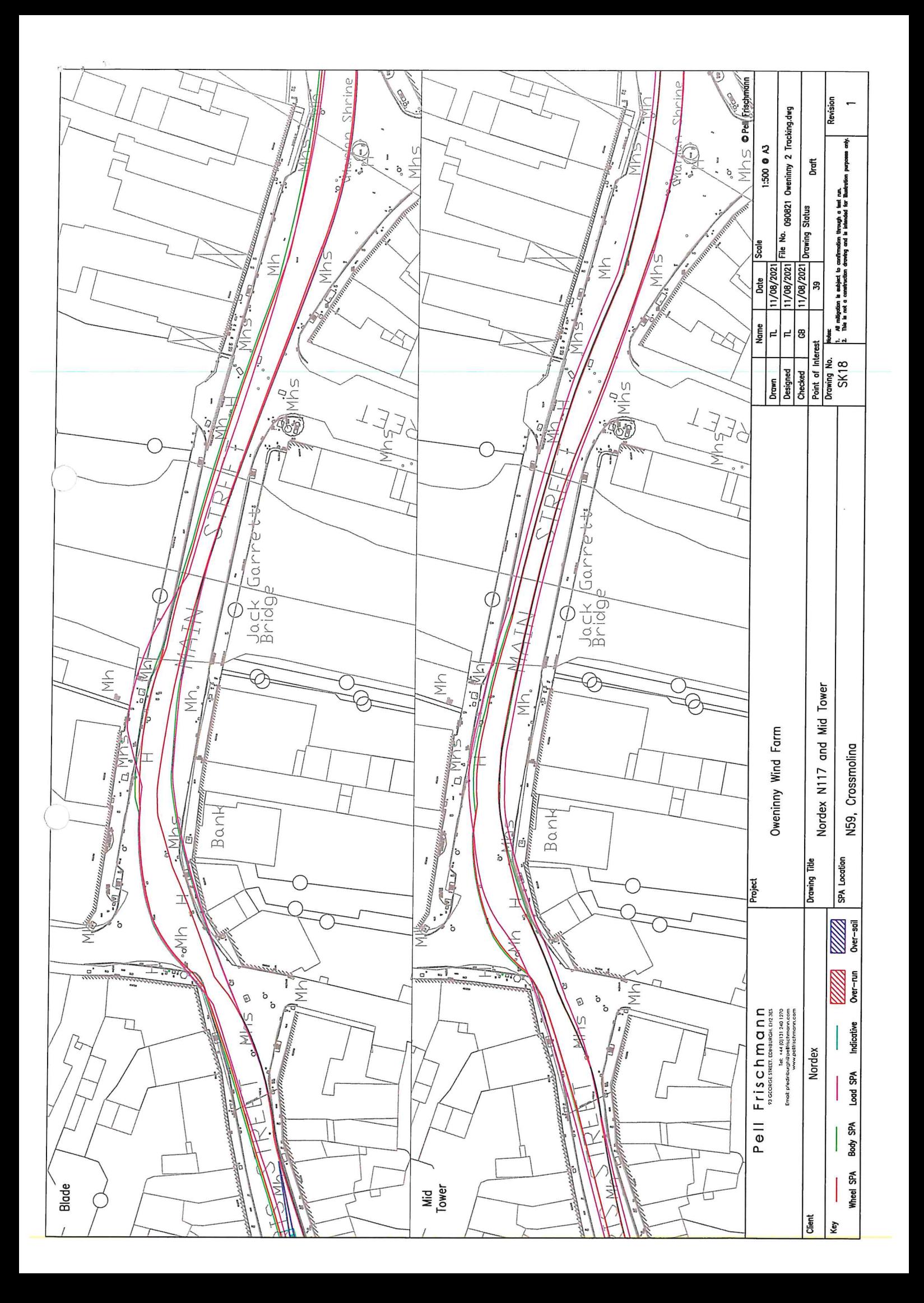

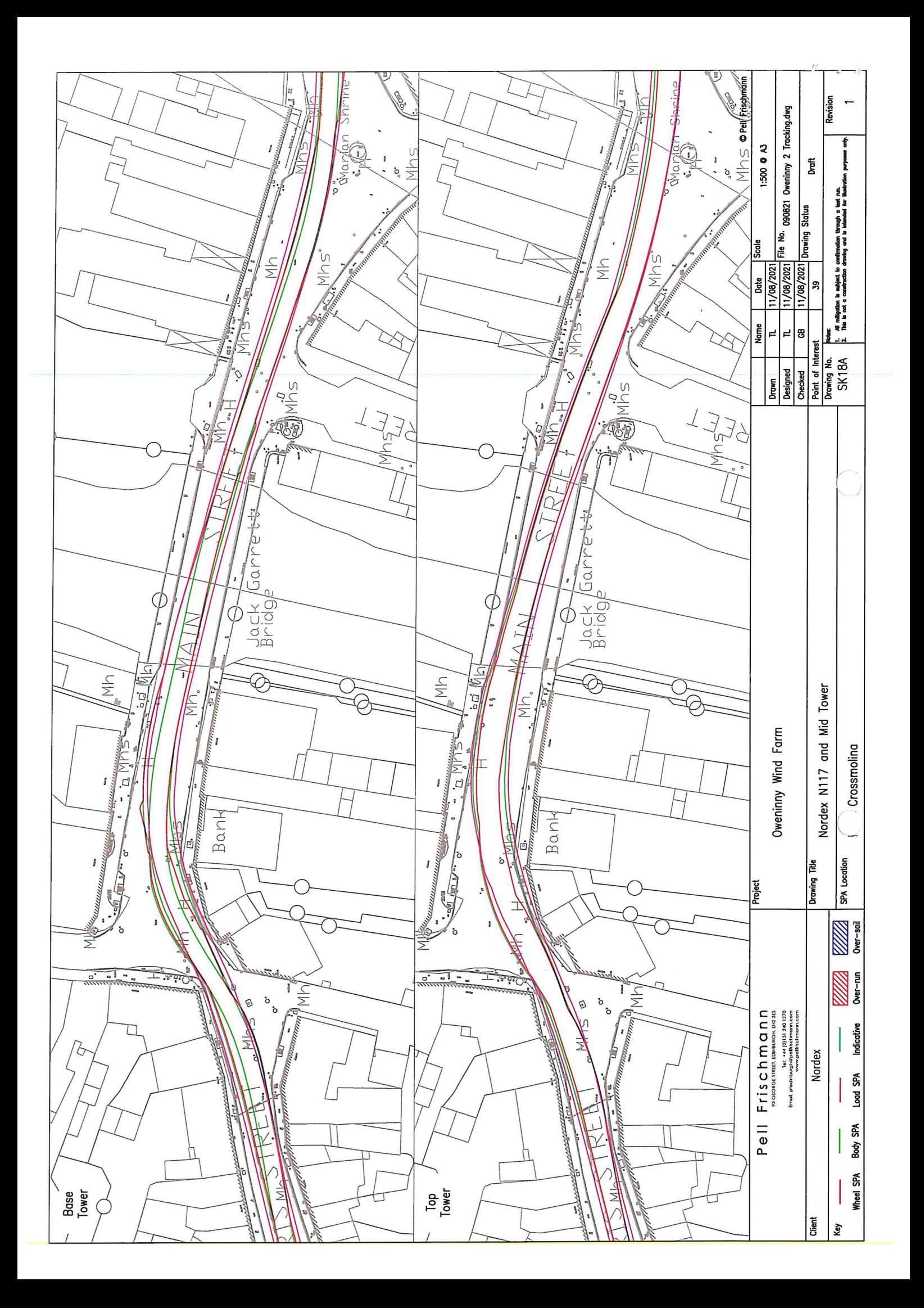

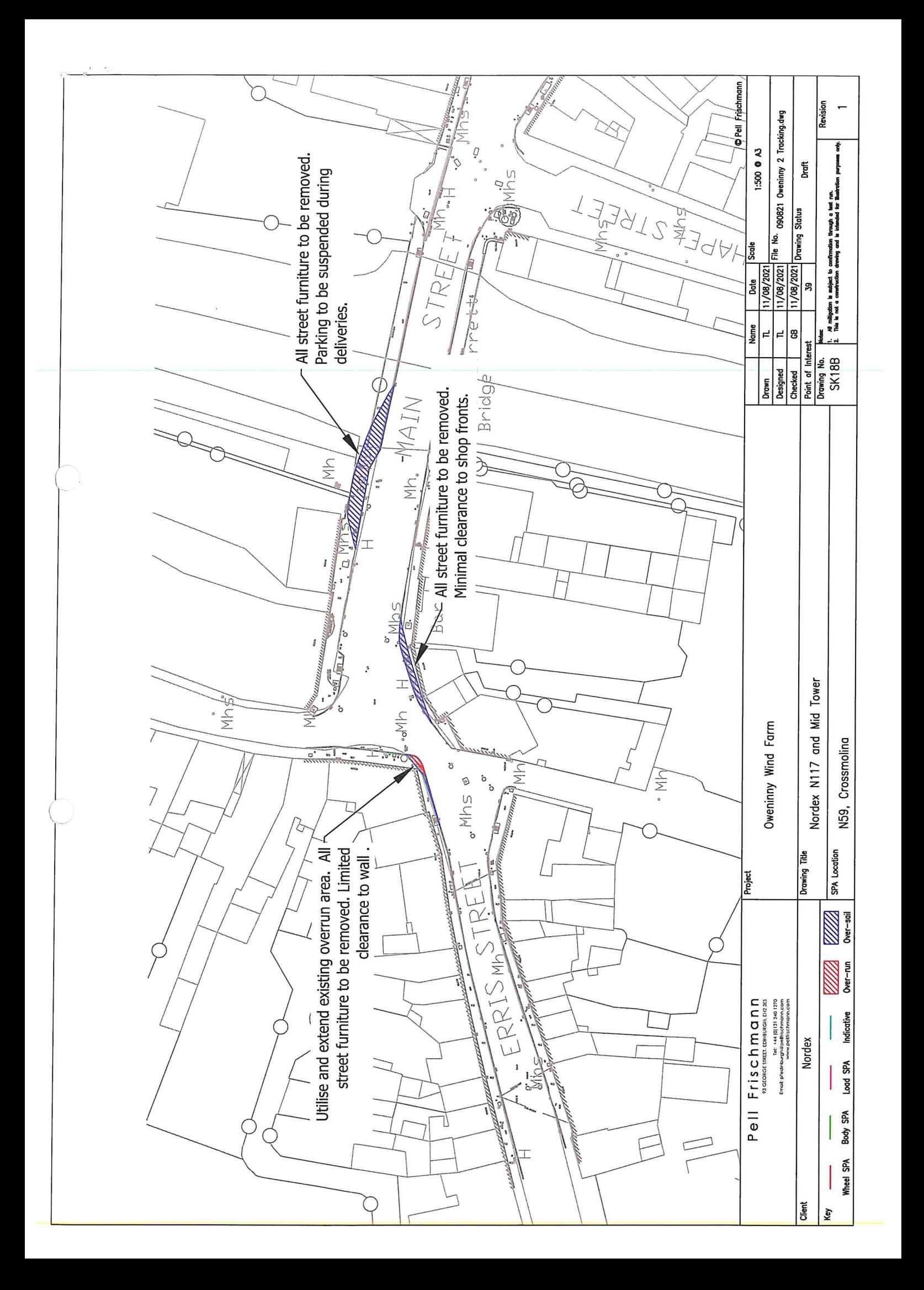

# **Appendix C - Ballysadare 6m Blade Tracking**

 $\tau=\tau_{\rm e}=\tau_{\rm e}$ 

 $\bigcirc$ 

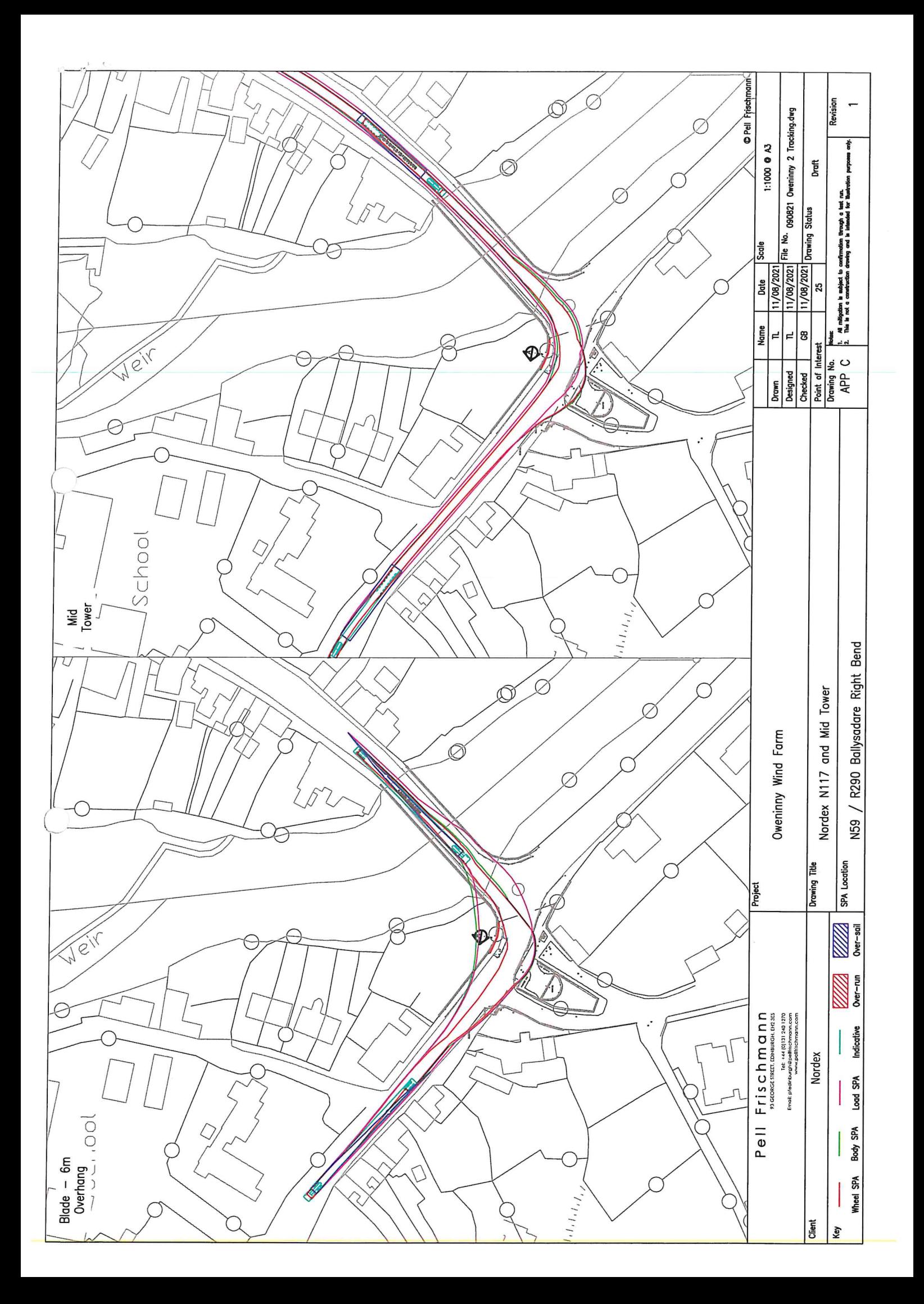

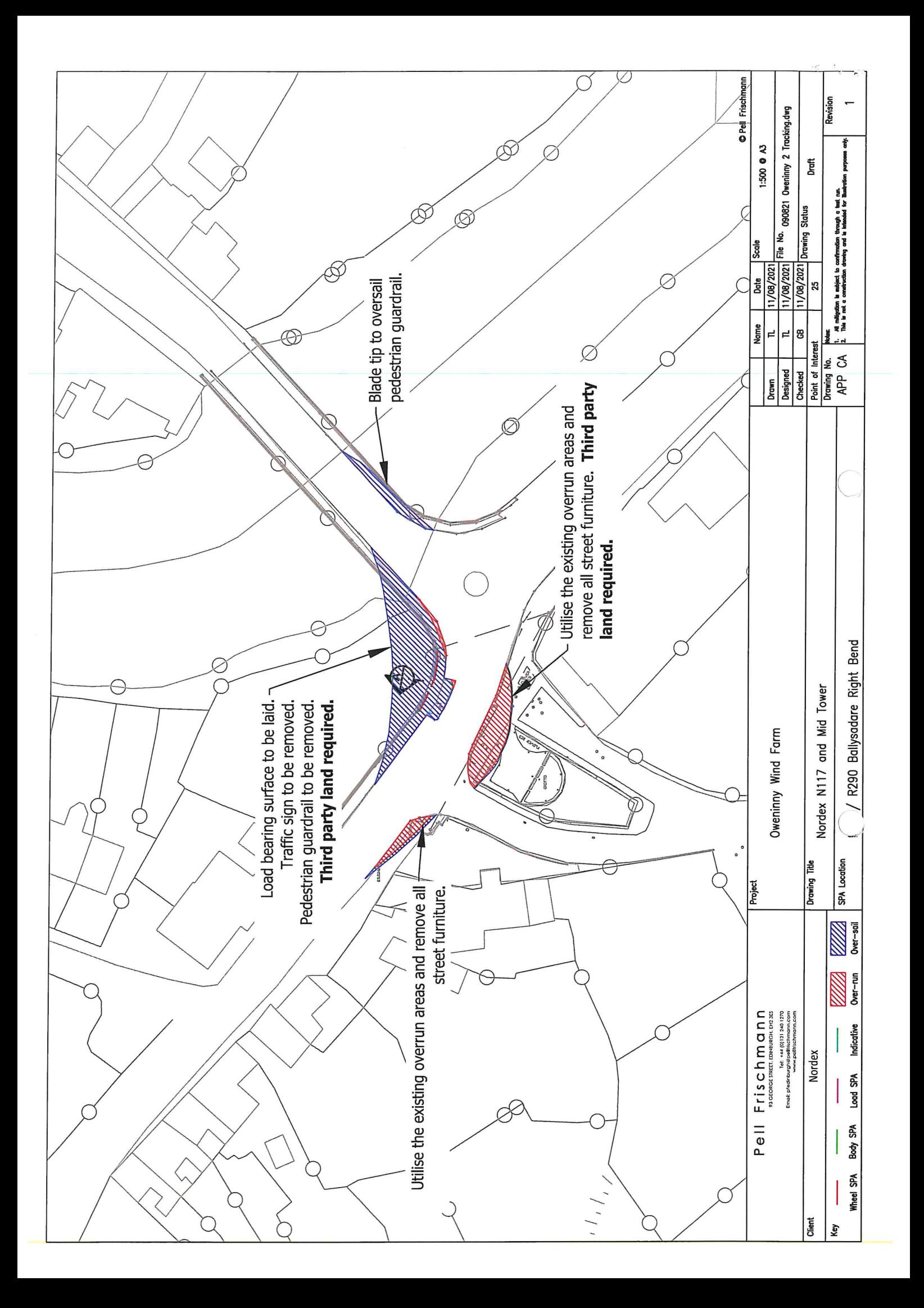

 $\left($ 

Transport Management Plan - Abnormal Load Haulage

# Appendix B - Abnormal Load Permits

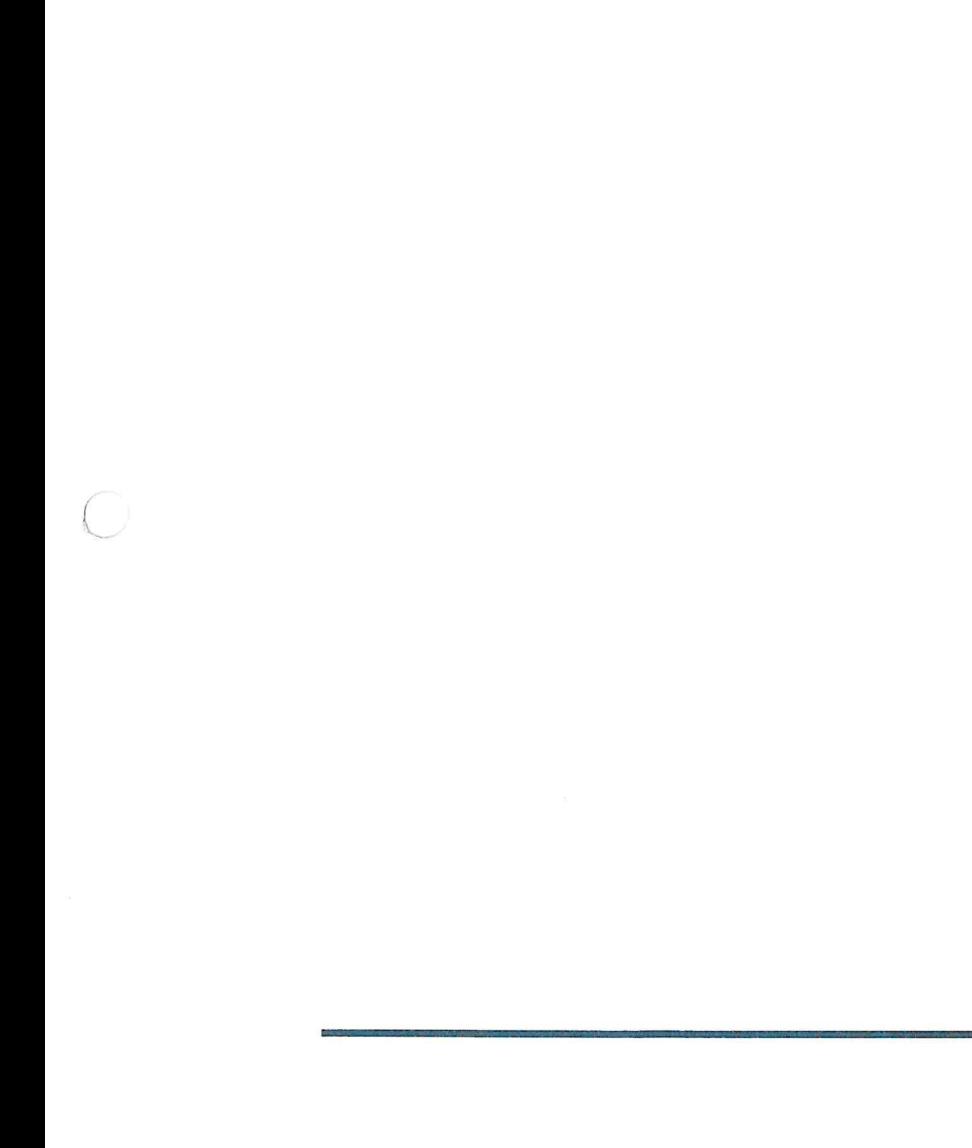

 $\overline{17}$ 

 $\omega_{\alpha}^{\alpha}S^{\alpha}$  .  $\label{eq:2.1} \begin{array}{ccccc} \mathbf{e} & \mathbf{e} & \mathbf{e} & \mathbf{e} \\ \mathbf{e} & \mathbf{e} & \mathbf{e} & \mathbf{e} \end{array}$ 

 $\mathcal{L}^{\mathcal{L}}(\mathcal{L}^{\mathcal{L}})$  . The contract of  $\mathcal{L}^{\mathcal{L}}$ 

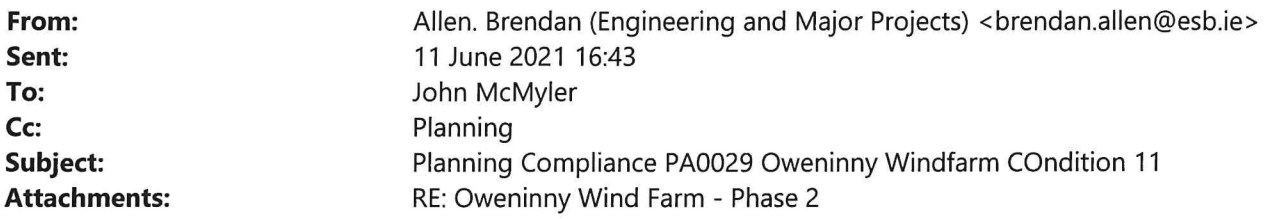

External Email: Do not click links or open attachments unless you recognise the sender and are sure that the content is safe.

#### John

I am following up in relation to Condition 11.

In our submission Discharge of Planning Permission Conditions Phase 2 dated December 2020 we stated the .ollowing:

## 2.11 Condition 11 - Aeronautical Requirements

#### 2.11.1 Details of Condition

Aeronautical requirements shall be agreed in writing with the planning authority prior to commencement of development. Subsequently, the developer shall inform the planning authority and the Irish Aviation Authority of the co-ordinates of the 'as constructed' positions of the turbines and the highest point of the turbines to the top of the blade spin.

Reason: In the interest of air traffic safety.

#### 2.11.2 Response

OP2DAC submitted details of the proposed wind farm to the Irish Aviation Authority (IAA) on 20th of October 2020. Refer to Appendix D Copy of Correspondence to IAA. The purpose of that submission was to enable the IAA to confirm their aeronautical requirements. We are currently awaiting a response from the IAA. Once a response is received, this will be submitted to MCC for agreement in writing. OP2DAC will send co-ordinates of 'as constructed' turbine positions once constructed to the IAA and to MCC.

#### 2.11.3 Requirement from MCC at this Time

We do not require any specific actions from MCC at this time. However once a response is received from the IAA, this will be submitted to MCC for agreement in writing.

We have now received a response from the IAA and as per 2.11.3 we are submitting this to MCC for your agreement in writing. The IAA response confirms acceptability of the proposed aeronautical requirements subject to some amendments.

Attached to this email is the response as received from the IAA.

I would be obliged if this email could be acknowledged and acceptability of the proposals be confirmed in writing or email by MCC.

#### Regards,

Brendan Allen | Planning Team Leader | Engineering & Major Projects | ESB T: +353 1 703 8195 M: 086 8336990 | www.esb.ie One Dublin Airport Central, Dublin Airport, Cloghran, Co. Dublin, K67 XF72.

An timpeallacht? - Smaoinigh air sula bpriontáileann tú an r-phost seo. Please consider the Environment before printing this email.

#### \* \*\* \*\*\* \*\* \* \*\* \*\*\* \*\* \* \*\* \*\*\* \*\* \*

Tá an t-eolas sa ríomhphost seo agus in aon chomhad a ghabhann leis rúnda agus ceaptha le haghaidh úsáide an té nó an aonáin ar seoladh chuige iad agus na húsáide sin amháin.

Is tuairimí nó dearcthaí an údair amháin aon tuairimí nó dearcthaí ann, agus ní gá gurb ionann iad agus tuairimí nó dearcthaí ESB.

Má bhfuair tú an ríomhphost seo trí earráid, ar mhiste leat é sin a chur in iúl don seoltóir.

Scanann ESB ríomhphoist agus ceangaltáin le haghaidh víreas, ach ní ráthaíonn sé go bhfuil ceachtar díobh saor ó víreas agus ní glacann dliteanas ar bith as aon damáiste de dhroim víreas.

https://www.esb.ie/contact

This email and any files transmitted with it are confidential and intended solely for the use of the individual or entity to whom they are addressed.

Any views or opinions presented are solely those of the author, and do not necessarily represent those of ESB. If you have received this email in error please notify the sender. Although ESB scans e-mail and attachments for viruses, it does not guarantee that either is virus-free and accepts no liability for any damage sustained as a result of viruses.

https://www.esb.ie/contact

\* \*\* \*\*\* \*\* \* \*\* \*\*\* \*\* \* \*\* \*\*\* \*\* \*

From: Sent: To: Cc: Subject:

John McMyler 12 February 2021 17:23 Brendan Allen John McMyler Fw:

Brendan

I refer to your submission of the 8/12/20. I wish to confirm that your submissions for the following conditions are acceptable to Mayo County Council,

Conditions: 1,5,6,7,8,9,10,12,13,15,16 and 20.

In relation to conditions 18 and 19, I wish to confirm that the proposed bond wording and values are acceptable to Mayo County Council.

Regards

John McMyler **Senior Planner** 

**Email Disclaimer Text** 

 $\bigcirc$ 

From: Sent: To: Cc: Subject: John McMyler 12 February 2021 17:23 Brendan Allen John McMyler Fw:

**Brendan** 

I refer to your submission of the 8/12/20. I wish to confirm that your submissions for the following conditions are acceptable to Mayo County Council,

Conditions: 1,5,6,7,8,9,10,12,13,15,16 and 20.

In relation to conditions 18 and 19, I wish to confirm that the proposed bond wording and values are acceptable to Mayo County Council.

Regards

John McMyler **Senior Planner** 

**Email Disclaimer Text** 

 $\mathbf 1$ 

 $\subset$ 

 $\bigcirc$ 

Brendan Allen <br/> <br/>brendan.allen@esb.ie> From: 09 February 2021 15:12 Sent: John McMyler To: RE: PA0029 Oweninny Planning Compliance Submission Subject: Response to MCC Query 09022021 Rev 1.pdf; ATT00001.txt; ATT00002.htm **Attachments:** 

John

Apologies for that.

Please find attached the letter issued as Rev 1 with the fourth box in the flowchart changed to the CLO.

Regards,

```
Brendan Allen | Planning Team Leader | Engineering & Major Projects | ESB
T: +353 1 703 8195 M: 086 8336990 | www.esb.ie
One Dublin Airport Central, Dublin Airport, Cloghran, Co. Dublin, K67 XF72.
```
From: John McMyler <jmcmyler@MayoCoCo.ie> Sent: Tuesday 9 February 2021 12:30 To: Allen. Brendan (Engineering and Major Projects) <brendan.allen@esb.ie> Subject: Re: PA0029 Oweninny Planning Compliance Submission

**Brendan** 

Thanks for that. Should the fourth box in the flowchart refer to the CLO rather than the CEM?

John

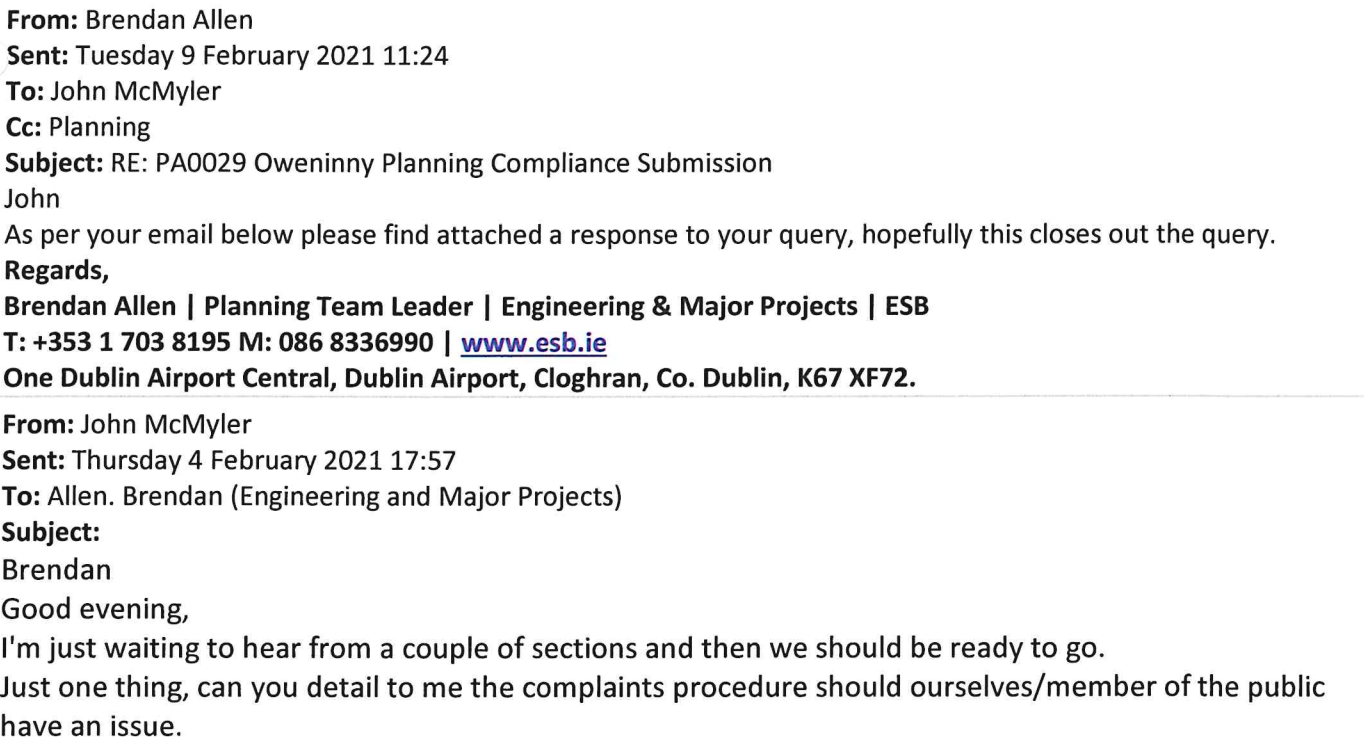

From a reading of the submission it appears that any issue stops at the Community Liaison(3.6) It also states, that all community liaisons are managed by the client's engineer. What does that mean? Also, non-conformance (4.0) refers to the role of the Environmental Manager. Is it possible to get a straight flow chart of how a community complaint, for example, would be dealt with? What happens if the Community Liaison cannot sort it? Or if his answer is unsatisfactory. How does it get escalated up? Regards John **Email Disclaimer Text** 

From: Sent: To: Subject: **Attachments:**  Gerry Walsh 05 February 2021 12:56 John McMyler FW: Oweninny Phase 2 Archaeology Conditions QE-000039-11-D460-004-001-000.pdf; Condition 12.pdf; ATT00001.txt; ATT00002.htm

Mated BMV 5/11

Hi John,

Please find email below from Mr. Brendan Allen, Planning Team Leader, Engineering & Major Projects, ESB. I have also spoken with Mr. Martin Byrne, Consultant Archaeologist, Byrne Mullin & Associates. I am fully satisfied with the 1.1.2 and 1.2.2 responses given below by Mr. Allen with regard to Condition no.'s 12 and 13 pertaining to the Oweninny wind farm development. I am also satisfied that the required archaeological licence to undertake the work has been issued to Mr. Byrne and that the required reports will be submitted to all the relevant authorities when the archaeological work is completed.

Regards, **Gerry Walsh** 

**Senior Archaeologist Forward Planning** Mayo Co. Co.

From: Brendan Allen <br />
chrendan.allen@esb.ie> Sent: 10 November 2020 11:53 To: Gerry Walsh <gwalsh@MayoCoCo.ie>; 'Martin Byrne' <br/> <br/> <br/> <br/>SQualins@eircom.net> Subject: Oweninny Phase 2 Archaeology Conditions

Gerry

As discussed see below the text that we are proposing to include in the planning compliance discharge report to MCC which I hope to issue to John next week.

Feel free to chat to Martin directly about it as we want to be happy that it meets your requirements before we formally issue to MCC.

# 1.1 Condition 12 - Archaeology and Related Matters

#### 1.1.1 Details of Condition

The developer shall facilitate the protection of archaeological materials or features which may exist within the site. In this regard, the developer shall:

- (a) notify the planning authority in writing at least four weeks prior to the commencement of any site operation (including hydrological and geotechnical investigations) relating to the proposed development,
- (b) employ a suitably-qualified archaeologist who shall monitor all site investigations and other excavation works.
- (c) submit to and agree in writing with the planning authority revised proposals for the design of the works, which shall ensure that the development will not cause avoidable disturbance to archaeological material and will limit any unavoidable disturbance, and
- (d) provide arrangements, acceptable to the planning authority, for the recording and for the removal of any archaeological material which the authority considers appropriate to remove.

Reason: In order to conserve archaeological heritage.

#### 1.1.2 Response

12(a) - OP2DAC notified MCC in writing on 5<sup>th</sup> November 2020 of plans to commence the development of Phase 2, as works are due to commence in December 2020. Refer to Appendix E for email detailing Notification of **Commencement of Works.** 

12(b) - Byrne Mullin & Associates Archaeological Consultants has been appointed as the Project Archaeologist. 12 (c) and (d) - It is the OP2DAC's intention to comply with these conditions under the direction of the nominated Project Archaeologist.

#### 1.1.3 Requirement from MCC at this Time

We are seeking agreement in writing of the proposed approach with Mayo County Council.

## 1.2 Condition 13 - Archaeological Buffer Zones

#### 1.2.1 Details of Condition

Prior to the commencement of construction works, a temporary buffer area of 50 metres shall be established and fenced around archaeological features Ch-4 and Ch-3. No development works of any kind shall take place within the buffer areas.

Reason: In order to conserve the archaeological heritage of the site and to secure the preservation of any remains which may exist within the site.

#### 1.2.2 Response

Refer to Appendix F for Archaeological Feature Buffer Area map showing a suitably fenced area as required by this condition for CH-3.

In terms of SITE CH-4, it is not possible to establish a 50m buffer area around this possible monument, as its exact location is unknown. In the event that subsurface evidence of the feature is uncovered during the course of the works, then surfaces of such will be cleaned by hand and limited hand excavation/investigation will be undertaken to determine the nature and extent of the feature within the confines of the associated construction works corridor/area; works in the immediate area will cease pending consultation with the National Monuments Service and the Mayo County Archaeologist. Such approach was included in an Outline Cultural Heritage Mitigation Strategy (9th June 2017) prepared by Martin Byrne, Byrne Mullins & Associates at the at the request of Mr. Gerry Walsh, Senior Archaeologist, MCC, following consultation discussions on 9<sup>th</sup> June 2017 and subsequently submitted to MCC. A survey was completed in September 2020 to confirm this.

Refer to Appendix F which includes a Compliance Strategy for Condition 13.

#### 1.2.3 Requirement from MCC at this Time

We are seeking agreement in writing that the temporary buffer area around archaeological feature Ch-3 is to MCC satisfaction, as per Condition 13 and our compliance strategy for Ch-4.

#### Regards,

Brendan Allen | Planning Team Leader | Engineering & Major Projects | ESB T: +353 1 703 8195 M: 086 8336990 | www.esb.ie One Dublin Airport Central, Dublin Airport, Cloghran, Co. Dublin, K67 XF72.

**Email Disclaimer Text** 

Noted Spank 15/212

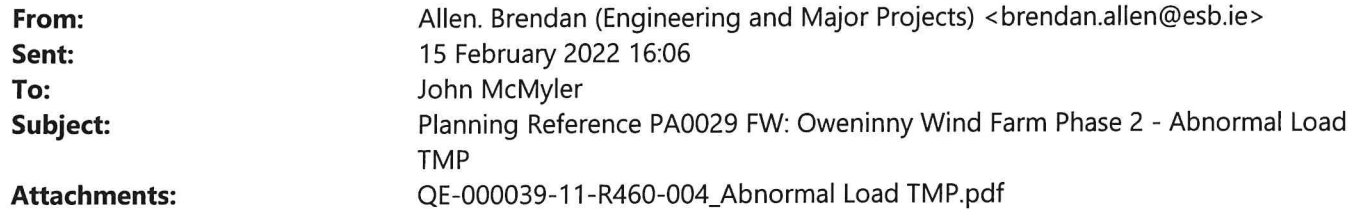

**WARNING - EXTERNAL EMAIL:** This email has originated from outside of Mayo County Council's network. DO NOT click links or open attachments unless you recognise the sender AND are sure the content is safe.

John

am attaching the TMP for Oweninny.

The team has been engaging with Paul and Teresa in relation to the plan, and as you can see below it has been approved by Paul.

I am submitting it through yourself formally for the purposes of the planning compliance file.

#### Regards,

Brendan Allen | Planning Team Leader Civil Environmental & Renewable Engineering | Engineering & Major Projects | ESB T: +353 1 703 8195 M: 086 8336990 | www.esb.ie One Dublin Airport Central, Dublin Airport, Cloghran, Co. Dublin, K67 XF72.

From: Paul Dolan <pdolan@MayoCoCo.ie> Sent: Monday 14 February 2022 14:40 To: Hogan. Mairead (Engineering and Major Projects) <mairead.hogan@esb.ie> Subject: FW: Oweninny Wind Farm Phase 2 - Abnormal Load TMP

#### CAUTION: This email is from an external sender. If you are unsure about any links or attachments, please forward it to ESB Cybersecurity Operations at spammonitor@esb.ie

Mairead.

Mayo County Council have no objection to this Traffic Management Plan.

See comments below from Theresa Durkin.

Also, when is it proposed to apply for the abnormal load permits?

Regards,

Paul

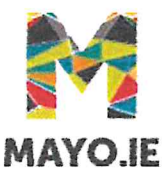

Paul Dolan **Head of Roads Mayo County Council** 

From: Theresa Durkin <tdurkin@MayoCoCo.ie> Sent: 14 February 2022 13:45 To: Paul Dolan <pdolan@MayoCoCo.ie> Cc: Orla Bourke <obourke@MayoCoCo.ie>; Vincent OBoyle <voboyle@MayoCoCo.ie>; Declan Turnbull <dturnbu@MayoCoCo.ie> Subject: FW: Oweninny Wind Farm Phase 2 - Abnormal Load TMP

Hi Paul.

I have no objection to proposed TMP.

I have highlighted some comments in red for general attention/consideration.

Regards

Theresa

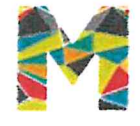

Mrs. Theresa Durkin **Senior Executive Engineer Ballina Municipal District** 

Ballina Municipal District | Civic Offices | Arran Place | Ballina | Co Mayo. 28 (096) 76100/76101 *图*: (096) 76198 *个*: tdurkin@mayococo.ie W: www.mayococo.ie

### **Comments**

#### **HOLIDAY'S & SPECIAL EVENTS**

Local authorities and Garda will communicate details of public holidays, celebrations planned demonstrations, security issues, accidents, road works etc. that will affect transport along the designated route. All findings will be communicated, and the delivery schedule updated to reflect any changes. Known holidays during delivery Schedule: St Patricks Day, no deliveries 17th & 18th March. Easter, no deliveries 15th & 18th April May Day no delivery 2nd May June Bank Holiday no delivery 6th June. **August Bank Holiday Min 1st Aug.** Early July Salmon Festival in Ballina - TBC July / August - Crossmolina Festival - TBC

Newly laid pedestrian crossings - granite sett paviours at this location

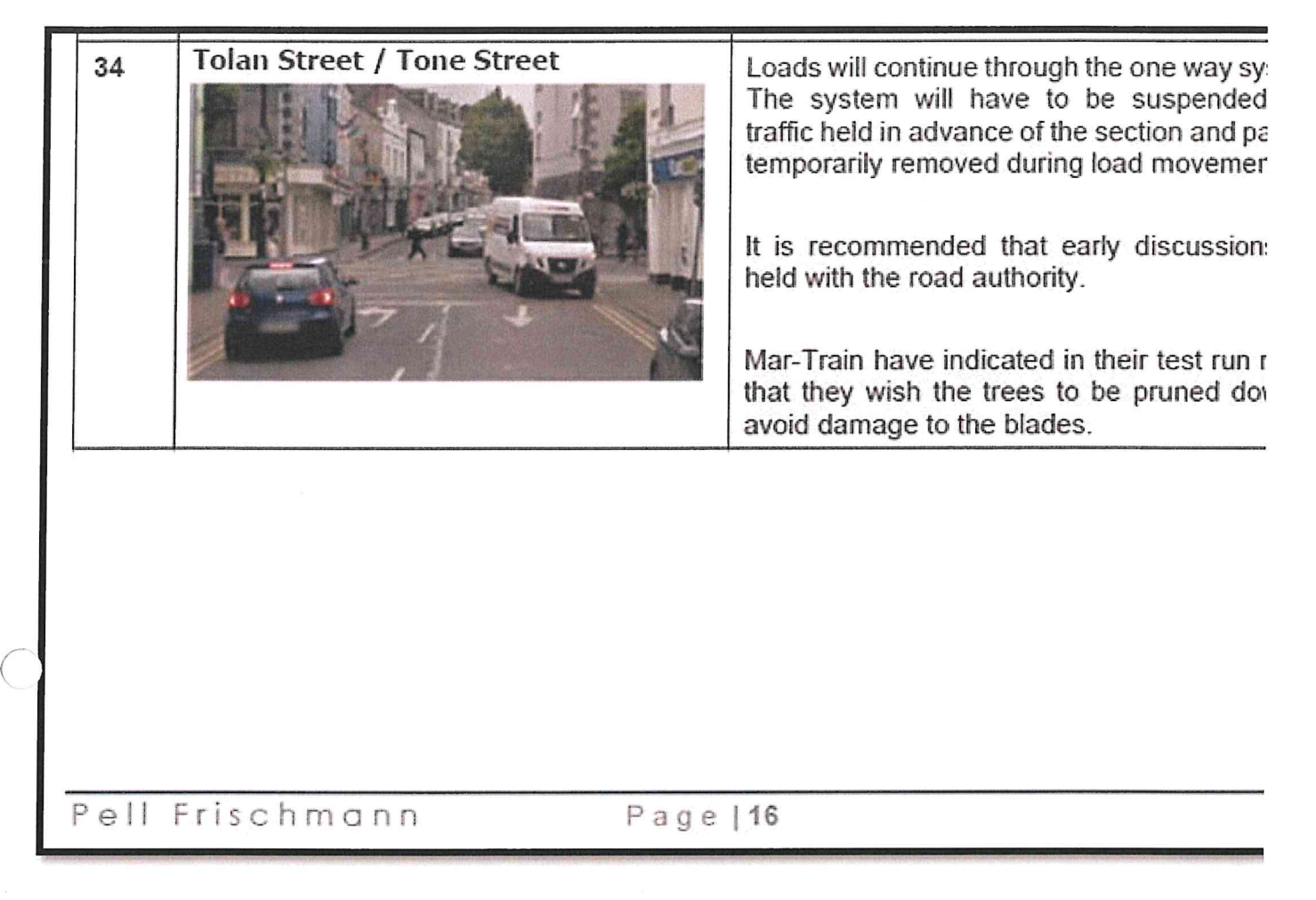

#### Newly laid - Raised pedestrian crossing - Macadam- at this general location

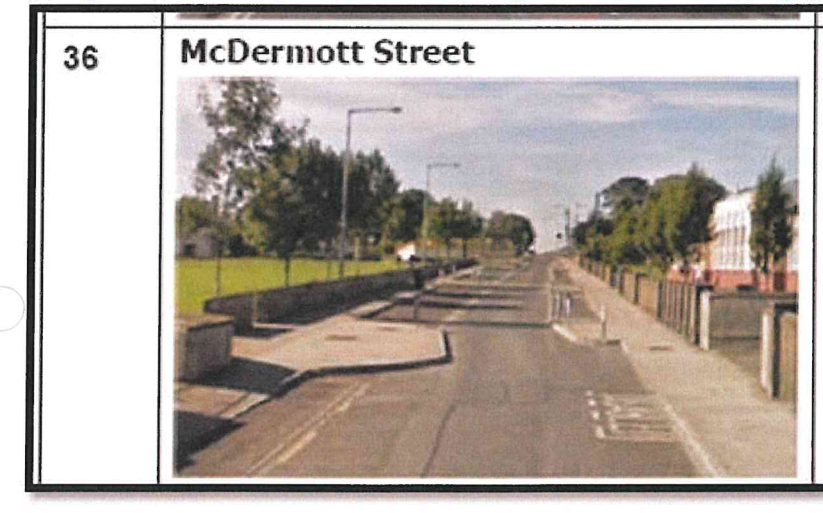

Loads will oversail the traffic calming bu and associated street furniture.

Following the Mar-Train test run the advised that parking should be sus during load movements.

Proposed Zebra Crossing and buildout on east side of Jack Garrett Bridge - In discussions with NTA regarding deferral of project

# Oweninny II Wind Farm RSR

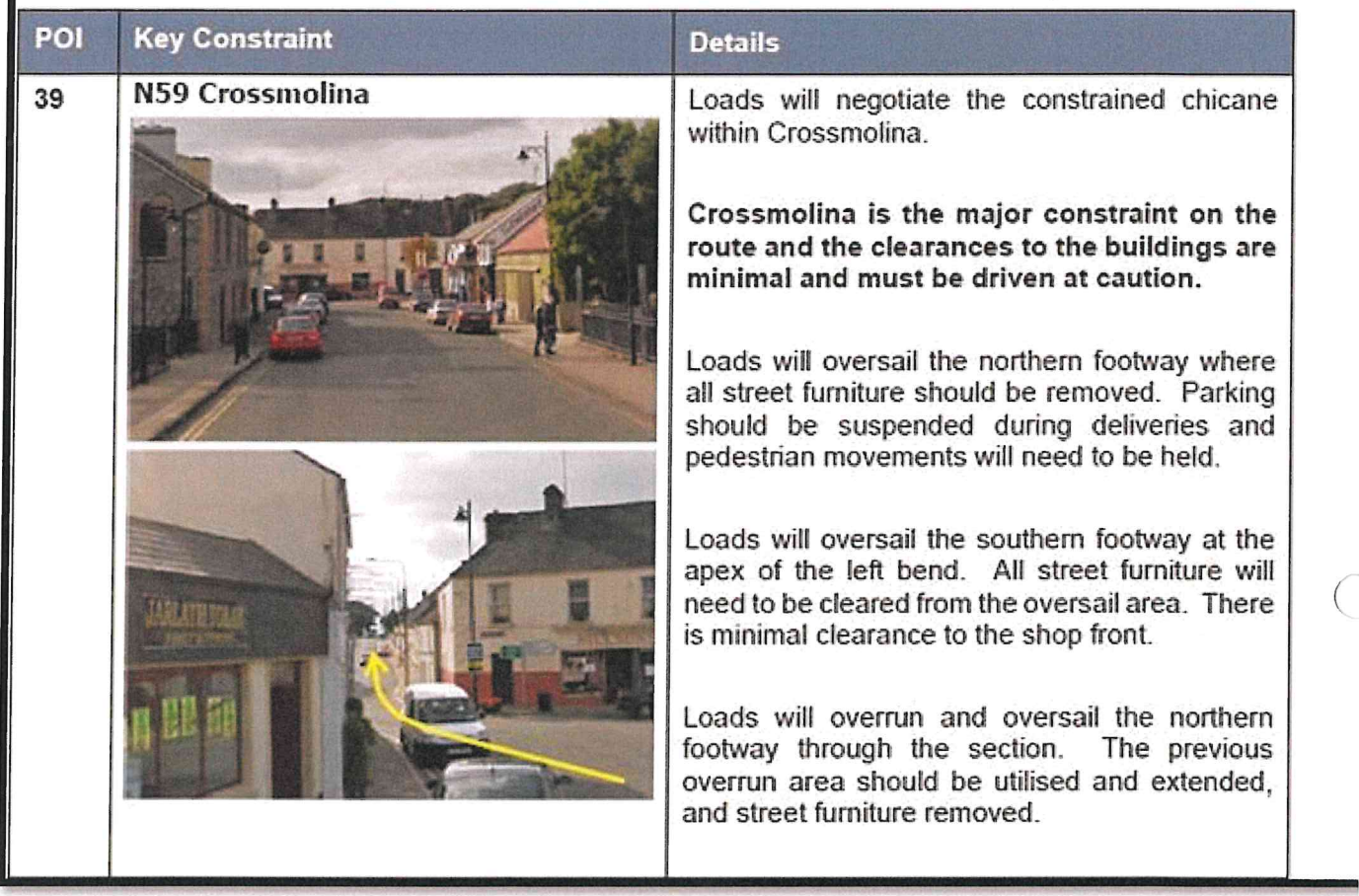

#### MCC to investigate on site for file purposes

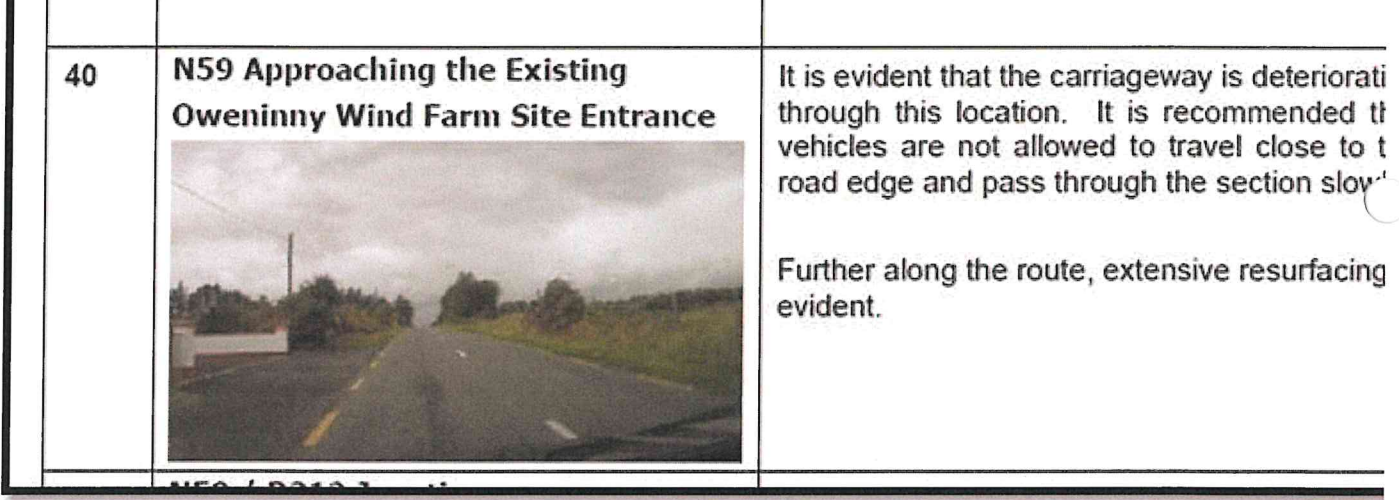

Blue hatched area on main Street in Crossmolina - (To suspend parking note) - General location of proposed Zebra Crossing & Buildout - see note above at picture 39

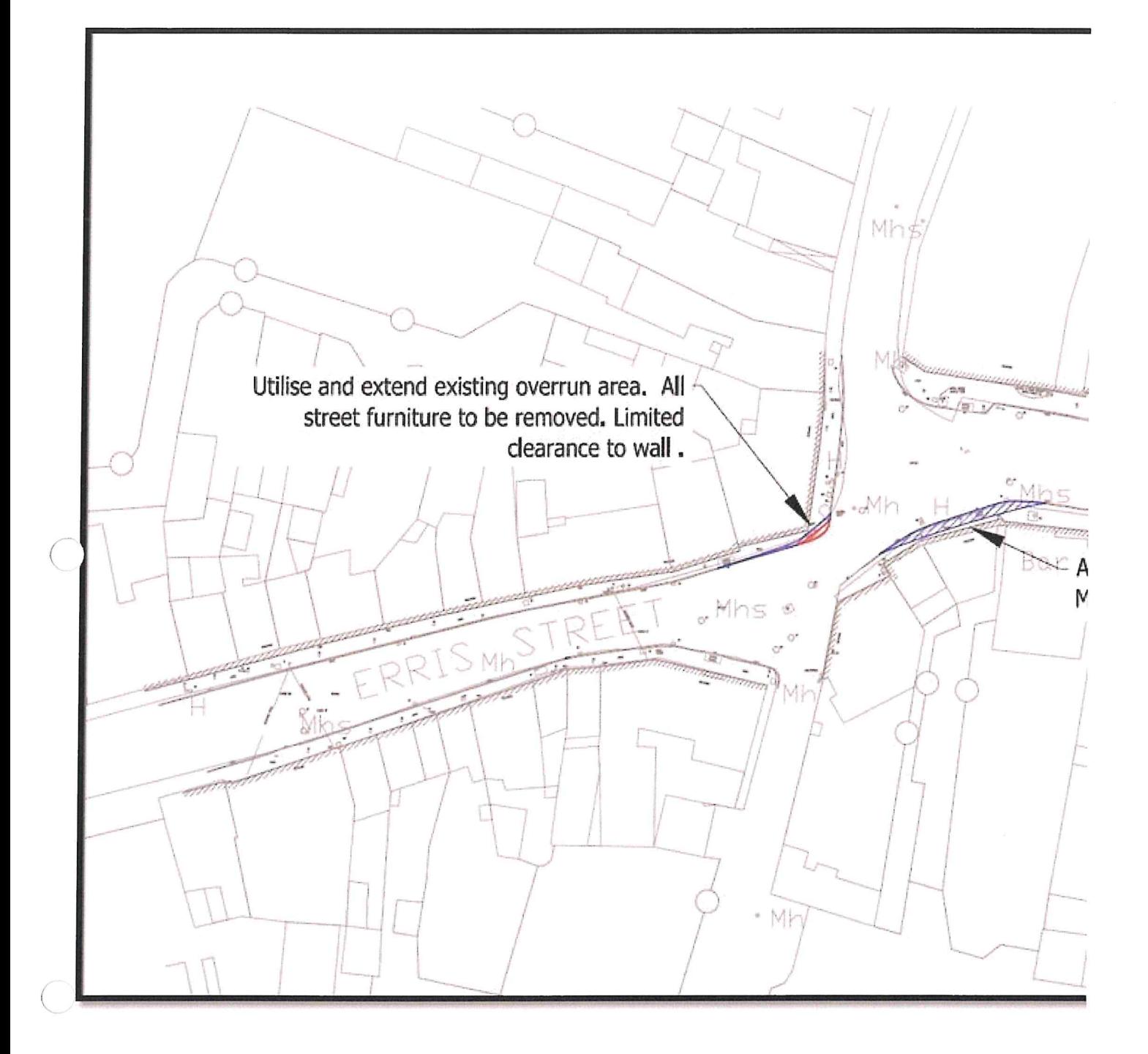

From: Paul Dolan <pdolan@MayoCoCo.ie> Sent: 14 February 2022 12:21 To: Theresa Durkin <tdurkin@MayoCoCo.ie> Subject: FW: Oweninny Wind Farm Phase 2 - Abnormal Load TMP

Theresa,

Any comments?

Paul

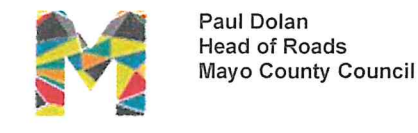

pdolan@mayococo.ie | +353 (0) 94 90 64289 | 087 2839207 Aras An Chontae | The Mall | Castlebar | County Mayo | F23 WF90 www.mayo.ie | www.mayococo.ie

From: Hogan. Mairead (Engineering and Major Projects) <mairead.hogan@esb.ie> Sent: 14 February 2022 12:00 To: Paul Dolan <pdolan@MayoCoCo.ie> Cc: Orla Bourke <obourke@MayoCoCo.ie>; Theresa Durkin <tdurkin@MayoCoCo.ie>; Kenny. Aine (Engineering and Major Projects) <aine.kenny@esbi.ie> Subject: Oweninny Wind Farm Phase 2 - Abnormal Load TMP

**WARNING - EXTERNAL EMAIL:** This email has originated from outside of Mayo County Council's network. DO NOT click links or open attachments unless you recognise the sender AND are sure the content is safe.

Paul,

Please find attached the Oweninny Wind Farm Phase 2 - Abnormal Load TMP.

Can you please review and confirm that you are satisfied with this TMP?

The intention is to commence abnormal load delivery on the 1<sup>st</sup> of March 2022.

Regards,

Mairéad

Mairéad Hogan | BA MSc DipEnvEng PMP | Senior Environmental Consultant | Civil Environmental & Renewable Engineering | Engineering and Major Projects | ESB

T: +353 1 703 8031 / +353 86 310 1920 | www.esb.ie

One Dublin Airport Central, Dublin Airport, Cloghran, Co. Dublin. K67 XF72

An timpeallacht? - Smaoinigh air sula bpriontáileann tú an r-phost seo. Please consider the Environment before printing this email.

\* \*\* \*\*\* \*\* \* \*\* \*\*\* \*\* \* \*\* \*\*\* \*\* \*

Tá an t-eolas sa ríomhphost seo agus in aon chomhad a ghabhann leis rúnda agus ceaptha le haghaidh úsáide an té nó an aonáin ar seoladh chuige iad agus na húsáide sin amháin.

Is tuairimí nó dearcthaí an údair amháin aon tuairimí nó dearcthaí ann, agus ní gá gurb ionann iad agus tuairimí nó dearcthaí ESB.

Má bhfuair tú an ríomhphost seo trí earráid, ar mhiste leat é sin a chur in iúl don seoltóir. Scanann ESB ríomhphoist agus ceangaltáin le haghaidh víreas, ach ní ráthaíonn sé go bhfuil ceachtar díobh saor ó
víreas agus ní glacann dliteanas ar bith as aon damáiste de dhroim víreas. https://www.esb.ie/contact

This email and any files transmitted with it are confidential and intended solely for the use of the individual or entity to whom they are addressed.

Any views or opinions presented are solely those of the author, and do not necessarily represent those of ESB. If you have received this email in error please notify the sender. Although ESB scans e-mail and attachments for viruses, it does not guarantee that either is virus-free and accepts no liability for any damage sustained as a result of viruses.

https://www.esb.ie/contact

\* \*\* \*\*\* \*\* \* \*\* \*\*\* \*\* \* \*\* \*\*\* \*\* \*

**Email Disclaimer Text** 

An timpeallacht? - Smaoinigh air sula bpriontáileann tú an r-phost seo. Please consider the Environment before printing this email.

## 

iá an t-eolas sa ríomhphost seo agus in aon chomhad a ghabhann leis rúnda agus ceaptha le haghaidh úsáide an té nó an aonáin ar seoladh chuige iad agus na húsáide sin amháin.

Is tuairimí nó dearcthaí an údair amháin aon tuairimí nó dearcthaí ann, agus ní gá gurb ionann iad agus tuairimí nó dearcthaí ESB.

Má bhfuair tú an ríomhphost seo trí earráid, ar mhiste leat é sin a chur in iúl don seoltóir.

Scanann ESB ríomhphoist agus ceangaltáin le haghaidh víreas, ach ní ráthaíonn sé go bhfuil ceachtar díobh saor ó víreas agus ní glacann dliteanas ar bith as aon damáiste de dhroim víreas.

https://www.esb.ie/contact

This email and any files transmitted with it are confidential and intended solely for the use of the individual or entity to whom they are addressed.

Any views or opinions presented are solely those of the author, and do not necessarily represent those of ESB. If you have received this email in error please notify the sender. Although ESB scans e-mail and attachments for viruses, it does not guarantee that either is virus-free and accepts no liability for any damage sustained as a result of viruses.

https://www.esb.ie/contact

\* \*\* \*\*\* \*\* \* \*\* \*\*\* \*\* \* \*\* \*\*\* \*\* \*

 $\bigcirc$  $\bigcirc$ 

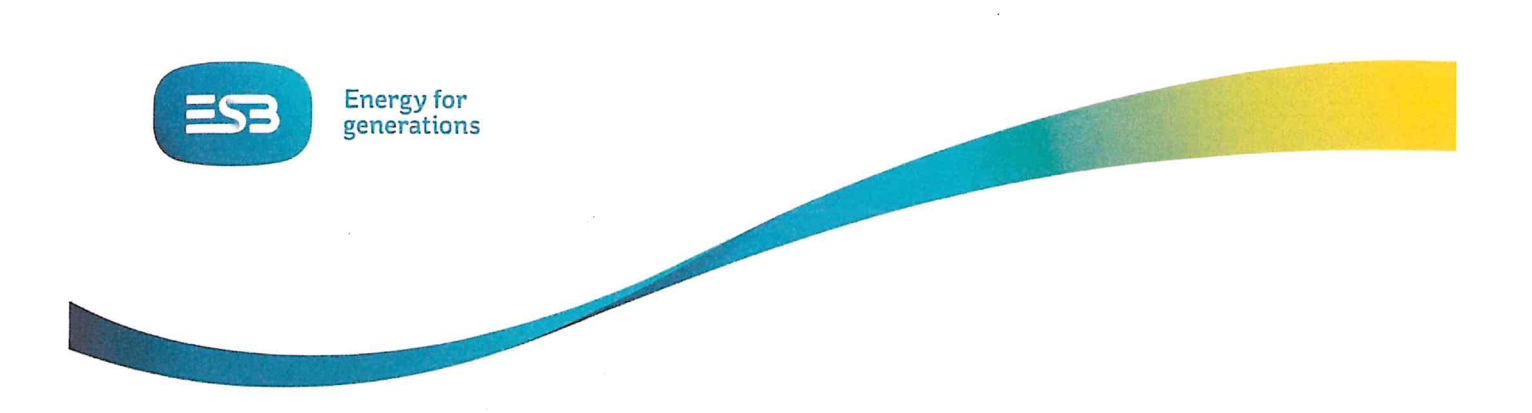

Oweninny Wind Farm Phase 2

# **Mayo County Council**

# Transport Management Plan - Abnormal Load Haulage

 $\epsilon_{_{T,1}}$ 

Document No.: QE-000039-11-R460-004

Date: February 2022

i.

Engineering and Major Projects, One Dublin Airport Central, Dublin Airport, Cloghran, Co. Dublin, K67 XF72, Ireland. Phone +353 (0)1 703 8000 www.esb.ie

 $\overline{\phantom{a}}$ 

Copyright © ESB, all rights reserved.

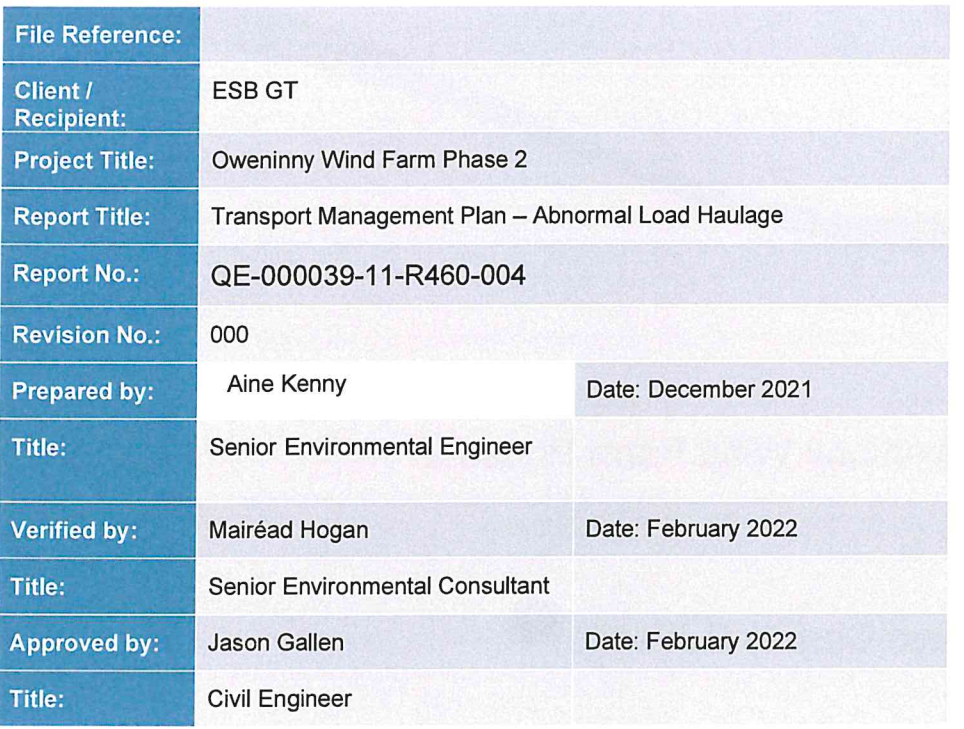

## Copyright © ESB

All rights reserved. No part of this work may be modified, reproduced or copied in any form or by any means - graphic, electronic or mechanical, including photocopying, recording, taping or used<br>for any purpose other than its designated purpose, without the written permission of ESB.

Template Used: T-020-017-Engineering and Major Projects Report Template

# **Change History of Report**

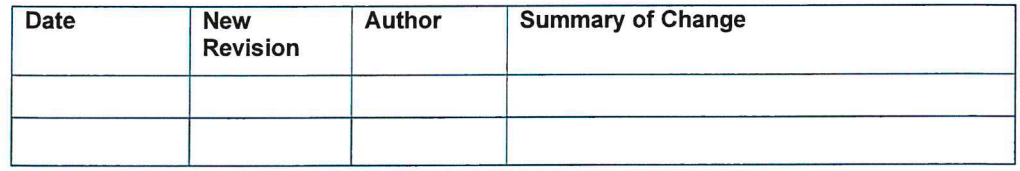

 $\hspace{1.5cm} \rightarrow$ 

## **Table of Contents**

 $-\epsilon$ 

 $\subset$ 

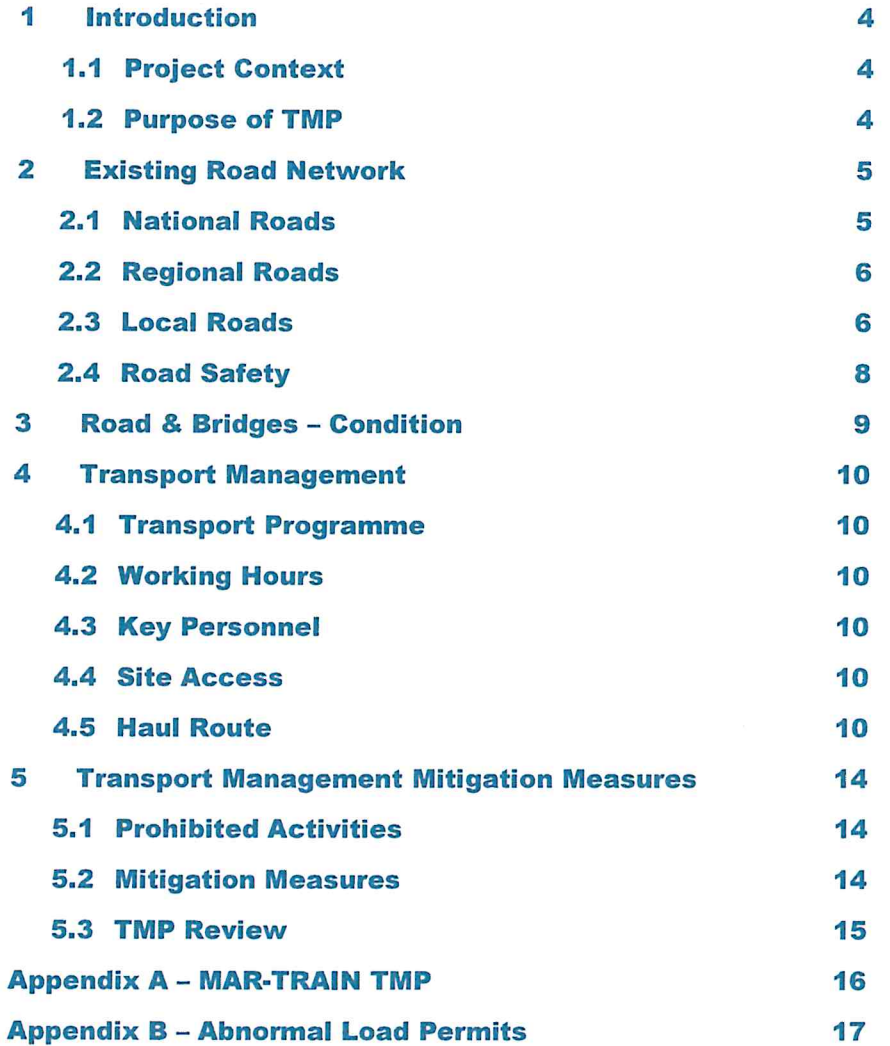

# **Table of Figures**

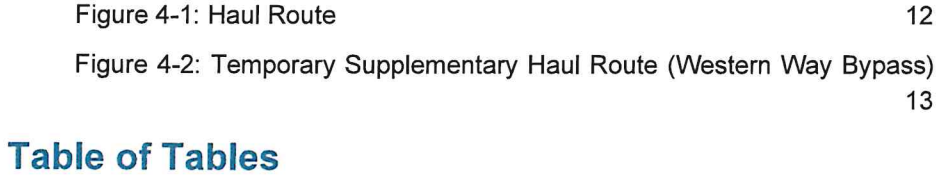

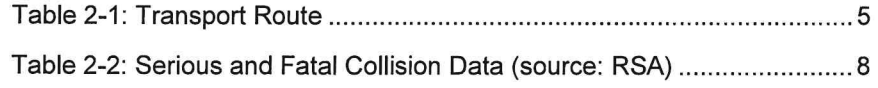

#### 1 Introduction

This Transport Management Plan (TMP) has been prepared by Electricity Supply Board (ESB) Engineering & Major Projects (EMP) in support of Oweninny Wind Farm Phase 2 (the Project) in County Mayo. The proposed wind farm is located approximately 20 km west of Crossmolina and 11 km east of Bangor Erris.

The Project is currently being delivered by Oweninny Power Designated Activity Company (OPDAC); a wholly owned joint venture between ESB and Bord na Móna Energy Ltd (BnM).

This TMP has been prepared for Mayo County Council (MCC) in order to satisfy planning commitments, under planning permission reference PA0029, for agreement with MCC prior to implementation and for use by contractors and hauliers during the delivery of abnormal loads for the Project. It has been prepared in relation to the abnormal loads only, primarily relating to the import of wind turbine components to the site. Various portions of the routes detailed in this TMP lie within the administrative areas of MCC, Sligo County Council (SCC), Leitrim County Council (LCC) and Donegal County Council (DCC).

A separate Traffic Management Plan has previously been prepared by the lead civils contractor and project PSCS, Roadbridge, for the civil and electrical works.

#### $1.1$ **Project Context**

The Project is located in north County Mayo, to the north of the N59 National Secondary Road, approximately 1.3 km west of Bellacorick.

The N59 (Ballina to Belmullet) National Secondary Road runs immediately adjacent to the southern site boundary. Bellacorick village is located on the N59 to the east of the site while the L52925 local road (or Shranakilla Road) lies within the overall Oweninny site, in parallel with the Oweninny River. To the east of the site, local road L52926 runs north from the N59 near Ballymonnelly Bridge for a short distance to Tawnaghmore townland where it becomes the Western Way.

#### $1.2$ Purpose of TMP

The TMP defines the procedure involved in managing the transportation of abnormal loads, including the delivery of the wind turbine blades, towers and nacelles.

MAR-TRAIN, the project haulier for the transportation of the abnormal loads, have prepared a summary TMP which identifies key procedures and rules for their transport personnel. This document is included in Appendix A. Some of its key points are summarised herein.

The purpose of this TMP is to provide context to the MAR-TRAIN summary TMP and to provide an all-encompassing document to MCC regarding traffic management for this stage of the Projects' construction.

 $\overline{4}$ 

#### $\overline{2}$ **Existing Road Network**

 $\chi^{(2)}$ 

The Project site is located in close proximity to the N59 National Secondary Road, which connects Ballina to Westport, in addition to a number of regional and local roads. The roads surrounding the Project serve a wide variety of transportation including private vehicles, buses, HGV's and motorcycles.

Abnormal loads for the Project are proposed to arrive into Killybegs Harbour, Co. Donegal. From Killybegs the proposed transport to the Project site is as described by Table 2-1.

Figure 1 in Section 4.5 illustrates the proposed transport route.

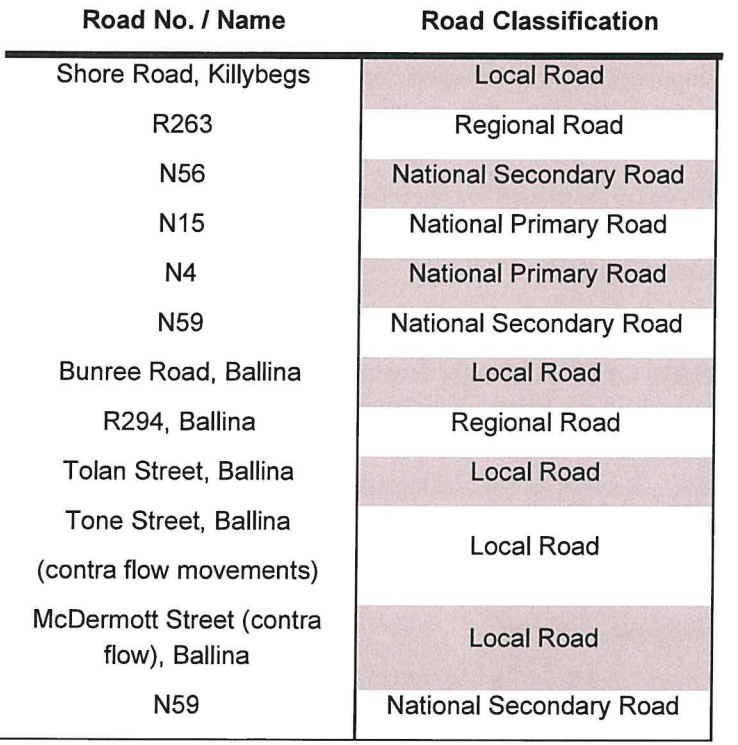

**Table 2-1: Transport Route** 

A brief summary of each of the above roads is provided in the following sections.

#### $2.1$ **National Roads**

#### $2.1.1$ **National Primary Roads**

#### $2.1.1.1$ N15 National Primary Road

The N15 is a national primary road which connects the terminal destinations of Sligo and Derry. Along the Project haul route it is a two-way road with a single lane in either direction.

Abnormal loads will travel on the N15 for approximately 64 km.

#### $2.1.1.2$ N4 National Primary Road

The N4 is a national primary road which connects the terminal destinations of Sligo and Dublin. Along the Project haul route it is a two-way, dual carriageway road with two lanes in either direction.

Abnormal loads will travel on the N4 for approximately 7 km.

## 2.1.2 National Secondary Roads

#### $2.1.2.1$ N56 National Secondary Road

The N56 is a national secondary road which connects the terminal destinations of Donegal and Letterkenny. Along the Project haul route it is a two-way road with a single lane in either direction.

Abnormal loads will travel on the N56 for approximately 25 km.

#### $2.1.2.2$ N59 National Secondary Road

The N59 is a national secondary road which connects the terminal destinations of Sligo and Galway. Along the Project haul route it is a two-way road with a single lane in either direction.

Abnormal loads will travel on the N59 for approximately 88 km.

#### $2.2$ **Regional Roads**

## 2.2.1 R263 Regional Road

The R263 is a two-way road with a single lane in either direction. Along the Project haul route it connects Shore Road, at Killybegs Harbour, to the N56 National Secondary Road.

The road is primarily bordered by residential properties, some commercial / retail properties and the Donegal coast.

Abnormal loads will travel on the R263 for approximately 3 km.

## 2.2.2 R294 Regional Road

Along the Project haul route the R294 connects Bunree Road to Toland Street, via a bridge over the River Moy, in Ballina and is a two-way road with a single lane in either direction. In Ballina, the road is primarily bordered by residential properties and some commercial / retail properties.

Abnormal loads will travel on the R294 for approximately 0.5 km.

#### $2.3$ **Local Roads**

## 2.3.1 Shore Road, Killybegs

Shore Road is a two-way road with a single lane in either direction. It connects the R263 Regional Road to the multiple other local roads, in addition to providing access to Killybegs harbour.

Abnormal loads will travel on Shore Road for approximately 0.5 km.

## 2.3.2 Bunree Road, Ballina

Bunree Road is two-way road with a single lane in either direction. It connects the N59 National Secondary Road to the R294 Regional Road.

The road primarily provides access to residential, commercial and some educational properties and provides on street parking along some sections of its length.

Abnormal loads will travel on Bunree Road for approximately 1 km.

## 2.3.3 Tolan Street, Ballina

Tolan Street is a two-way street, with a single lane in either direction. It connects the N59 bridge over the River Moy to Tone Street.

The street is located in the town centre of Ballina providing access to commercial / retail properties. Town centre controlled parking is located along the southbound side of the street with parking prohibited (via double yellow lines) on the northbound side of the street.

At the northern end of Tolan Street, northbound traffic is forced to turn left onto O'Rahily Street.

Abnormal loads will travel on Tolan Street for less than 0.5 km

## 2.3.4 Tone Street, Ballina

Tone Street is a one-way street, with a single lane in a southbound direction. It connects the N59 National Secondary Road and McDermott Street to Tolan Street.

The street is located in the town centre of Ballina providing access to commercial / retail properties. Both controlled and uncontrolled parking is provided at various locations along the street.

Abnormal loads will travel on Tone Street for less than 0.5 km.

For the purposes of oversized vehicle haulage it is proposed to transport equipment along Tone Street using contra flow operations under Garda escort.

## 2.3.5 McDermott Street, Ballina

McDermott Street connects the N59 at its western end to both the N59 and Tone Street at its eastern end. From its western junction with the N59 to the approximate intersection of McDermott Street and Fenian Row, McDermott Street is a two-way street, with a single lane in either direction. However, from the approximate intersection with Fenian Row McDermott Street becomes a one-way street in the direction of the town centre.

The street primarily provides access to residential properties and provides some sections of on street parking.

Abnormal loads will travel on McDermott Street for approximately 1.5 km.

For the purposes of oversized vehicle haulage it is proposed to transport equipment along McDermott Street in an east - west direction, using contra flow operations under Garda escort for the one-way section of the street.

#### $2.4$ **Road Safety**

Road safety statistics along the proposed turbine haul route between Killybegs Port and the site has been collated from the Road Safety Authority (RSA) website (www.rsa.je). It should be noted that the available data covers the time period between 2005 and 2016 (12 years). There were a number of fatal and serious collisions recorded along the route during this time period with the large majoriy of collisions occurring being minor in nature. The number of serious and fatal collisions that occurred between 2005 and 2016 is presented in Table 2-2 below.

| Year                            | 2005 | 2006 | 2007 | 2008 | 2009 | 2010 | 2011 | 2012 | 2013 | 2014 | 2015 | 2016 |
|---------------------------------|------|------|------|------|------|------|------|------|------|------|------|------|
| No. of<br>serious<br>collisions | 12   | 8    | 9    | 11   | 6    | 4    |      | 5    |      | 4    | 9    | 5    |
| No. of<br>fatal<br>collisions   | 6    |      | 4    | 6    | 2    | 2    | 2    | 2    | 2    | 2    | 2    | 0    |

Table 2-2: Serious and Fatal Collision Data (source: RSA)

There were a number of collision clusters noted along the route which mainly occurred in the towns and villages. Clusters have been noted at the following locations:

- N56 at Bruckless, Co. Donegal
- N56 to the east of Dunkineely, Co. Donegal
- N56/N15/R267 junction to the east of Donegal Town
- N15 at Laghey/Rathneeny West
- N15 at Grange, Co. Sligo
- N15 through Sligo Town (primarily minor)
- N4/N59 junction to the north of Ballisadare
- N59 through Ballina, Co. Mayo  $\bullet$

There were 5 no. minor collisions recorded along the N59 at Bellacorrick on the approach (from the east) to the Phase 2 site access.

While there are some locations where access is via local and regional roads, the majority of the Project abnormal load deliveries will be via national roads; with higher standards of road infrastructure to meet the needs of the abnormal loads. In addition, the loads will be delivered in convoy with Garda escorts during nighttime hours in order to minimise the interaction with the public and other vehicles. Due to the nature of the loads, haulage vehicles will travel at low speeds with any approaching vehicle movements controlled by the accompanying Garda escort to minimise road safety risks.

#### 3 Road & Bridges - Condition

Oweninny Phase 2 follows the completion of Phase 1 of the Project. As agreed in discussion with MCC and Donegal National Roads Office (DNRO) the Phase 1 close out surveys (post construction completion) will be used as the Phase 2 commencement surveys for the abnormal haulage route. These include:

- Pavement surveys  $\bullet$
- **Bridge surveys**  $\bullet$

 $\epsilon$ 

Bridge monitoring will be undertaken along the turbine haul route between Killybegs Port and the site over the duration of deliveries, which are expected to continue for 7 months. The monitoring arrangements have been agreed with the DNRO which involve the monitoring of 7 no. bridges along the haul route on a bimonthly basis for the duration of delivery.

Following the completion of the abnormal load deliveries, additional postconstruction (haulage) surveys will be undertaken further to agreement with the relevant local authorities.

The findings of these surveys will be compared to the pre-construction scenario and used in discussions regarding potential evidence of deterioration, if necessary.

 $\overline{a}$ 

#### $\overline{\mathcal{A}}$ **Transport Management**

#### $4.1$ **Transport Programme**

Abnormal load deliveries are anticipated to commence 1<sup>st</sup> March 2022. They are anticipated to last approximately 7 months to end September 2022.

A trial run was undertaken along the turbine haulage route on 11th January 2022 where a mock-up of the 57m blades was successfully delivered to the site from Killybegs under full Garda escort

It is anticipated that haulage convoys, consisting of the abnormal load vehicle, escorts and Garda, will operate five nights per week from Monday to Friday, with a single convoy per night. However, in order to meet Project programme requirements additional convoys and / or nights may be required. This will be arranged in consultation with the relevant local authorities and the appropriate Garda escorts.

#### $4.2$ **Working Hours**

Other than in exceptional circumstances where factors out of the control of ESB (i.e. inclement weather / traffic disruptions) occur, haulage from Killybegs Port is anticipated to commence at approximately 10 pm and to have arrived at the site by 6:30 am.

#### 4.3 **Key Personnel**

The MAR-TRAIN TMP, included in Appendix A, identifies the key personnel, and contact details for same, for this stage of the Project.

#### $4.4$ **Site Access**

Site access at the wind farm will be via the Phase 2 access to the west of the old Bellacorrick Power Station site and facilitates access by the oversize vehicles including the provision of a layby for vehicle storage prior to daylight hours on site. Movements in darkness before normal working hours are not permitted within the site.

#### 4.5 Haul Route

Table 2-1 identifies the haul route identified for the Project, which was successfully used during Phase 1 of the wind farm. Figure 4-1 illustrates the route.

Abnormal load permits will be sought from the relevant authorities prior to the commencement of haulage. This TMP will be updated to include these permits in Appendix B once available.

## 4.5.1 Temporary Access Arrangements

A temporary supplementary haul route (the Western Way Bridge Bypass) has been constructed at the N59/R312 junction to facilitate abnormal load deliveries to

 $\epsilon_{\rm v}$ 

the nearby Oweninny Wind Farm Phase 2 development. The alteration to the original planning grant PA0029 was granted by An Bord Pleanála subject to conditions set out in ref. ABP-309043-20.

The existing horizontal alignment of the N59 at this location includes a sharp bend such that abnormal load deliveries to the wind farm development would not be able to navigate the bend. Without the construction of the temporary haul road abnormal load vehicles would be required to perform a three-point turn at the existing entrance to the Oweninny Phase 1 Wind Farm, and then reverse along a section of the N59 as far as its junction with the R312, continue reversing onto the R312 before then continuing west on the N59. Due to the size of the deliveries, and the number of abnormal load deliveries anticipated for the development, these manoeuvres are considered to be unsafe. The temporary haul route has therefore been constructed to the north of the N59/R312 Junction, by-passing the sharp bend on the N59 and crosses an existing stream at this location. It is anticipated that these temporary access arrangements will be in place for the duration of delivery of abnormal loads i.e. approx.7 months. The haul route will be removed following completion of turbine delivery and site reinstated.

A layout drawing of the Western Way Bypass is shown in Figure 4-2 below.

 $11$ 

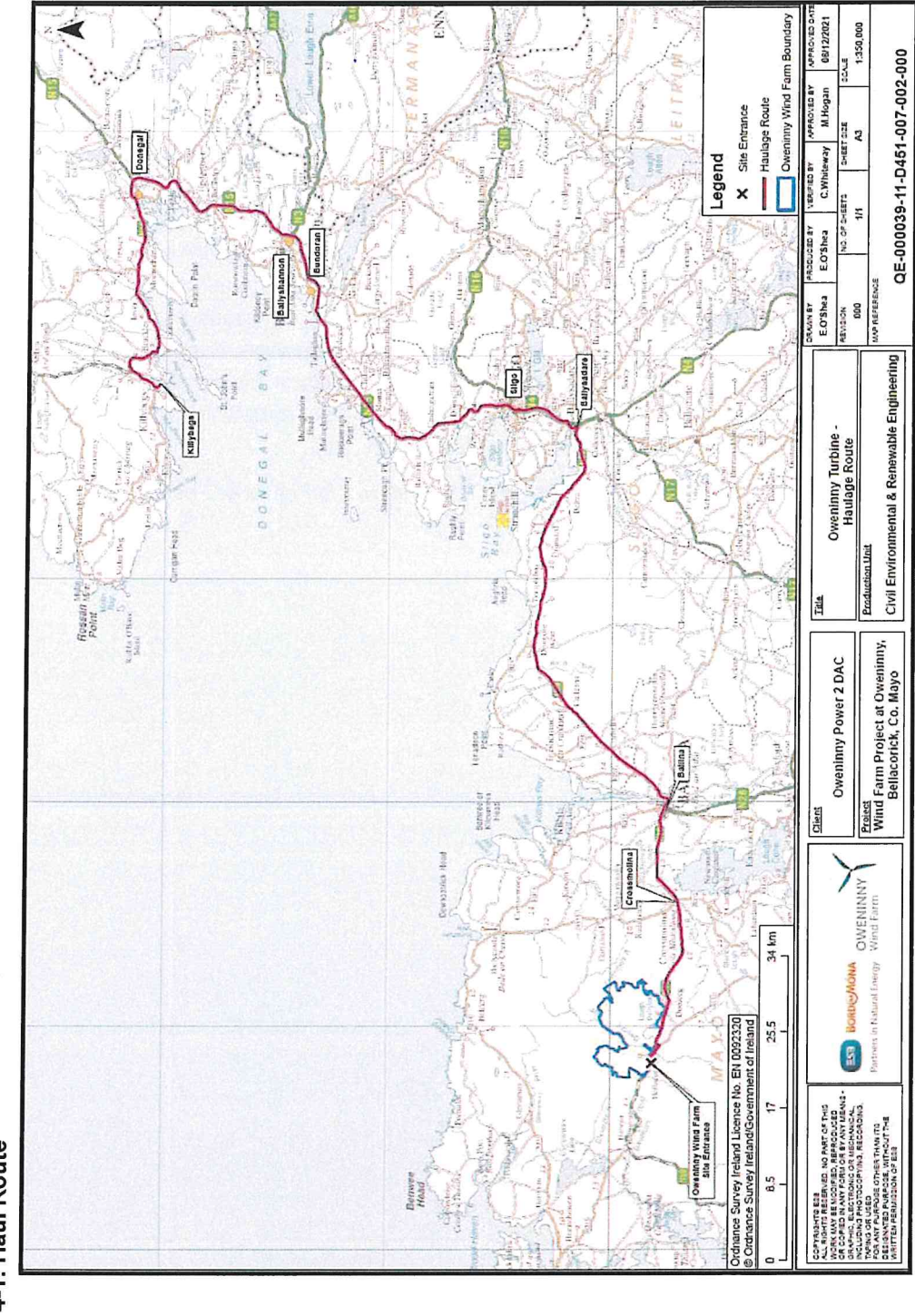

ENN

Sec.

ĵ,

Figure 4-1: Haul Route

 $\mathbb{R}$ 

08/12/2021

1:350,000

QE-000039-11-D451-007-002-000

 $\hat{C}_1$ 

 $\bigcirc$ 

 $\bigcirc$ 

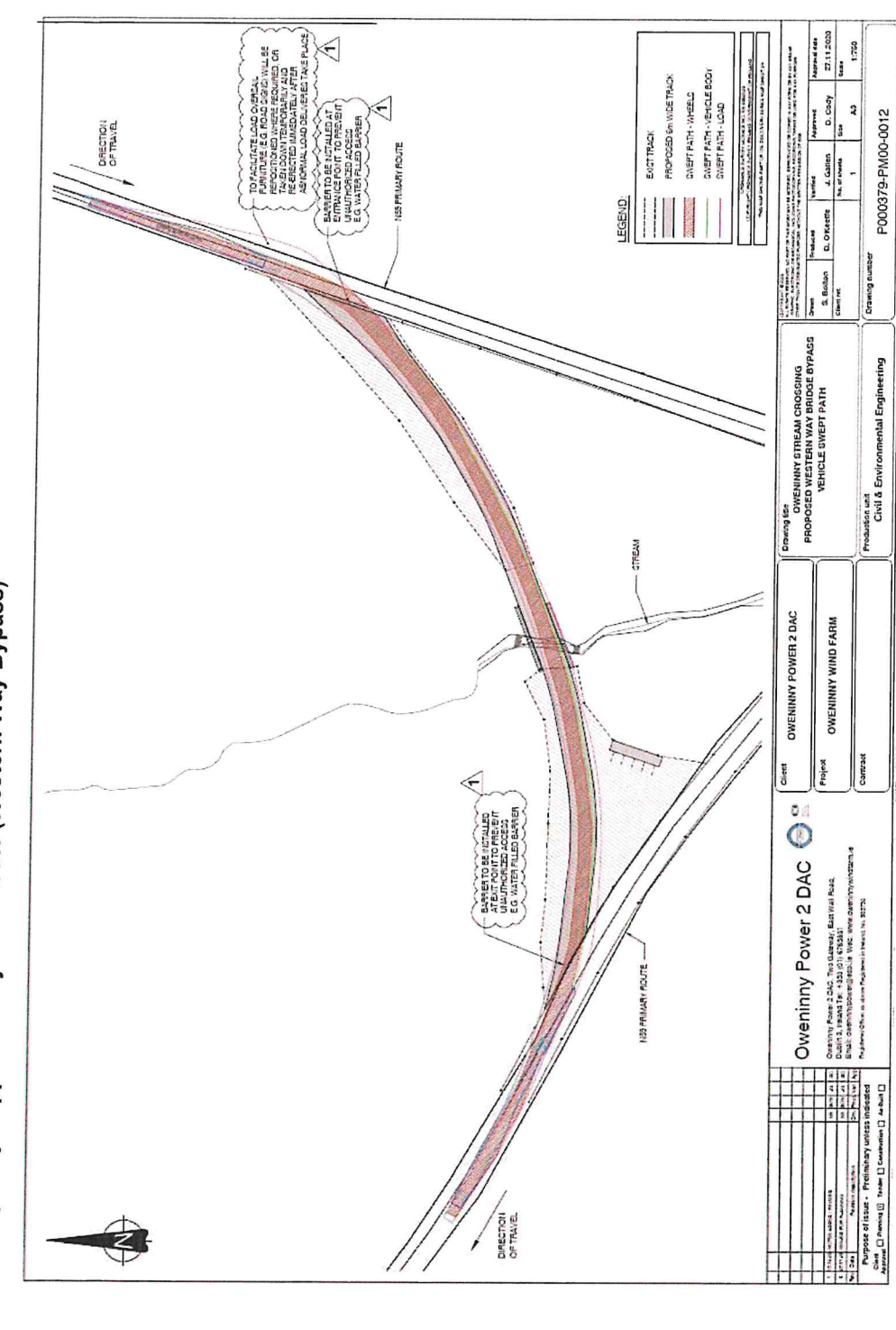

Figure 4-2: Temporary Supplementary Haul Route (Western Way Bypass)

 $\mathbb{P}$ 

 $\hat{\mathbf{z}}$ 

 $\bigcirc$ 

 $\bigcap$ 

 $\frac{1}{3}$ 

#### **Transport Management Mitigation Measures** 5

#### $5.1$ **Prohibited Activities**

The following list identifies prohibited activities which must be adhered to by Project personnel including sub-contractors and external suppliers involved in the transportation of abnormal loads.

- 1. Once on site all personnel must adhere to the requirements of the project PSCS, Roadbridge, and their site specific TMP.
- 2. All access / egress to the site will be via the existing Phase 2 entrance on the N59, as identified by Figure 4-1. No access is permitted at any other location.
- 3. Movements of abnormal vehicles are not permitted within the hours of darkness while on site. Oversize vehicles are required to pull off the public road, into the site entrance, and then remain in a designated layby location until the hours of daylight.
- 4. No work outside of the permitted working hours without previous written agreement from MCC and ESB.
- 5. No change in specified haul routes without the prior written approval of MCC, LCC, SCC, DCC and ESB.
- 6. Within the site the maximum speed limit of 20 km/h must be adhered to.
- 7. The use of mobile phones while driving is strictly prohibited.
- 8. In addition to the above the MAR-TRAIN TMP in Appendix A identifies a number of other procedures which will be adhered to during the delivery of oversize loads for the Project.

#### $5.2$ **Mitigation Measures**

The following mitigation measures are required throughout the delivery of the oversize loads for the Project:

- 1. The relevant local authority is to be advised, in advance, of any proposed changes to haul routes or working hours.
- 2. Deliveries are proposed 5 nights per week, from Monday to Friday, in order to minimise interaction with the public and other vehicles. Should the construction programme require any temporary changes to this it will be notified, in advance, to the relevant Local Authority and agreed with the Garda escorts.
- 3. All staff will abide to legal speed limits. This requirement will be emphasised to all staff and contractors during induction training.
- 4. The contractor is required to ensure that the proposed temporary changes to site furniture are corrected following the movements of oversize loads through an area (e.g. removal of signage / street furniture) in order to minimise disruption to the public.

 $14$ 

5. In order to minimise disruption to deliveries continuing liaison with the relevant Local Authorities will be undertaken, for the duration of the transport programme, in order to ensure that unknown works along the haul route do not present difficulties during transport.

#### 5.3 **TMP Review**

This TMP will be reviewed and updated at the following stages:

- Following any adjustments to the overall transport period.  $\bullet$
- $\bullet$ Following any incidents / accidents involving project personnel or the public.

Appendix A - MAR-TRAIN TMP

i.

 $\sim$ 

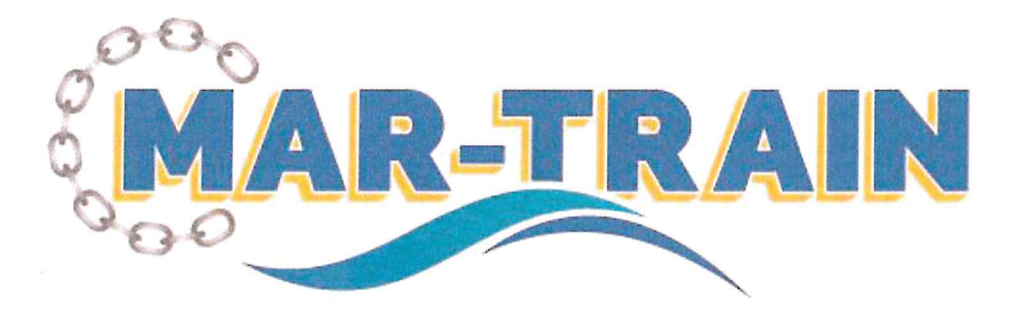

# **Mar-Train Heavy Haulage Ltd**

**Transport Management Plan** 

Oweninny Wind Farm Phase II 1st March 2022

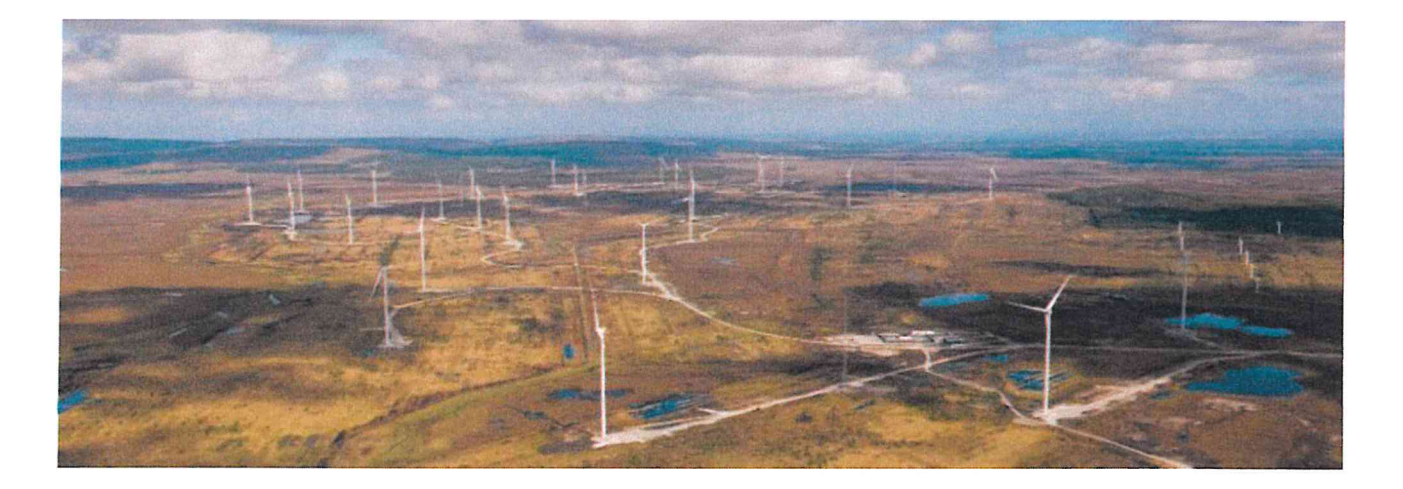

Oweninny Wind Farm Deliveries v1 TMP 5076

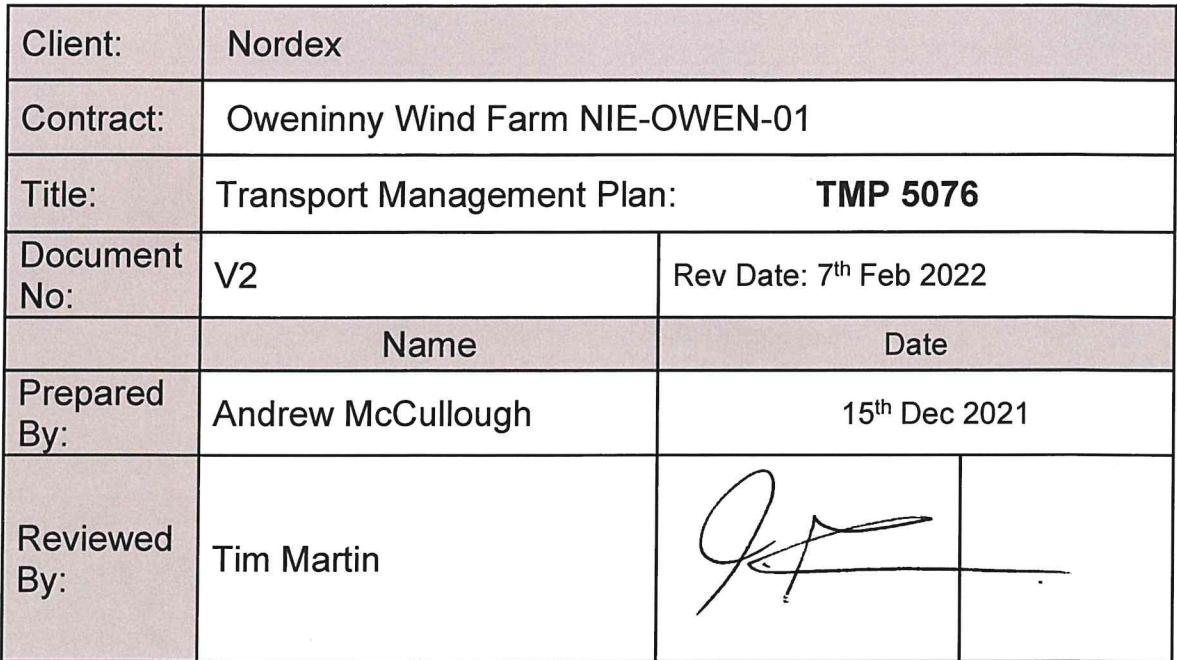

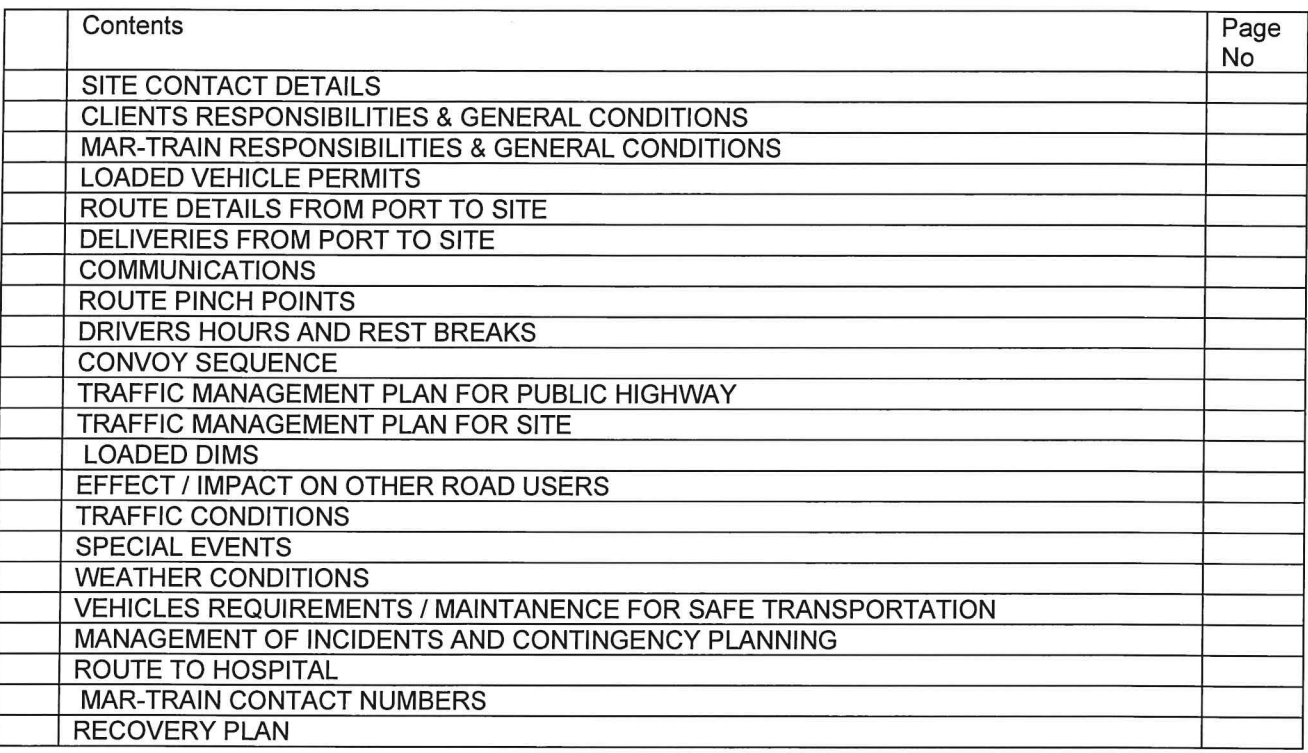

 $\epsilon$ 

 $q=-\infty$ 

 $\mathsf{C}$ 

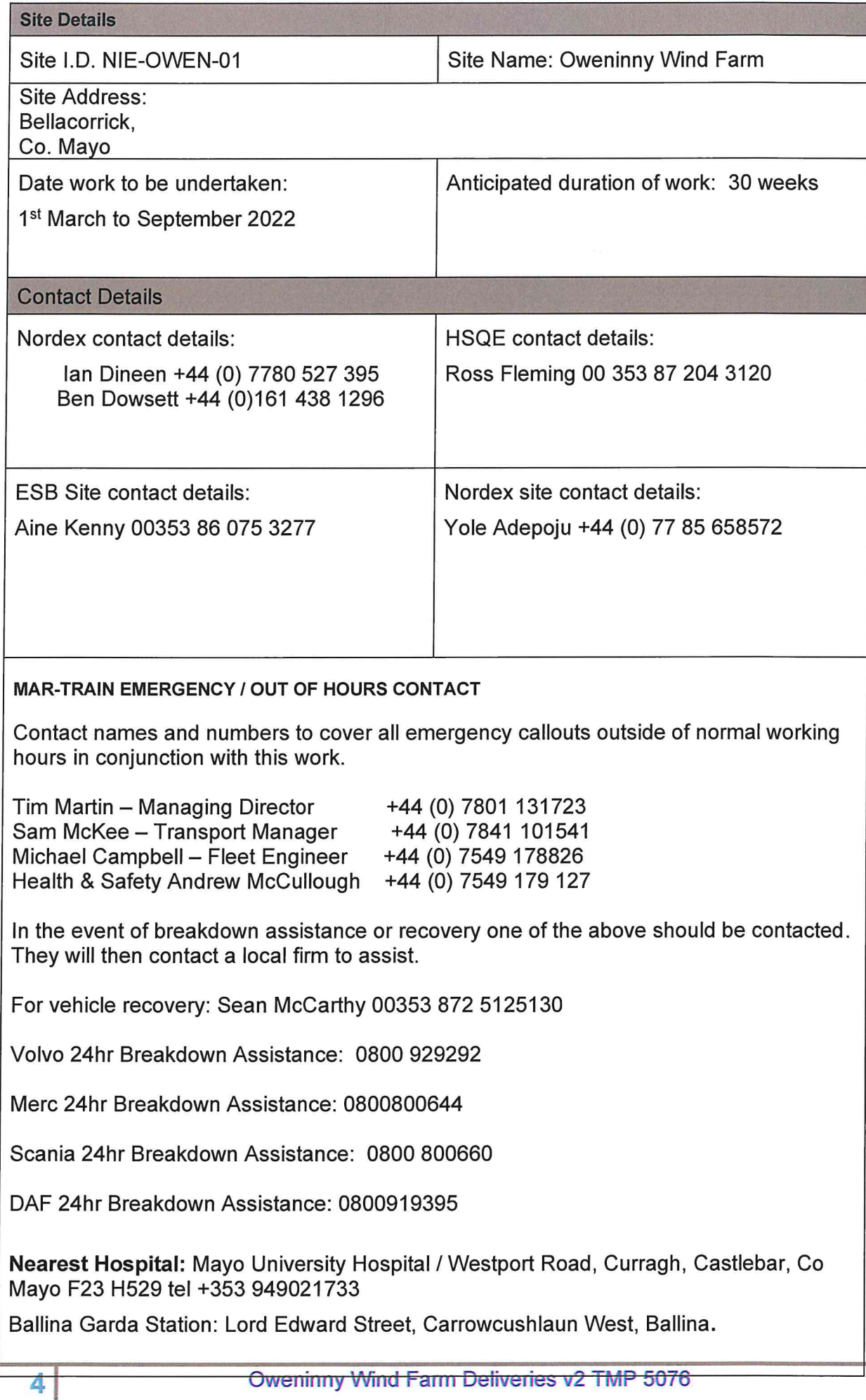

## **CLIENTS RESPONSIBILITIES & GENERAL CONDITIONS**

- Provide comprehensive and accurate details of weight & dimension of the items scheduled to be delivered.
- Provide safe access/egress and traffic management on site for the delivery vehicle, support vehicles and  $\bullet$ personnel.
- Co-ordinate the site activities of other contractors to facilitate unimpeded access to the working location during the deliveries.
- Ensure the access ground to and from the working location is a suitable level to within the delivery and support vehicle tolerances and capable of withstanding the imposed axle loadings.
- Provide a site-specific safety induction for all Mar-Train employees involved in the operation. This induction is to include emergency warning and evacuation procedures.
- Provide suitable welfare facilities.  $\bullet$

## **MAR-TRAIN RESPONSIBILITIES & GENERAL CONDITIONS**

- Complete and return the special loads application for the deliveries of the wind turbine components for Donegal, Leitrim, Mayo & Sligo County Councils.
- Consideration about the departure time, highway, residential areas and local traffic on route to the wind farm.
- The designated route from the port of Killybegs to Oweninny Wind Farm hazards identified.
- Check route restrictions; height, length, width, bridges, road conditions and allowable loads. All road authorities will be contacted prior to the deliveries taken place.
- Delivery movement times as confirmed by local authorities, road department specified on abnormal load permits and Garda operations.
- Special events, Mar Train liaise with local authorities to ensure planning excludes dates that transport is not possible.
- Weather conditions will be monitored and communication with Garda and site to ensure that transport  $\bullet$ can be completed safely to site.
- Distance to be travelled driver hours/hours of darkness/day light hours to ensure driver meet the required breaks and a safe location on route is agreed for taking breaks. Also, the convoy will be off the public road by the times specified on abnormal load permits and by Garda.
- Vehicles required for safe trial run to take place.
- Management of incidents and contingency planning
- **Escort requirements**
- Communications
- Detailed risk assessments covering all hazard
- Site requirements
- Documentation to be available in his/her vehicle:
	- Site induction  $\circ$
	- Mar Train drivers' instruction (incl. emergency procedures & checklists)  $\Omega$
	- Relevant Risk Assessment & method statements signed by the individual driver  $\circ$
	- Driver's licence, permits, insurance papers  $\Omega$

## **ABNORMAL LOAD PERMITS**

Abnormal load permits will be requested from each county council for all components & configurations for the duration of the delivery programme. Once received copy permits will be available.

Donegal, Sligo, Mayo & Leitrim County Councils will issue abnormal load permits.

## **ROUTE FROM KILLYBEGS PORT TO SITE:**

Killybegs Harbour, Shore Rd, R263 right on N56, to N56/N15 Roundabout. N15 to Sligo, continue N4 North of Ballidrihid continue N59, Bunree Rd Ballina, right on R294, contraflow one way system Tone Street, McDermott Street to Gurteen Roundabout. Re-join N59 to Crossmolina, N59 to Oweninny Wind Farm.

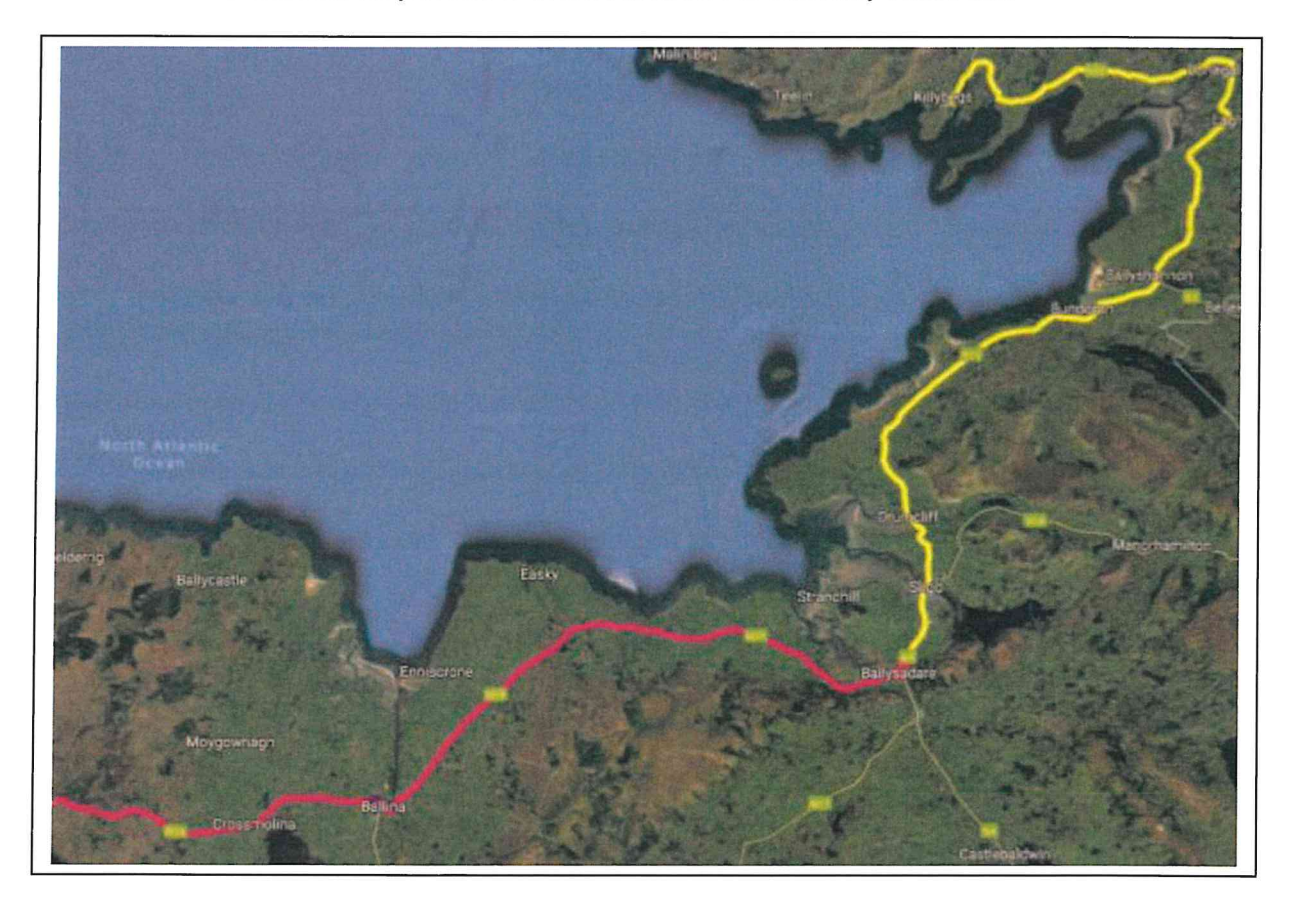

Major transports will be supported by Mar Train and Garda escort vehicles. Along the route and in the towns & villages lead escort vehicles will provide advance warning to oncoming vehicles.

Transport will drive contraflow several roundabouts, junctions, and one-way streets, all under the governance and protection of Garda escorts.

Parking restrictions are required in Ballysadare, Ballina & Crossmolina for access.

POI 25 - N59/T290 Ballysadare right turn.

 $\dot{\alpha}$ 

C,

 $\overline{7}$ 

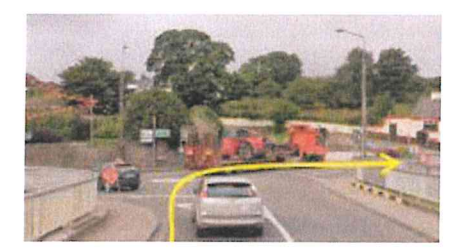

POI 31 & 32 Bunree road Ballina, street furniture to be removed & reinstated.

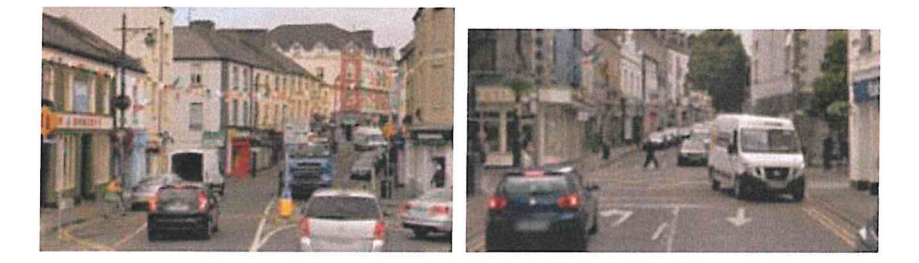

Ballina transport contraflow Tolan Street / Tone Street / McDermott Street to Gurteens Roundabout.

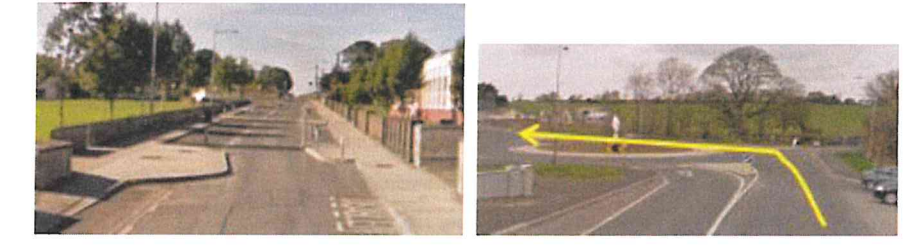

Crossmolina POI 39, minimal access through the town, caution required.

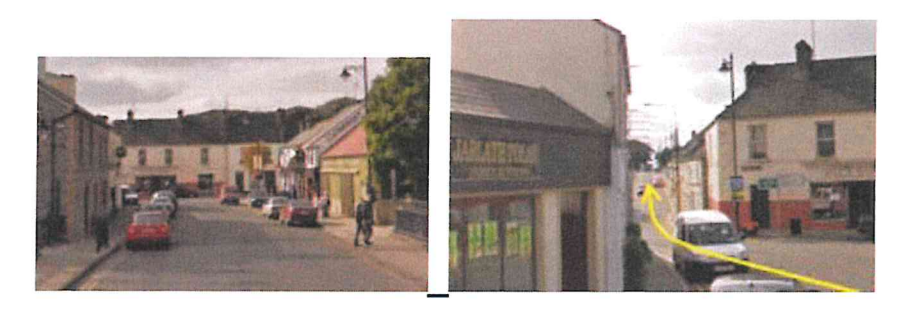

## **TRANSPORT FROM PORT OF KILLYBEGS TO SITE.**

Mar-Train team to read through the method statement and risk assessment to ensure that they are fully aware of their roles and duties.

RA 3099 - Risk assessment

MS 2021 - Nacelle, Hub & Drive Train.

**MS 2022 - Blades** 

MS 2023 - Base & MID 1 tower on Clamp trailer

MS 2024 - MID towers on trailers.

MS 2025 - Top Tower

MS 2026 - Standard loads.

- Once read, each team member will sign the register to acknowledge method statement and risk assessment read and understood.
- Mar-Train driver will check the vehicle and trailer prior to departing Mar-Train yard and or Killybegs Port and complete an inspection sheet ensuring that there are no defects with the vehicle.
- Transport window planned departure from Killybegs 22.00hrs to 06.30am arrival at Oweninny Wind Farm.
- When the driver is at port, the trailer / Clamp will be made ready to load the required components as per relevant Method statement and Work instruction (if required) once loaded the component is secured.
- When all secured and safe to progress, Mar-Train supervisor must ensure that all Staff are happy to proceed. Toolbox talk will be completed prior to all transports.
- Driver radios checked to ensure communication is clear.
- The loaded vehicles to proceed from Killybegs on to the public highway along the designated route as detailed point 6.
- On arrival at site Mar-Train team sign in at security.
- Mar-Train staff will be inducted by NORDEX & PSCS Roadbridge for Oweninny Wind Farm prior to delivery programme commencing, any exceptions will be managed and communicated to site managers to ensure training is available on arrival.
- All components will be delivered in the early hours prior to site opening target delivery time 06.30.
- At site entrance there is suitable room for the convoy and escort vehicles to park up. Components will be transported from the laydown area to destination hardstand in daylight.

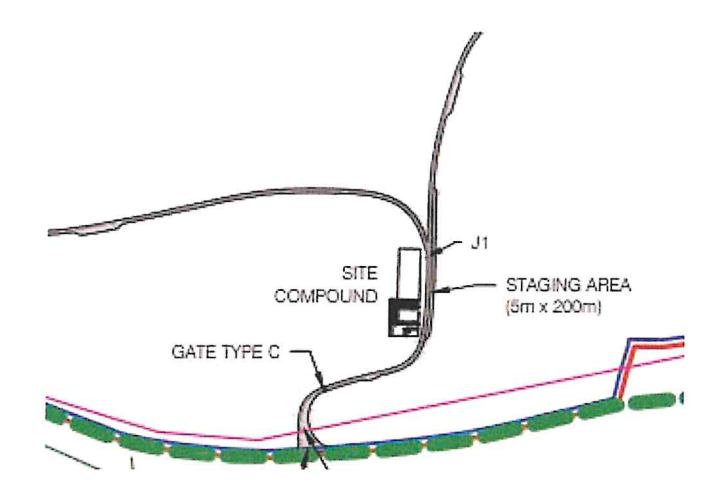

Convoy must be off the public road by 06.30, consideration must be given for time required to travel from site access to hardstand delivery point. Convoy on main haul road will close site access & egress to all other traffic.

## Communications

Radios will be supplied by Mar-Train and issued out to the truck / trailer operatives and escort vehicles. The frequency of the radios must be checked prior to departure from the docks. Radio batteries to be fully charged prior to issue. Spare batteries and a spare radio must be readily available in the event of failure.

Drivers must not use mobile phones whilst driving vehicles or plant.

Garda escorts will use own radio communications, lead vehicles will maintain contact with the control vehicle at the rear of the convoy.

## **ROUTE PINCH POINTS:**

 $9<sup>1</sup>$ 

Please refer to Route Survey Report outlines all pinch points identified

Further to a successful trial run by Mar Train this document will be updated to reflect any changes.

## **DRIVER'S HOURS AND REST BREAKS:**

We will adhere to the Driver's Hours Regulation (EC) No: 561/2006

S.I. No. 36/2012 - European Communities (Road Transport) (Organisation of Working Time of Persons Performing Mobile Road Transport Activities) Regulations 2012 - Rules on Drivers hours and tachographs - UK and Europe, any vehicle carrying an abnormal load under Special Types regulations is permitted to exceed the rules to ensure the safety of persons, vehicle, or load. - see below:

## **Unforeseen Events:**

Provided that road safety is not jeopardized, and to enable a driver to reach a suitable stopping place, a departure from the EU rules may be permitted to the extent necessary to ensure the safety of persons, the vehicle, or its load. Drivers must note all the reasons for doing so on the back of their tachograph record sheets (if using an analogue tachograph) or on a printout or temporary sheet (if using a digital tachograph) at the latest on reaching the suitable stopping place (see relevant sections covering manual entries). Repeated and regular occurrences, however, might indicate to enforcement officers that employers were not in fact scheduling work to enable compliance with the applicable rules.

A judament by the European Court of Justice dated 9 November 1995 provides a useful quide to how this provision should be interpreted. It can apply only in cases where it unexpectedly becomes impossible to comply with the rules on drivers' hours during a journey. In other words, planned breaches of the rules are not allowed. This means that when an unforeseen event occurs, it would be for the driver to decide whether it was necessary to depart from the rules. In doing so, a driver would have to consider the need to ensure road safety in the process (e.g., when driving a vehicle carrying an abnormal load under the **Special Types** regulations) and any instruction that may be given by an enforcement officer (e.g., when under Garda escort).

Some examples of such events are delays caused by severe weather, road traffic accidents, mechanical breakdowns, interruptions of ferry services and any event that causes or is likely to cause danger to the life or health of people or animals. Note that this concession only allows for drivers to reach a suitable stopping place, not necessarily to complete their planned journey. Drivers and operators would be expected to reschedule any disrupted work to remain in compliance with the EU rules

## **Convoy Sequence**

Towers / Blades / Hub Nacelle (under Garda escort)

- Prior to the vehicle setting off, drivers must carry out daily check sheet to ensure that all lights are working, and that the vehicle is fit for the road.
- Drivers, steersmen, and escort drivers to discuss route and any issues these have. (Toolbox talk)
- At the agreed time GARDA will arrive and included in Toolbox talk. Confirm Garda communications in place agreed and understood with Mar Train team.
- Convoy to leave port 22.00hrs.
- Convoy proceeds to Ballyshannon (eta 01.00hrs) on N15 under Garda escort from Donegal Garda where they will stop for 1 hour's rest on the hard shoulder between Ballyshannon & Bundoran, Garda have agreed a suitable stretch of road and will provide traffic management for the safety of Mar Train convoy and other road users.
- Donegal Garda escort remain with the convoy to provide traffic management. Mayo Garda handover.
- Convoy departs for site at 02.00hrs on site arrival anticipated for 06.00hrs

(All details for convoy and timings will be confirmed following the trial runs)

Convoy Sequence (3 loaded vehicles per convoy)

## GARDA escort the convoy and provide traffic management.

1<sup>st</sup> Garda Escort vehicle 2<sup>nd</sup> Garda Escort vehicle

1<sup>st</sup> Loaded vehicle (heaviest) Mar Train escort / steersman 2<sup>nd</sup> Loaded vehicle 3rd Loaded vehicle Mar Train escort / steersman

2<sup>nd</sup> Mar Train Escort vehicle

## GARDA control vehicle at the rear of the convoy.

Further to a successful trial run and abnormal load permits received. GARDA will assess regarding any loads or convoys under self-escort by Mar Train. Propose the Drive Train will be under selfescort.

All consideration to public safety will have been given and if deemed safe to do so the Mar Train team can self-escort on the pre-determined route as per the abnormal load permit.

Further to a successful execution of the delivery planning, Garda may see it possible to increase the convoy size to 4 x components.

## **Example Transport Equipment:**

**Blade** 

 $\alpha$ 

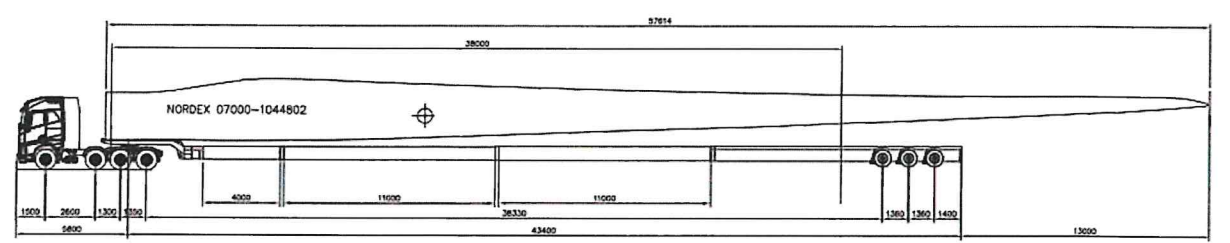

57.8m blade, transport nose to tip 63m. Tip of the blade will overhang the SWC trailer by 13m

![](_page_172_Picture_13.jpeg)

## Tower in Clamp System Trailer:

![](_page_173_Picture_1.jpeg)

 $\bigcap$ 

Tower on trailer:

![](_page_173_Picture_3.jpeg)

Nacelle / Hub / Drive Train.

![](_page_173_Picture_5.jpeg)

Oweninny Wind Farm Deliveries v2 TMP 5076

![](_page_174_Picture_0.jpeg)

## **TRAFFIC MANAGEMENT PLAN FOR PUBLIC HIGHWAY**

## Roles and responsibilities -

## **Mar Train escort vehicle**

The role of the Mar Train escort vehicle will be to ensure that persons do not overtake the convoy placing other road users at risk.

## **Steersman**

The role of the steersman is to ensure that the trailer is guided around tight junctions, roundabouts, bridges, and other identified hazards as listed in the road survey report. On all acute manual steering from behind the trailer on foot.

Soft steering (minor adjustments to maintain the centre of the road) from the escort vehicle behind.

The steersman is a competent and experienced person.

## **Mar Train Supervisor.**

Team Supervisor TBA will act as primary contact for NORDEX on site. The supervisor will participate in daily site coordination meetings.

Supervisor is responsible for all Mar Train personnel on site, ensure compliance with PPE and all site rules.

Daily toolbox talks and all safety documentation to be held with team supervisor in NORDEX meeting room.

## **Loaded Vehicle Driver**

The loaded vehicle driver will ensure all vehicle checks are carried out in accordance with company procedures. Vehicles must be driven legally, and all speed limits are to be adhered to. No persons to use mobile phones whilst driving or carrying out other tasks on the vehicle.

## **GARDA**

The role of the Garda is to ensure safe passage of convoys and that the route is safe for all road users and pedestrians.

![](_page_175_Figure_0.jpeg)

![](_page_175_Figure_1.jpeg)

J

 $\overline{1}$ 

## **Hard Stand Layout:**

 $\bar{\chi}$ 

![](_page_176_Figure_1.jpeg)

Pre-delivery schedule.

Blades first to hardstand, blade fingers. Nacelle, Hub, Drive Train & Base tower. Mid1, Mid2 & Mid3 to tower fingers.

Access for through road access between Mid2 tower & Base tower 6.5m!

## **TRAFFIC MANAGEMENT PLAN FOR SITE**

## **Site Entrance**

- Convoy will turn right from the N59 to site. Garda escort will provide traffic management to allow for each load in the convoy to make the right turn safely on to site and off the public roads.
- Access road from the site entrance to be entirely cleared of ALL parked vehicles, debris etc. Parking area when entering site for drivers to sign in or for induction first time at site.
- Deliveries will arrive to site in the early hours of the morning prior to site opening.
- Abnormal loads do not move on site roads in the dark. On arrival the convoy will park up and hold until daylight before proceeding to hard stand.
- The delivery vehicles must not stray off site road or use verges of any road.
- NORDEX must ensure that the road surfaces are safe, workable, and capable of withstanding axle loadings as detailed in the specification. (12,000ks per axle)
- Drivers must keep to the centre line of all site roads. However, if not possible, permission must be obtained from the site manager to authorise movement. When a steersman is required for manual steering, the steersman will follow guidelines in WI 3010.
- Soft steering or minor adjustments may be executed from the escort vehicle, all acute manual steering must be on foot. If using manual steering drivers must not exceed 15kmph
- All contractors working on site must be informed of the delivery transport to ensure that the site roads are kept clear. All oncoming vehicles MUST park in passing bays or reverse to allow access of the transport vehicle. The delivery vehicle must NOT manoeuvre off the centre of the site road to allow other traffic to pass. Component delivery in transit block the roads for access / egress to other traffic. Loaded vehicles must not deviate to make room for site traffic.
- If a vehicle leaves the site road it must stop immediately and report the incident to the site manager so an assessment of the situation can be carried out before any further action is taken to recover the vehicle.
- Vehicle must stay on site roads, bound, or unbound. Site road edges must be clearly marked.
- Where vehicles must reverse then a competent banksman will assist.
- Speed limit through the estate is 20kmph. This may be reduced to 10kmph in key areas.
- NORDEX site management to manage traffic from site when Mar-Train convoy on approach. Mar Train convoy to inform NORDEX site contact prior to arrival.
- If poor weather conditions effecting visibility or high winds, off-loading suspended on site, potential for Mar-Train to park on the hardstand. An inspection of the ground conditions required and to be agreed with NORDEX contacts before parking up.
- If required a towing aid/traction assist vehicle (TAV) on site/access roads for the deliveries. This will be used for each component delivery as required.

## **Trailer Steersmen**

The Trailer Steersmen must wear suitable boots to reduce risk of injury from twisting their ankle should they stumble on uneven ground. The Steersman must wear a high visibility vest or coat. The driver must only take instructions from the steersman.

## **Loaded Dims:**

As per example transport drawings, and abnormal load permits. Once submitted to county councils this document will be updated and load dimensions available for review.

## **Securing Equipment / Accessories**

All accessories will be inspected by competent persons prior to use. Only certified chains or slings will be used.

Copy certificates will be available for review.

## **EFFECT / IMPACT ON OTHER ROAD USERS**

There are several areas that will impact other road users during the delivery of the components from harbour / storage area to site.

On route street furniture to be removed (see Route Survey) for transport to pass safely, and reinstate after each convoy, some street furniture may be replaced with temporary signage.

In the towns of Ballysdare, Ballina & Crossmolina parking restrictions will be in place and a vehicle recovery service on hand to remove any vehicles within the restricted areas.

Deliveries are scheduled to coincide with the restriction ref - section 11

## **TRAFFIC CONDITIONS**

Prior to the convoy departing from Killybegs, checks must be carried out on the public highway to ensure that the route is clear and there are no additional hazards not previously highlighted in the Traffic Management Plan.

The Garda escort team will communicate any issues known that will impact the safe transit of the convoy.

Concerns due to severe weather will be communicated with site management to ensure conditions at site are suitable for safe delivery of components.

## **HOLIDAY'S & SPECIAL EVENTS**

Local authorities and Garda will communicate details of public holidays, celebrations planned demonstrations, security issues, accidents, road works etc. that will affect transport along the designated route. All findings will be communicated, and the delivery schedule updated to reflect any changes.

Known holidays during delivery Schedule:

St Patricks Day, no deliveries 17th & 18th March. Easter, no deliveries 15<sup>th</sup> & 18<sup>th</sup> April May Day no delivery 2nd May June Bank Holiday no delivery 6th June. August Bank Holiday Min 1st Aug.

## **WEATHER CONDITIONS**

## **Public highway**

All loads to be transported during off peak times the load must not be moved on the public highway where visibility is impaired by mist or fog as this will prevent other road users from having clear vision of the load.

## **Site**

The delivery must only take place where there is clear visibility of the site road. Where there is heavy rain on the site, conditions must be assessed by Mar-Train and PSCS to establish if the site roads are safe and suitable to allow passage of the transport. If the site road is slippery, mud, wet, snow or ice the delivery vehicle must not be taken up steep gradients as there is a risk of the vehicle losing traction and slipping down/off the site.

When the convoy is already on site and weather prevents reaching the destination safely, a holding area must be agreed with site management and communicated to all on site. This may be a passing area, site compound, another hardstand.

If conditions are not suitable on site and communicated prior to departure from port it will be on agreement of the site management team and Mar Train that convoy movements will be cancelled, and components held at port until further notice.

## **VEHICLES REQUIREMENTS / MAINTANENCE FOR SAFE TRANSPORTATION**

All Mar-Train vehicles have a regular service and are maintained to a high standard due to the type of work they are used for. Service documentation is available on request. All windows and mirrors must be clean to allow for clear vision at all times. An inspection sheet must be completed each week

Emergency equipment kept in the vehicle to include first aid kit and fire extinguisher.

Escort Vehicles will carry traffic cones, emergency triangles & beacons.

The GARDA escorting deliveries will also have a provision of lights & cones in case of an emergency.

Driving hours are to be in line with the Road Hauliers Association; max daily working hours break times etc.

Daily driving max 9 hours, this can be extended to 10 hours twice a week. Weekly driving is max 56 hour.

Drivers stay in their cabs over night or in a hotel where available. Drivers will have access to welfare facilities on site.

All drivers' cabs are equipped with night heaters, fridges entertainment systems.
Driver to carry out daily checks on the vehicle prior to moving this includes, lights, tyres, load secure and there is sufficient fuel to carry out the following movement. If the fuel level is deemed too low, then the truck will be refuelled prior to movement.

## **MANAGEMENT OF INCIDENTS AND CONTINGENCY PLANNING**

#### **Emergency Procedures.**

### Fire

If a fire occurs on the vehicle, it should be tackled using the on-board fire extinguishers only if the personnel is safe to do so. For serious fires the fire brigade should be called immediately, and all personnel should be moved a safe distance away from the fire. Fire procedures for other site fires should be followed as instructed in the PSCS and NORDEX site induction.

### **First Aid**

First aid boxes will be kept in all Mar-Train vehicles. The NORDEX first aider will be identified at the site induction and first aid will be carried out by the site first aiders. All Mar-Train staff are trained in emergency first aid.

#### **Accident / near misses**

All accidents and near misses will be reported to the Mar-Train office and NORDEX site manager and entered the accident book. Mar-Train accidents are to be reported in accordance with MART 03 Accident Reporting and Investigation Procedure. **Spills** 

Spills should be dealt with as soon as possible. The spill should be contained using spill kits that are kept on the vehicle. Any spills must be reported to Mar-Train Supervisor and the employee accident & incident report form must be completed and issued to Head Office as soon as practicable. The NORDEX site manager

should be contacted immediately to allow for the correct disposal of used spill kits. Engine / clutch failure.

In the event of an engine failure, the truck is moved to a safe location on site if it is safe to do so. An 8-metre sling will be used (SWL 57 tonne) to tow the vehicle to a safe location. Mar-train to call out the vehicle recovery as detailed in the Recovery call out section. See Mar-Train Recovery contact numbers above in section 1.

## **Brake / clutch failure**

The wheels of the load vehicle to have suitable timbers placed in front or behind the tires to prevent it from moving. Mar-Train to call out the vehicle recovery as detailed in the Recovery call out section.

## INCIDENT CHAIN OF COMMAND - ALL INCIDENTS REPORTABLE WITHIN 30 MINS

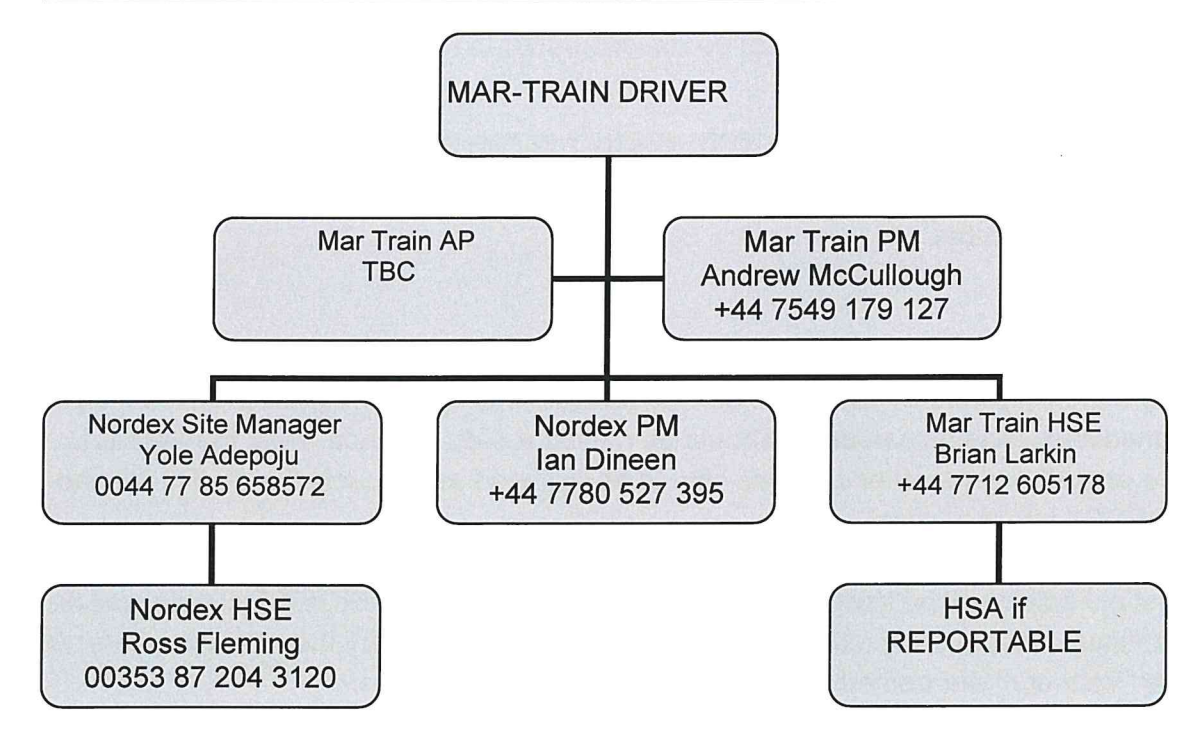

## **INCIDENT/ACCIDENT - Driver's instructions:**

- Stop Immediately  $\bullet$
- **Stay Calm**
- Assess the situation
- Call emergency service if required.  $\bullet$
- Contact the Mar Train AP/ Supervisor.
- AP to inform NORDEX Site Manager & Mar-Train H&S Advisor immediately.
- Cordon off area (with cones) to make safe
- Wait on instructions from MD Tim Martin +44 7801 131723

## **Local Hospitals.**

Mayo University Hospital

**Westport Road** 

 $\frac{1}{2}$ 

Curragh, Castlebar

Co. Mayo VM2W+RP

+353 94 902 1733

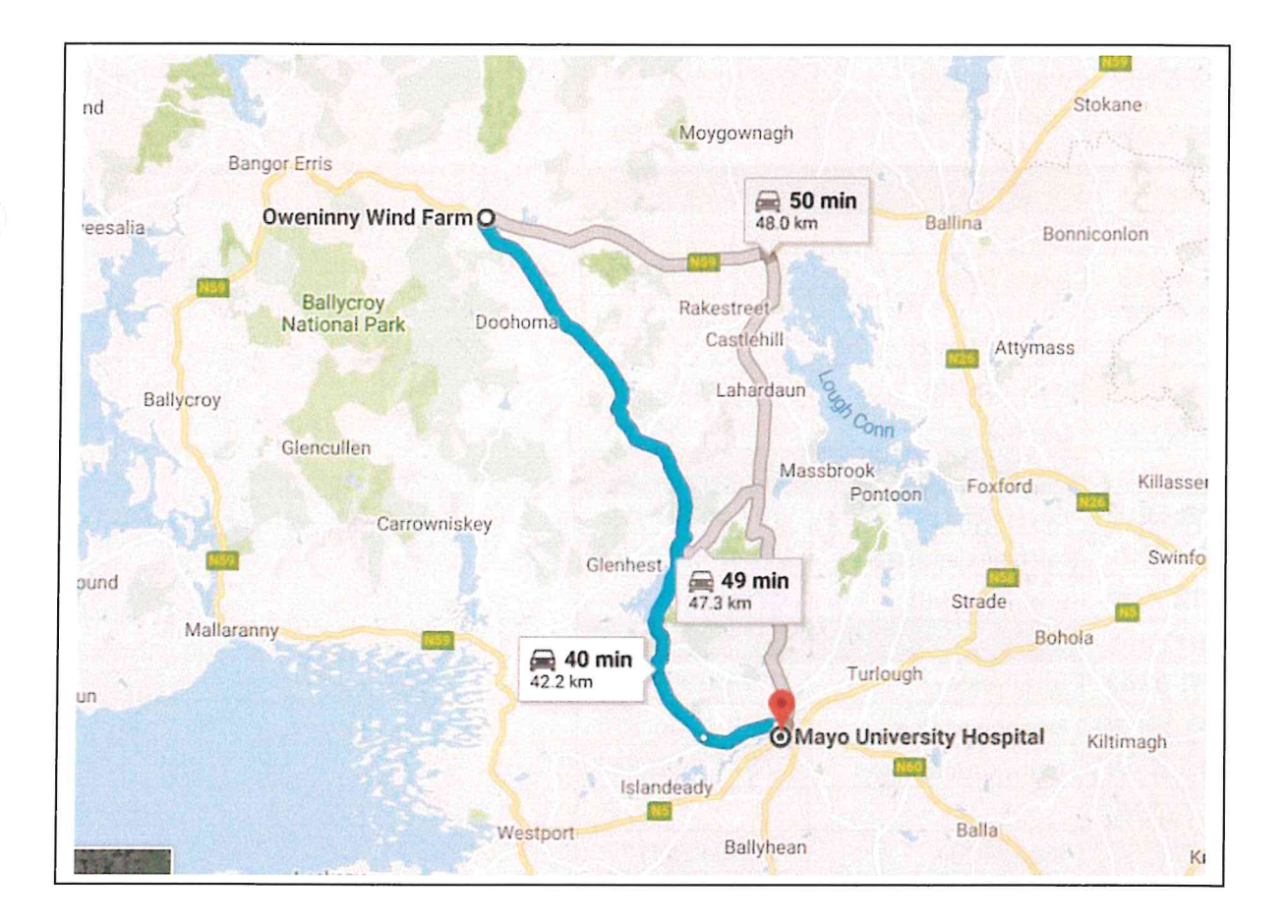

## **CONTACT NUMBERS - MAR- TRAIN HEAVY HAULAGE LTD**

 $\bar{L}$ 

 $\mathcal{D}$ 

 $\bigcirc$ 

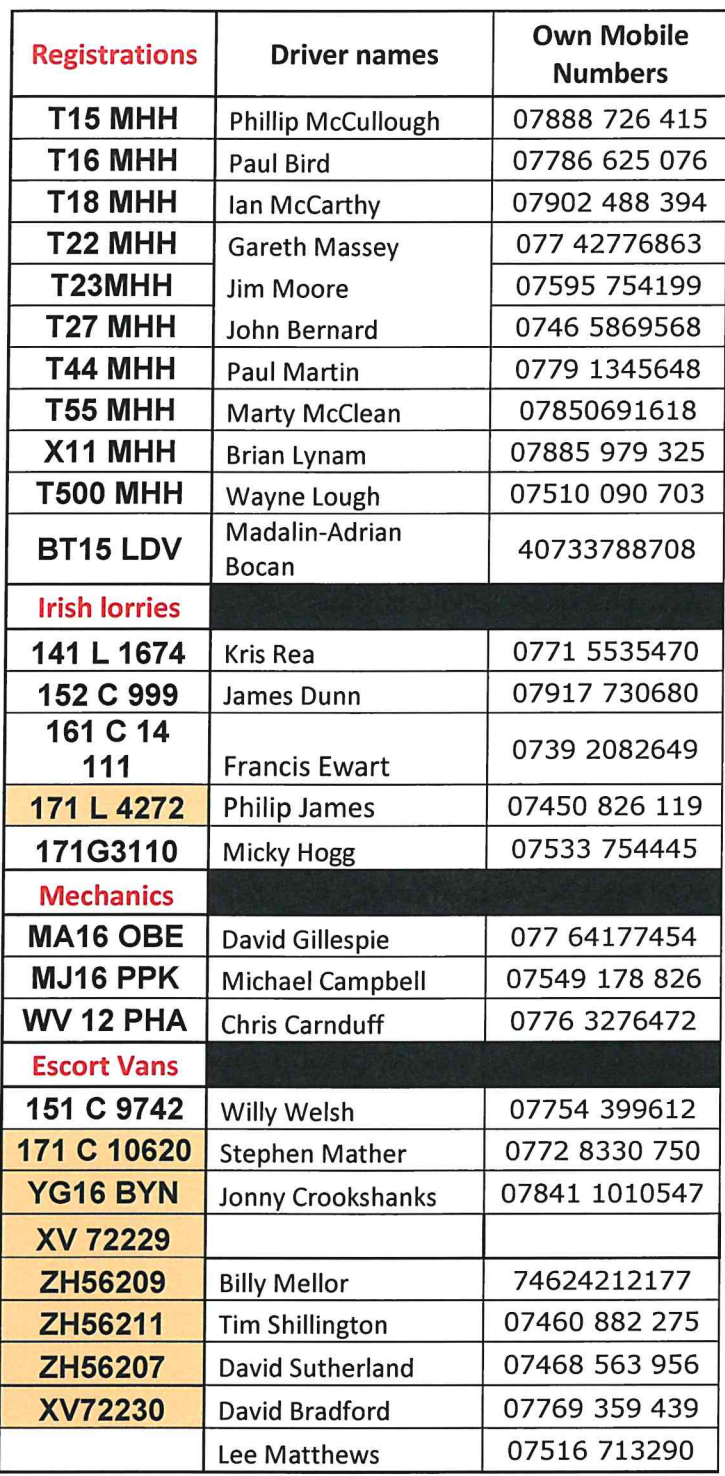

Oweninny Wind Farm Deliveries v2 TMP 5076

## **RECOVERY PLAN**

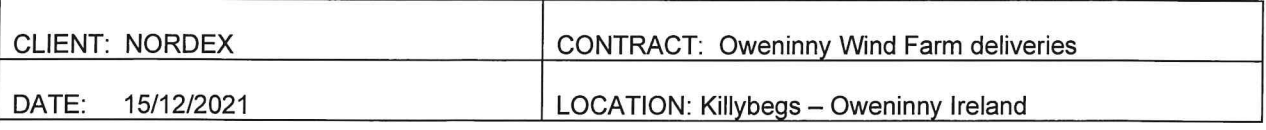

## IN THE EVENT OF A ROAD TRAFFIC ACCIDENT:

- Stop immediately.  $\bullet$
- Stay Calm, no matter who was at fault do not become aggressive.  $\bullet$
- Assess the situation and phone the head office if necessary, call an ambulance.
- Keep your vehicle as near to the point of impact as possible.
- Give on demand, your name, company name, address, and insurance details.
- You may be requested to make a statement to the Garda you are not obliged to do so and should take advice before making any statement.
- If it is necessary and if it is safe to do so, take measurements and sketch the scene before moving your vehicle.
- Do not drive your vehicle unless you are sure it is safe to do so.  $\bullet$
- Do not admit liability.
- Complete an insurance accident form including a full and detailed account of the accident and return to the health and safety co-ordinator - Andrew McCullough.

## IN THE EVENT OF A BREAKDOWN OR TRANSIT INCIDENT:

- Stop immediately and park your vehicle safely if possible.
- Use hazard lights and red triangles to warn other road users.
- Assess the situation and report the incident to the head office if necessary, first call an ambulance in the event of injured personnel.
- Depending on the nature of the breakdown/incident, you will be instructed by a member of the transport staff on how to proceed.
- Do not drive your vehicle unless you are sure it is safe to do so.
- In the event of a transit incident, make a full and detailed account of the incident and return to the health and safety co-ordinator - Andrew McCullough.

## **EMERGENCY CONTACT NUMBERS:**

Head office: +44(0)28 92 639499 Mechanic- Michael Campbell: +44(0)7549 178826 Recovery vehicle - Sean McCarthy - 00353 87 251 6330 Volvo 24hr Breakdown Assistance: 0800 929292 Scania 24hr Breakdown Assistance: 0800 800660 Merc 24hr Breakdown Assistance: 0800 800644 DAF 24hr Breakdown Assistance: 0800 919395

Bridgestone Tyres: 00353 (1) 902 0111 Membership 1856, PIN 8241 Carryduff Tyres 24hrs Breakdown Assistance: 0800 0133456 - Membership Number: 1552 - Card Number: B1552/05012

Comments/additional changes not covered in this document:

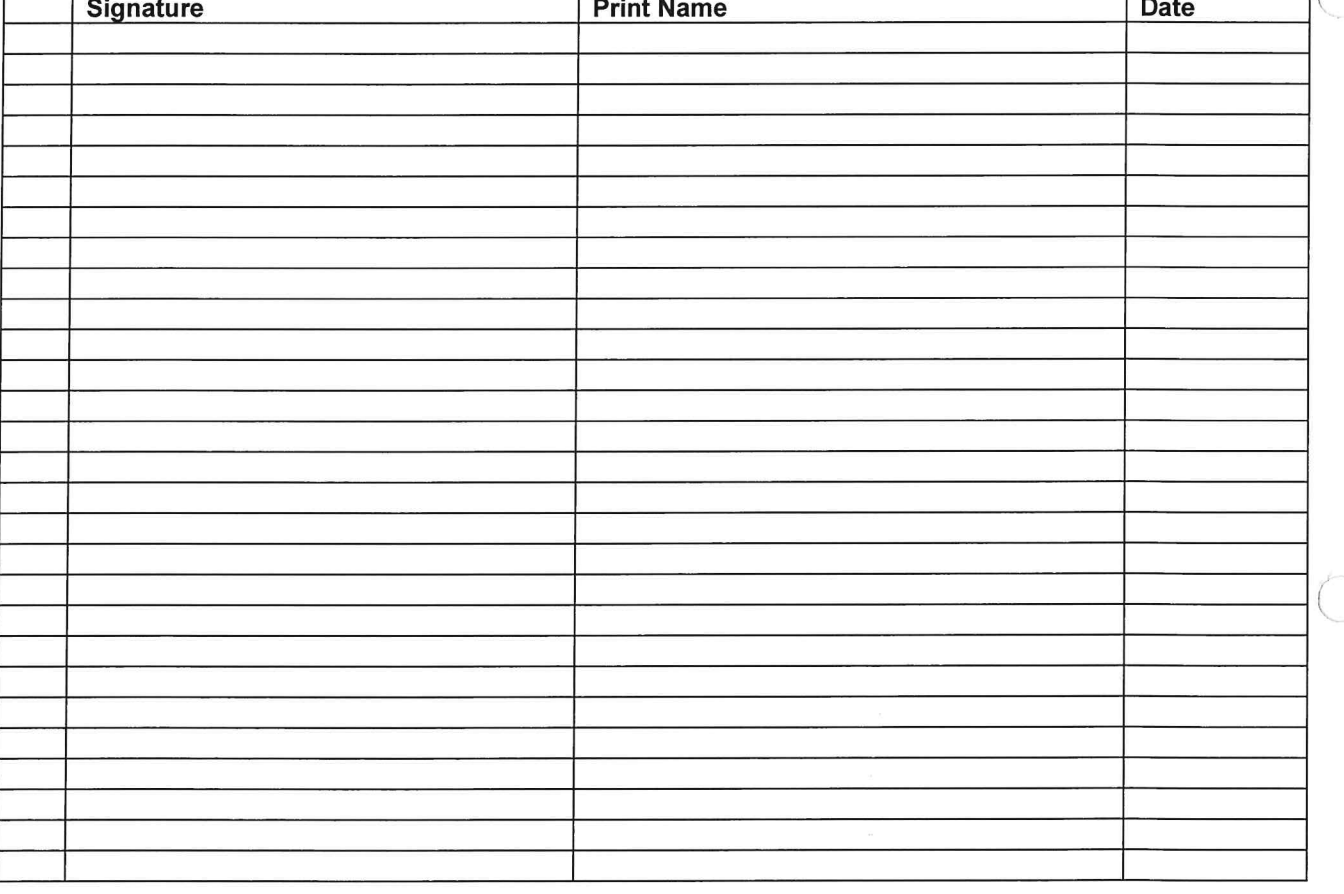

iğ.

Oweninny Wind Farm Deliveries v2 TMP 5076

**Appendix A Route Survey Report** 

 $\mathbf{r}$ 

 $\bigcirc$ 

# Pell Frischmann

# **Oweninny II Wind Farm**

# **Route Survey Report**

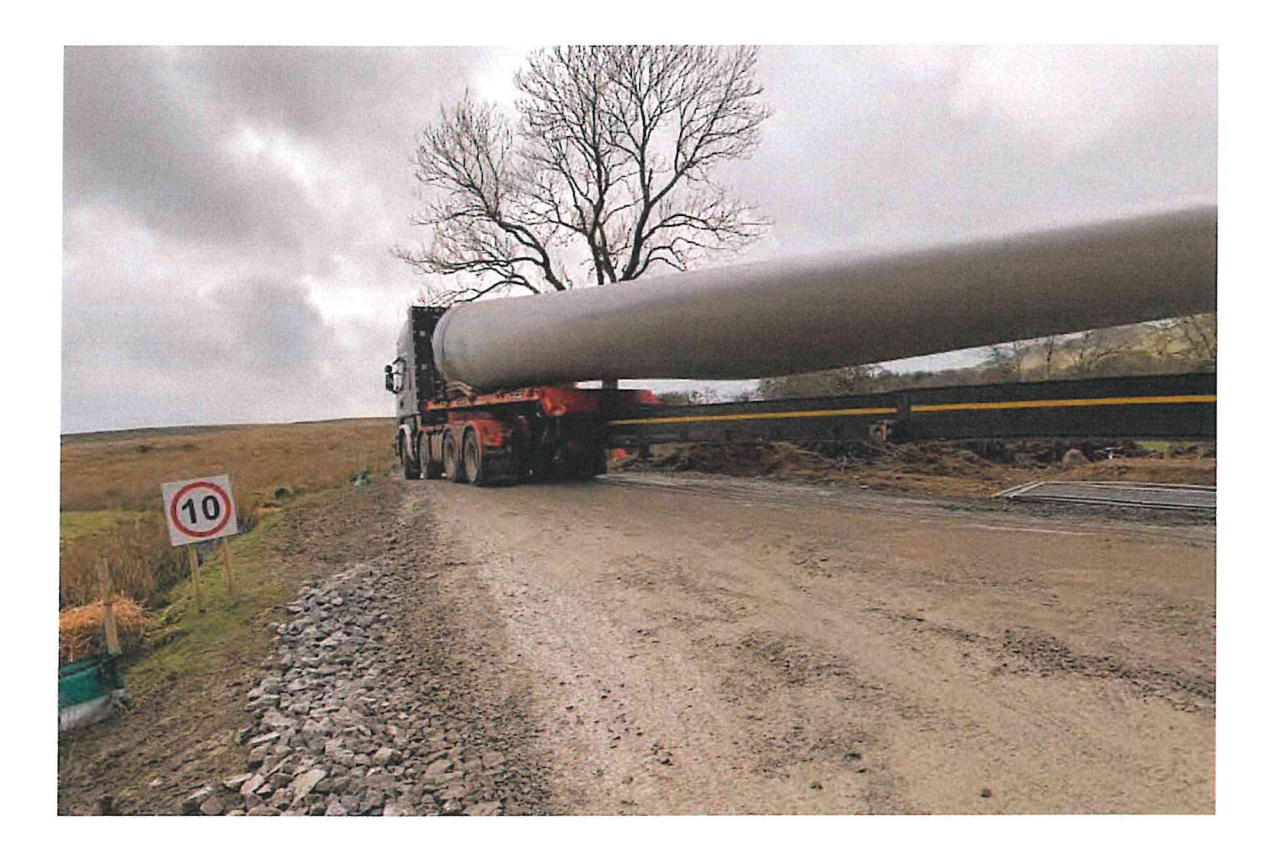

 $\bigcap$ 

**July 2021** 103946

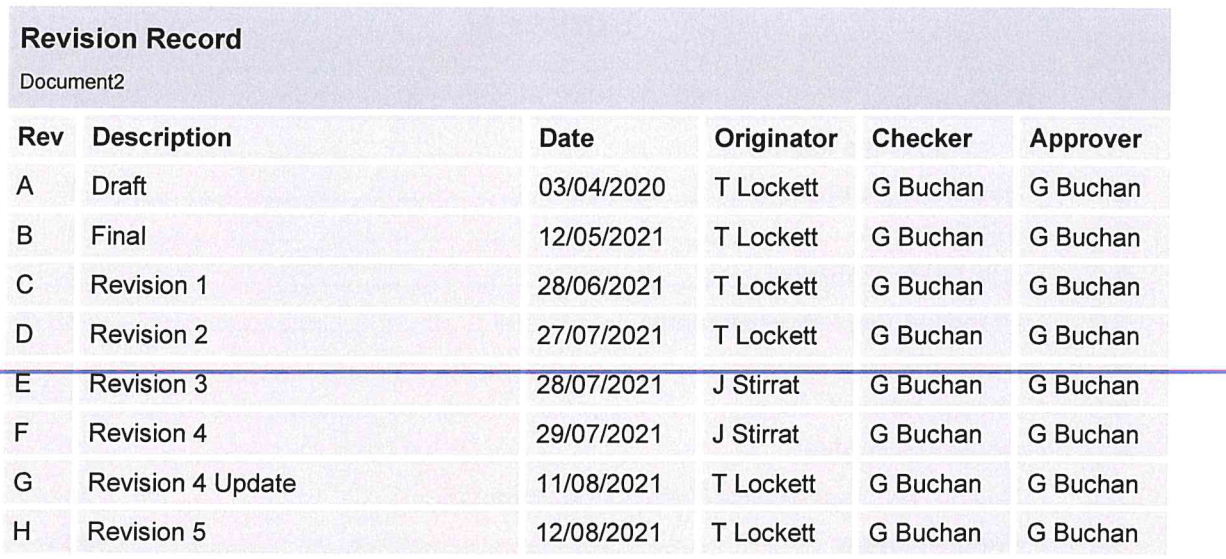

This report is to be regarded as confidential to our Client and is intended for their use only and may not be assigned except in accordance with the contract. Consequently, and in accordance with current practice, any liability to any third party in respect of the whole or any part of its contents is hereby expressly excluded, except to the extent that the report has been assigned in accordance with the contract. Before the report or any part of it is reproduced or referred to in any document, circular or statement and before its contents or the contents of any part of it are disclosed orally to any third party, our written approval as to the form and context of such a publication or disclosure must be obtained.

**Prepared for:** 

Nordex UK Ltd Suite 4, Egerton House **Towers Business Park** Wilmslow Road, Didsbury M20 2DX

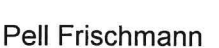

Prepared by:

93 George Street Edinburgh EH<sub>2</sub> 3ES

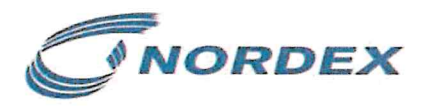

# Pell Frischmann

## **Contents**

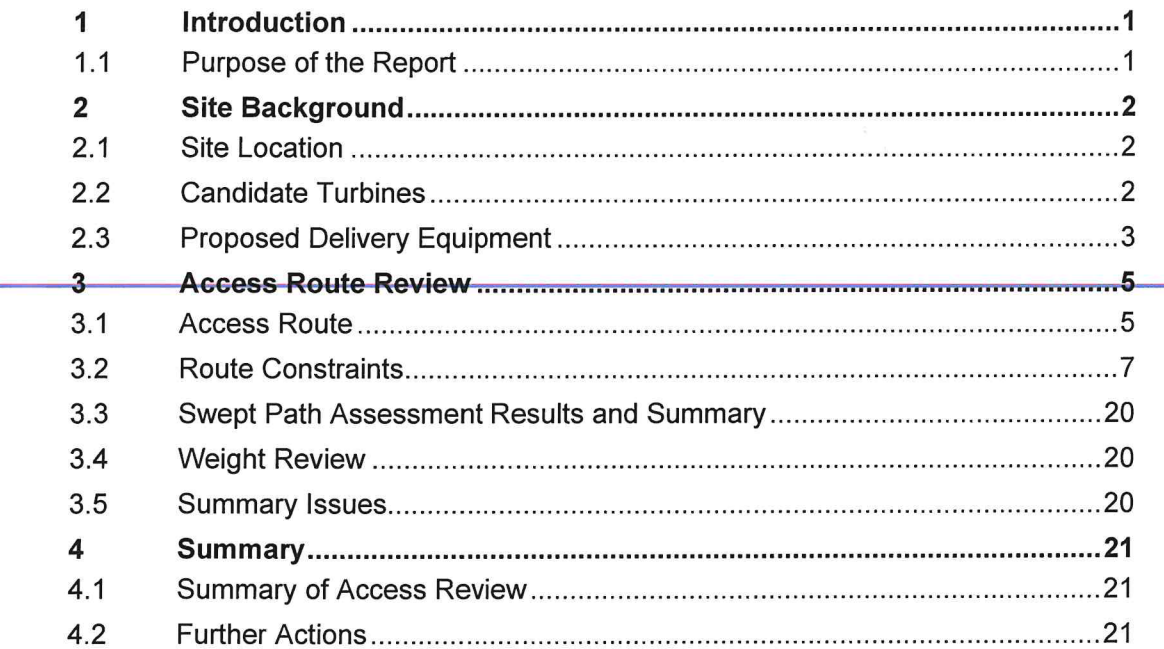

## Figures

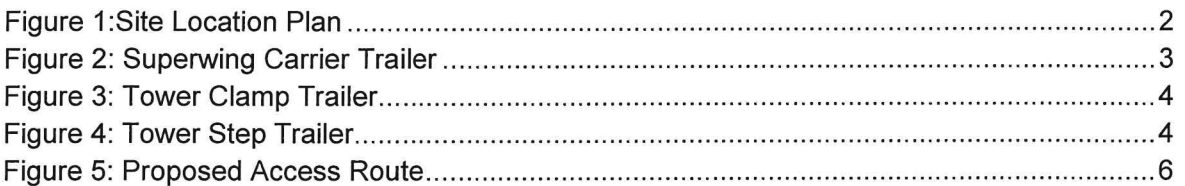

 $\bigcap$ 

 $\subset$ 

## Tables

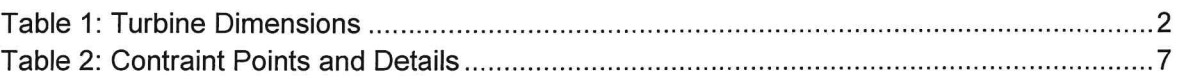

## Appendices

**Appendix A - Points of Interest Locations** 

**Appendix B - Swept Path Assessment** 

Appendix C - Ballysadare 6m Blade Tracking

#### $\overline{\mathbf{1}}$ Introduction

#### $1.1$ **Purpose of the Report**

Pell Frischmann (PF) has been commissioned by Nordex to undertake a desktop route survey review of the Abnormal Indivisible Load (AIL) delivery route for wind turbine loads associated with the construction and development of phase 2 of the Oweninny Wind Farm, located to the east of Bellacorick, County Mavo.

The Route Survey Report (RSR) has been prepared to help inform Nordex on the issues associated with the development of the site with regards to off-site transport and access for AIL traffic. The report identifies the key issues associated with AIL deliveries and notes that remedial works, either in form of physical works or as traffic management interventions will be required to accommodate the predicted loads.

The detailed designs of any remedial works are beyond the agreed scope of works between PF and Nordex at this point in time.

It is the responsibility of the wind farm developer and Nordex as per the Contract divisions of responsibilities to ensure that the entirety of the proposed access route is suitable and meets with their satisfaction. The developer will be responsible for ensuring that the finalised proposals meet with the appropriate levels of health and safety consideration for all road users has been made in accordance, in line with the relevant legislation at the time of delivery.

#### **Site Background**  $\overline{2}$

#### $2.1$ **Site Location**

The development site is located to the east of Bellacorick, County Mayo. Figure 1 illustrates the general site location.

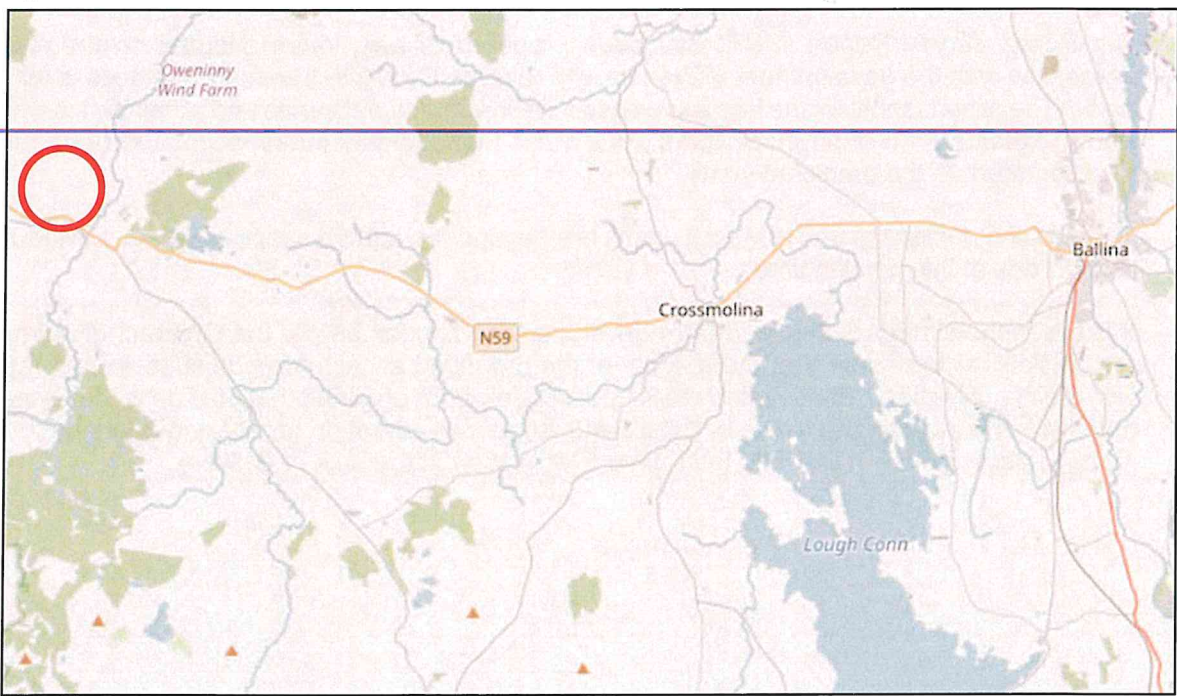

Figure 1:Site Location Plan

#### **Candidate Turbines**  $2.2$

Nordex have indicated that they wish the assessment to be based the 'worst case' components from either the N117/3000 or N117/3600 on the TS120 tower. Tower and blade dimensions have been supplied by Nordex and are indicated below in Table 1.

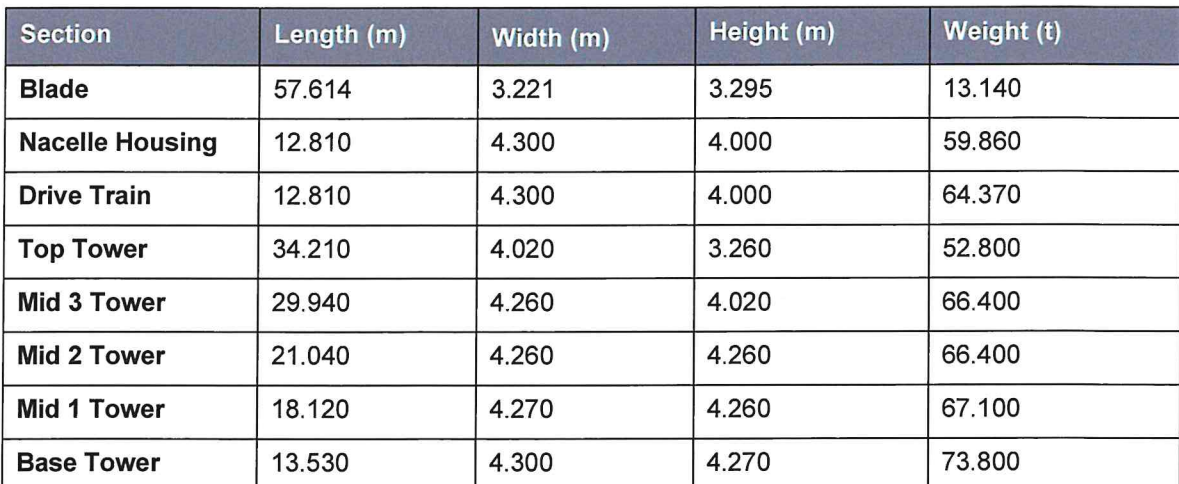

Table 1: Turbine Dimensions

#### $2.3$ **Proposed Delivery Equipment**

To provide a robust assessment scenario based upon the known issues along the access route. it has been assumed that all blades would be carried on a Superwing trailer to reduce the need for mitigation in constrained sections of the route. A 12m overhang has been assumed.

Mar-Train Heavy Haulage have confirmed that the base towers would be carried using a 4+7 clamp adaptor style trailer. The mid towers will be carried on 7 axle step frame trailers and loads such as the hub, nacelle housing and top towers would be carried on 5 axle step frame trailer.

Due to the additional height clearance requirements for the carriage of the mid and top towers on the step trailers, the developers should ensure that a 5.5m height clearance envelope is available along the route.

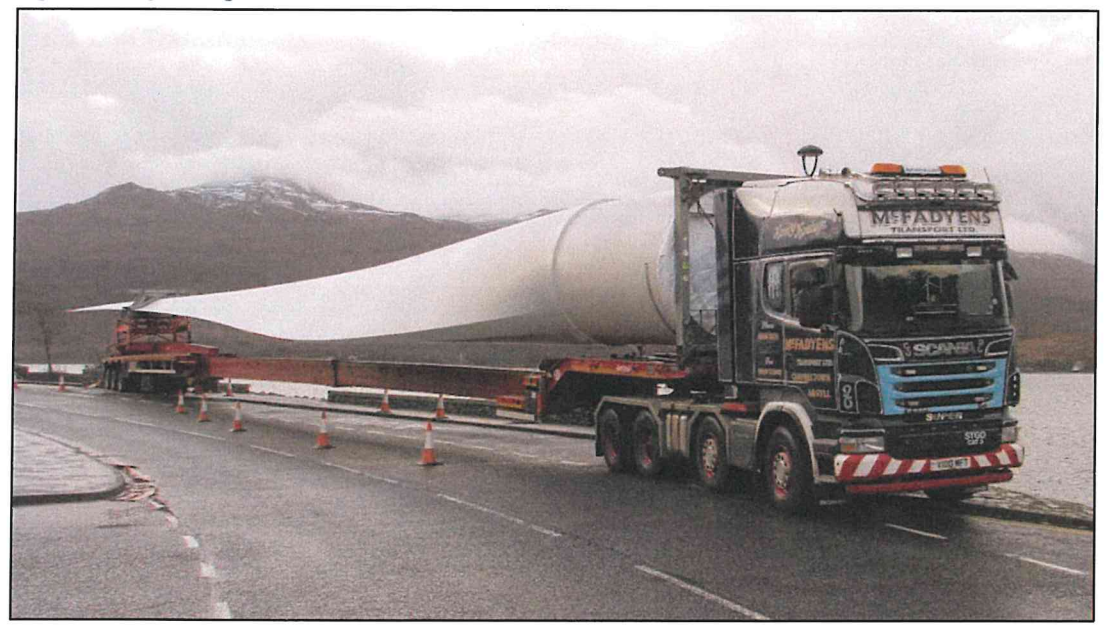

Figure 2: Superwing Carrier Trailer

Figure 3: Tower Clamp Trailer

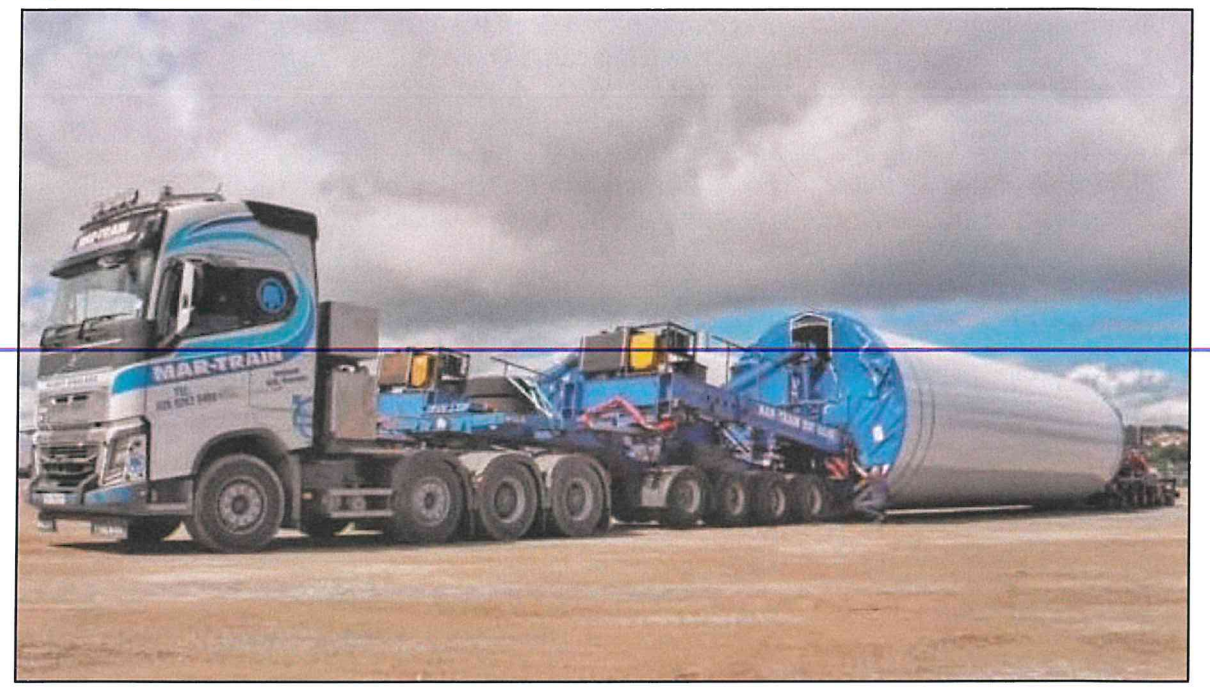

Figure 4: Tower Step Trailer

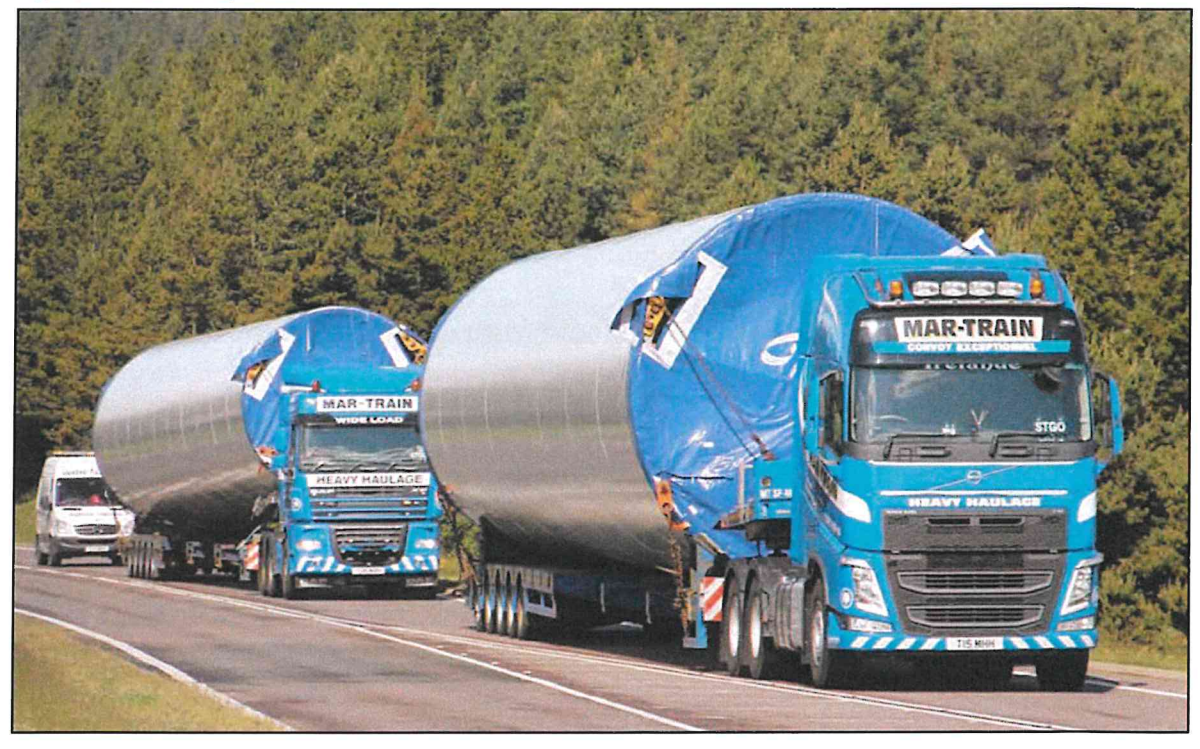

The swept path assessments have been based upon the blade and mid-section tower 3 carried on the 7 axle step trailer to represent the worst case assessment loads. The base in clamps and the top tower on a 5 axle step trailer have also been assessed at the four most constrained locations for completeness. These sections provide the most onerous case for assessment of the route.

#### 3 **Access Route Review**

#### $3.1$ **Access Route**

All results described below are based upon a desk top assessment of the access route as agreed with Nordex and due to travel restrictions associated with the Covid 19 outbreak. Previous experience of the route and information provided by ESB has been utilised as part of the assessment

PF have utilised drawings provided by ESB for the original Oweninny deliveries to minimise the requirement for new works. A full site visit will be required to confirm that previous works have been retained and are available for use by future deliveries.

Killybegs harbour has been used extensively for the delivery of wind turbine components including for the original Oweninny Wind Farm deliveries. It has excellent network access onto the N56.

Loads can be offloaded by geared vessels or onshore mobile cranes.

The proposed access route to the site access junction is as follows:

- Loads would exit Killybegs Harbour via the main gate onto the Shore Road which becomes the R263 Donegal Road;
- Loads would turn right onto the N56 continuing east to the N56 / N15 Roundabout at Donegal Town where they would continue south on the N15;
- Loads will continue south and west on the N15 to Sligo where they will continue onto the  $N4:$
- Loads will depart the N4 north of Balladrihid and continue onto the N59;  $\bullet$
- Loads would continue west on the N59 to the outskirts of Ballina;
- Loads would turn left from the N59 onto the Bunree Road;
- Loads would turn right from Bunree Road onto the R294;
- Loads would continue west contraflowing the one way system on Tone Street:
- Loads would continue west onto McDermott Street to Gurteen Roundabout where they would join the N59 again: and
- Loads will continue west through Crossmolina to the proposed wind farm site entrance.

The proposed access route is illustrated in Figure 5.

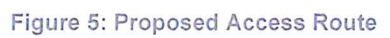

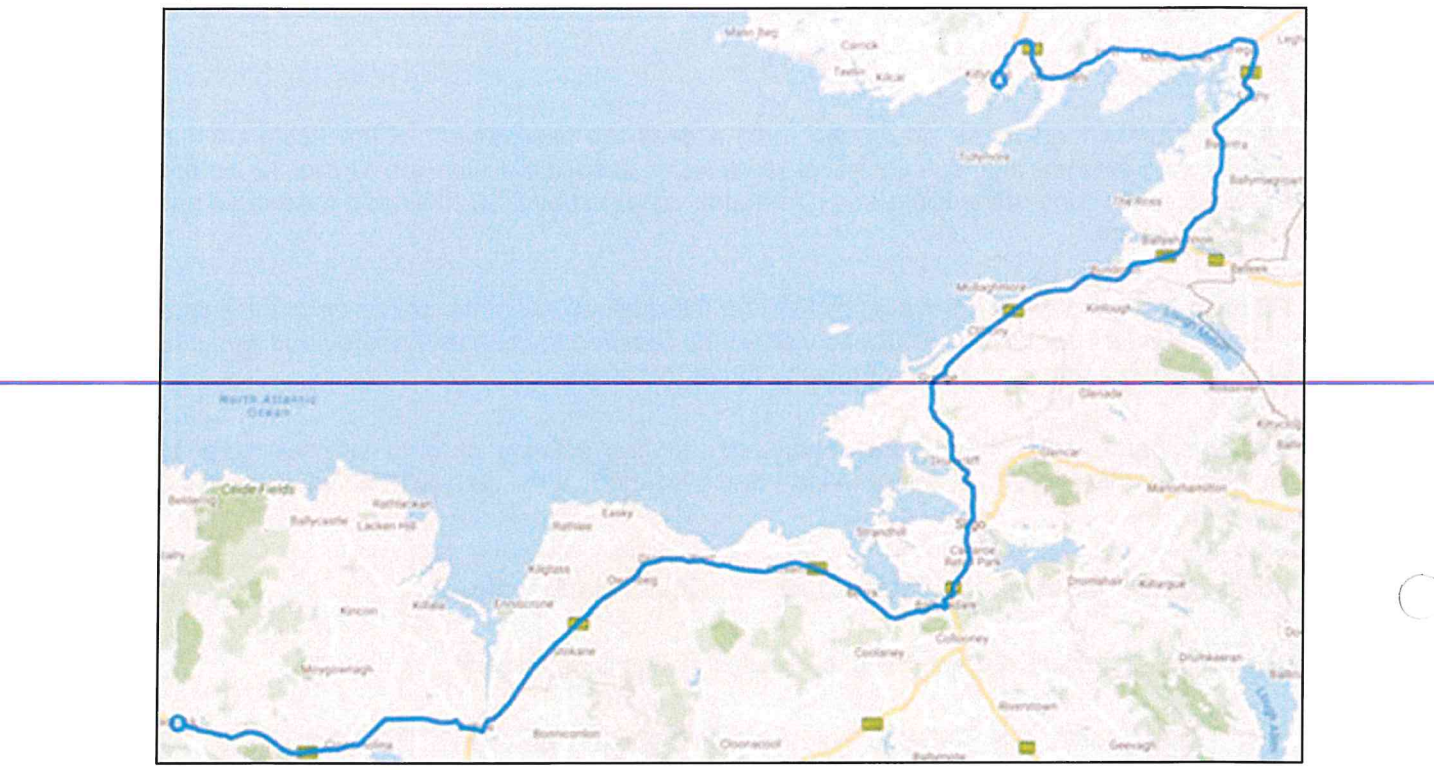

#### $3.2$ **Route Constraints**

The constraints noted in the review are detailed in Table 2. These cover all constraints from the port access gates through to the site access junction.

Plans illustrating the location of the constraints and a detailed list of POI are provided in Appendix A.

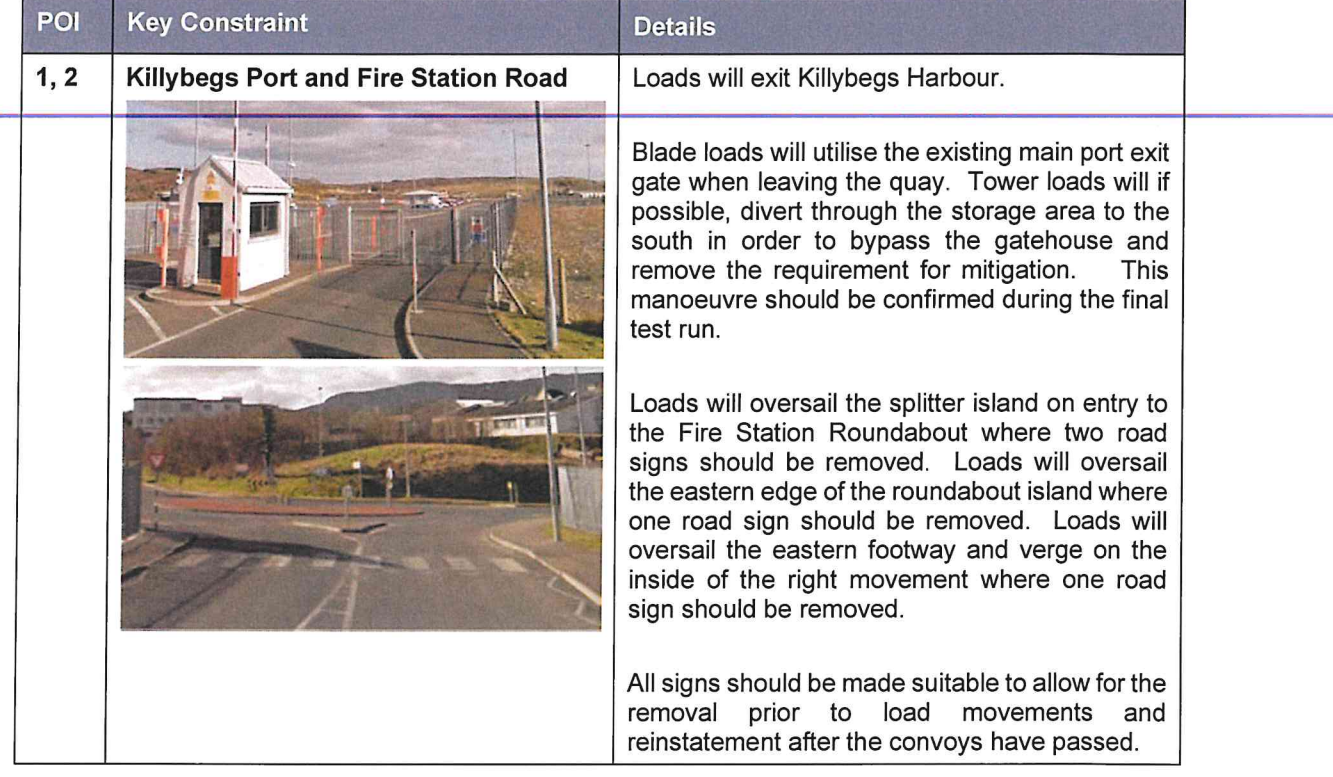

Table 2: Contraint Points and Details

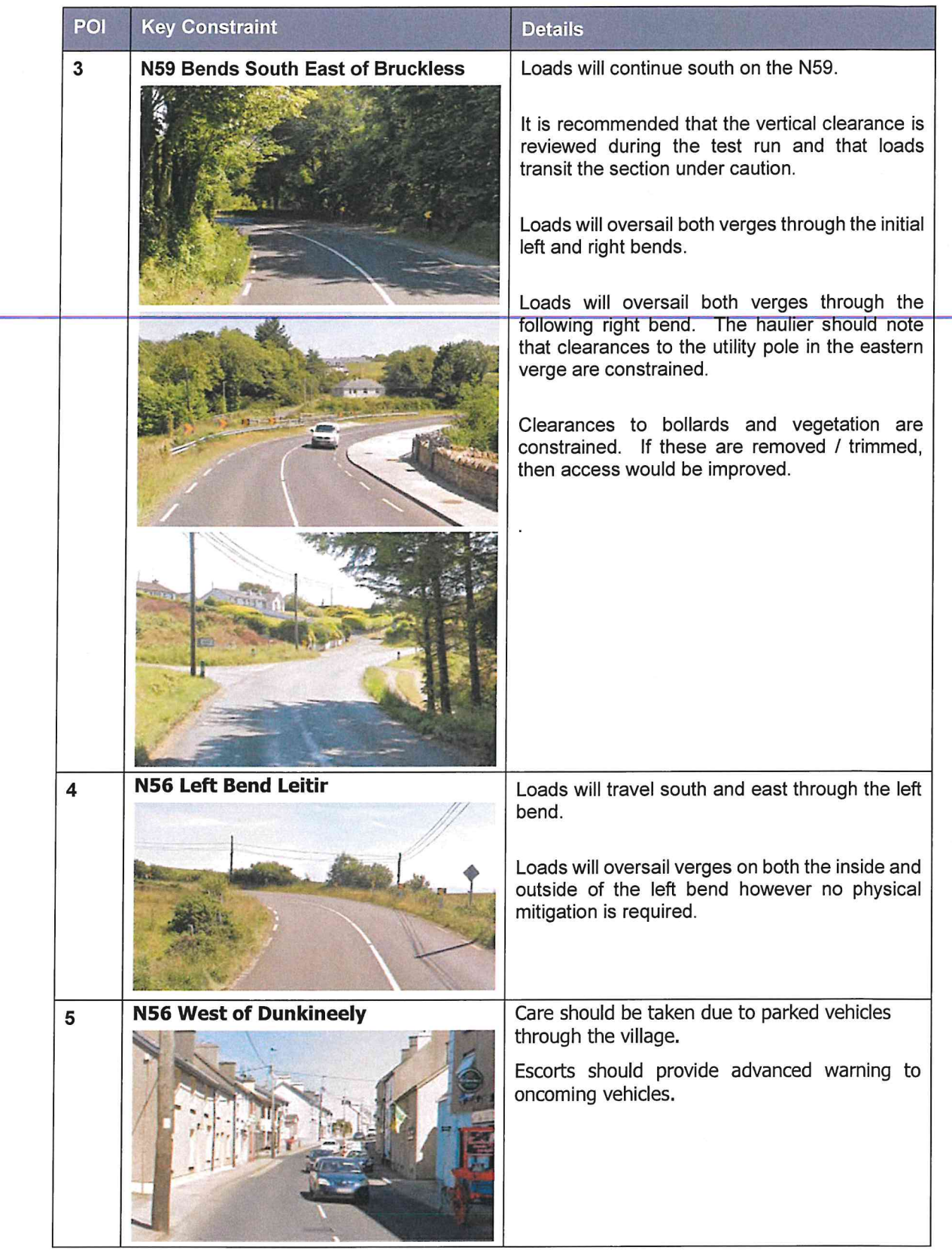

 $\epsilon$  .

 $\bar{b}$ 

 $\alpha$  ,  $\alpha$  ,  $\alpha$ 

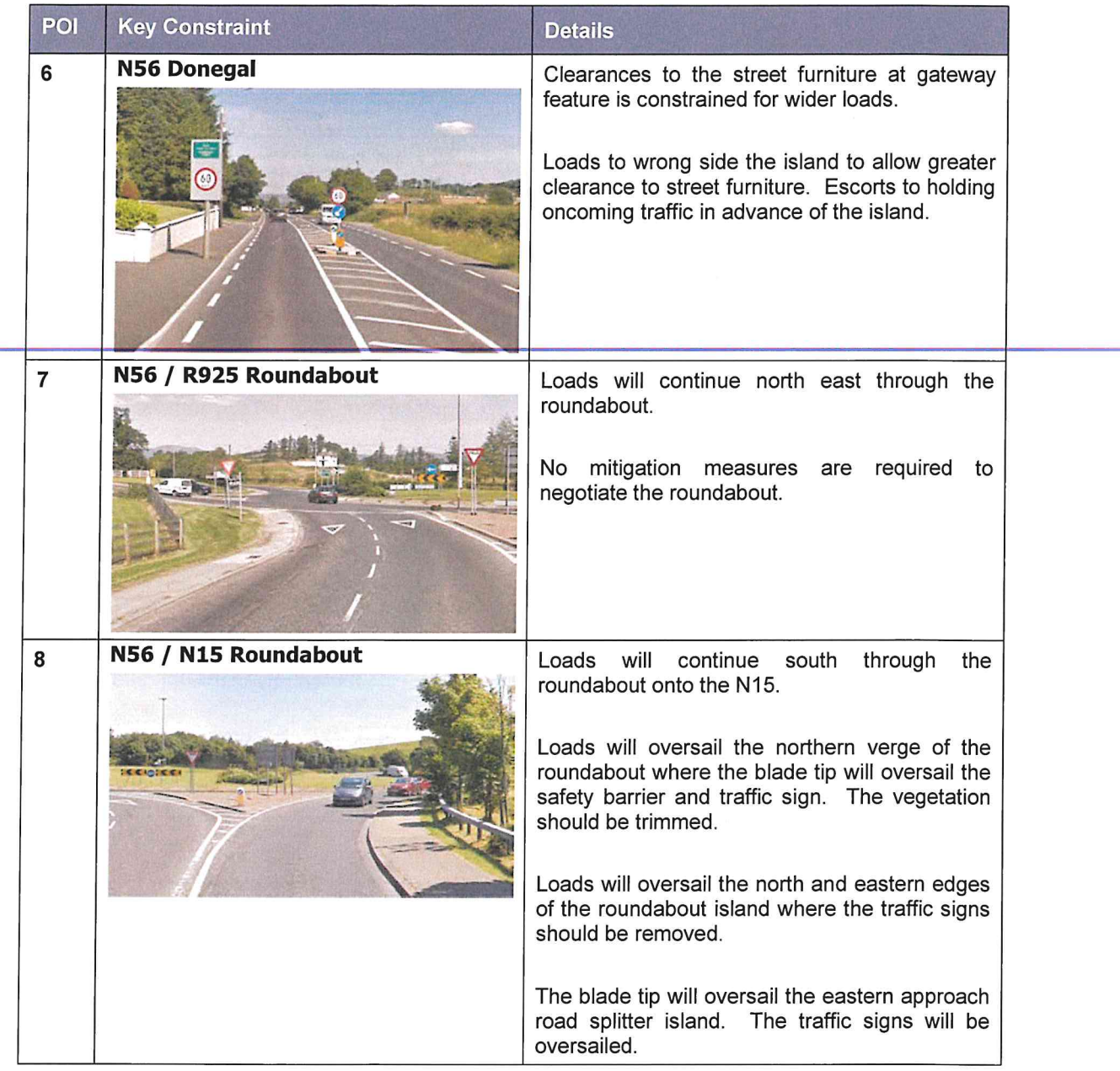

 $\frac{1}{\sqrt{2}}$ 

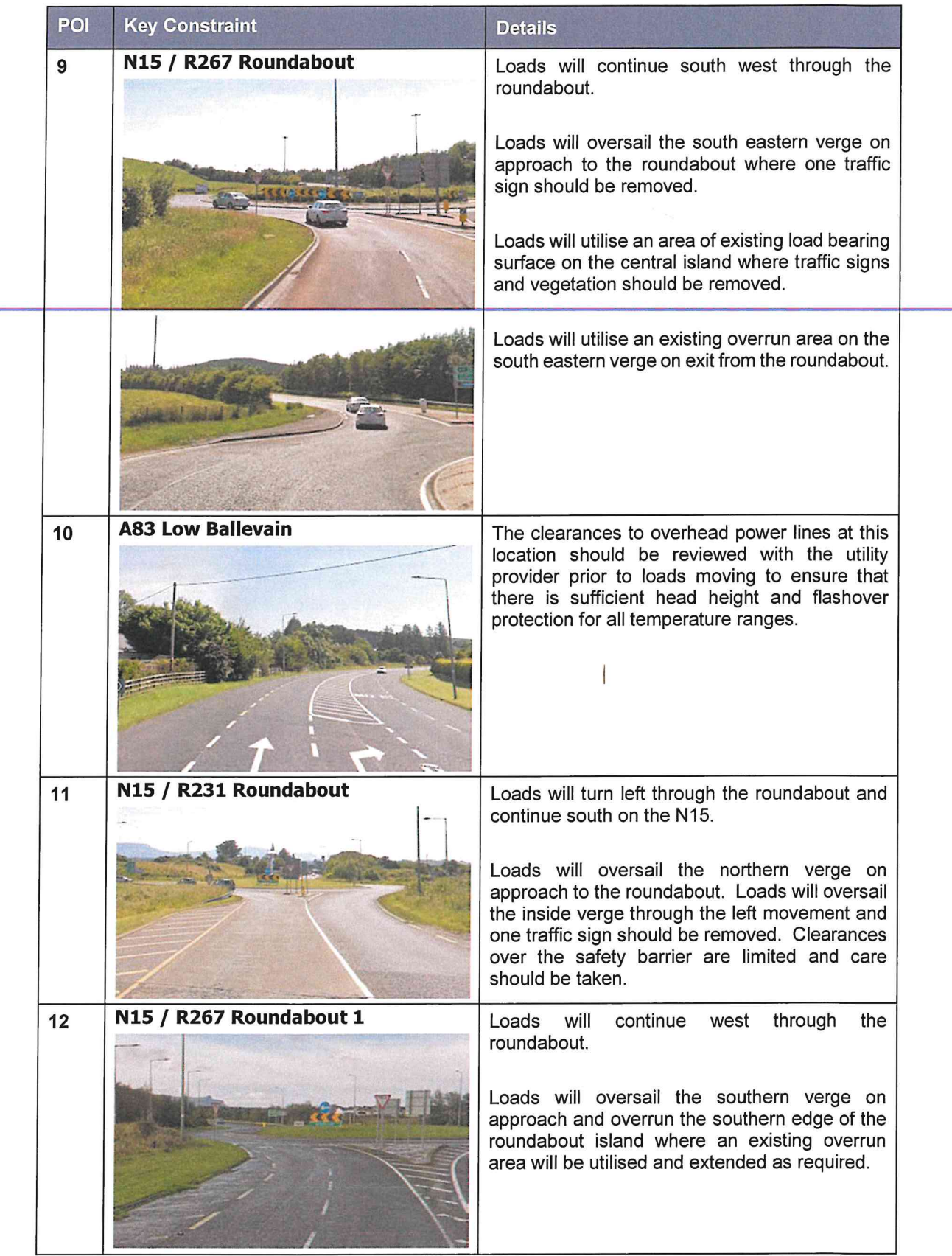

 $\mathcal{F}$  . The set of  $\mathcal{F}$ 

 $\bigcap$ 

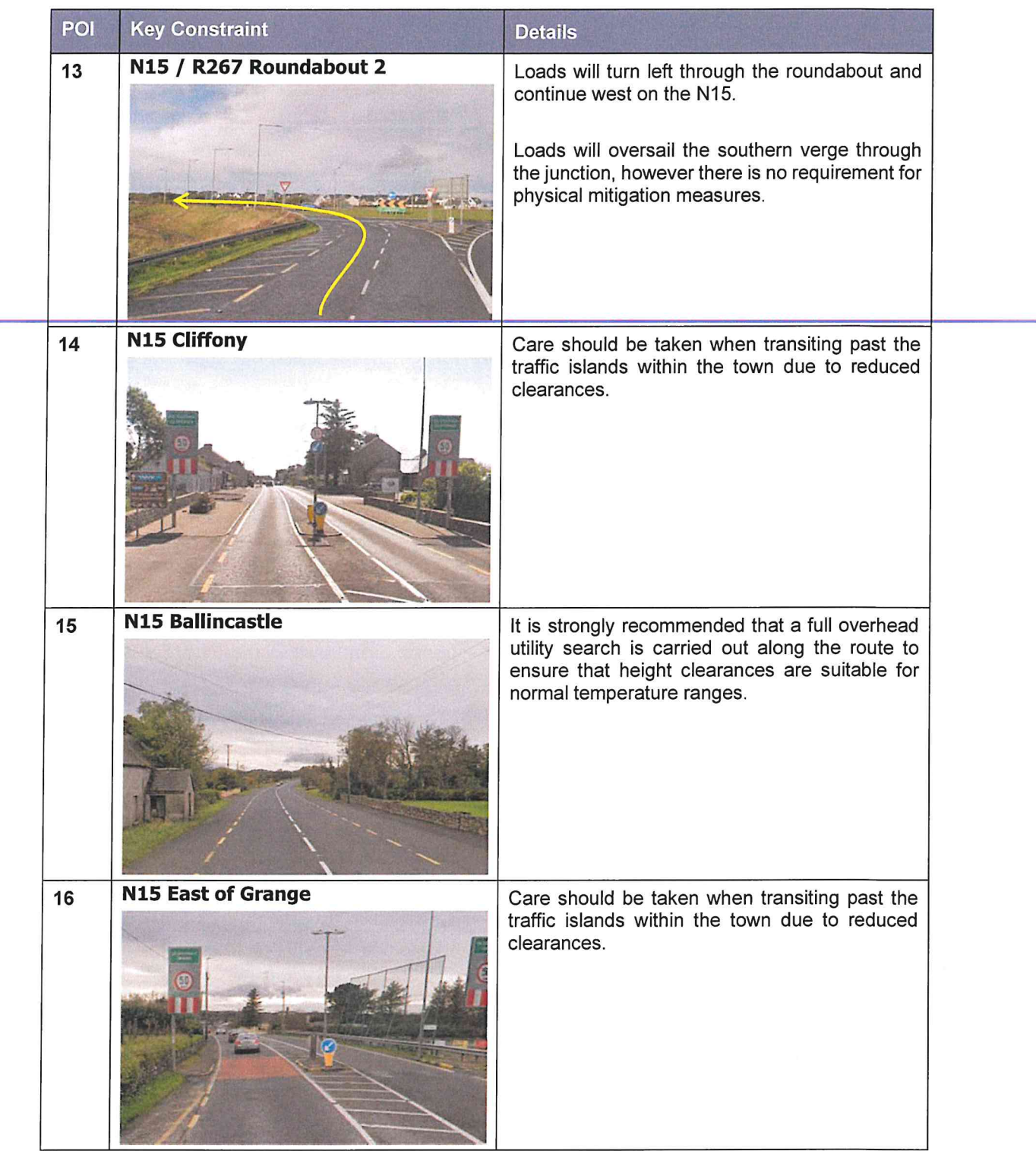

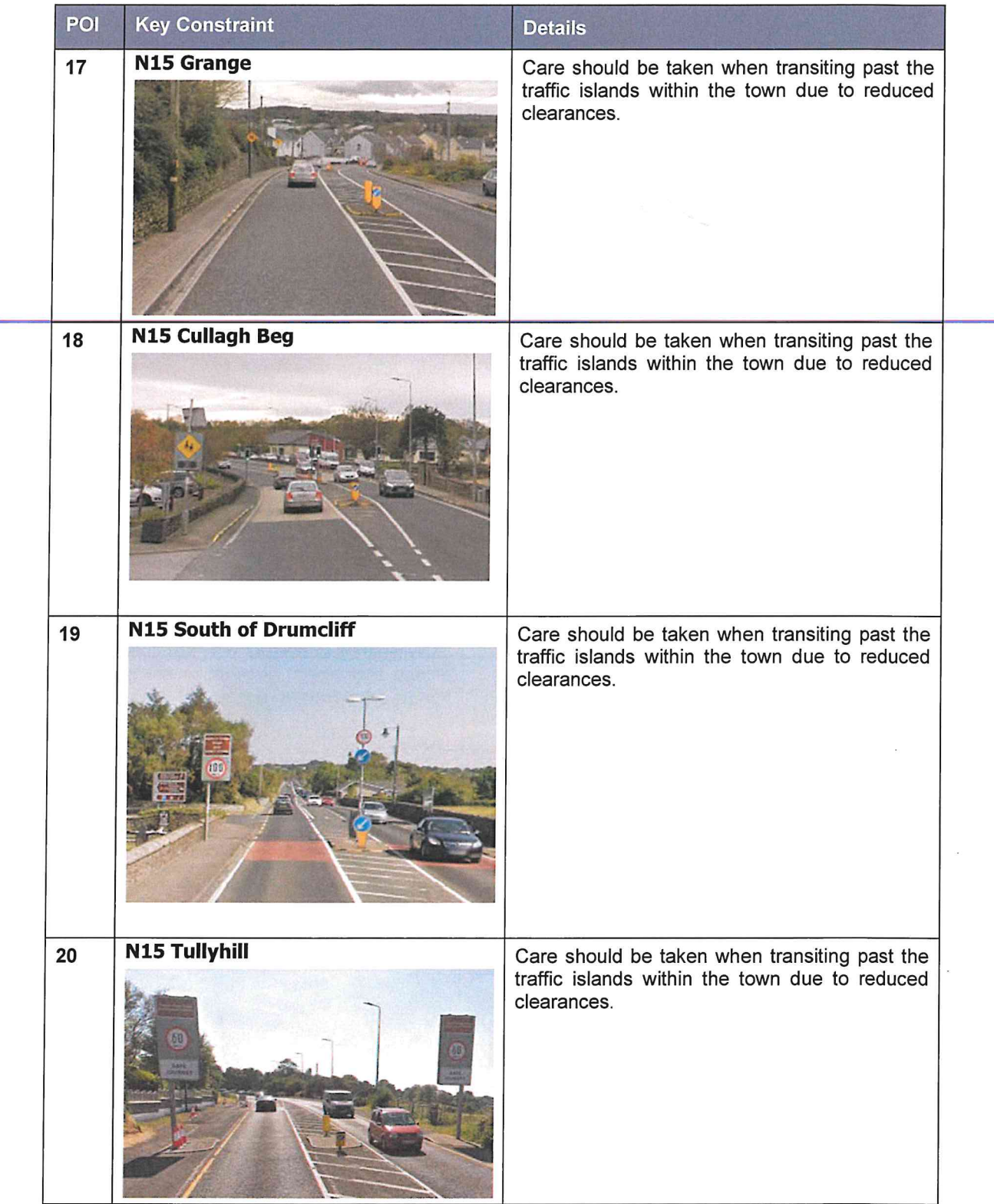

 $\delta$  .  $\sim$   $\mu$ 

 $\bigcap$ 

 $\bigcap$ 

 $\delta \tau$  . The  $\delta \tau$ 

 $\bigcap$ 

Ĉ

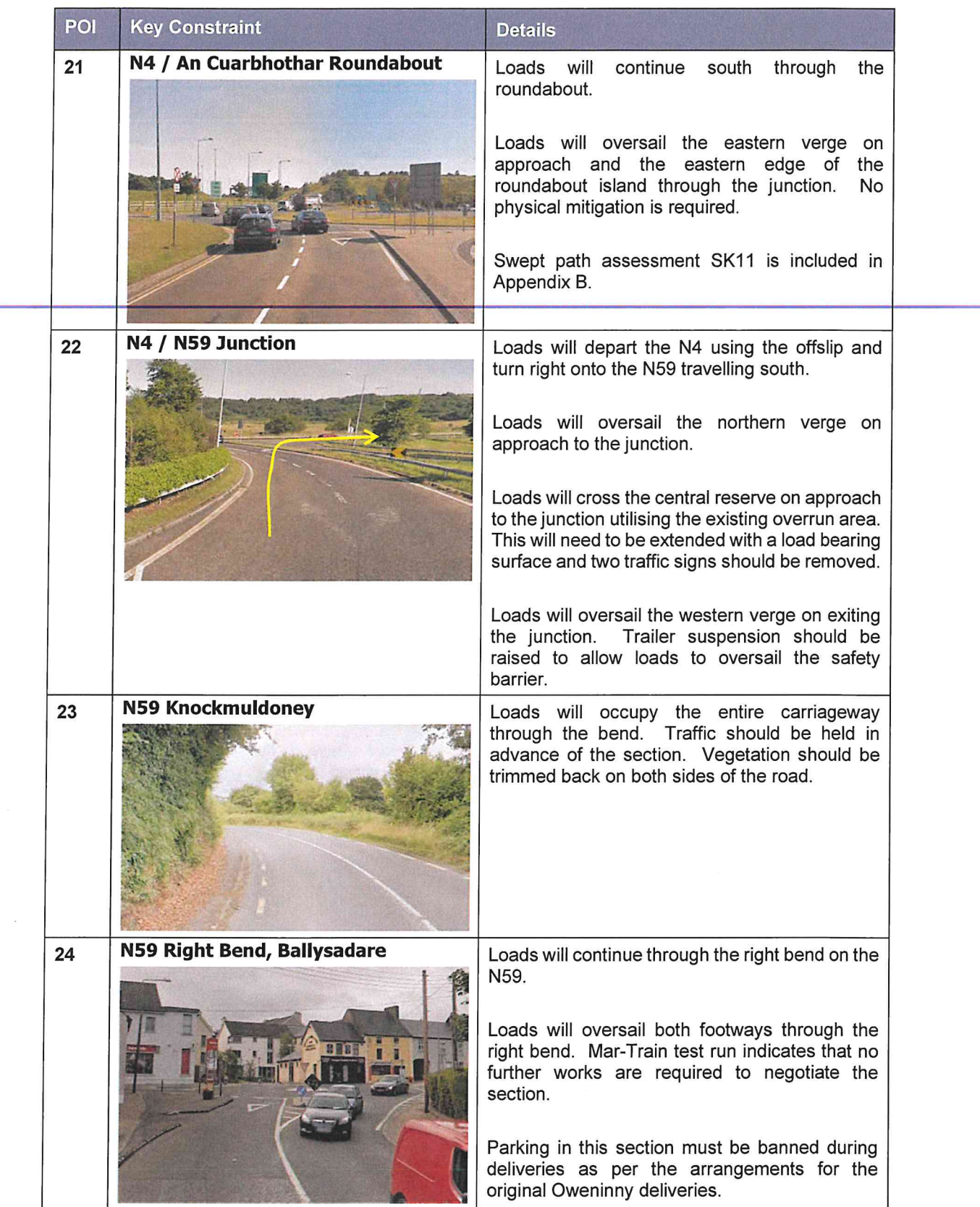

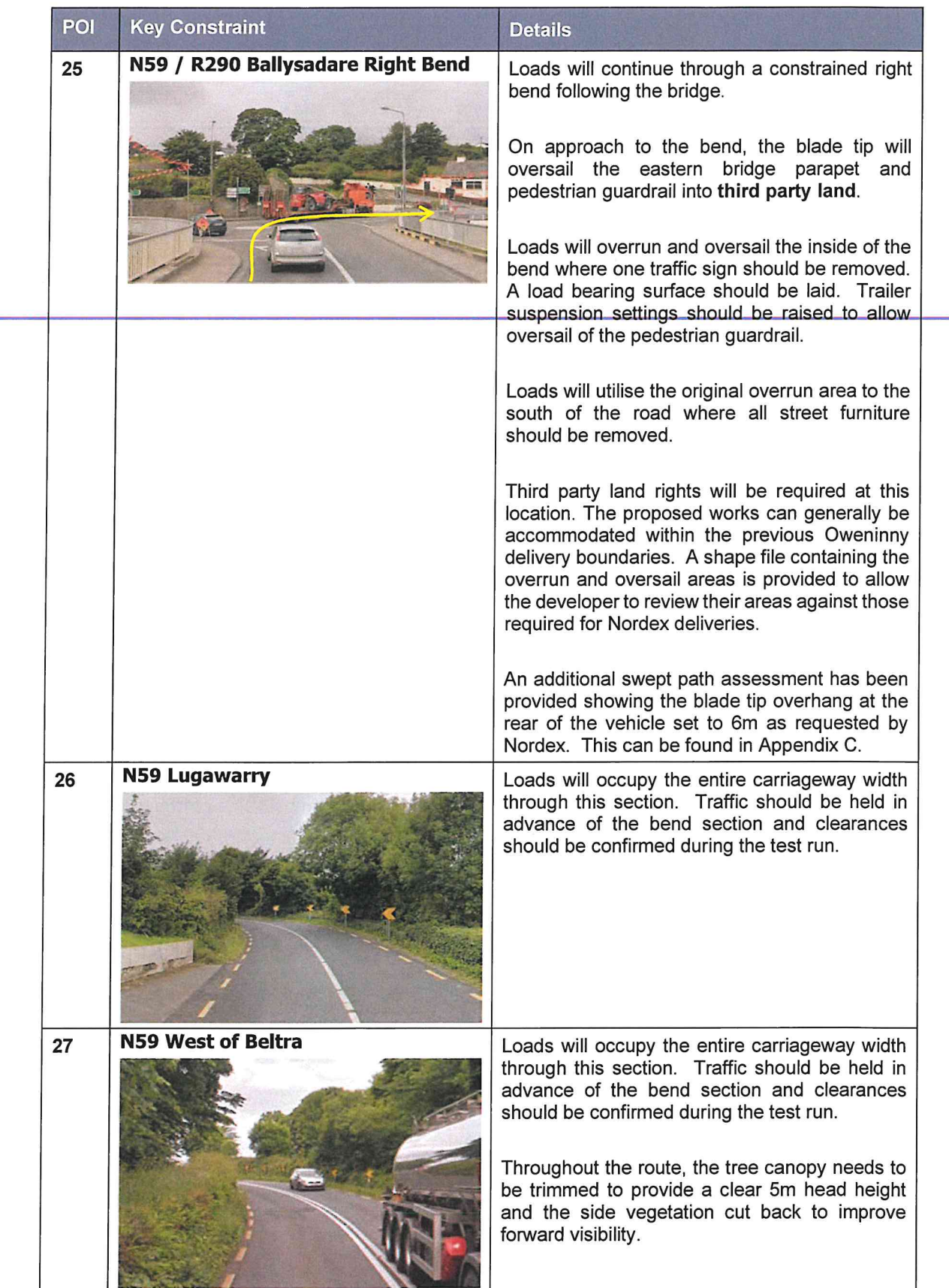

 $\epsilon = -\frac{1}{2}$ 

 $\delta_{\rm c} = \frac{1}{2} \left( \frac{1}{2} \right) \left( \frac{1}{2} \right)$ 

 $\bigcirc$ 

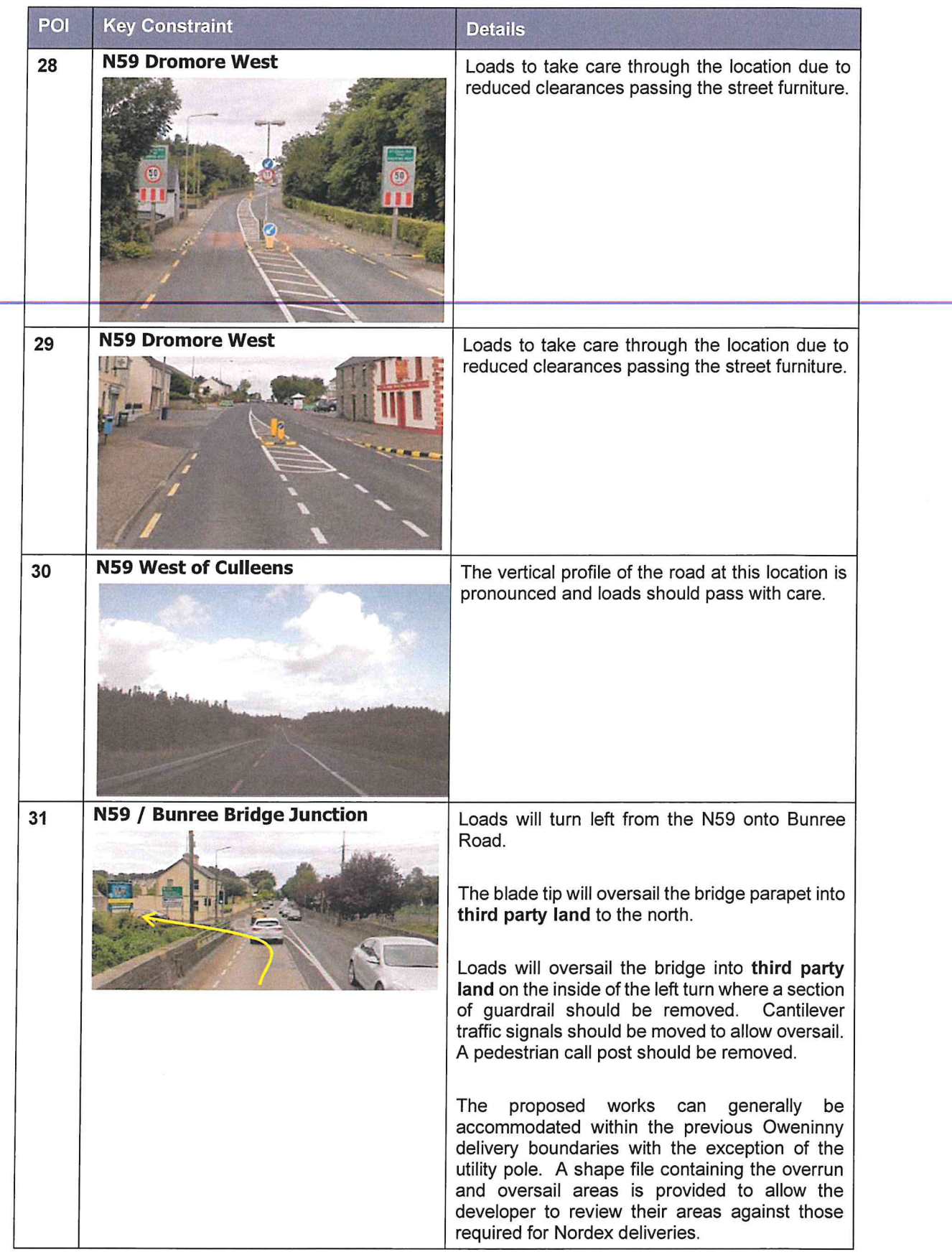

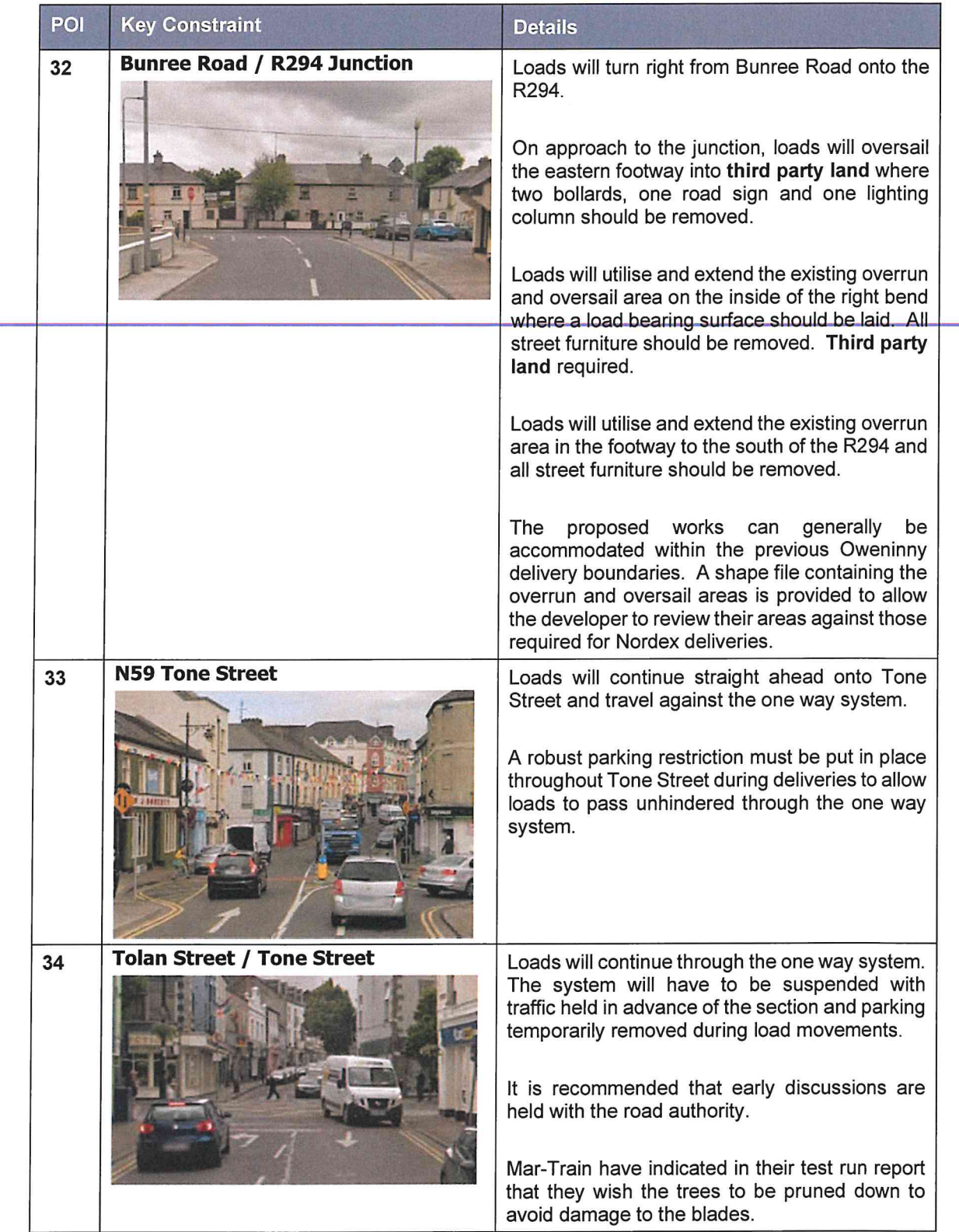

 $\mathcal{P}$  . The  $\mathcal{P}$ 

 $\sqrt{2}$ 

 $\bigcap$ 

 $\chi$ 

 $\bigcap$ 

 $\subset$ 

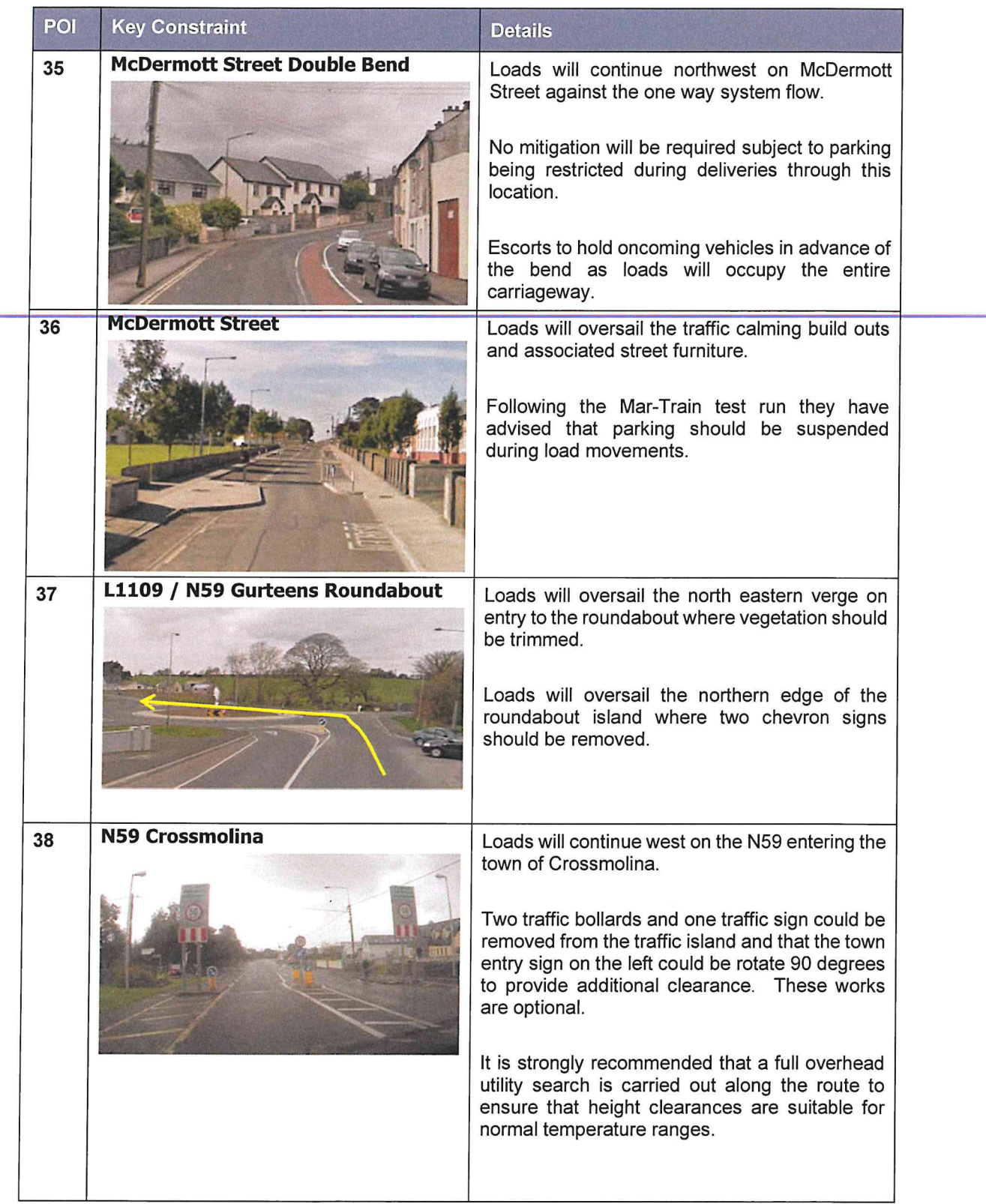

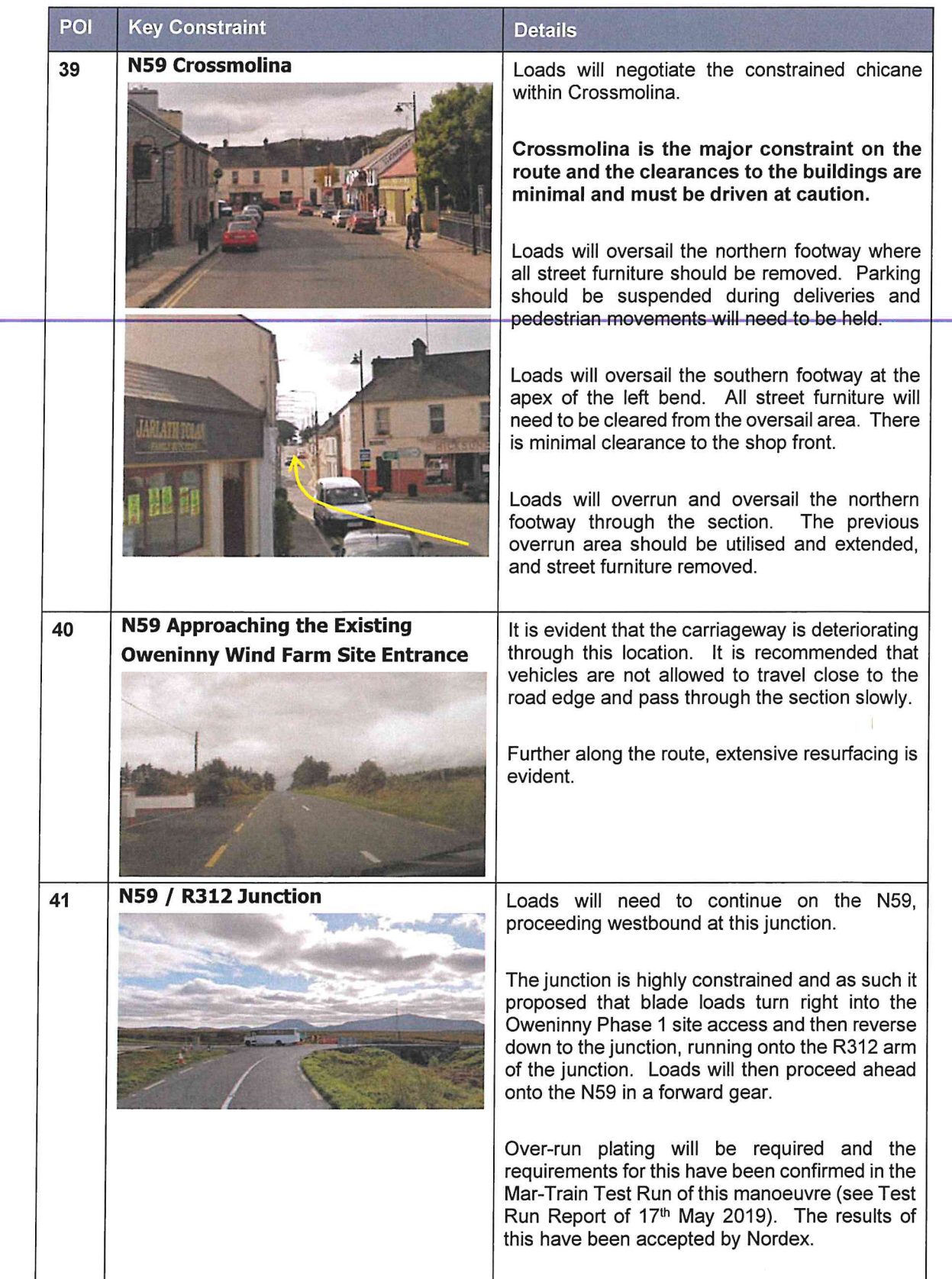

 $\mathbf{r} = \mathbf{r} - \mathbf{r}$ 

 $\bigcap$ 

 $\bigcap$ 

 $\ddot{\phantom{a}}$ 

 $\hat{a}$ 

 $\subset$ 

 $\sim 5$ 

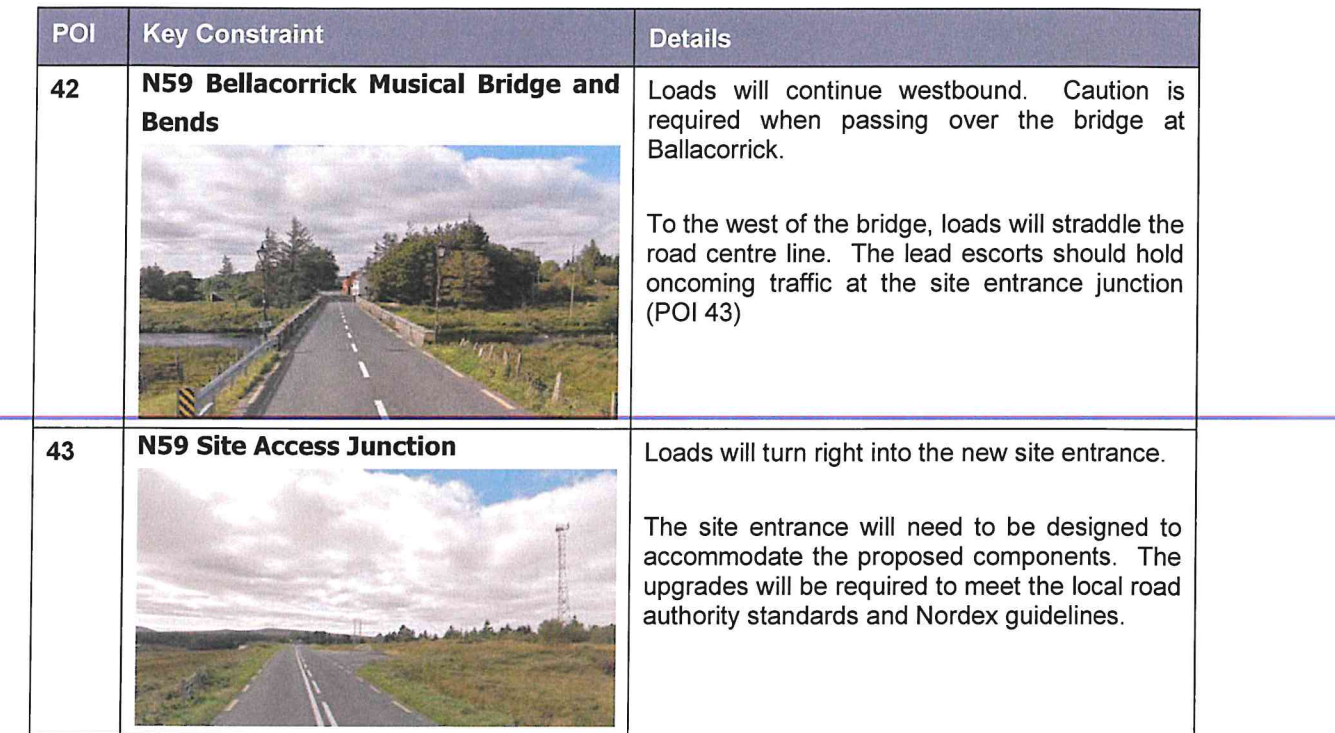

#### $3.3$ **Swept Path Assessment Results and Summary**

The detailed swept path drawings for the locations assessed are provided in Appendix B for review. The drawings in Appendix B illustrate tracking undertaken for the worst caseloads at each location.

The colours illustrated on the swept paths are:

- Grey / Black OS / Topographical Base Mapping;  $\bullet$
- Green Vehicle body outline (body swept path);
- Red Tracked pathway of the wheels (wheel swept path); and
- Purple The over-sail tracked path of the load where it encroaches out with the trailer (load swept path).

Where mitigation works are required, the extents of over-run and over-sail areas are illustrated on the swept path drawings.

Please note that where assessments have been undertaken using Ordnance Survey (OSI) base mapping.

Where provided by the client, topographical data has been utilised. Please note that PF cannot accept liability for errors on the data source, be that OSI base mapping or client supplied data. Confirmation should be sought that all works associated with the original Oweninny deliveries are still available for use and that street furniture has been cleared.

#### $3.4$ **Weight Review**

As per our agreed scope a weight review has not been undertaken. We would strongly advise that a weight review is completed at a later stage to ensure that there are no further constraints on the proposed route.

#### 3.5 **Summary Issues**

We understand from Nordex that a trial run to simulate the length of a blade trailer was successfully completed. Prior to deliveries, it is suggested that the following actions are undertaken:

- A revised review of axle loading on structures along the entire access route with the various road agencies is undertaken immediately prior to the loads being transported in case of last minute changes to structures;
- A review of clear heights with utility providers and the transport agencies along the route  $\bullet$ to ensure that there is sufficient space to allow for loads plus sufficient flashover protection (to electrical installations);
- That any verge vegetation and tree canopies which may foul loads is trimmed prior to loads moving;
- That a review of potential roadworks and or closures is undertaken once the delivery schedule is established in draft form; and
- That a condition survey is undertaken to ascertain the extents of road defects prior to loads commencing to protect the developer from spurious damage claims.

#### $\Delta$ **Summary**

#### $4.1$ **Summary of Access Review**

PF has been commissioned by Nordex to prepare a desktop Route Survey Report to examine the issues associated with the transport of AIL turbine components to the development site.

This report identifies the key points and issues associated with the proposed routes and outlines the issues that will need to be considered for successful delivery of components.

The access review has been based upon a worst case of a Nordex N117 turbine sections and has been undertaken on the basis of a superwing carrier trailer and towers carried on 5 and 7 axle step trailers.

The report is presented for consideration to Nordex. Various road modifications and interventions are required to successfully access the site. If these are assessed, approved and undertaken, access to the consented wind farm site is considered feasible.

#### $4.2$ **Further Actions**

The following actions are recommended to pursue the transport and access issues further:

- $\bullet$ Obtain the necessary land rights:
- Prepare detailed mitigation design proposals to help inform consultee / licence discussions:
- Undertake discussions with the affected utility providers and roads agencies;
- Obtain the necessary statutory licences to enable the mitigation measures; and
- Develop a detailed operational Transport Management Plan to assist in transporting the proposed loads.

# **Appendix A<br>Points of Interest Locations**

 $\tilde{\mathbf{t}}$  .

 $\bigcap$ 

## Oweninny II Wind Farm RSR

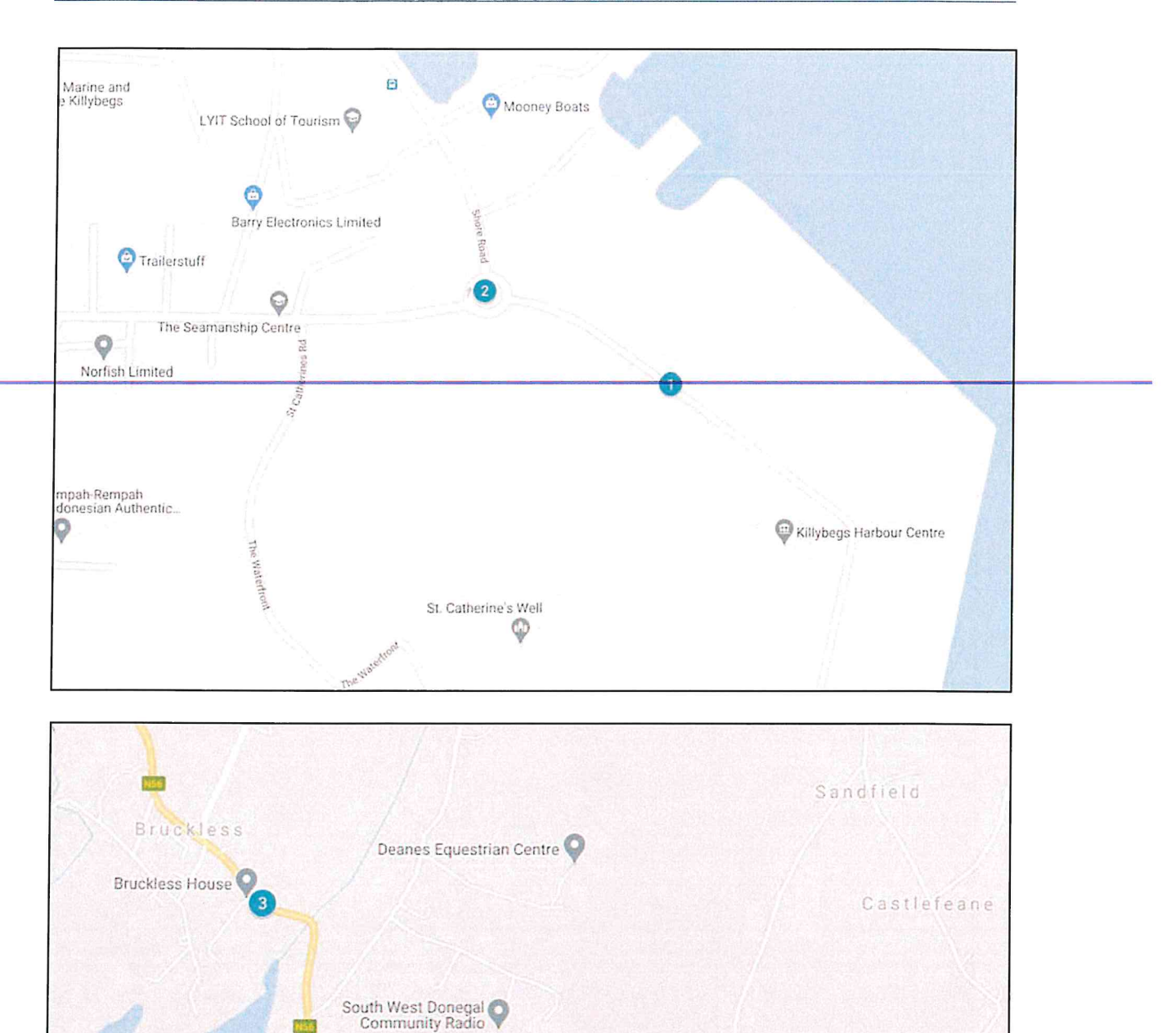

Dunkineely Post Office

Beaugreen Killaghtee Garage

 $\circ$ 

D.u.niki

**Card** 

Spamount Letterbrick

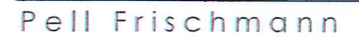

Leittir

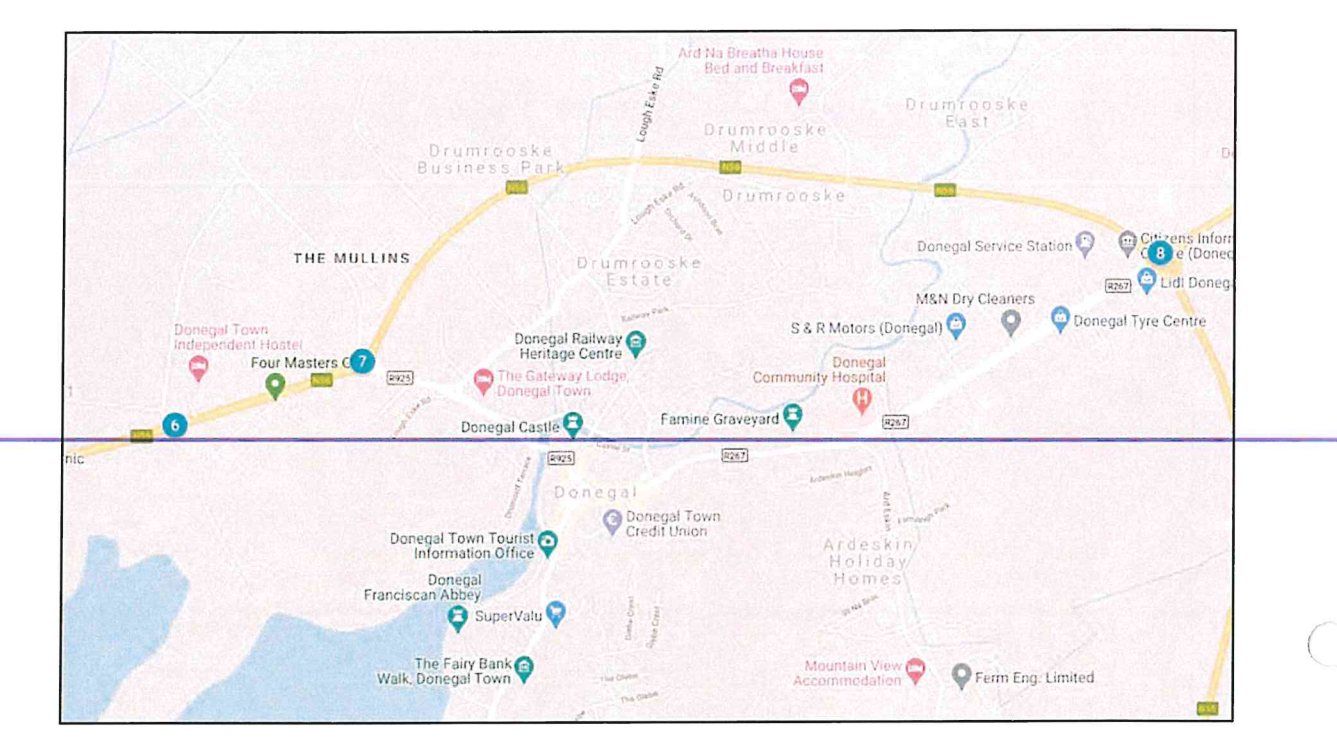

 $\lambda$ 

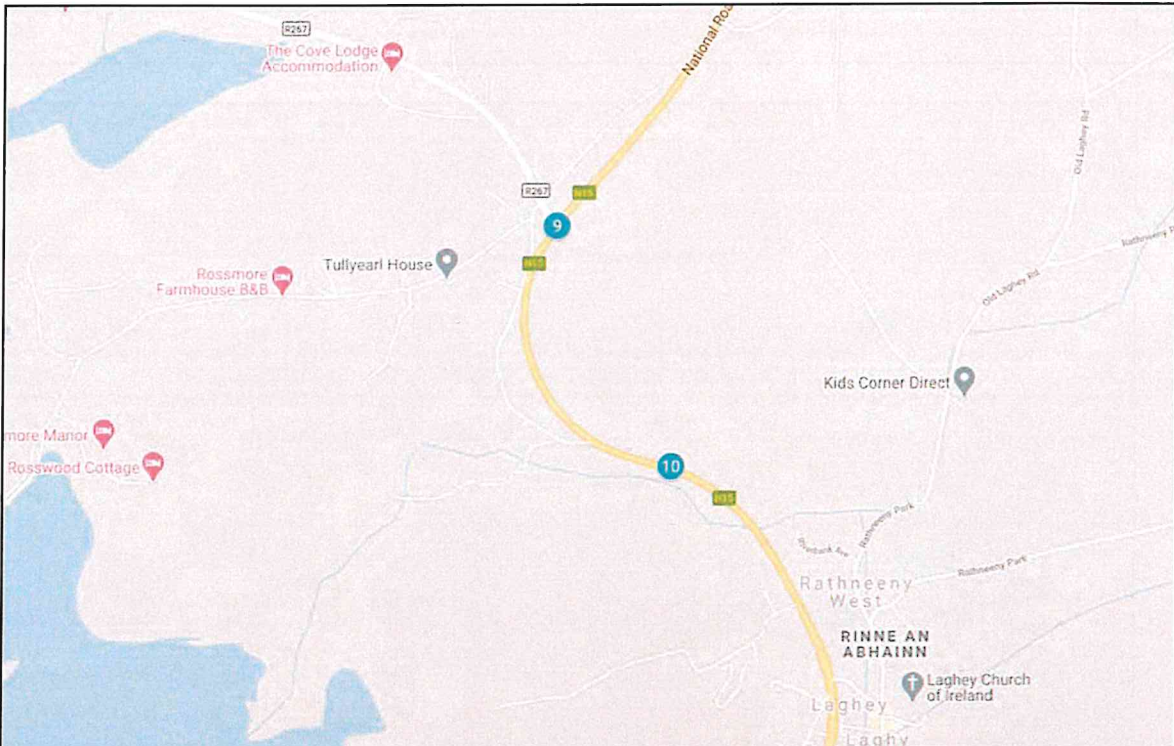

## Oweninny II Wind Farm RSR

 $\mathbb{R}$ 

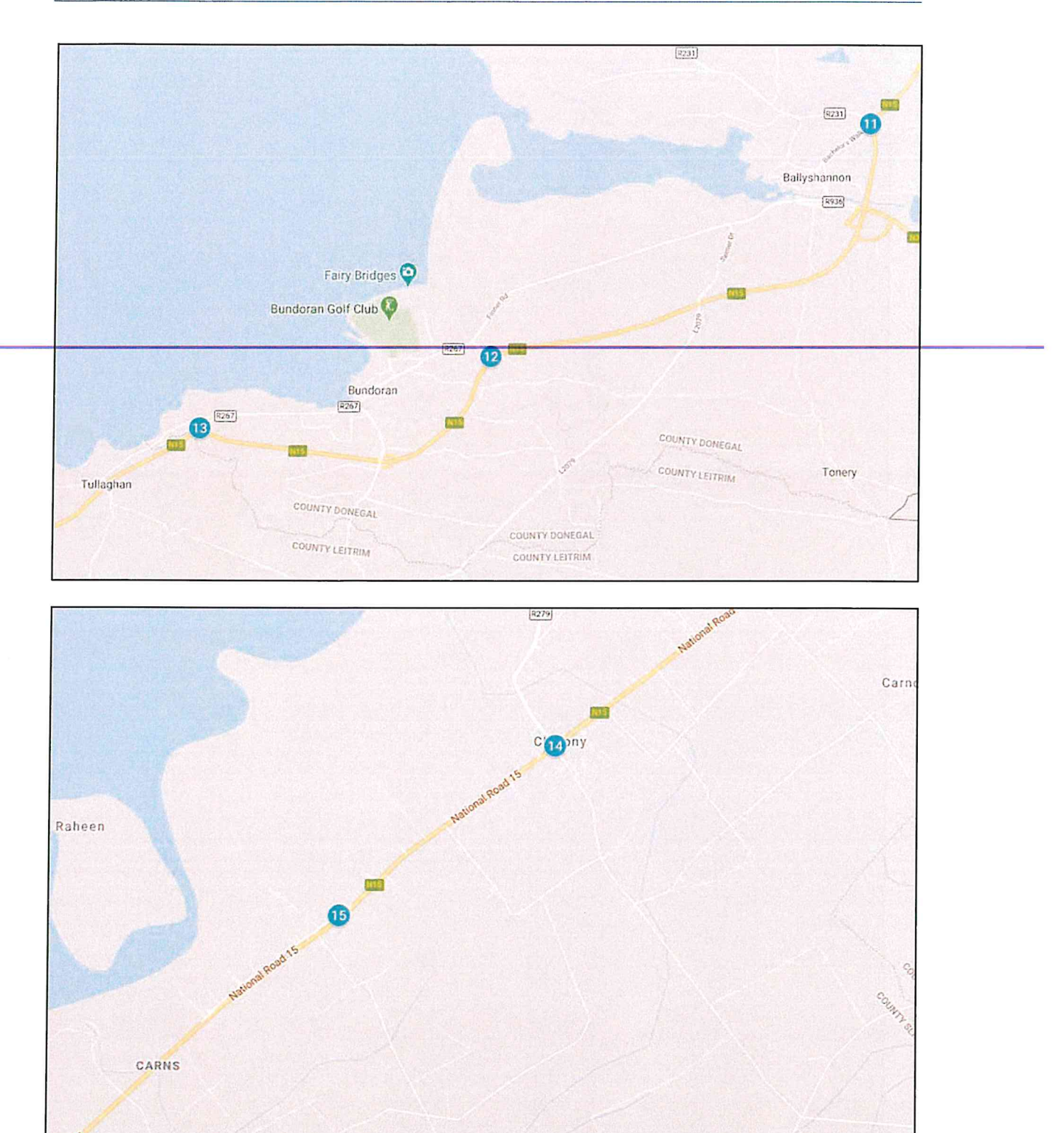

Pell Frischmann

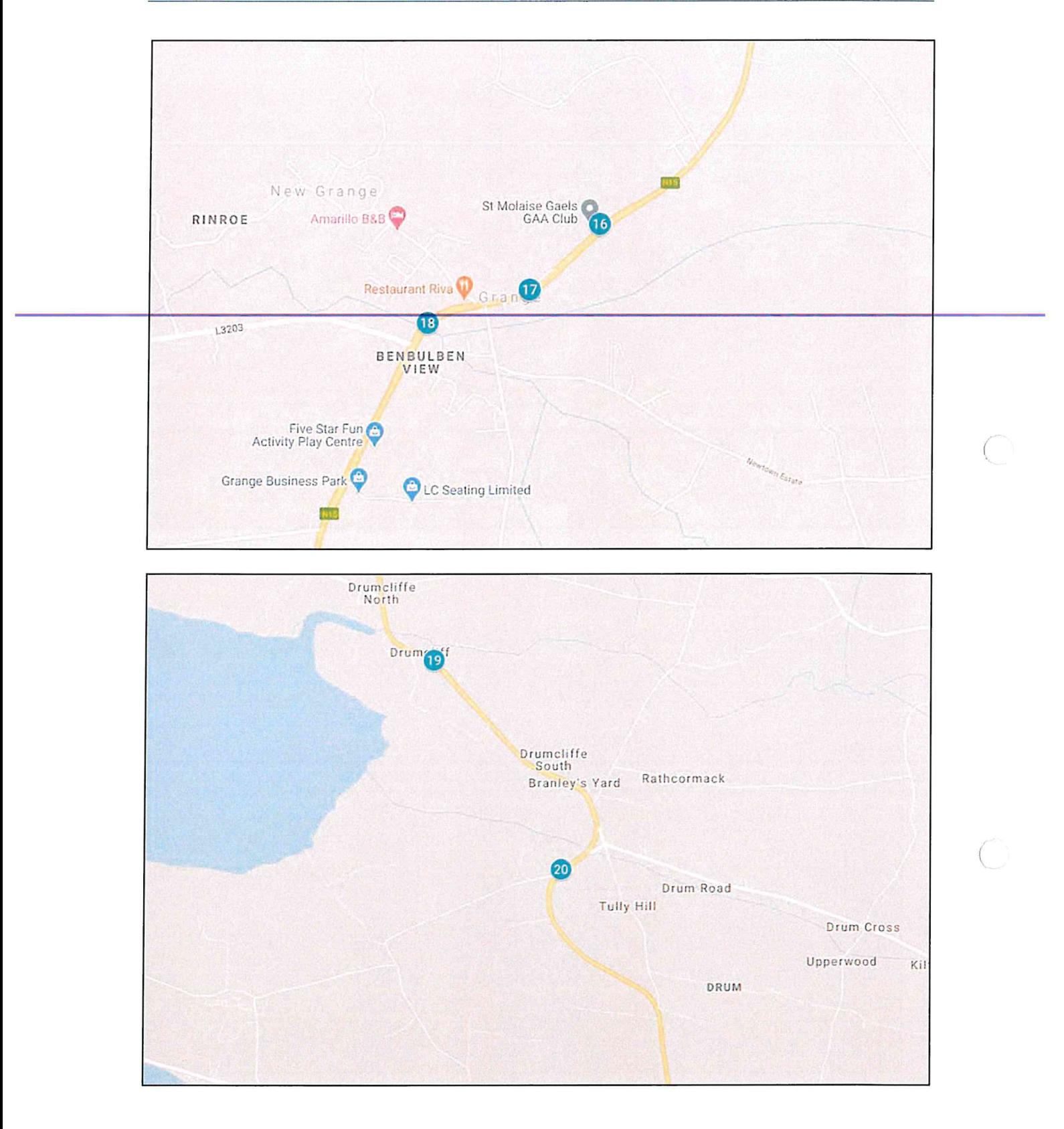
## Oweninny II Wind Farm RSR

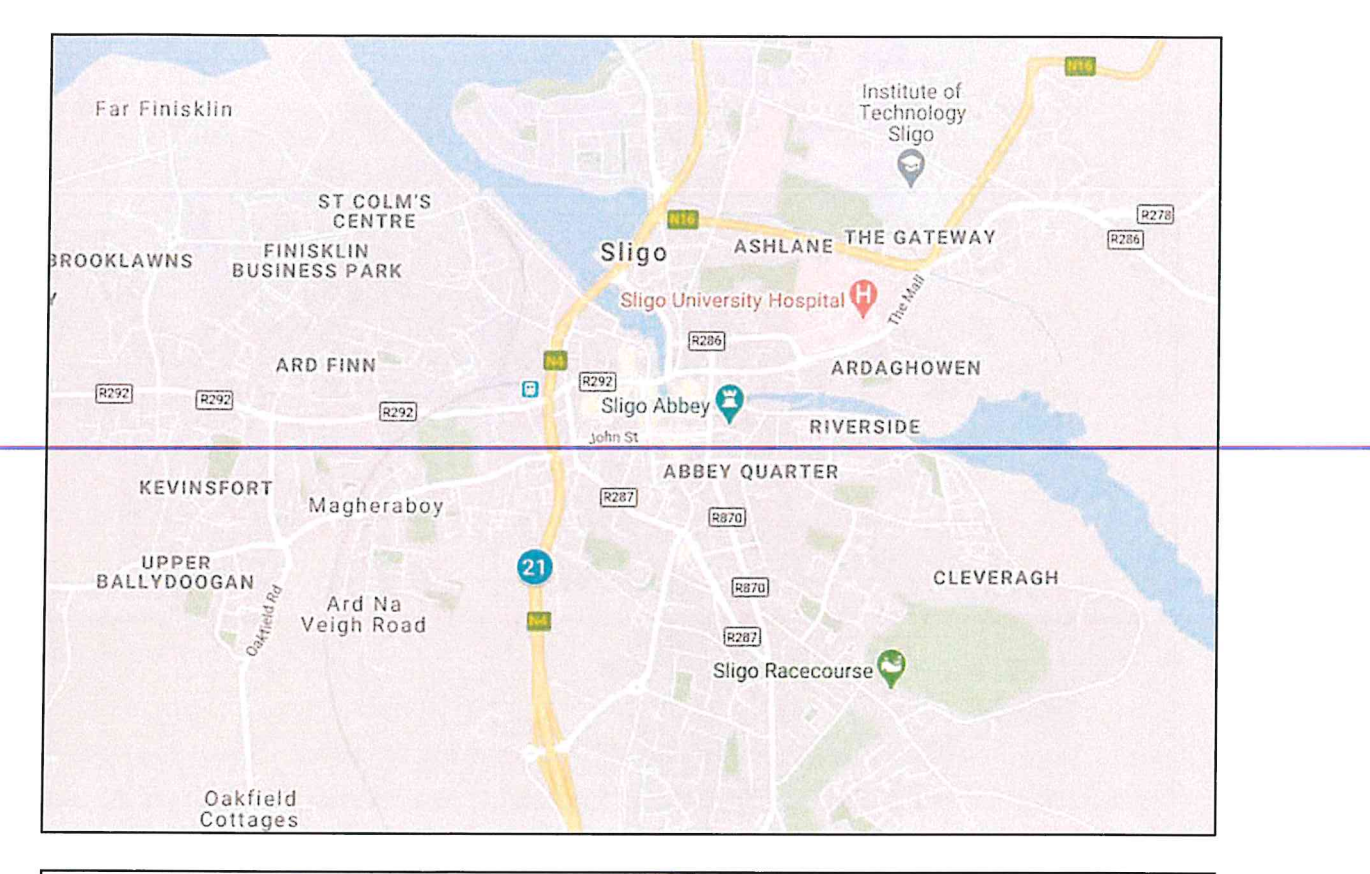

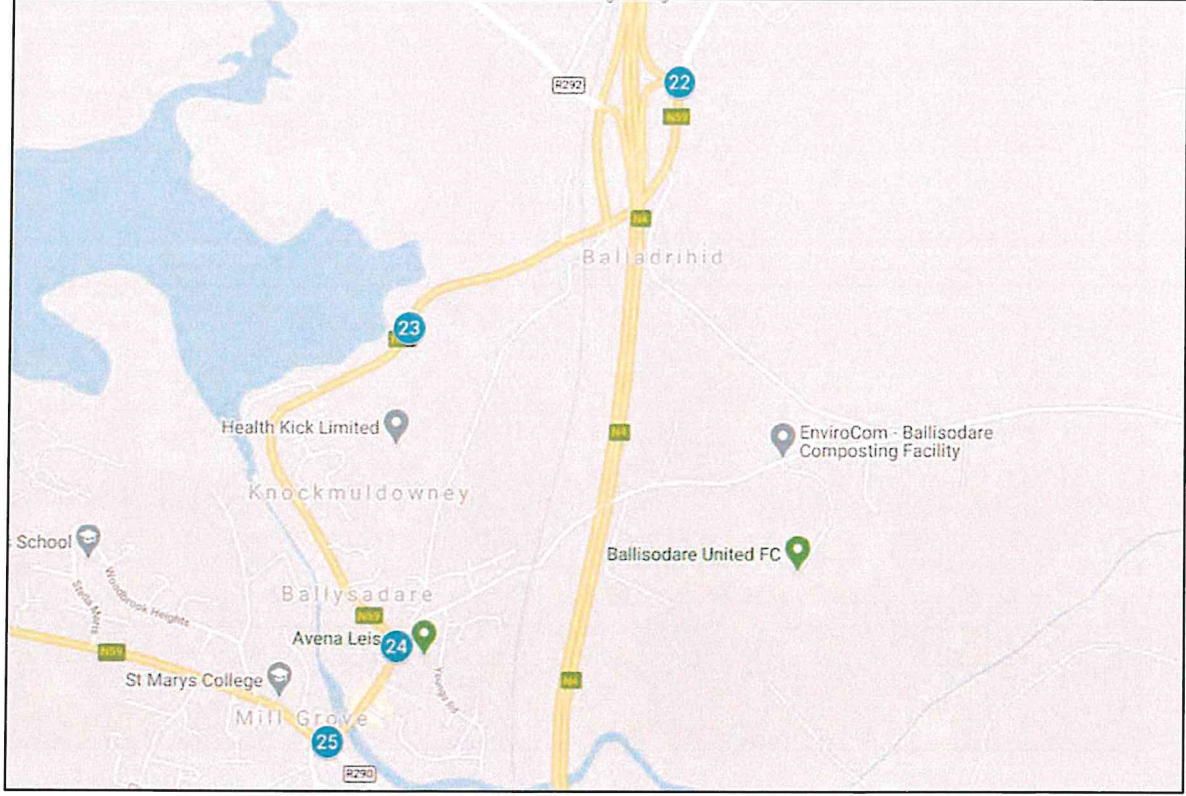

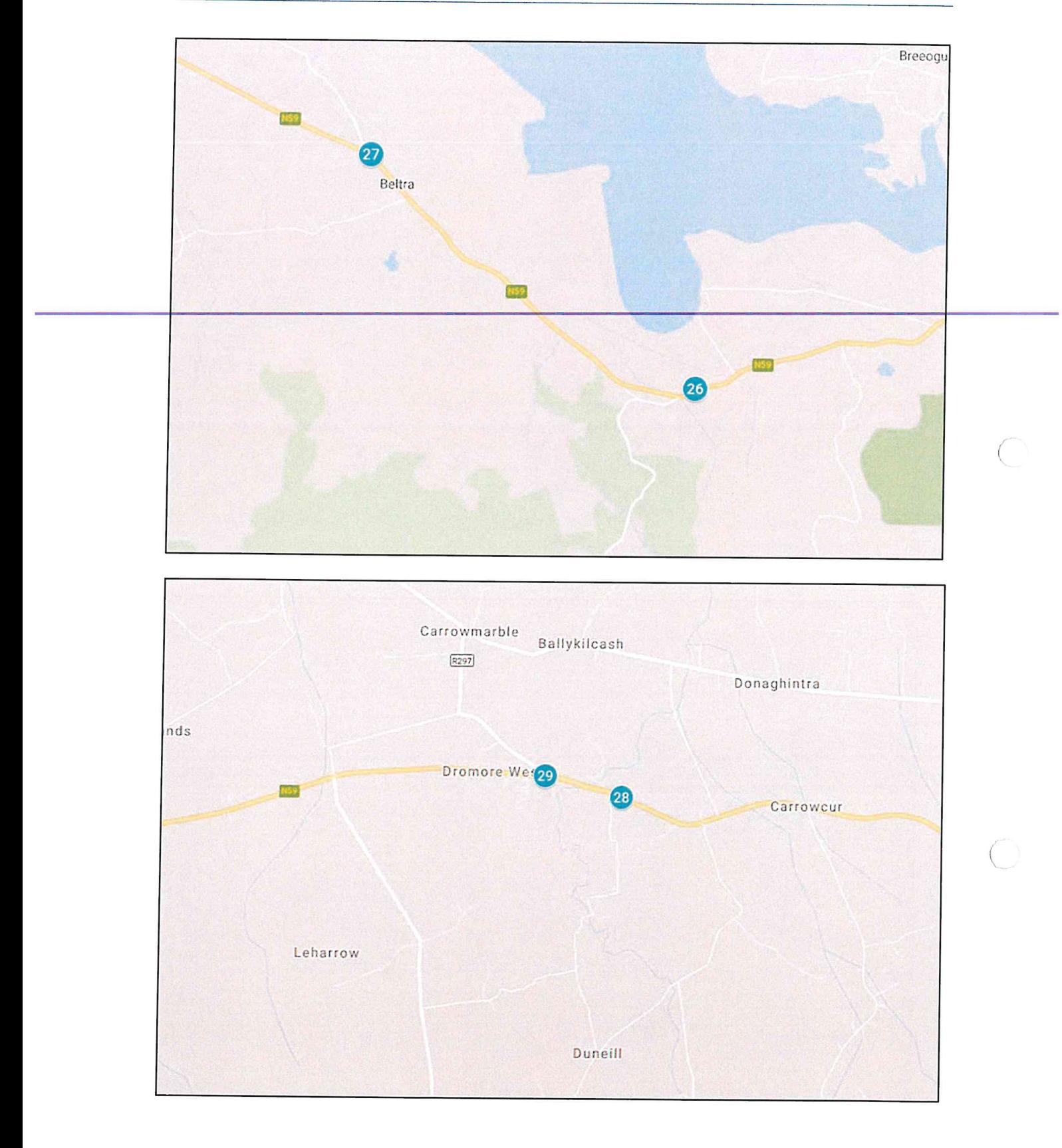

## Oweninny II Wind Farm RSR

 $\tilde{c}$ 

ž.

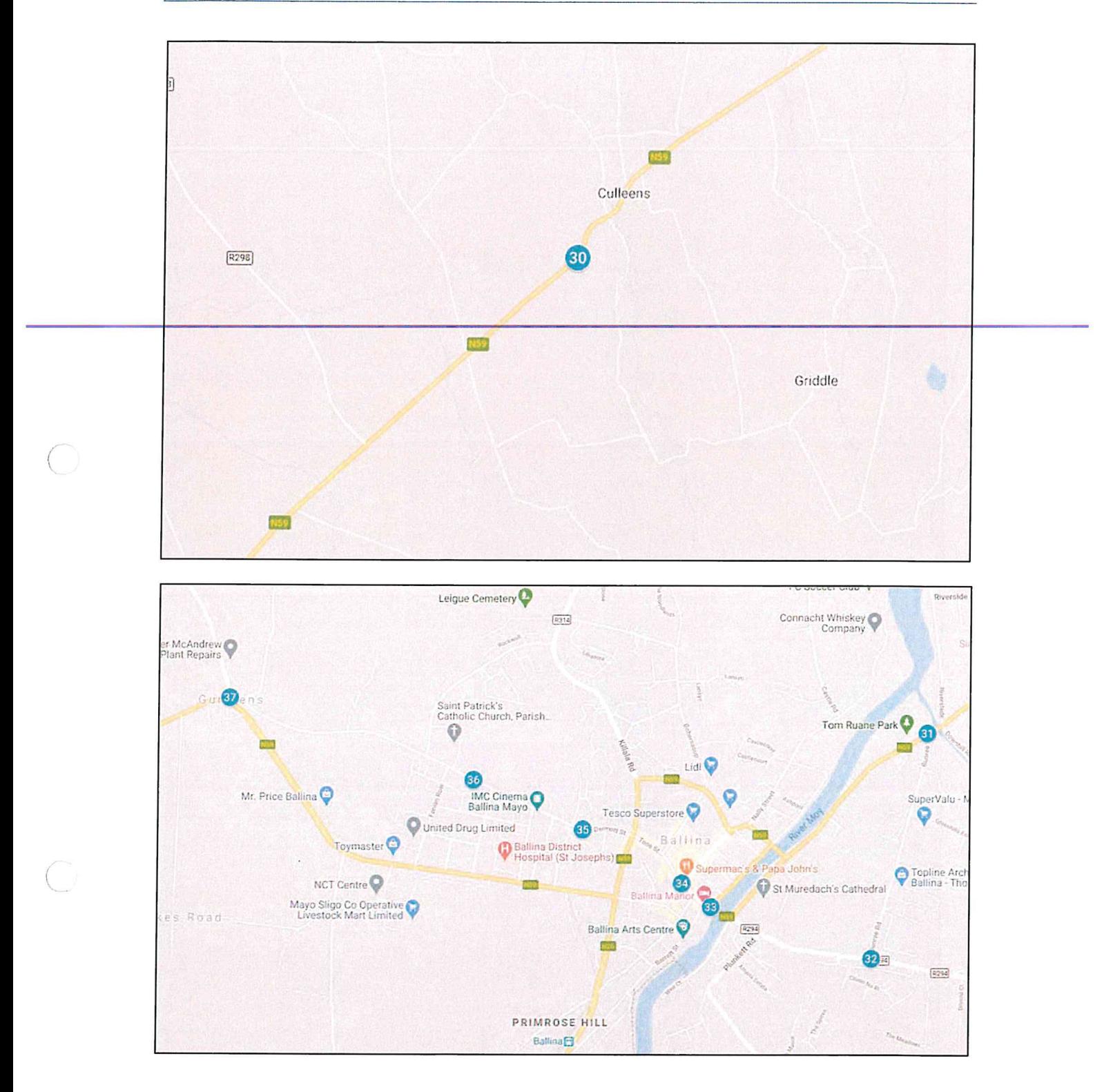

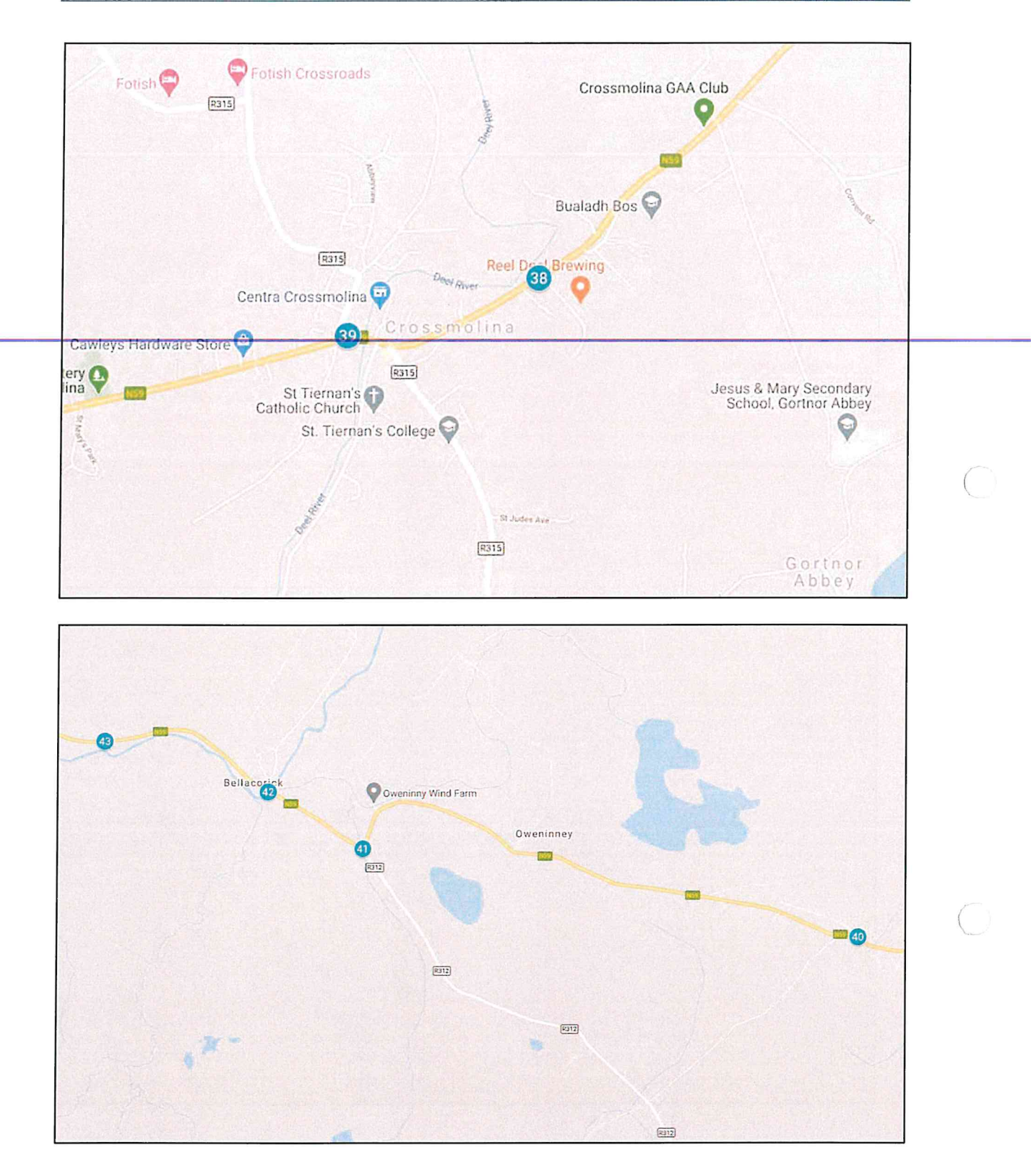

(f)

Pell Frischmann

## Appendix B<br>Swept Path Assessment

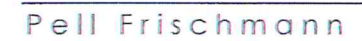

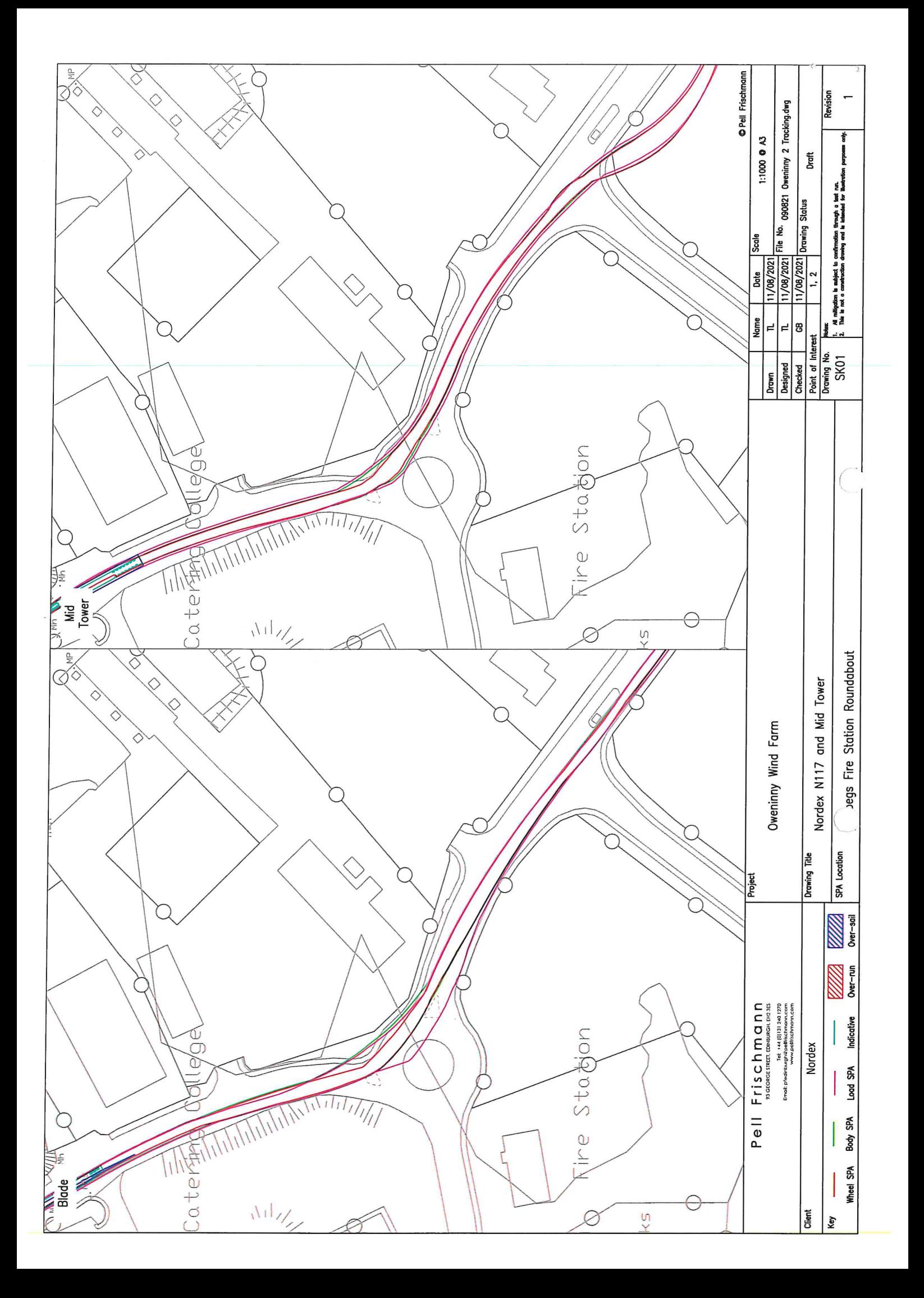

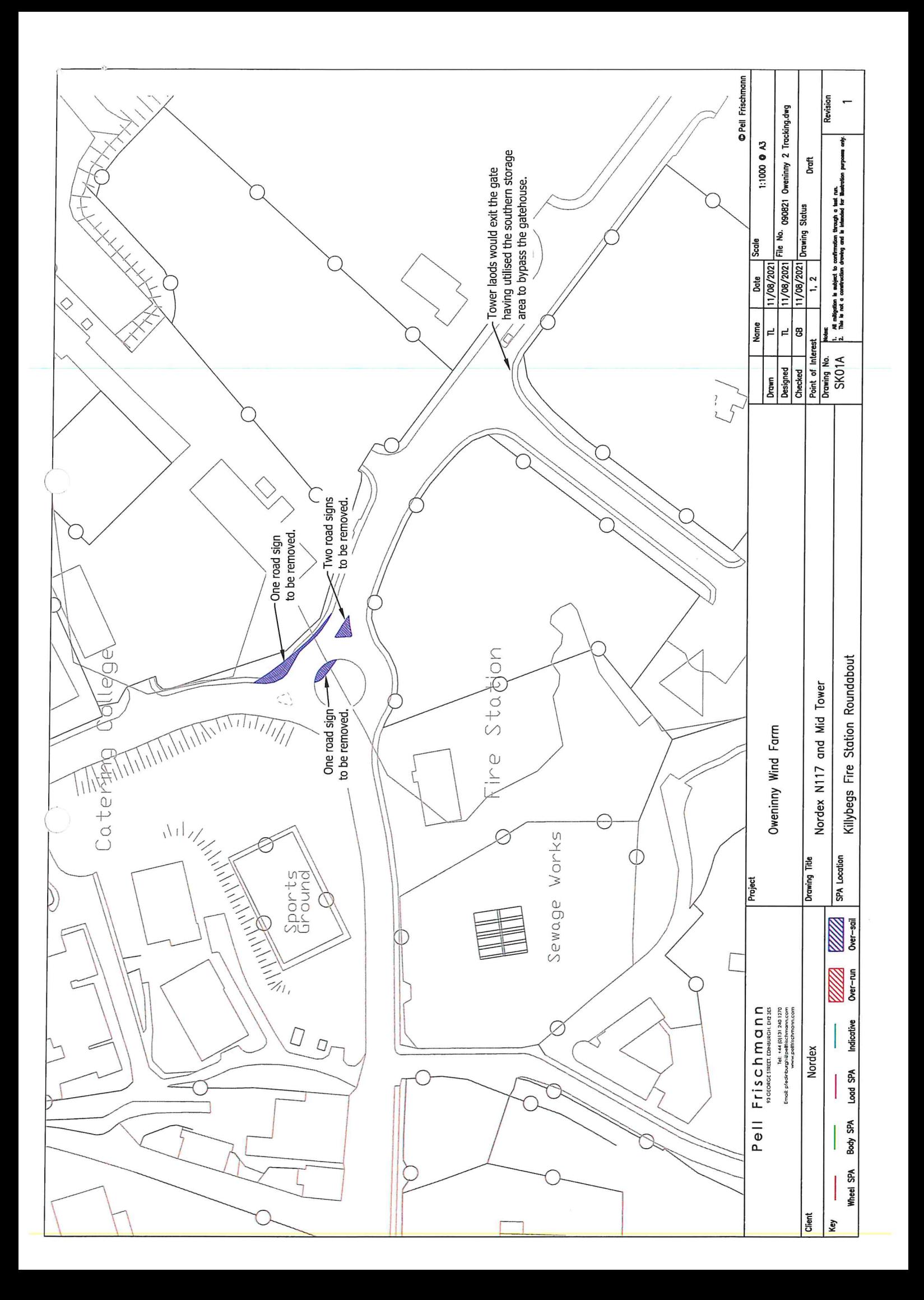

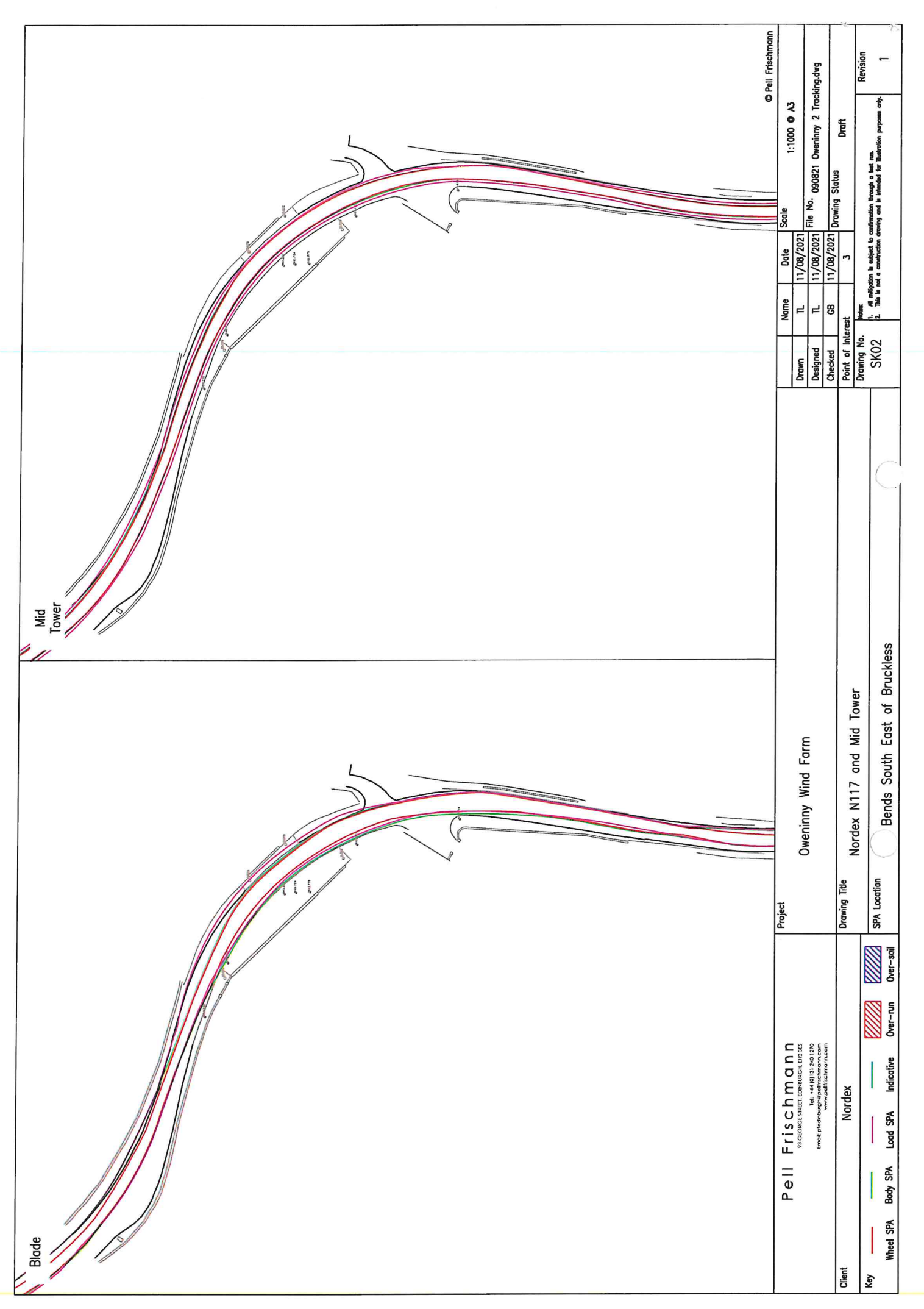

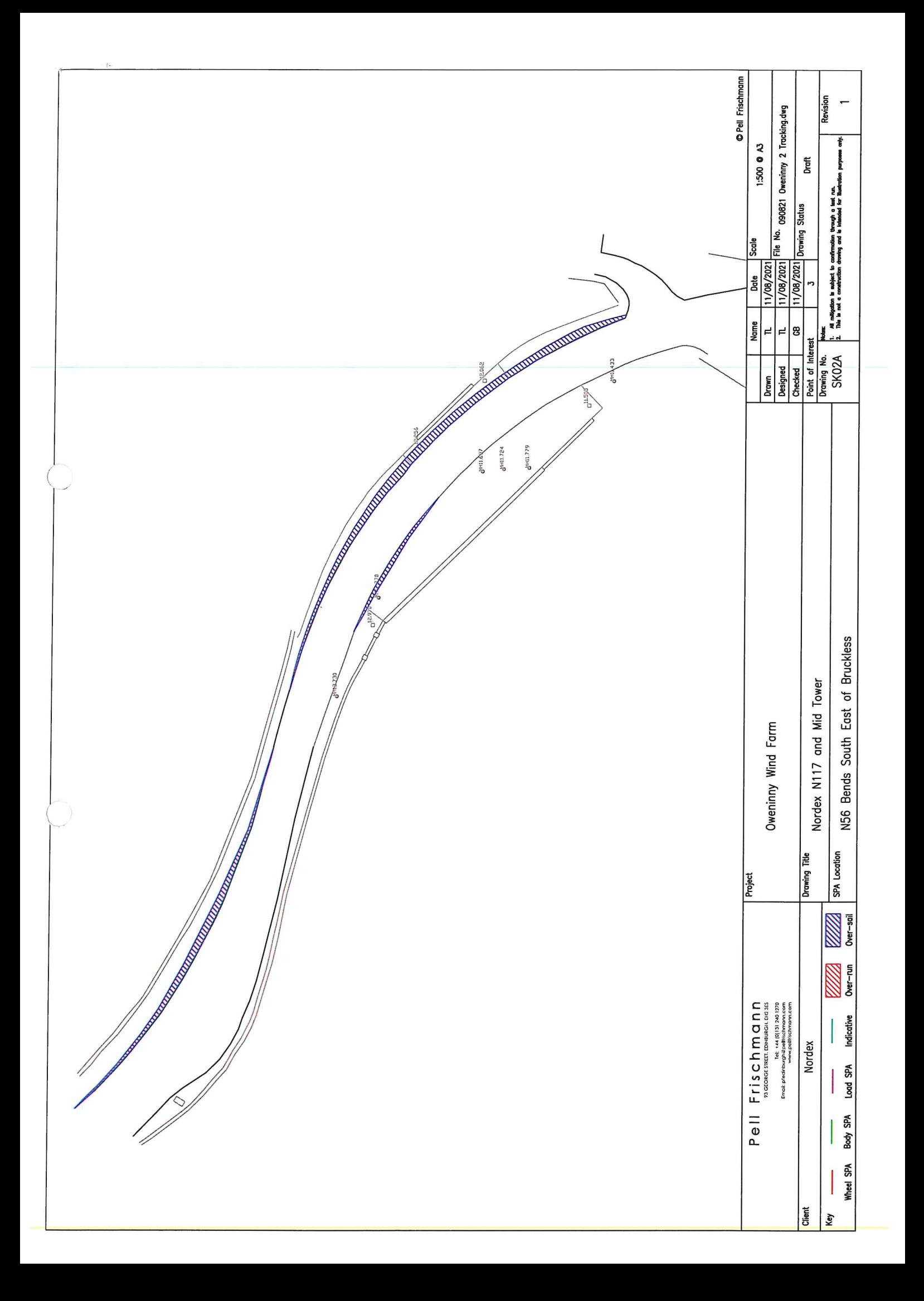

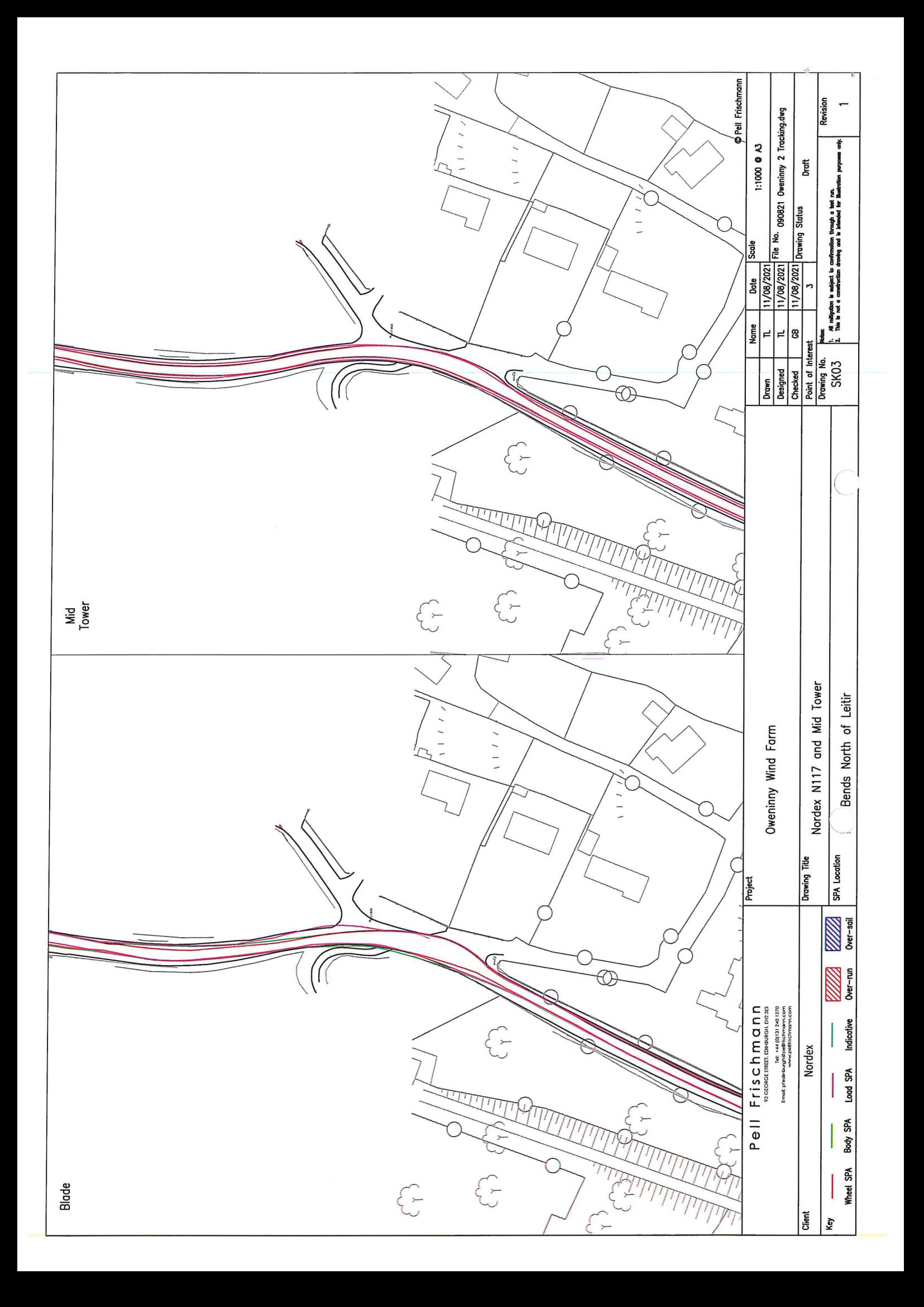

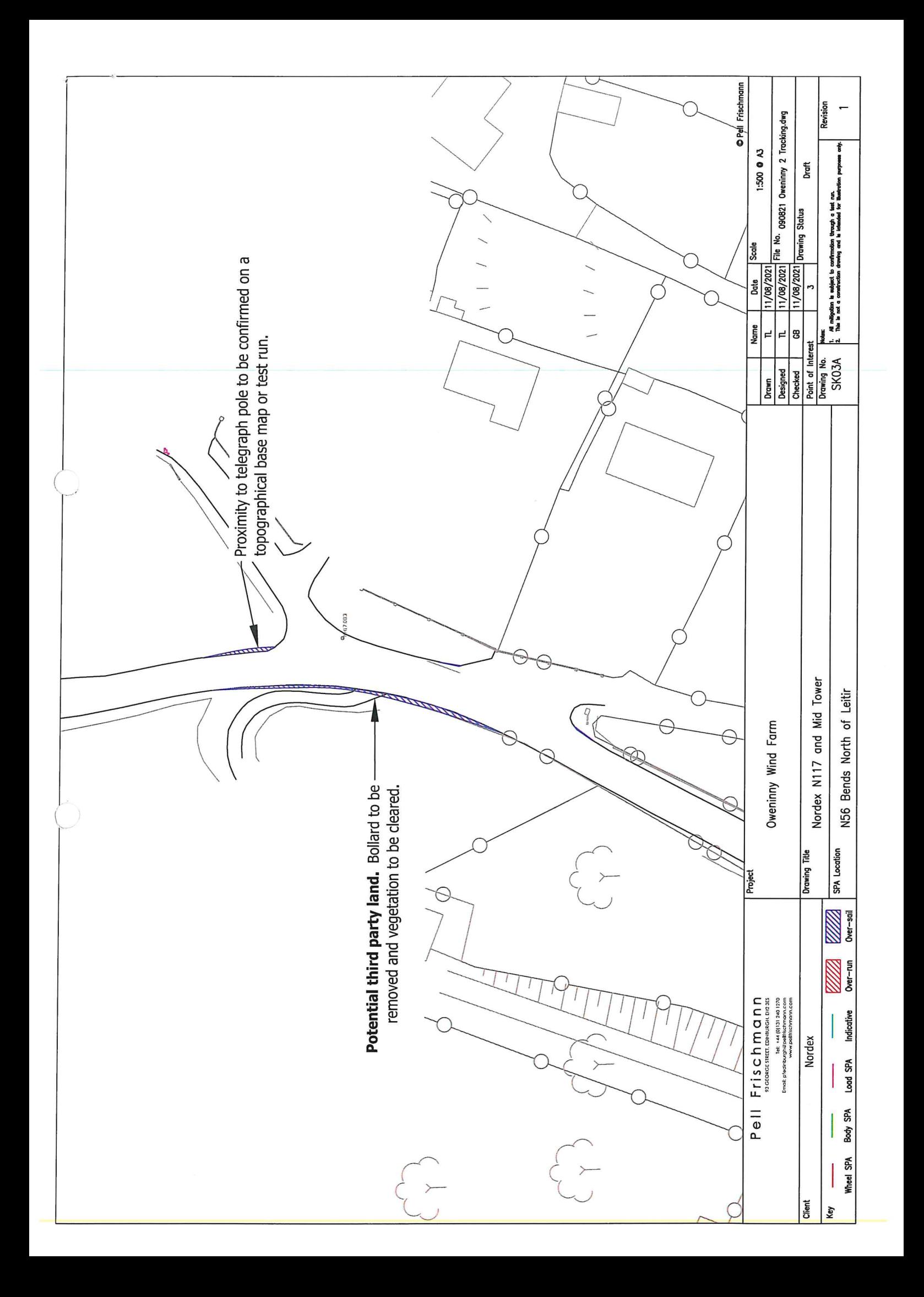

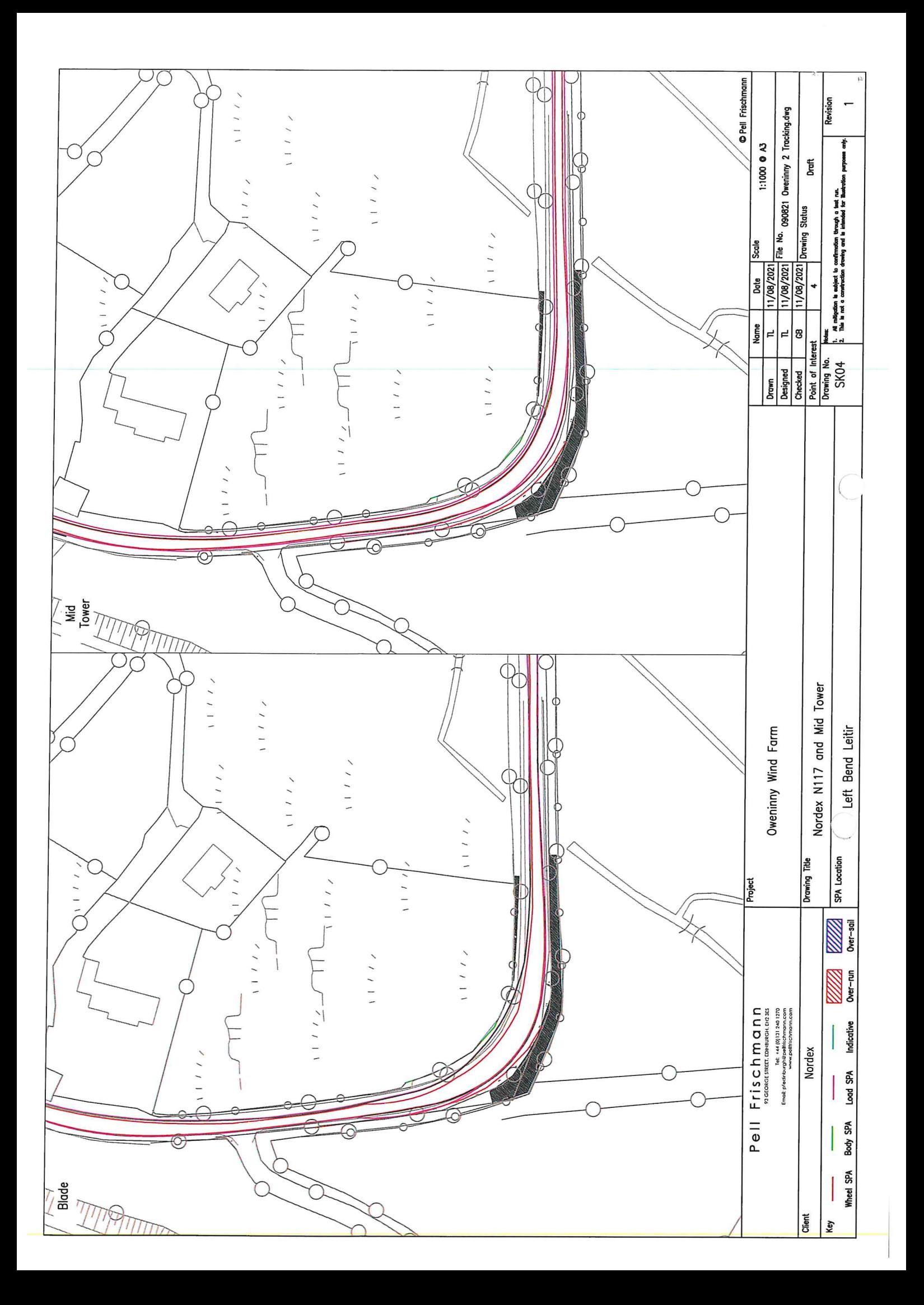

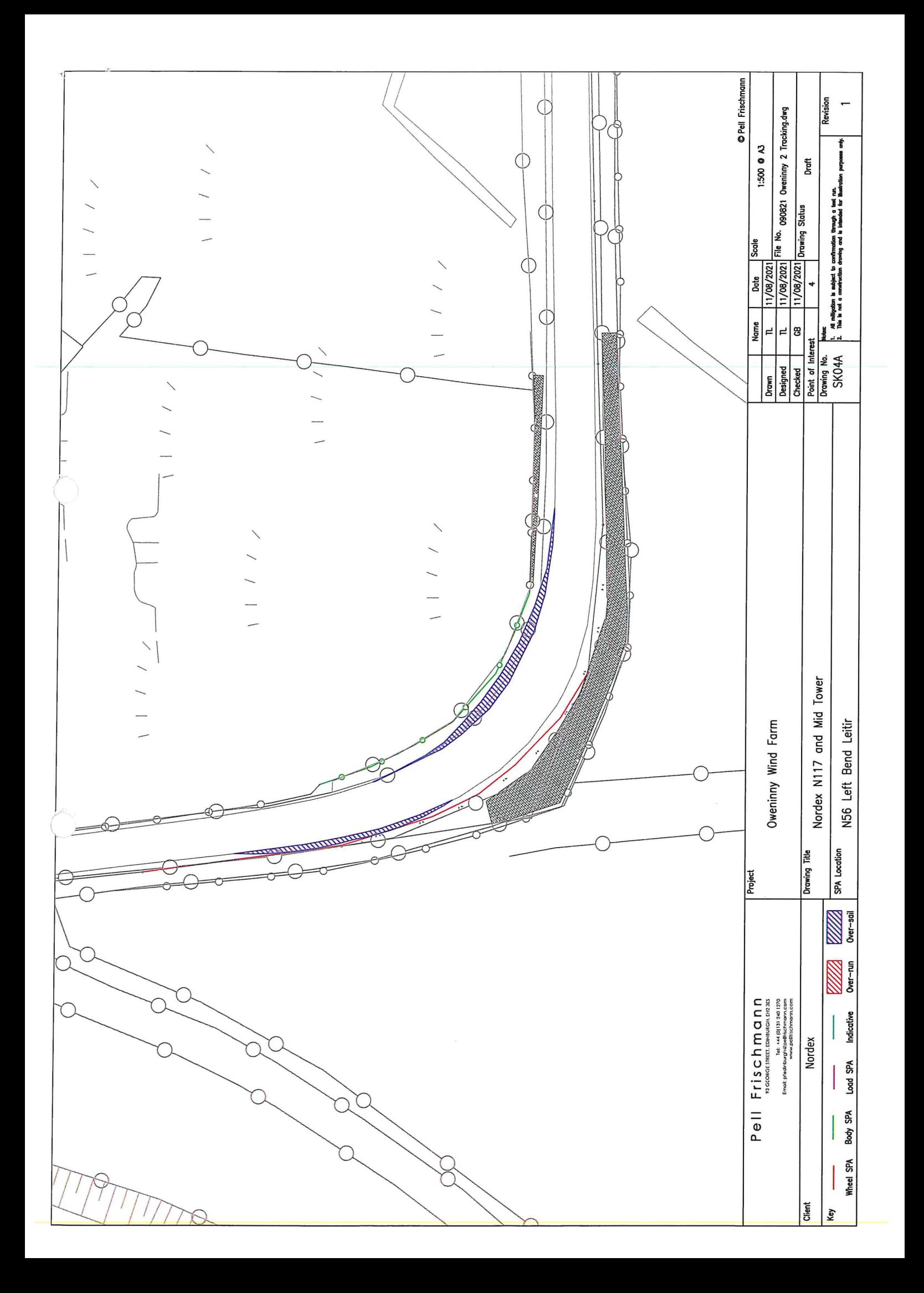

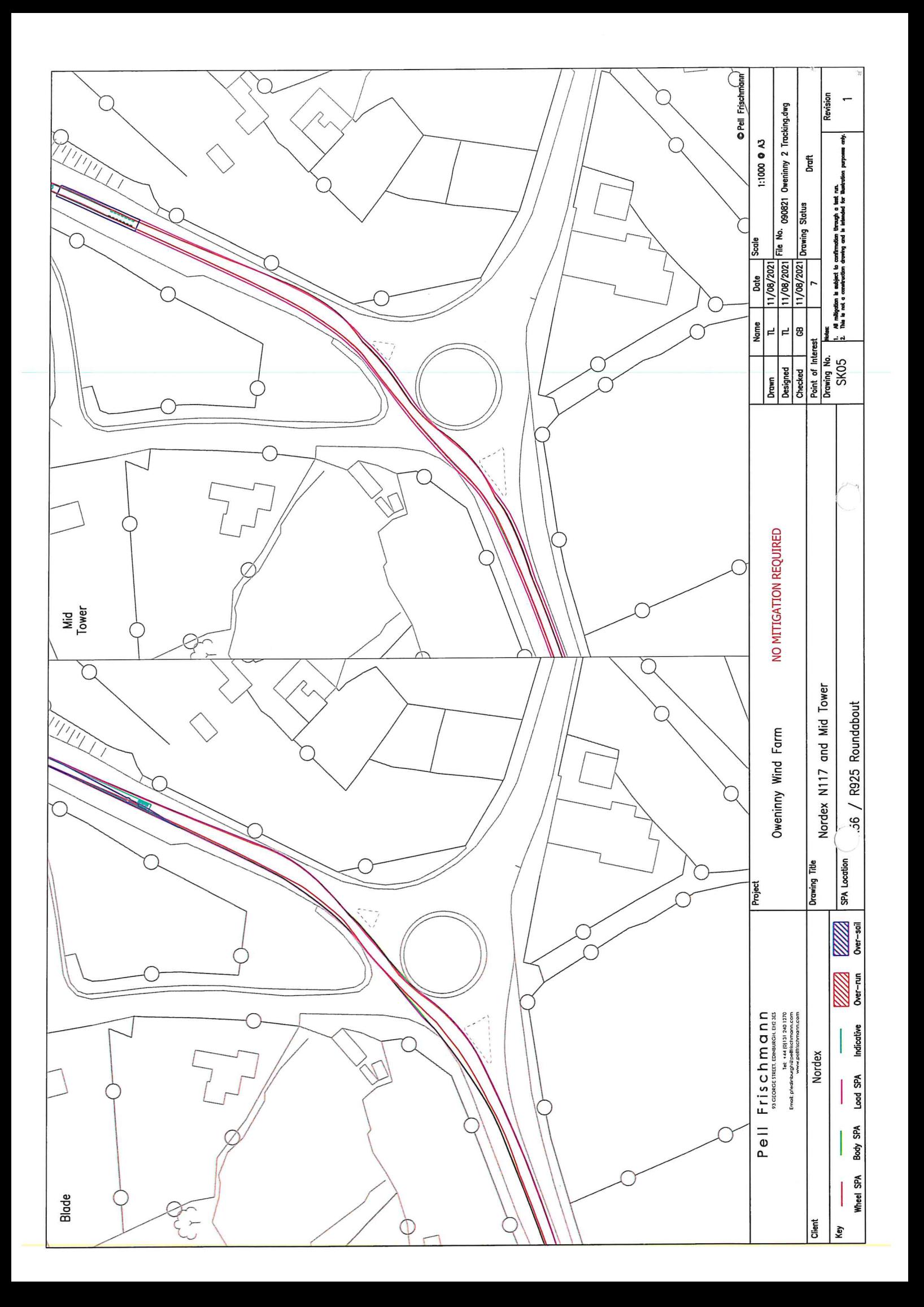

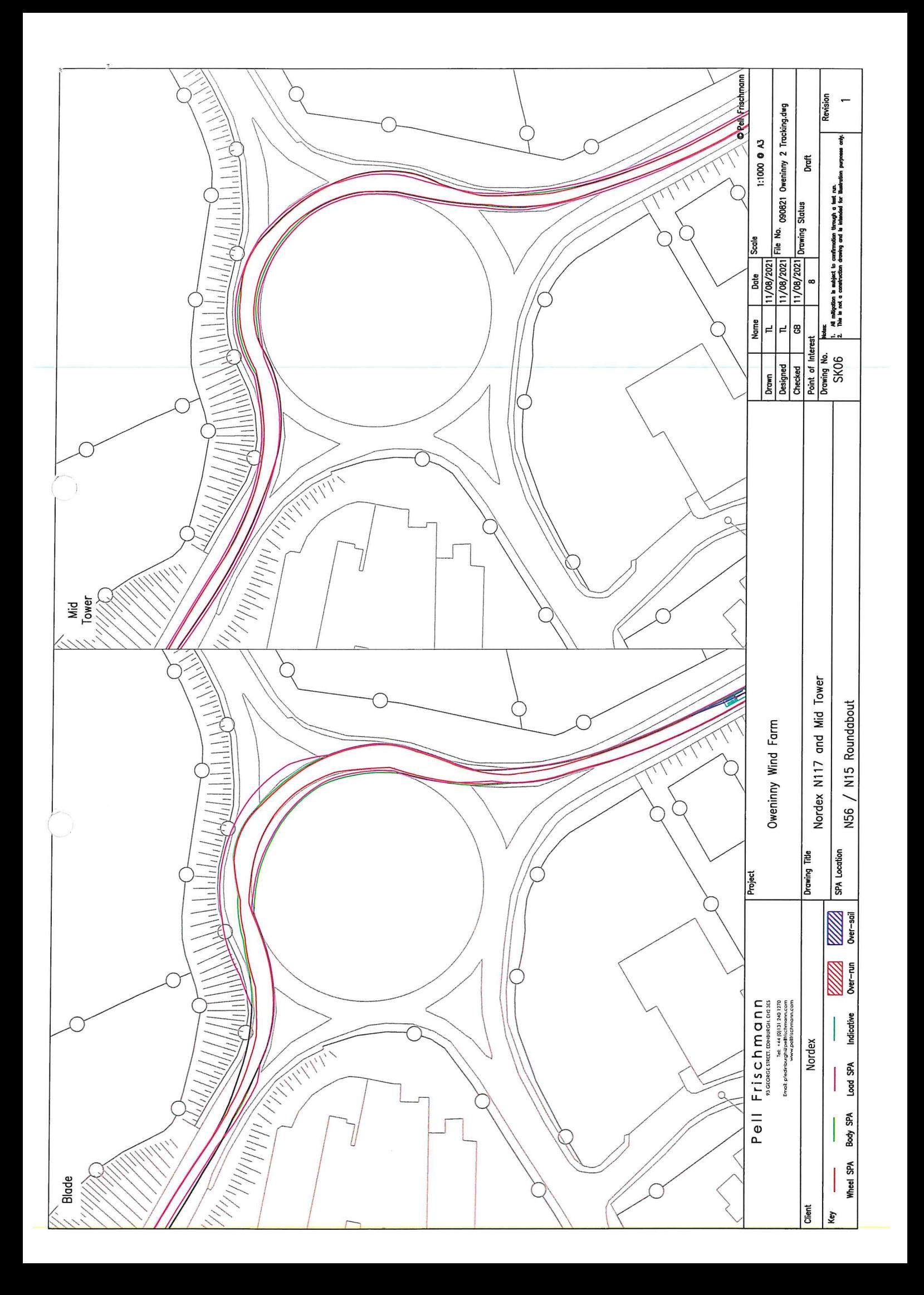

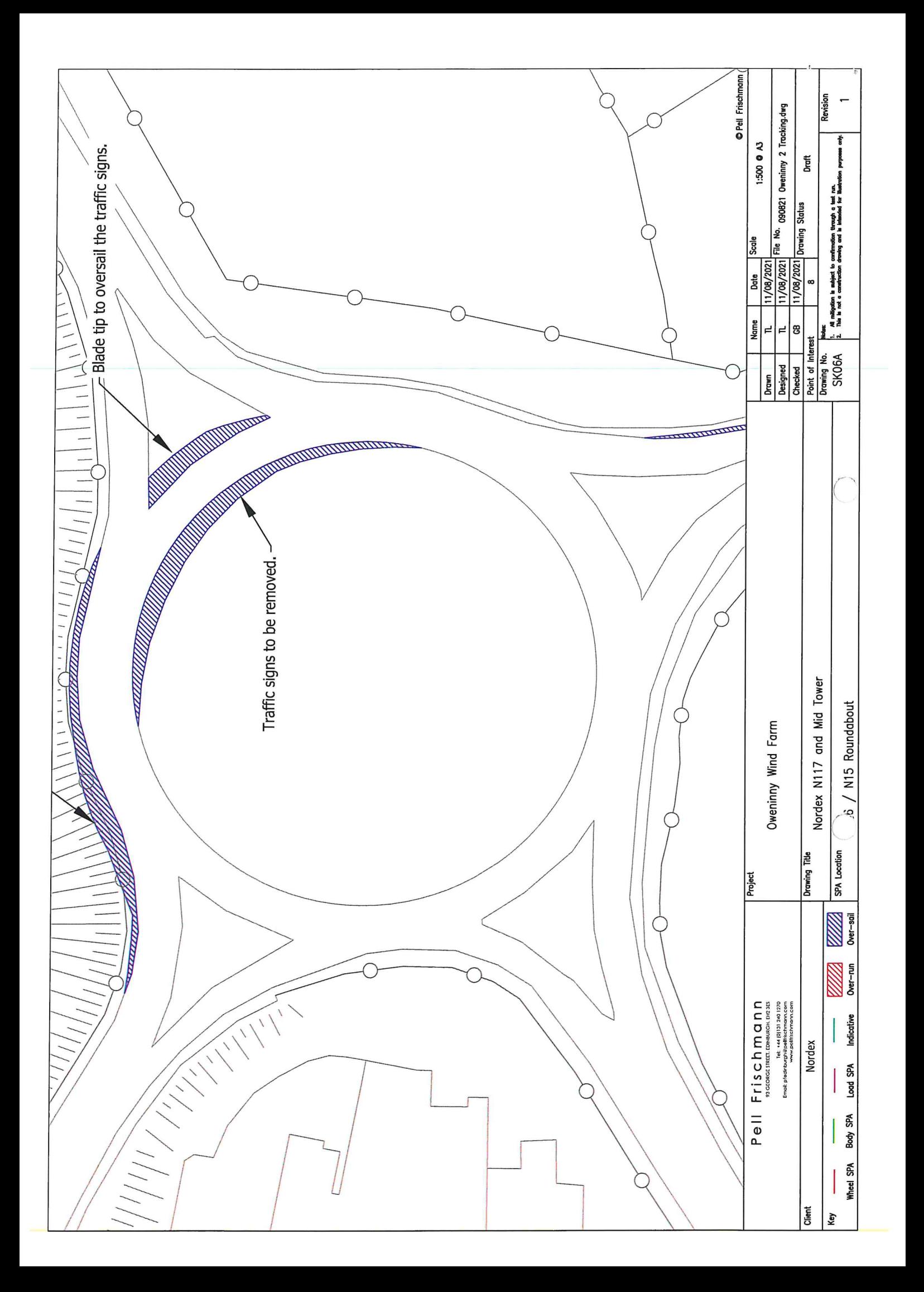

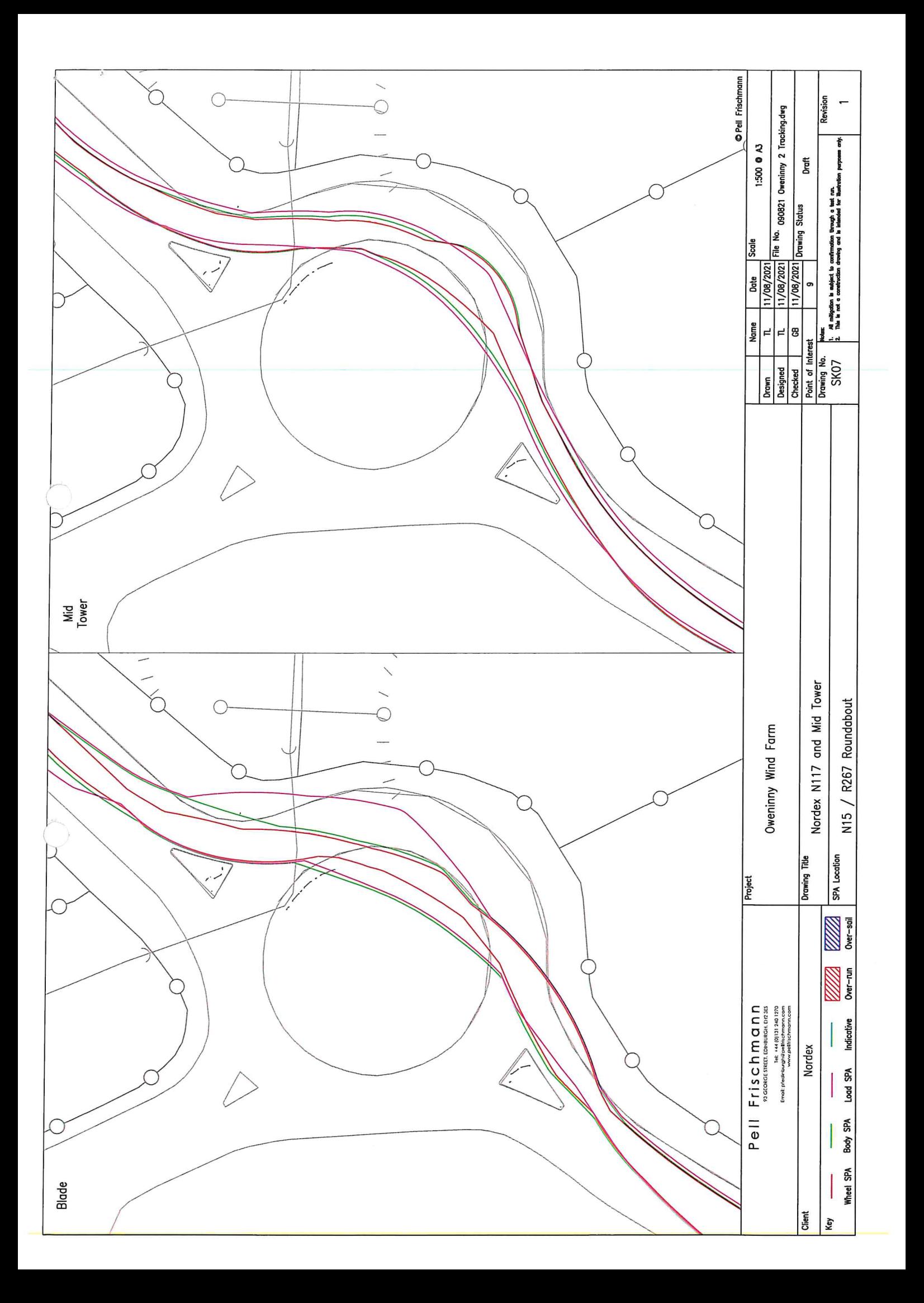

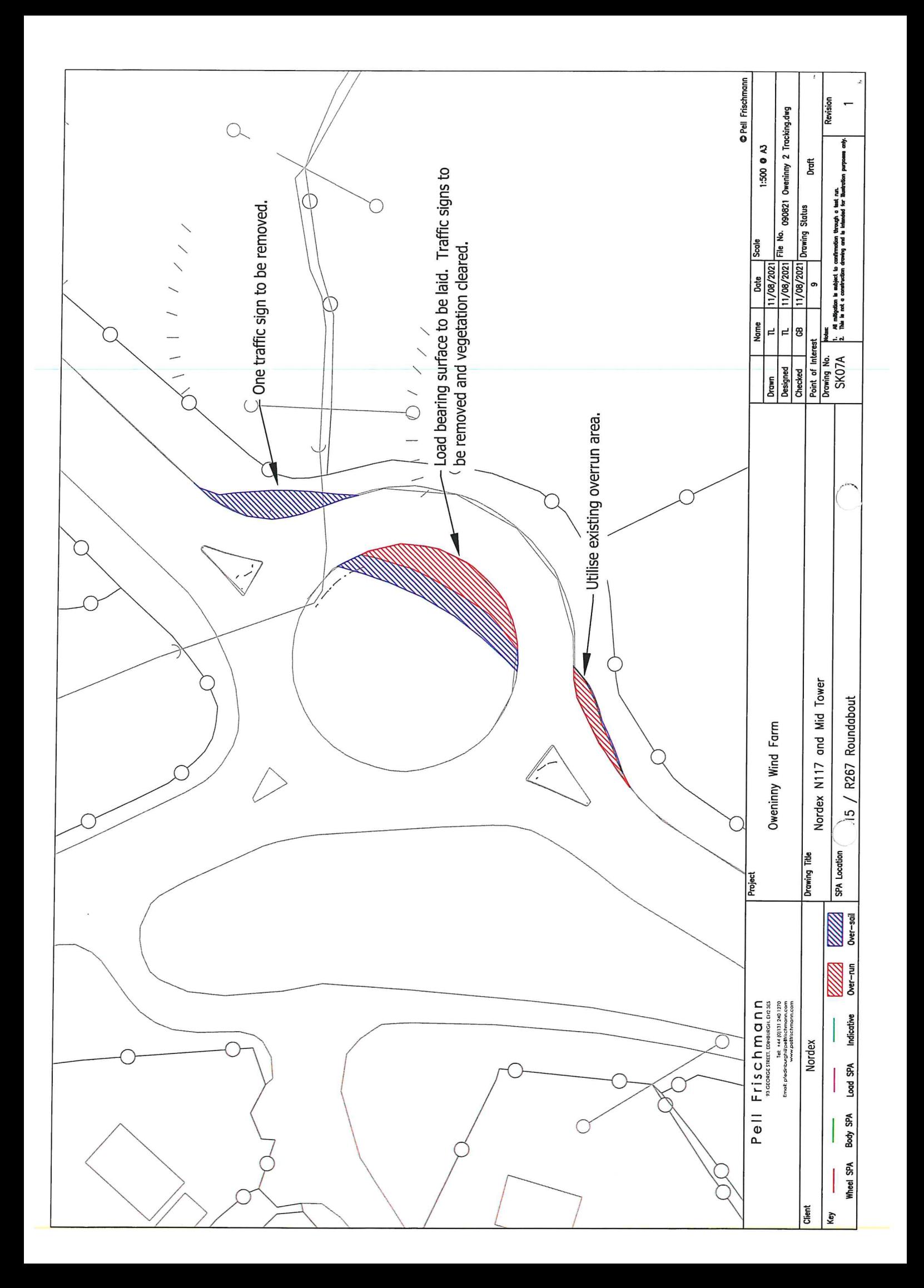

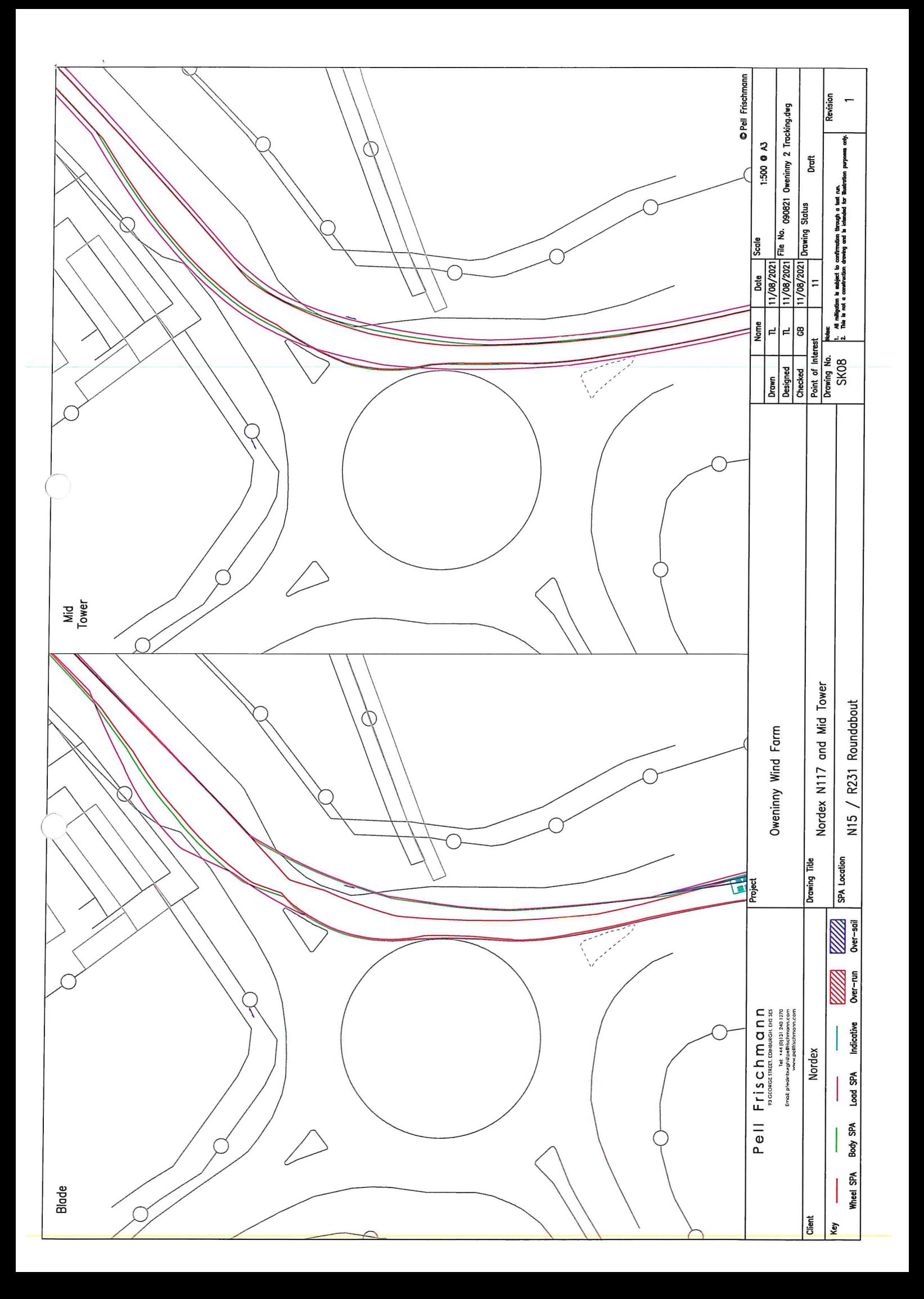

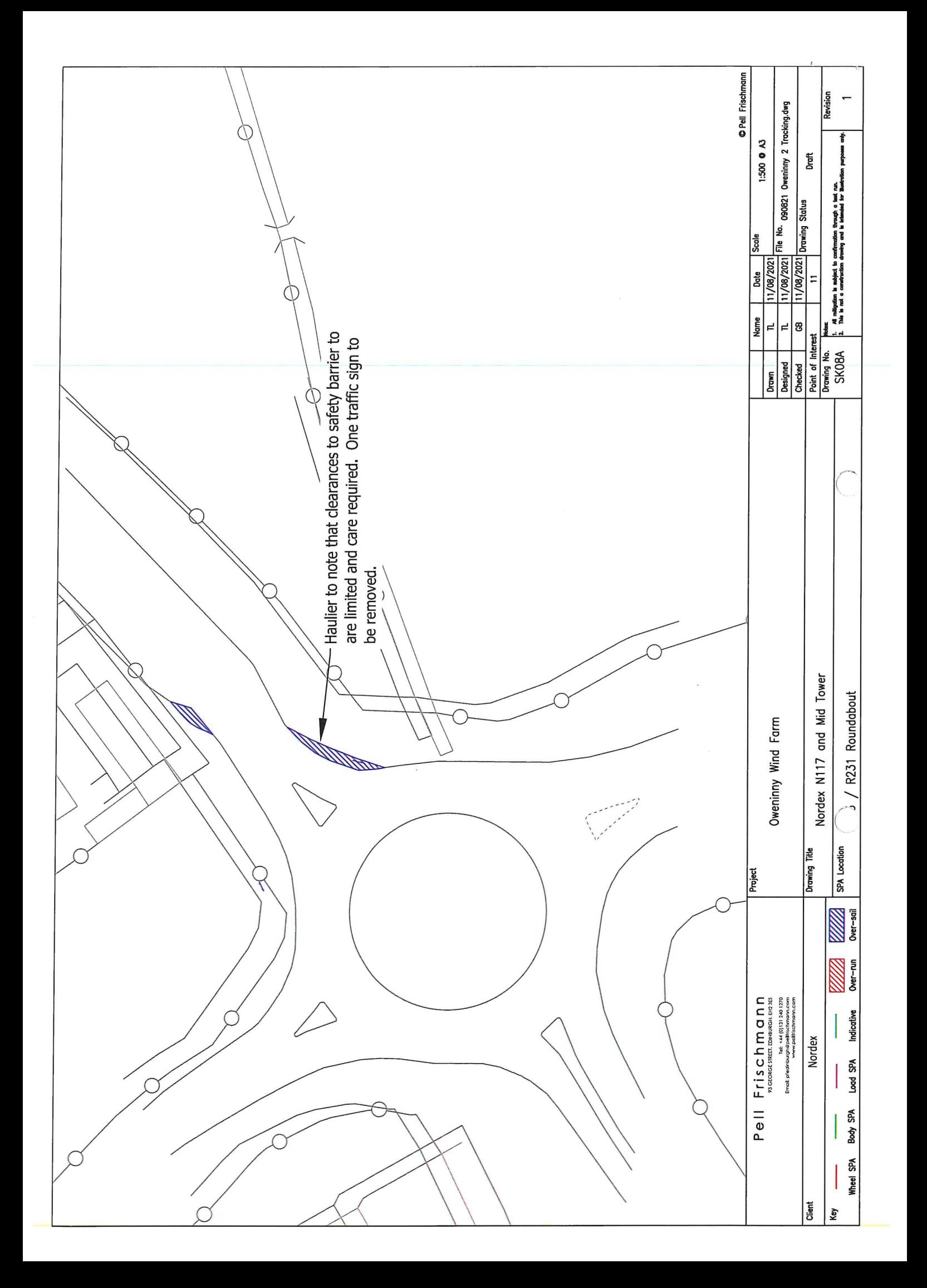

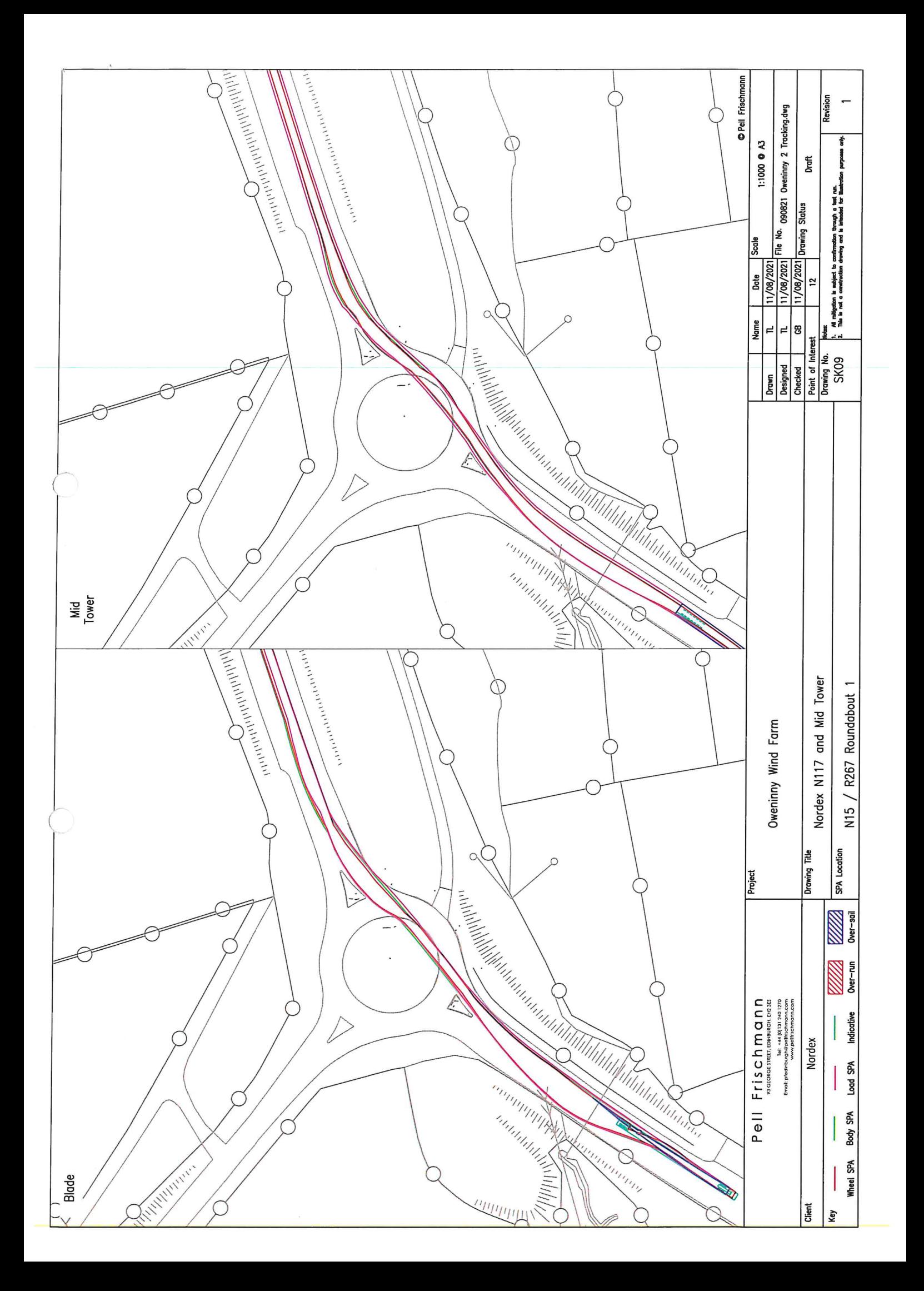

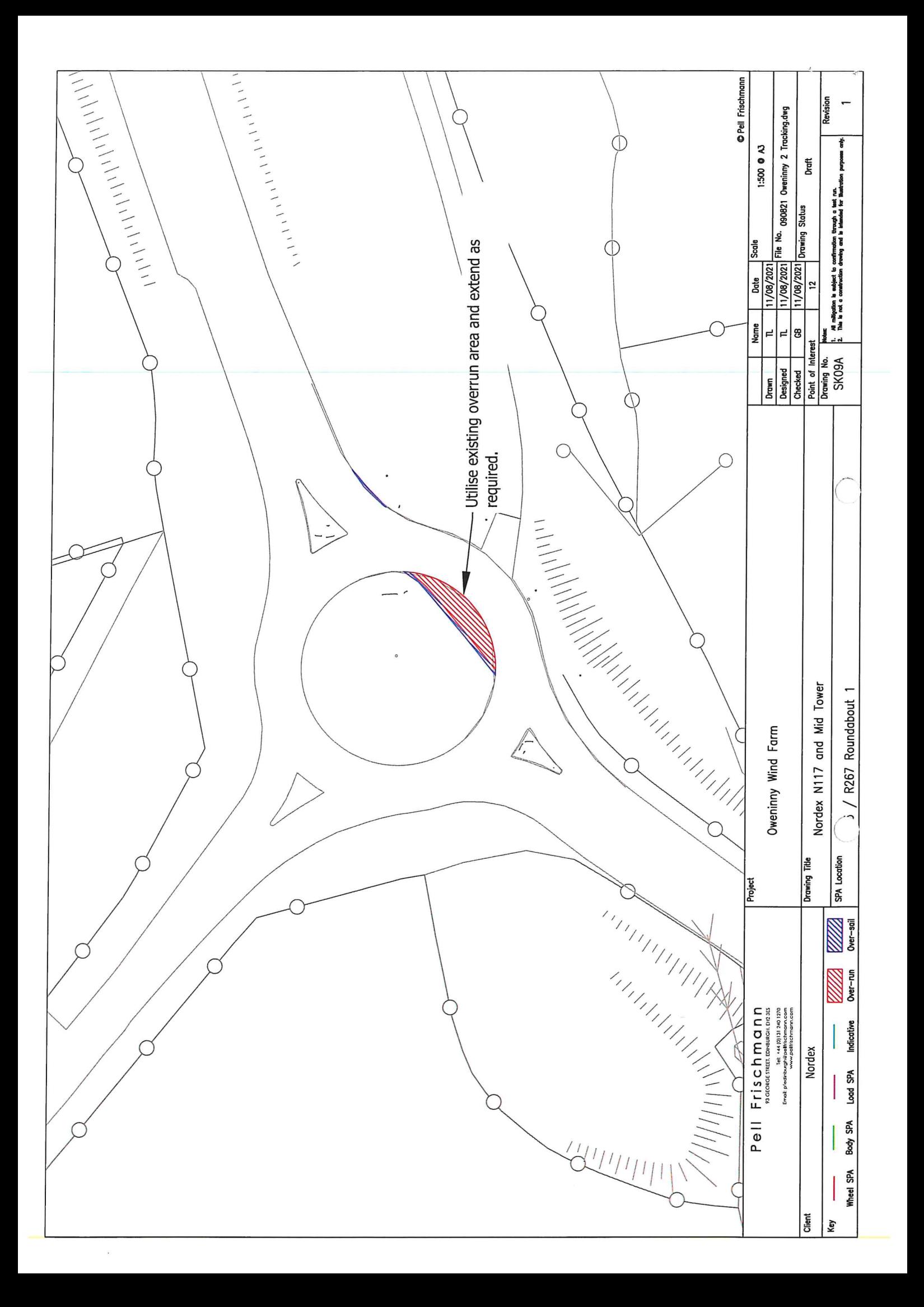

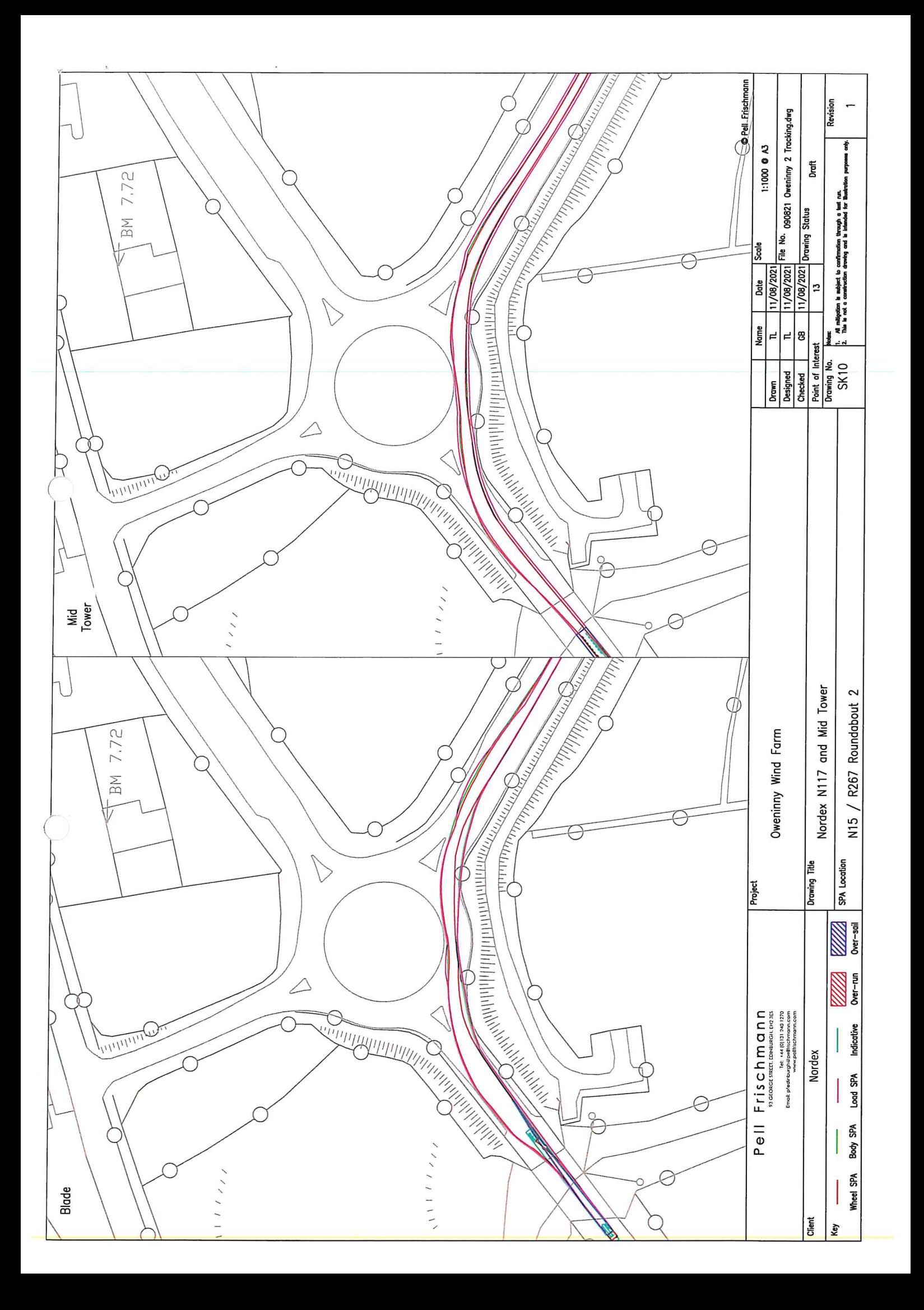

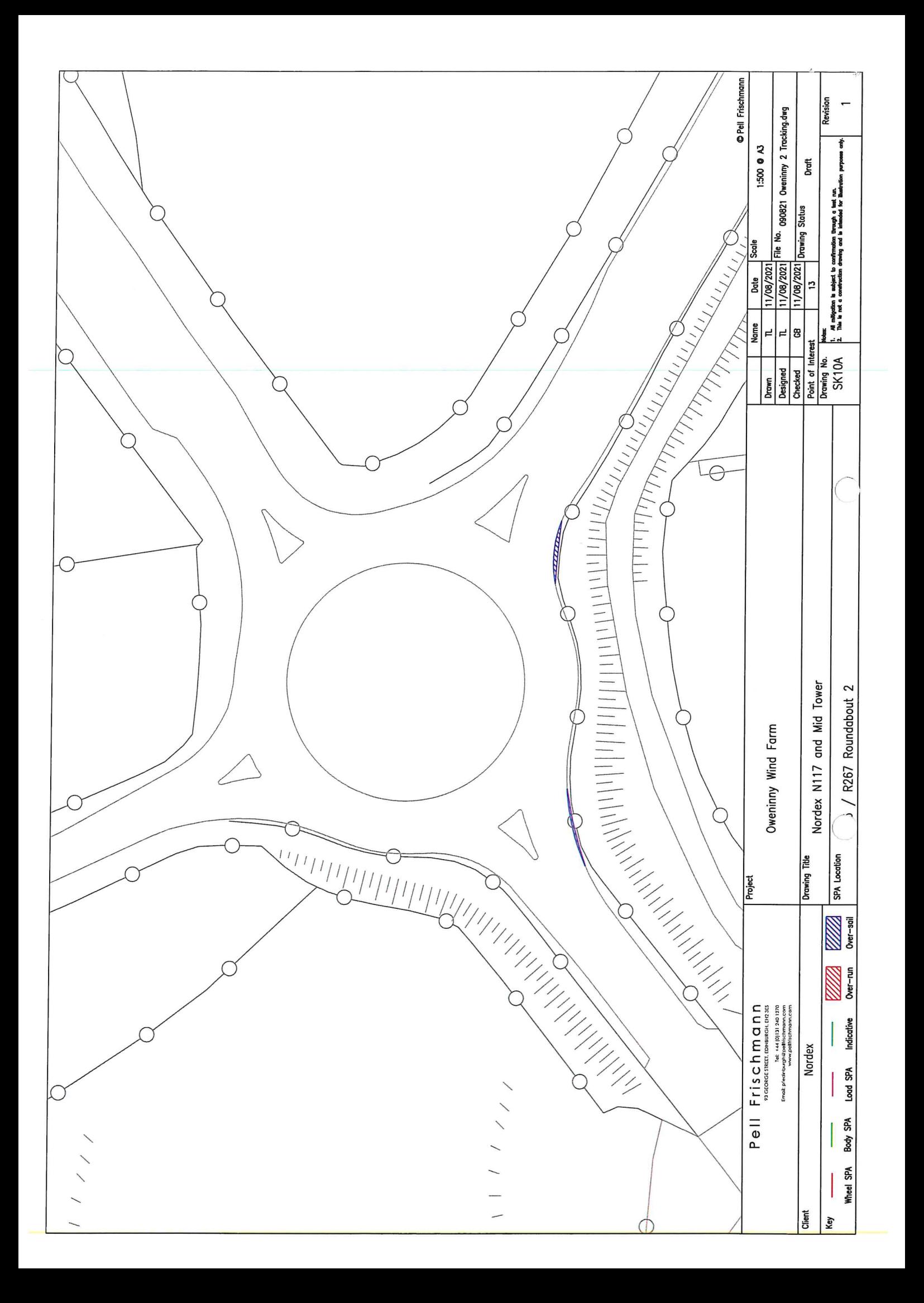

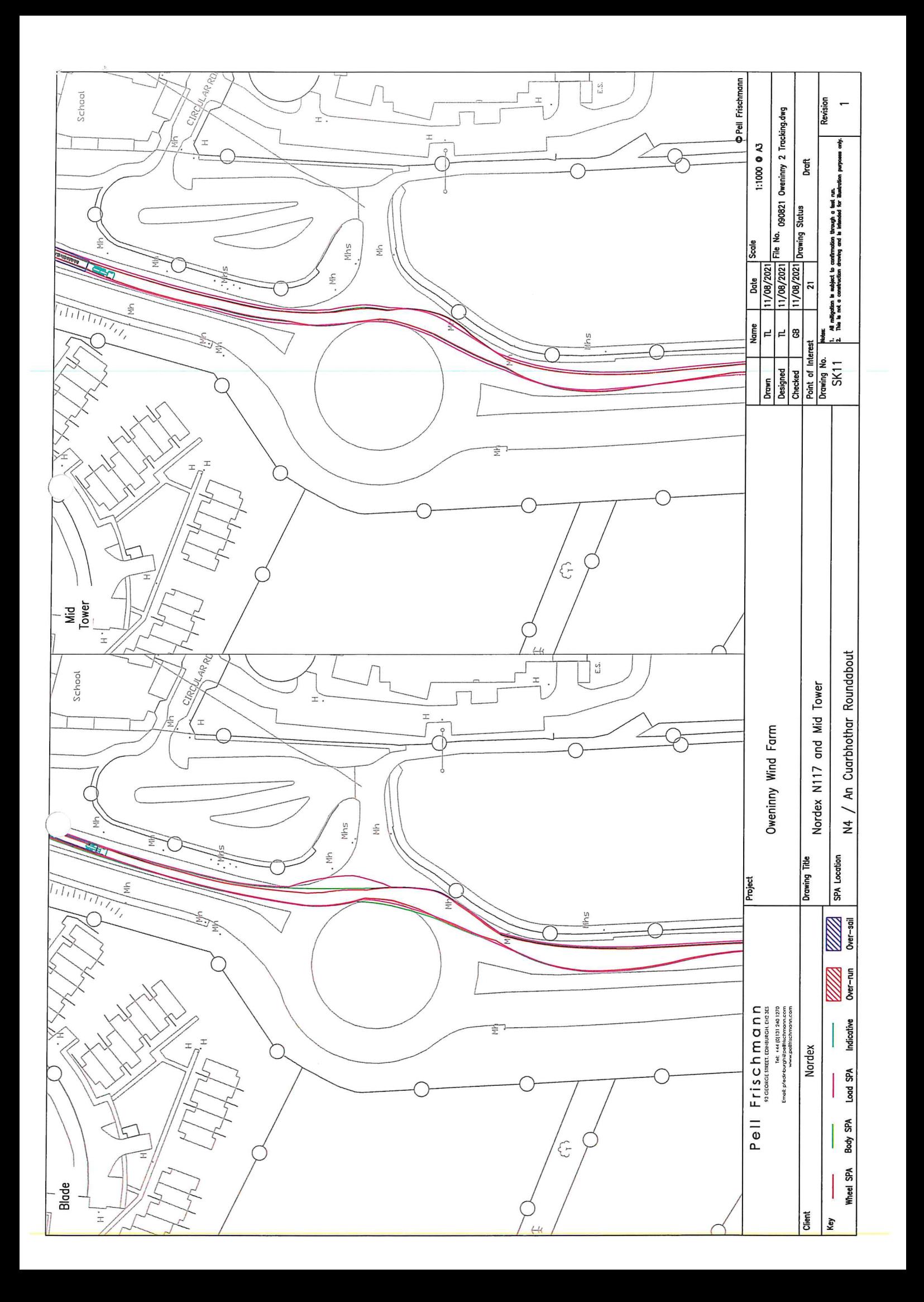

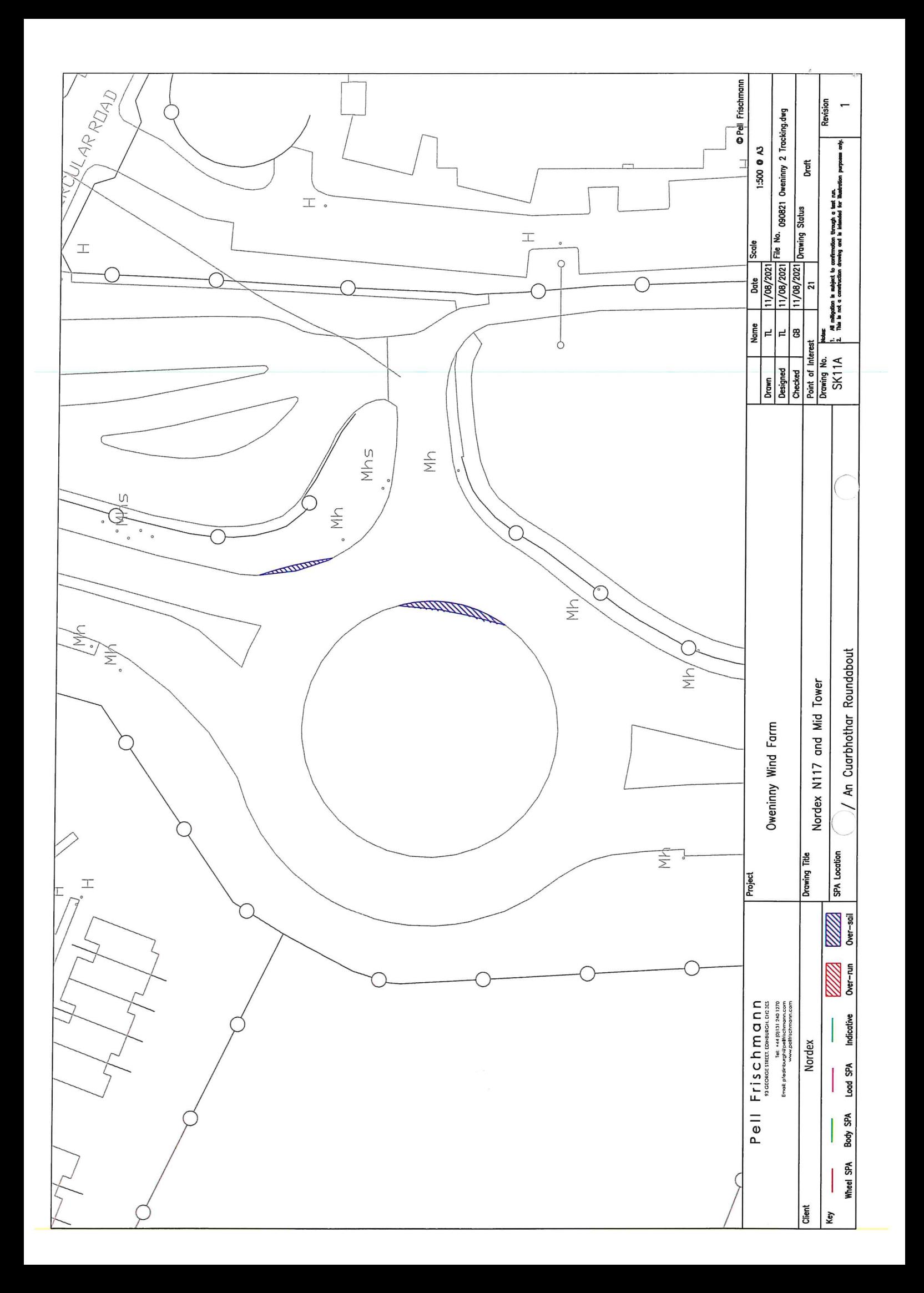

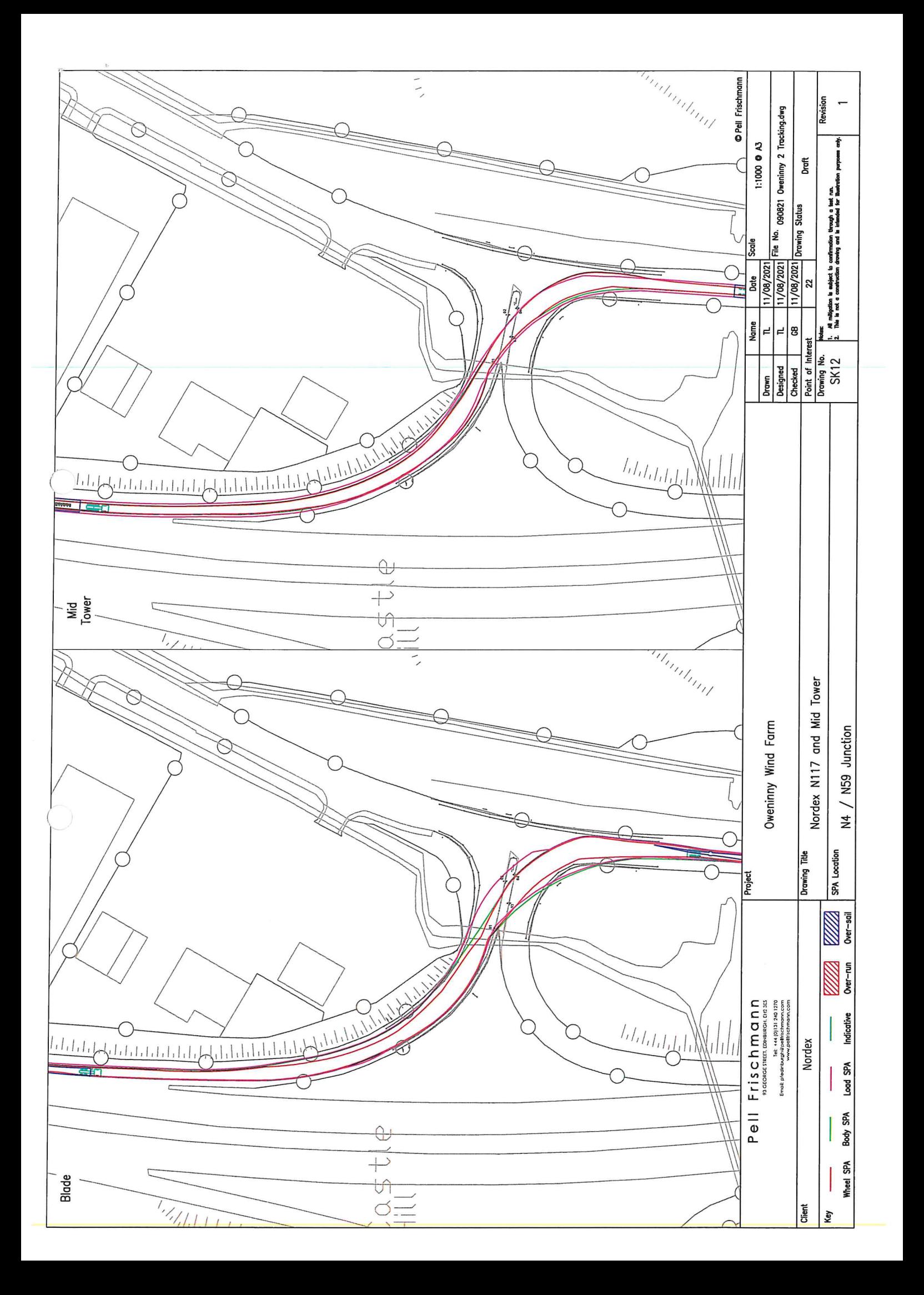

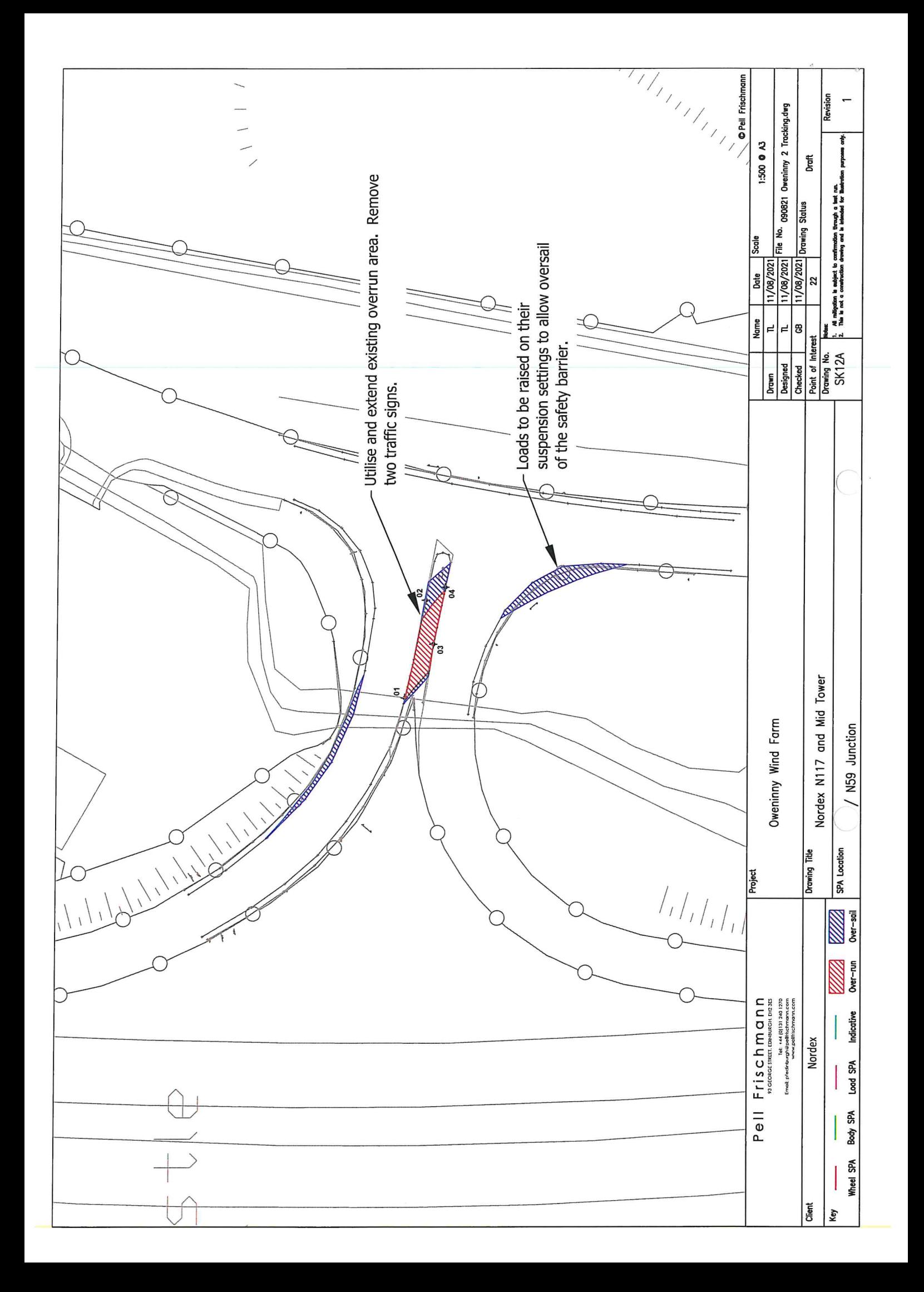

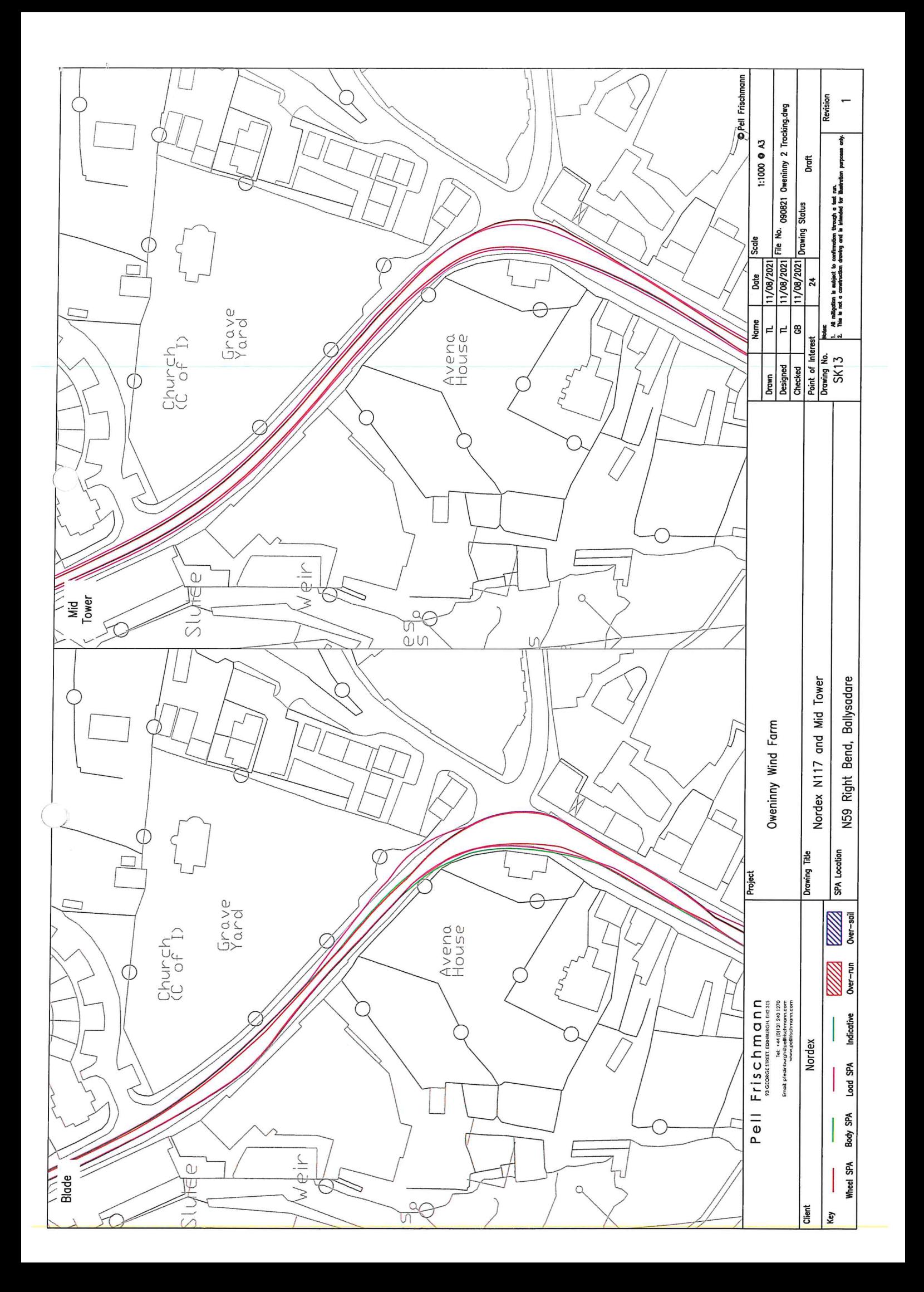

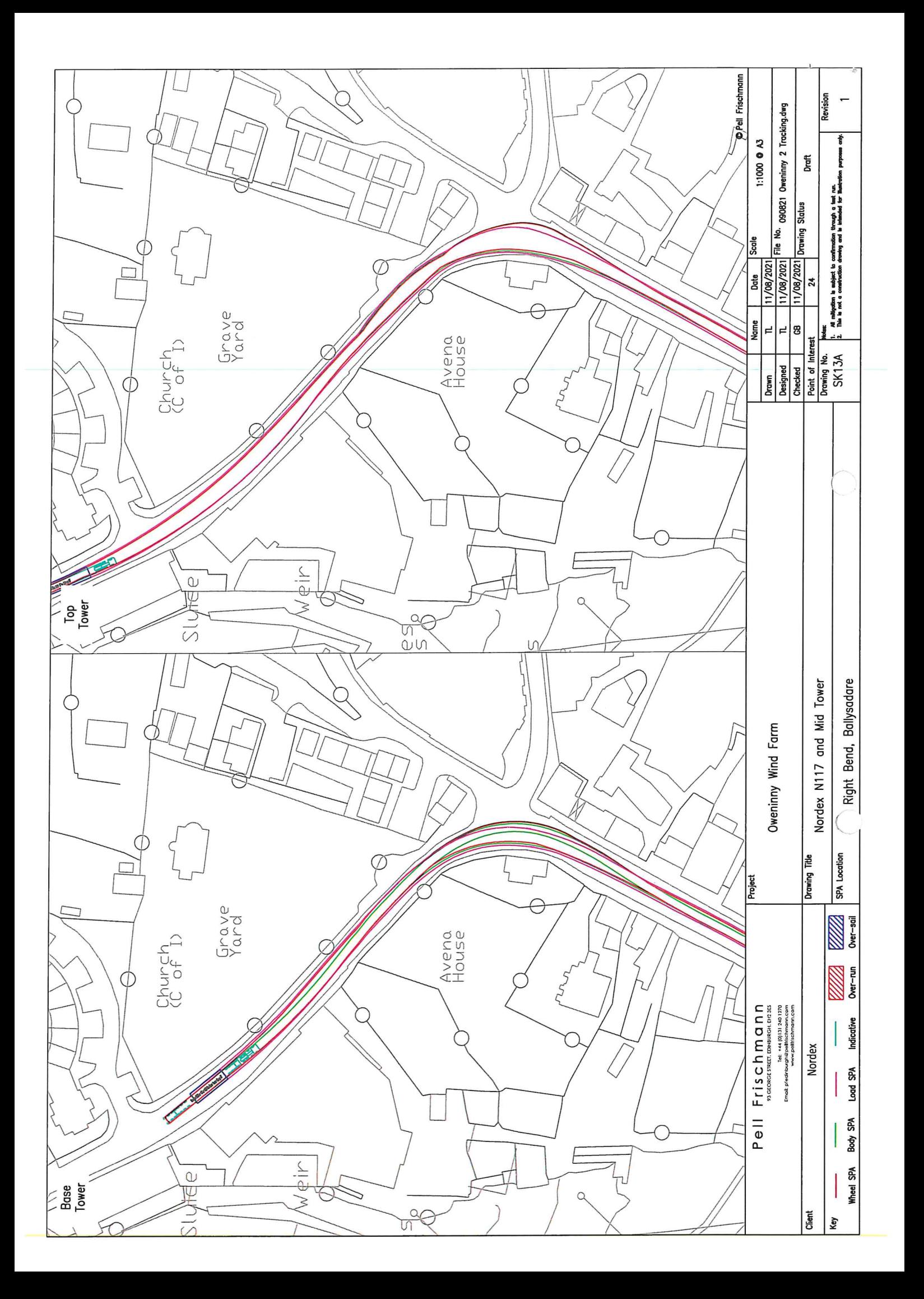

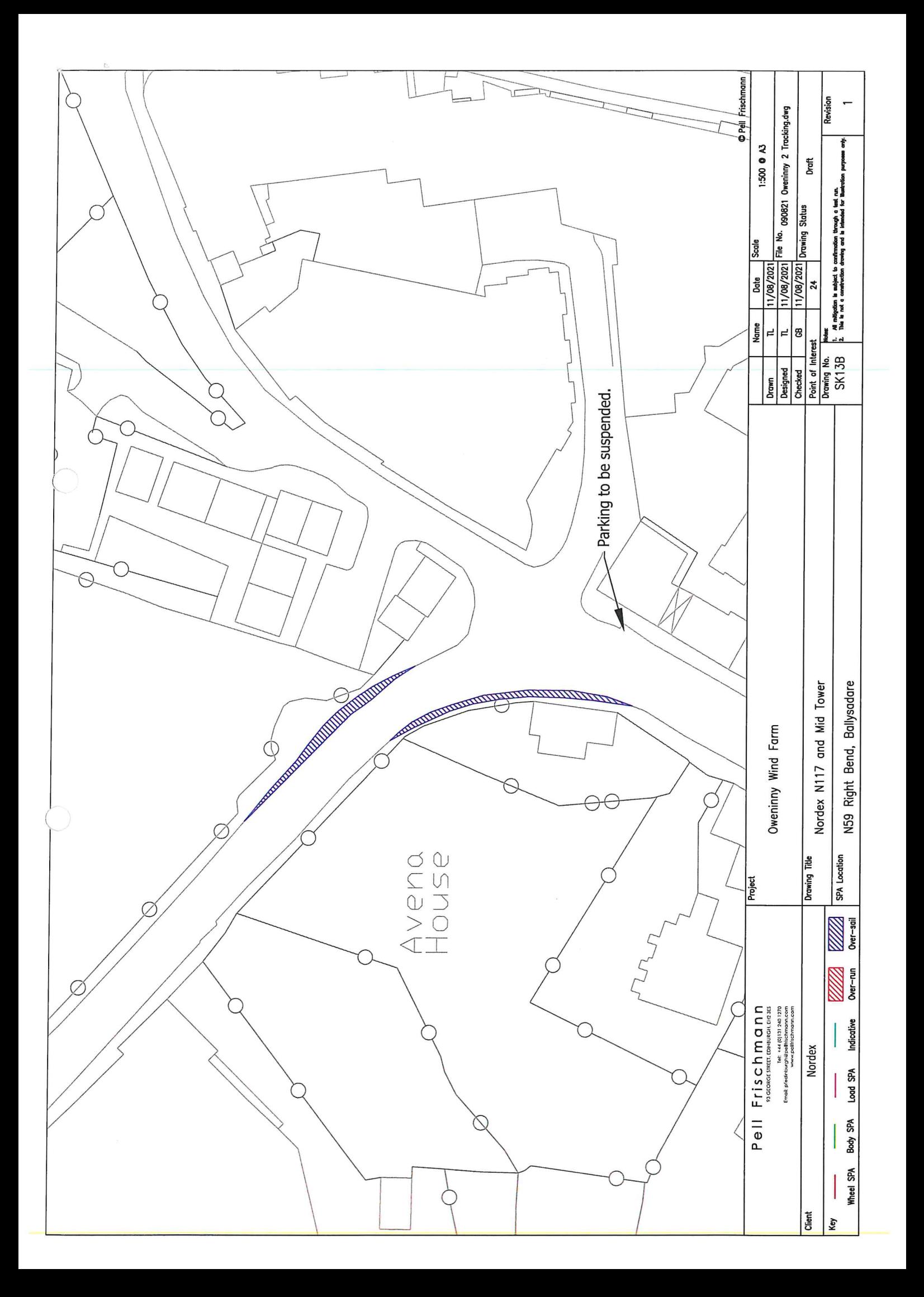

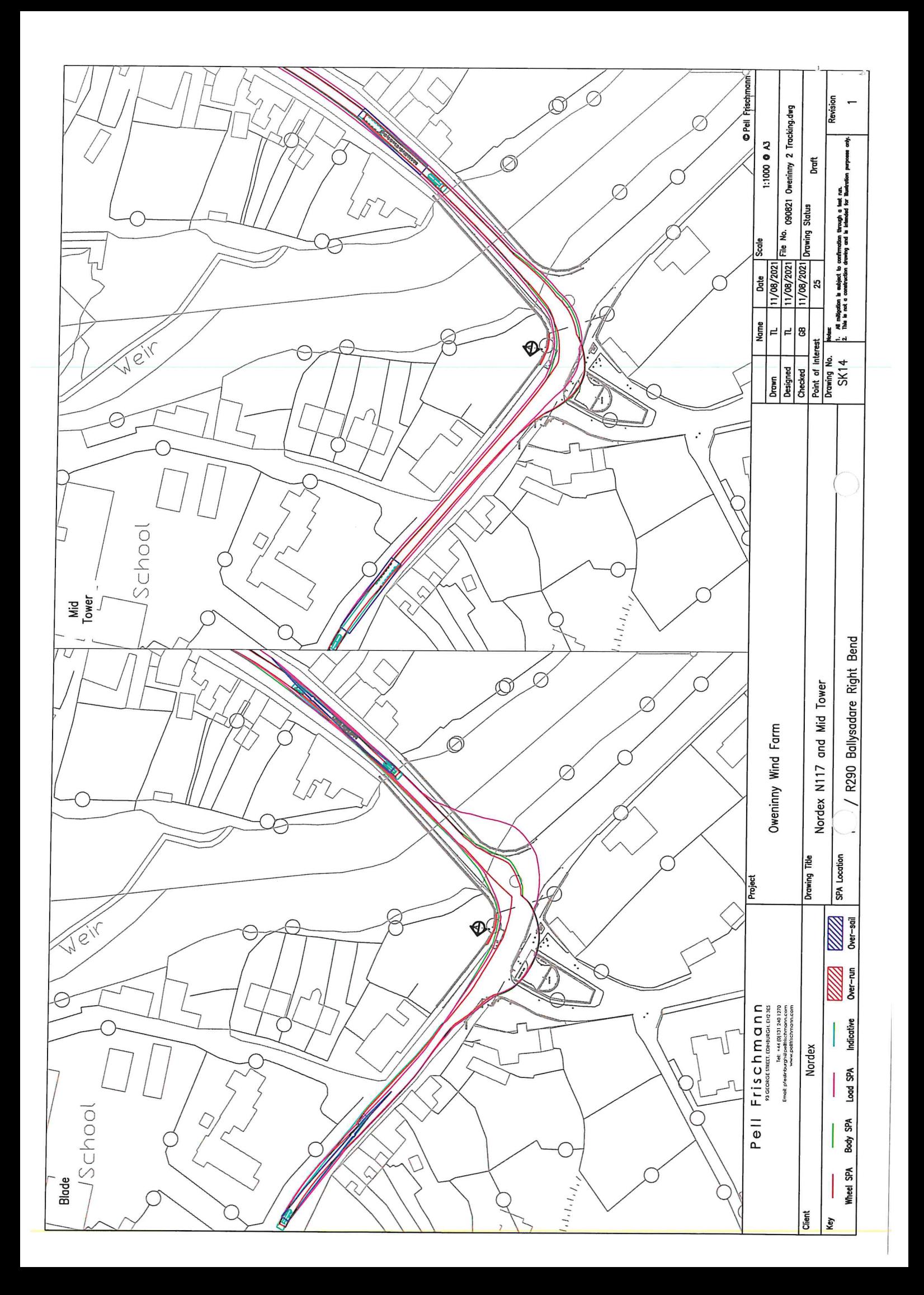

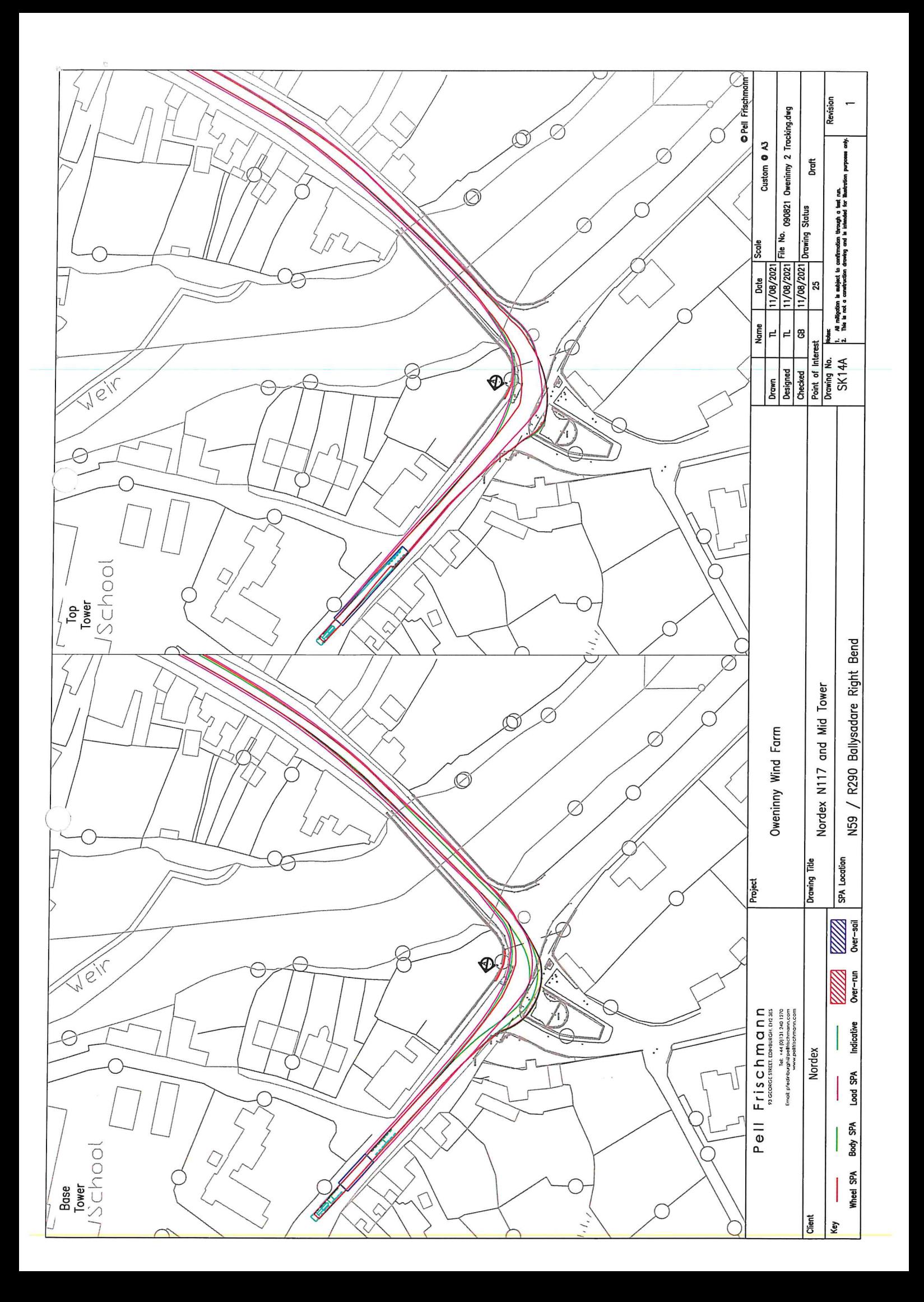

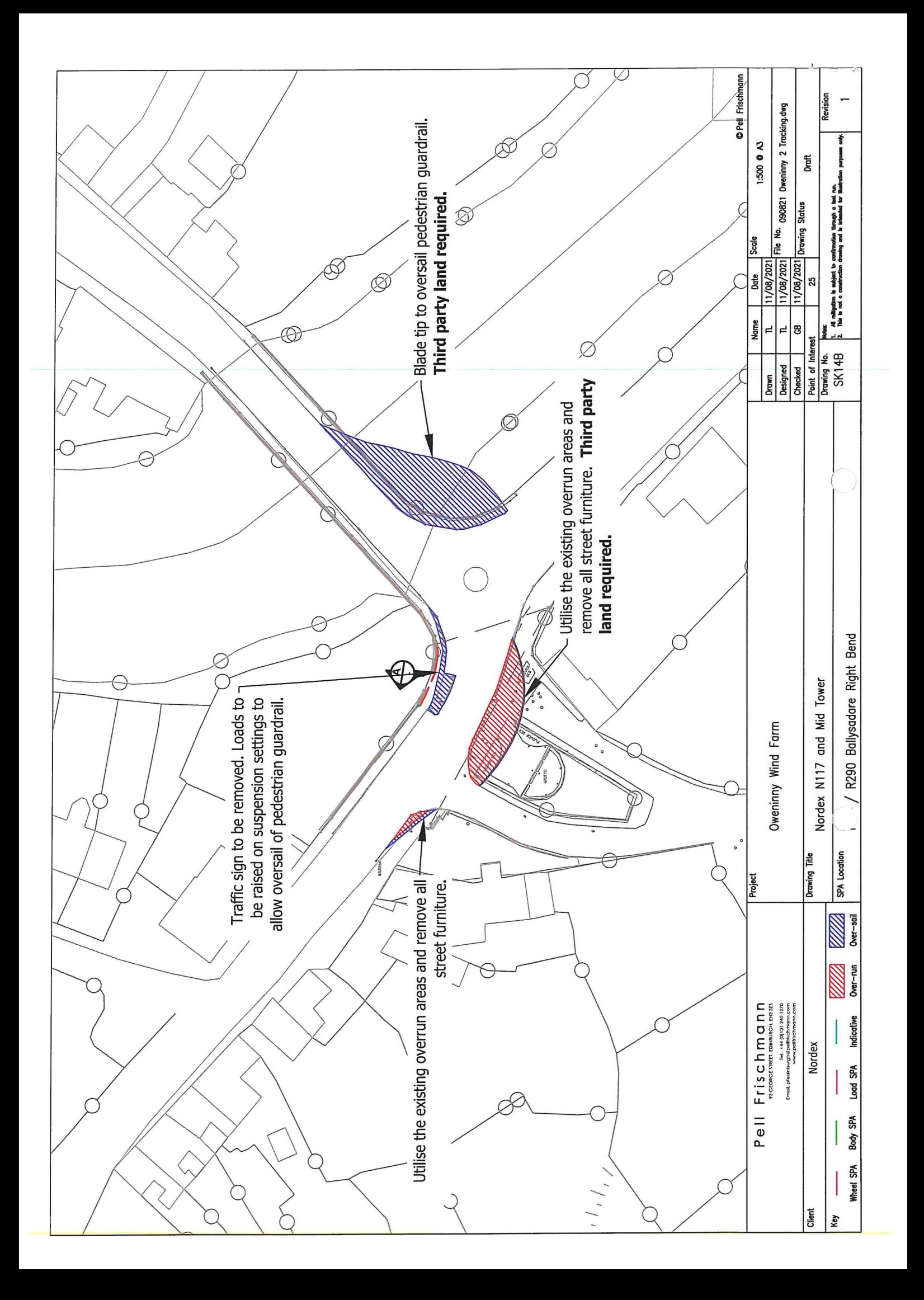

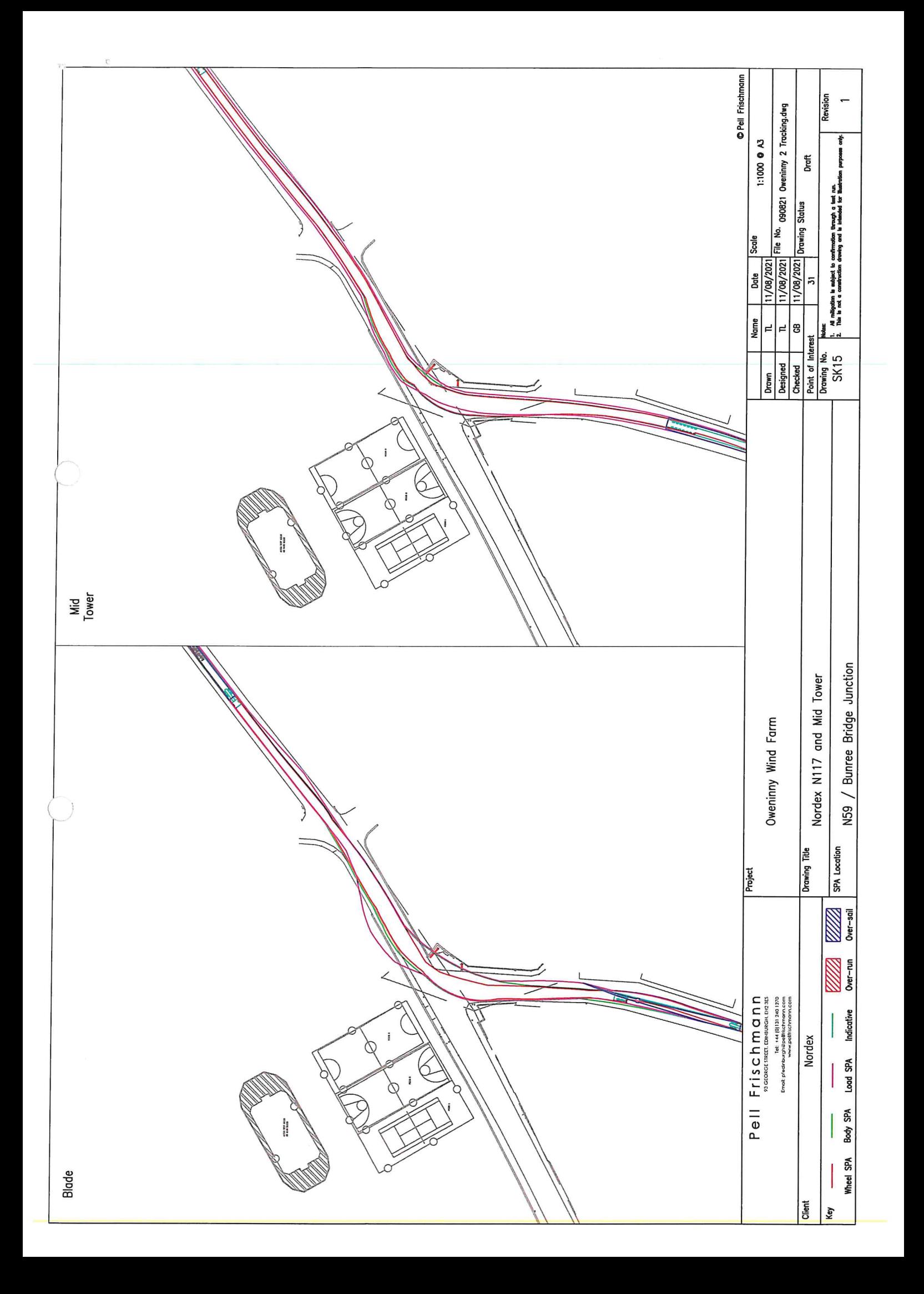

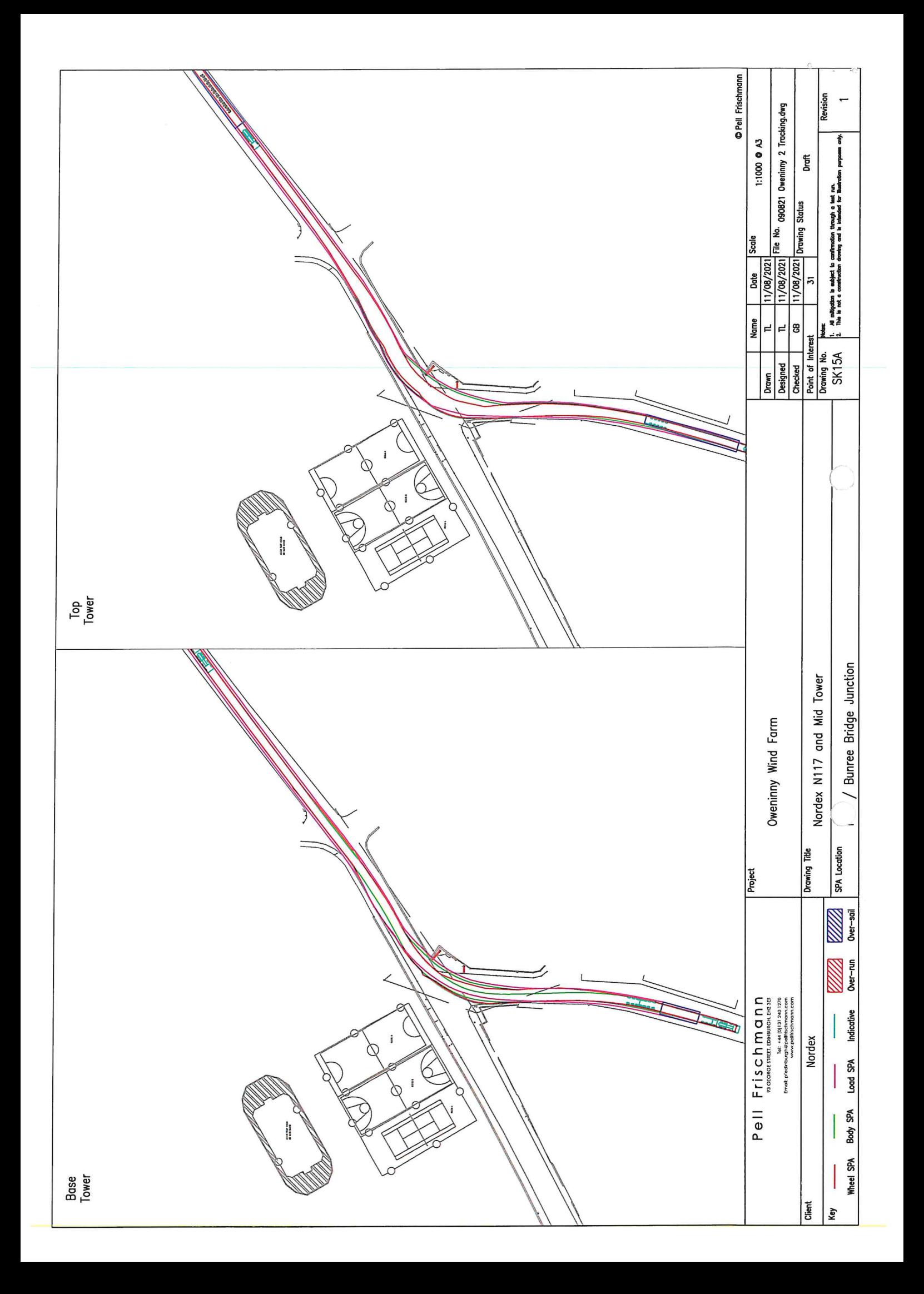
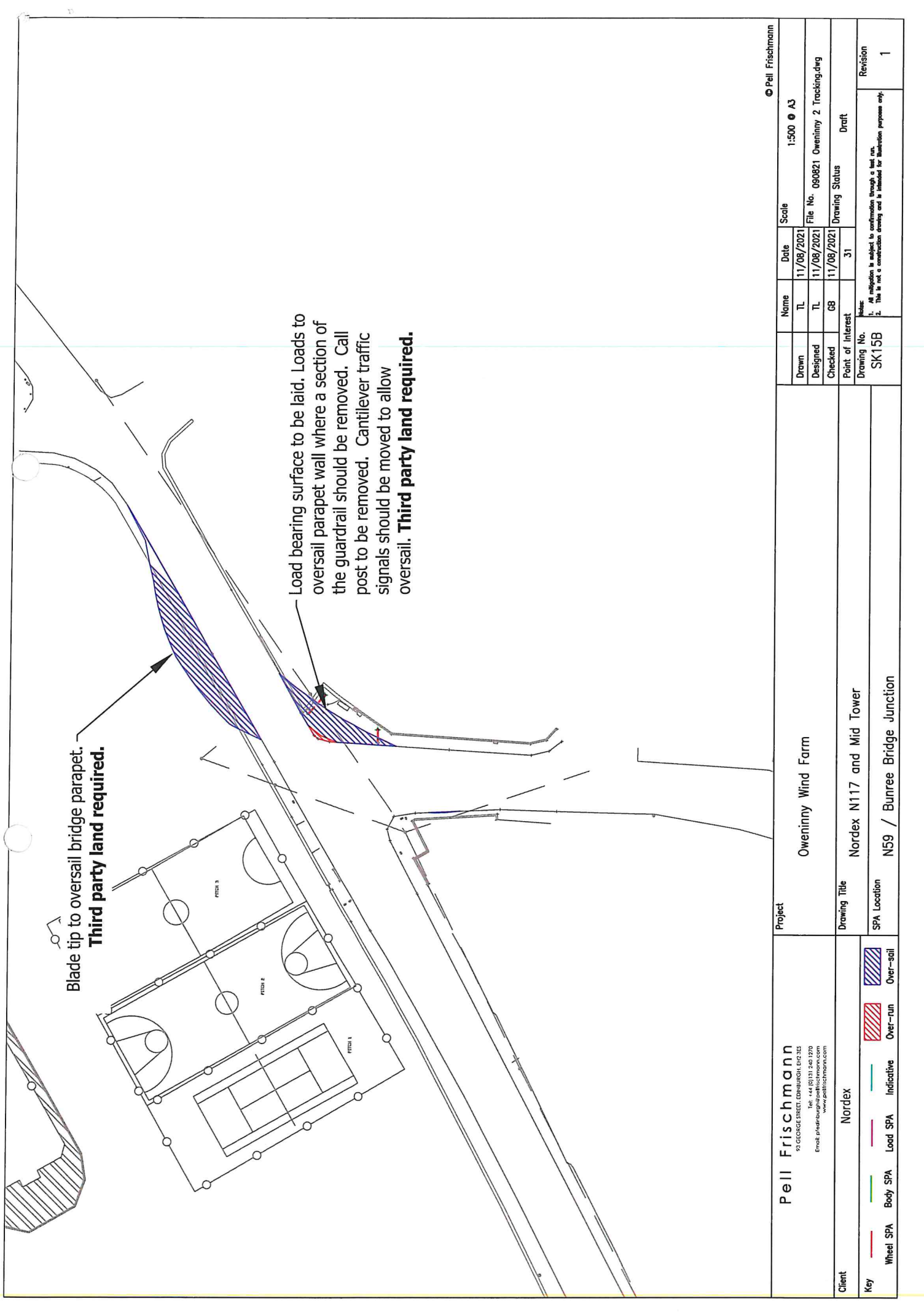

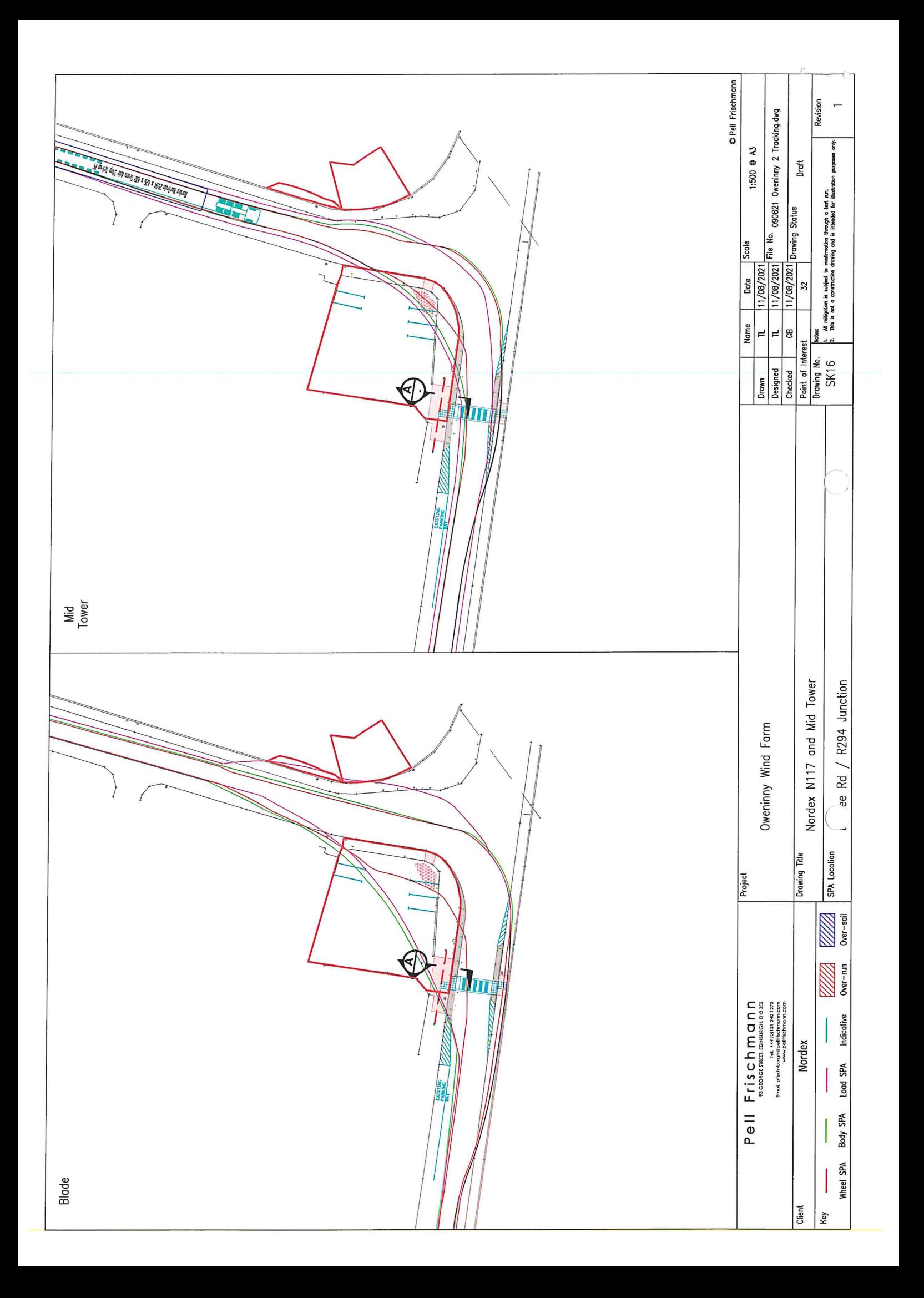

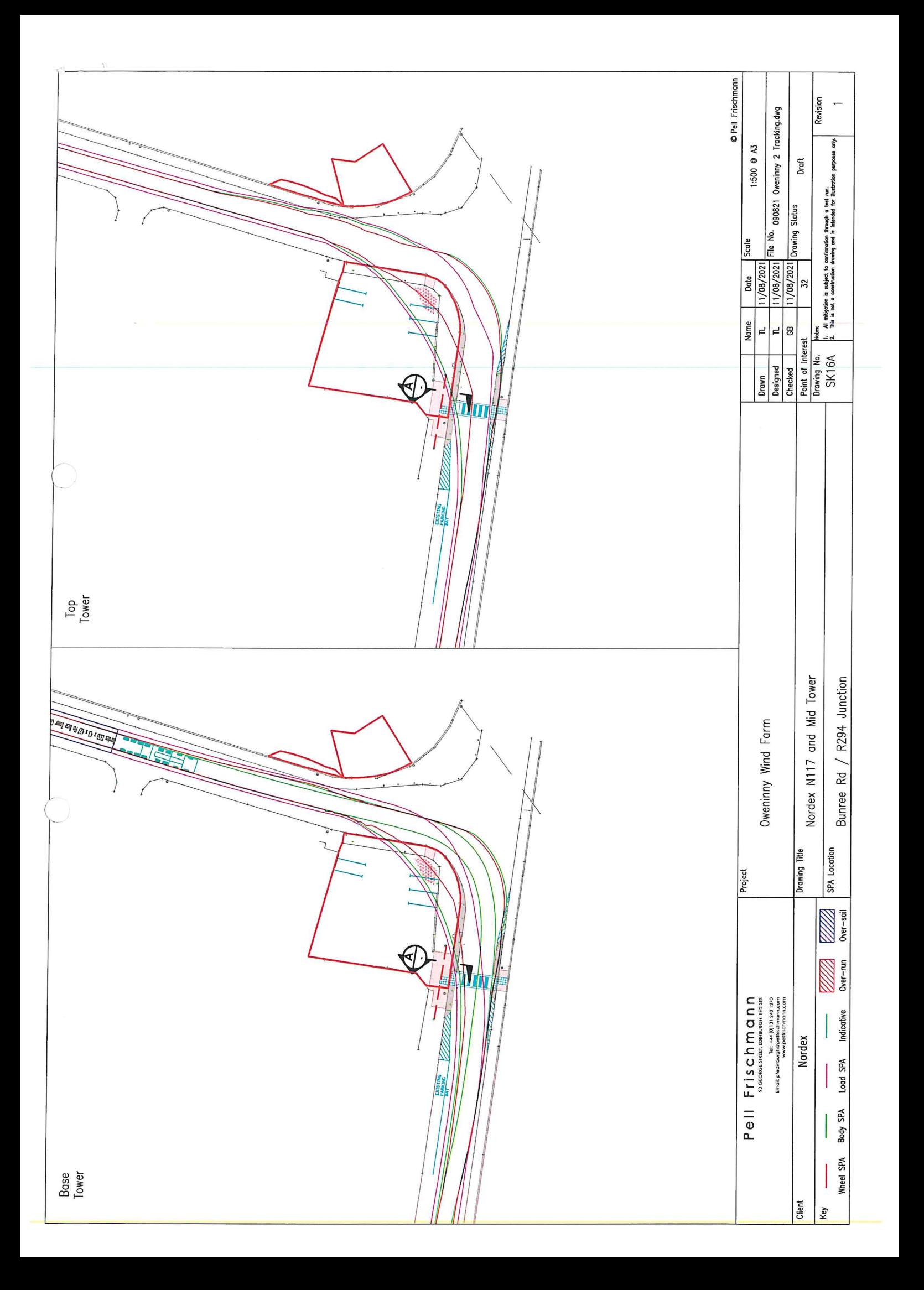

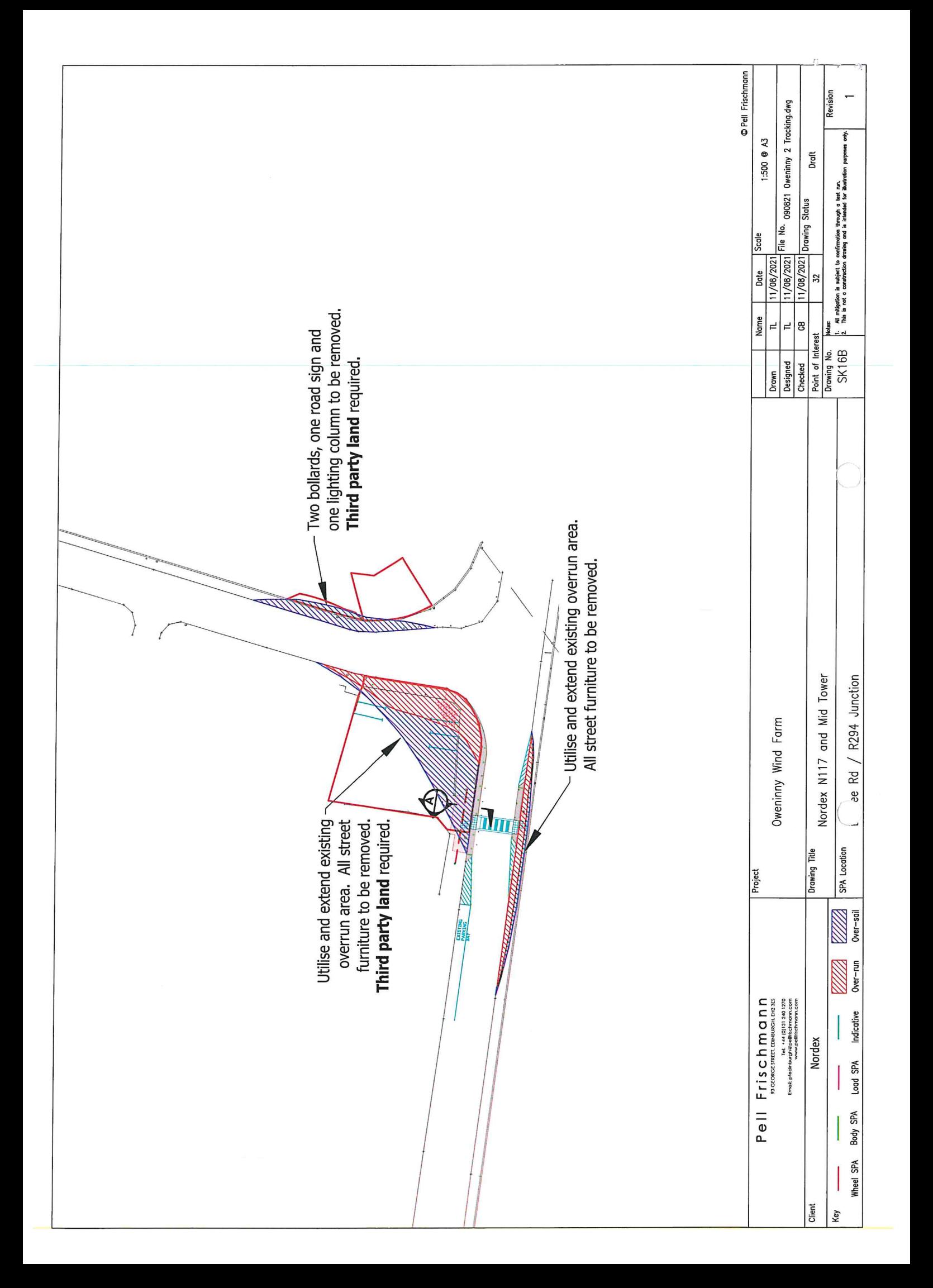

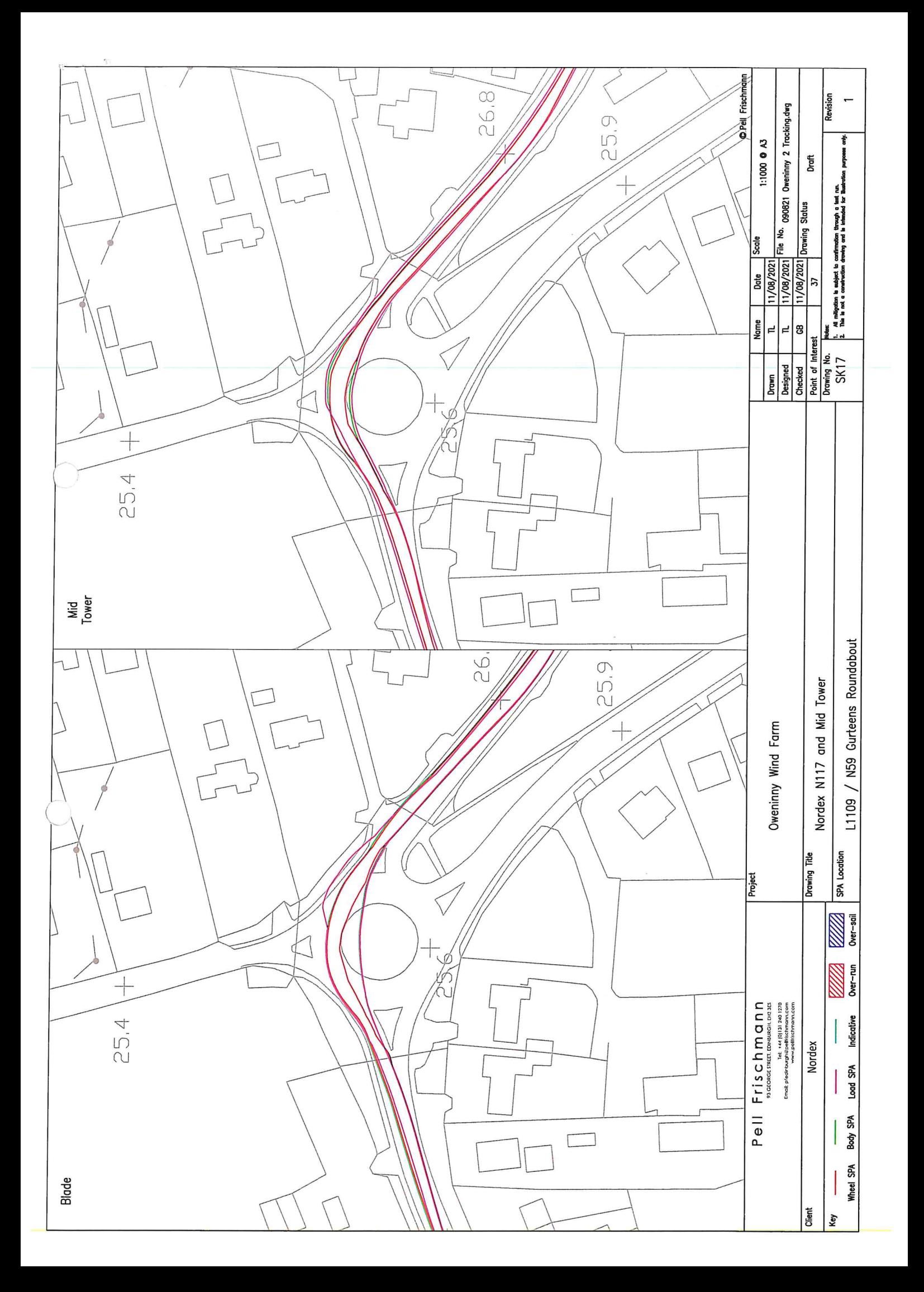

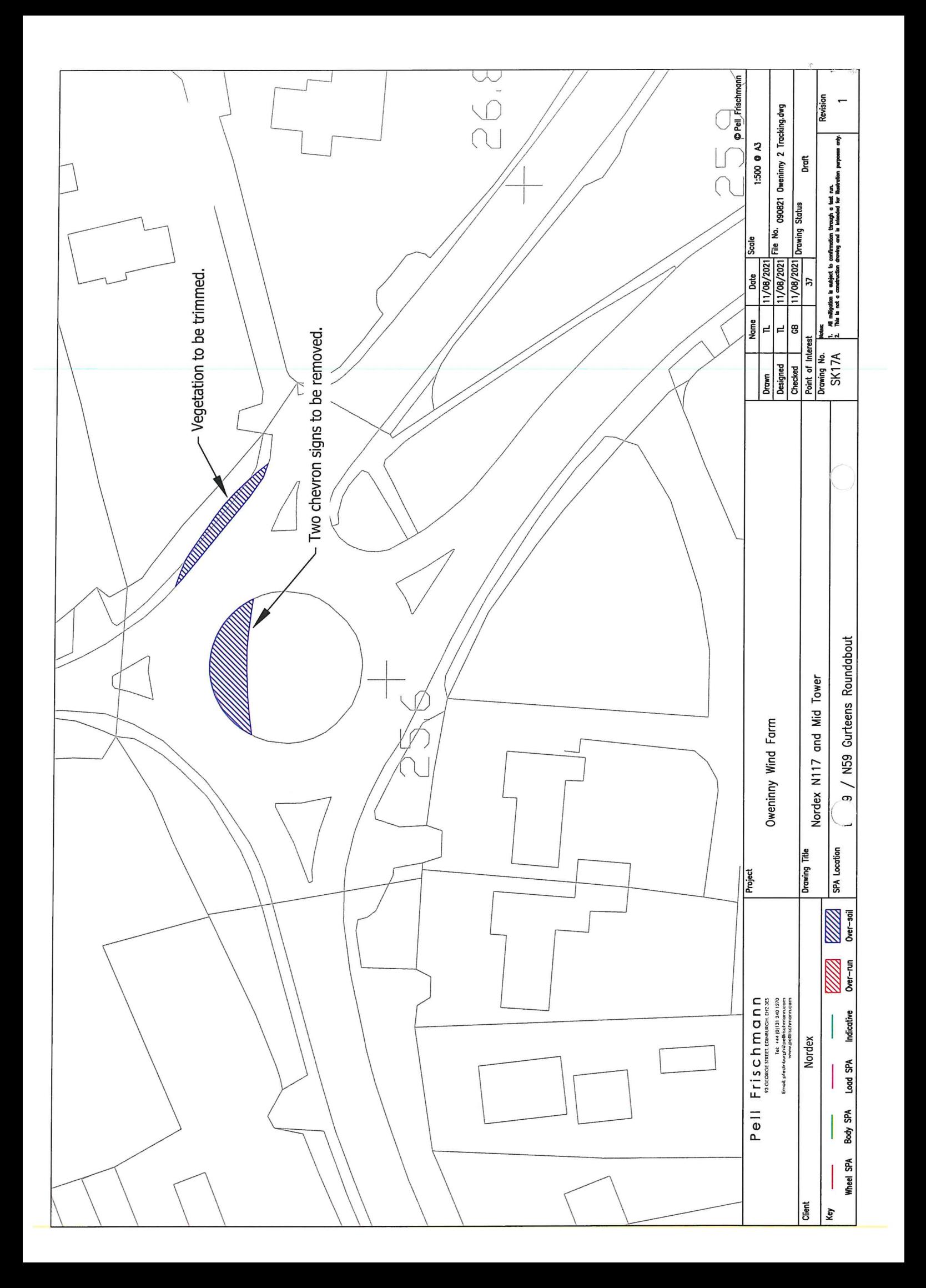

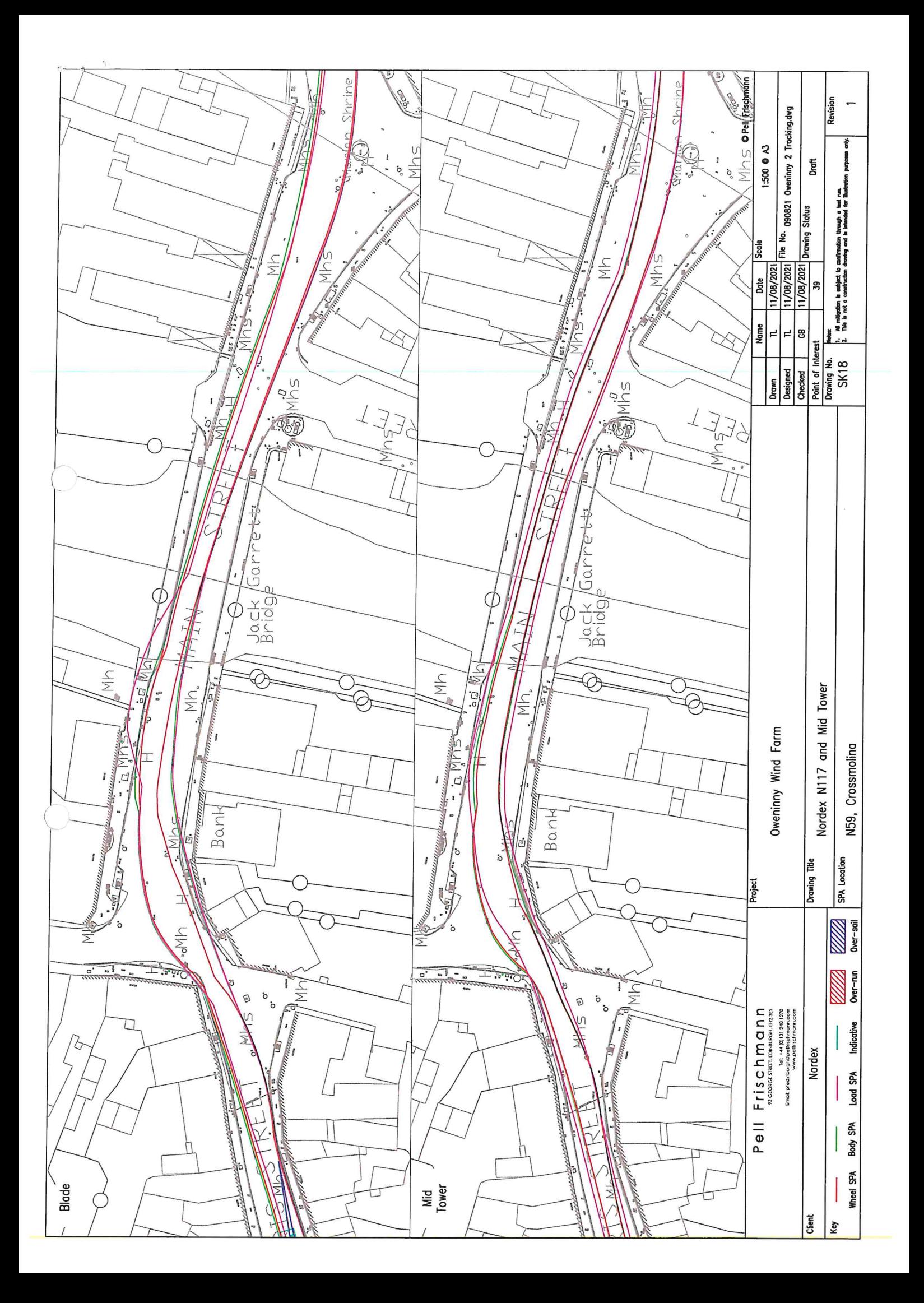

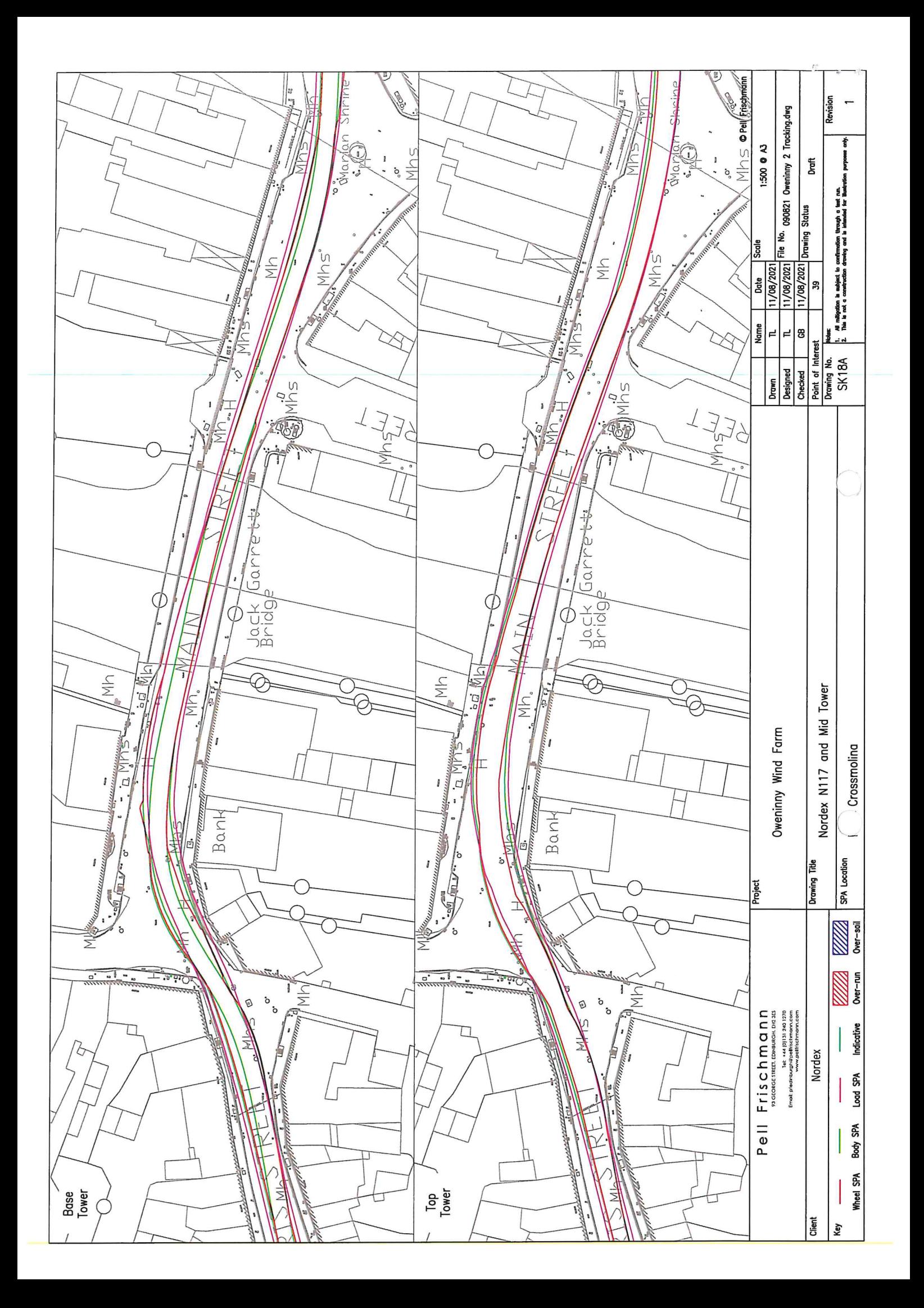

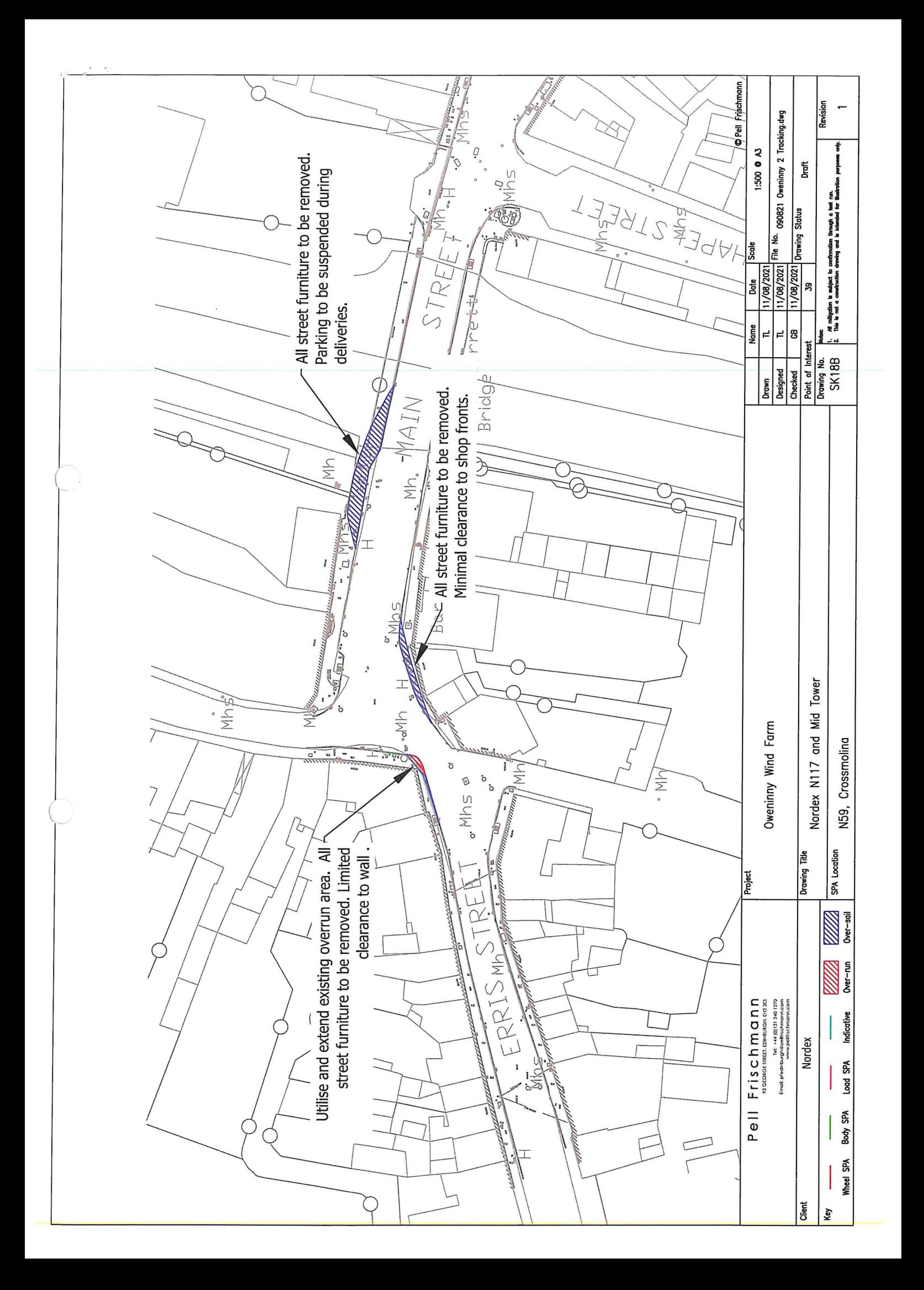

# Appendix C - Ballysadare 6m Blade Tracking

 $\tau=\tau_{\rm e}=\tau_{\rm e}$ 

 $\bigcirc$ 

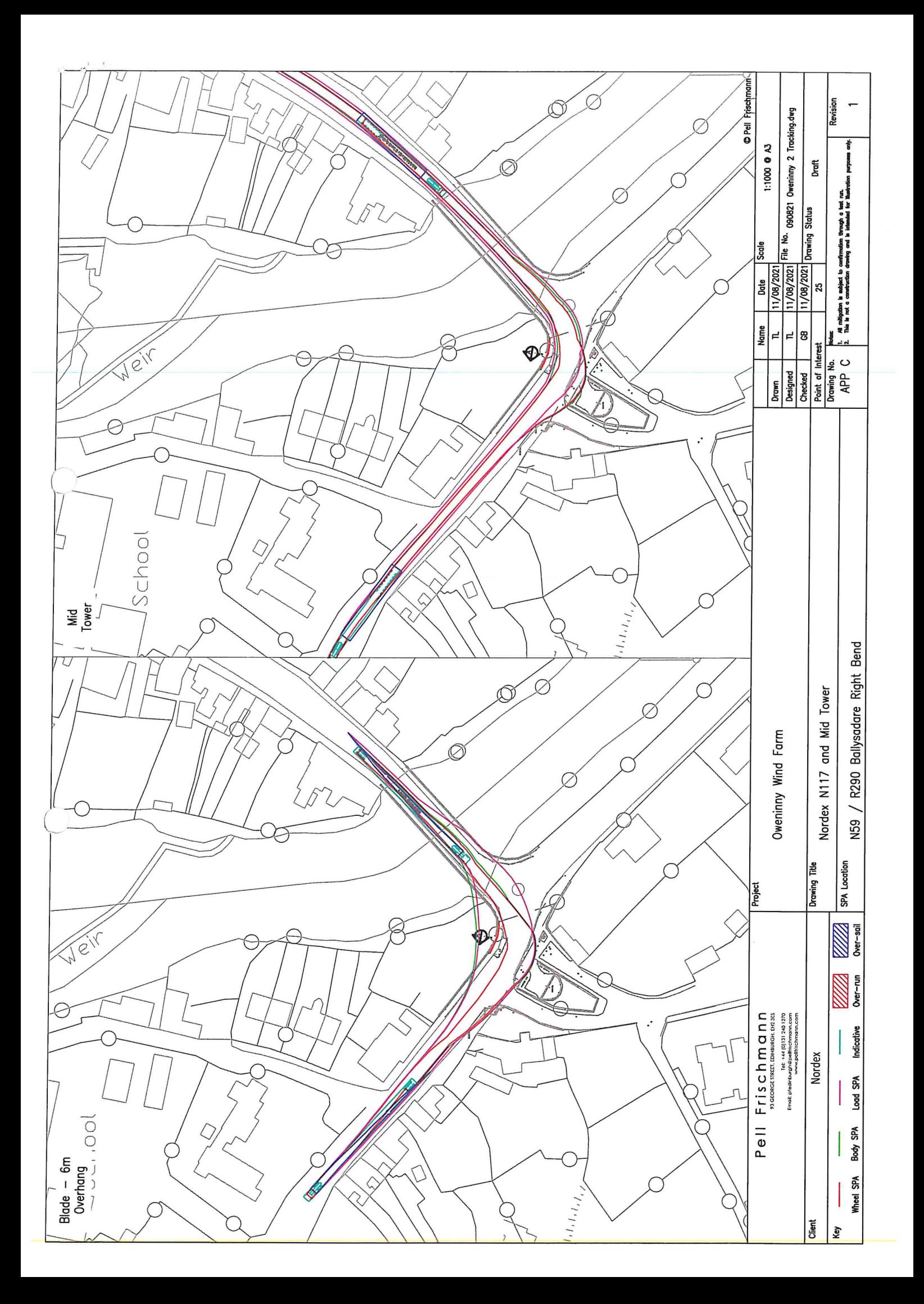

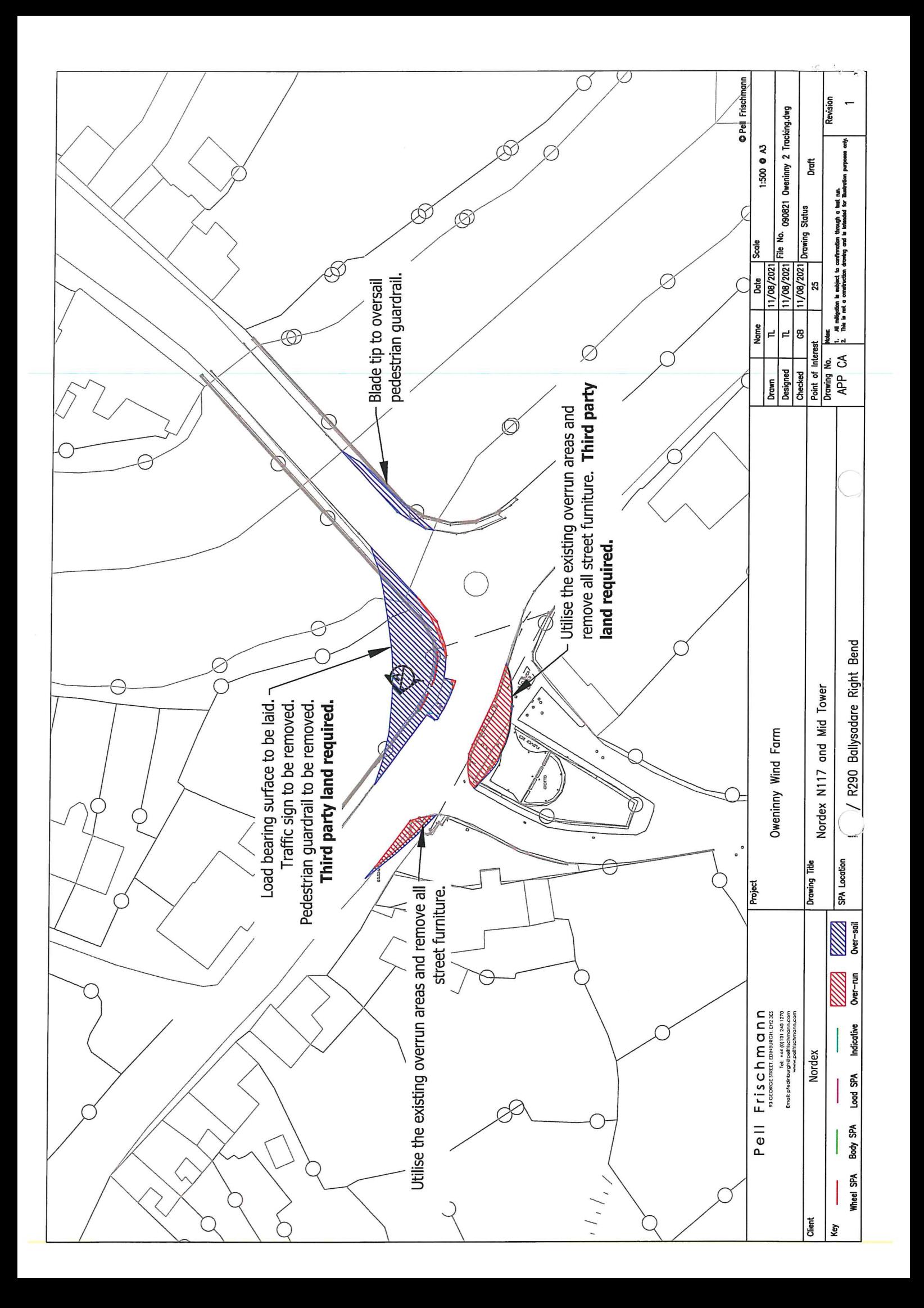

 $\left($ 

Transport Management Plan - Abnormal Load Haulage

# Appendix B - Abnormal Load Permits

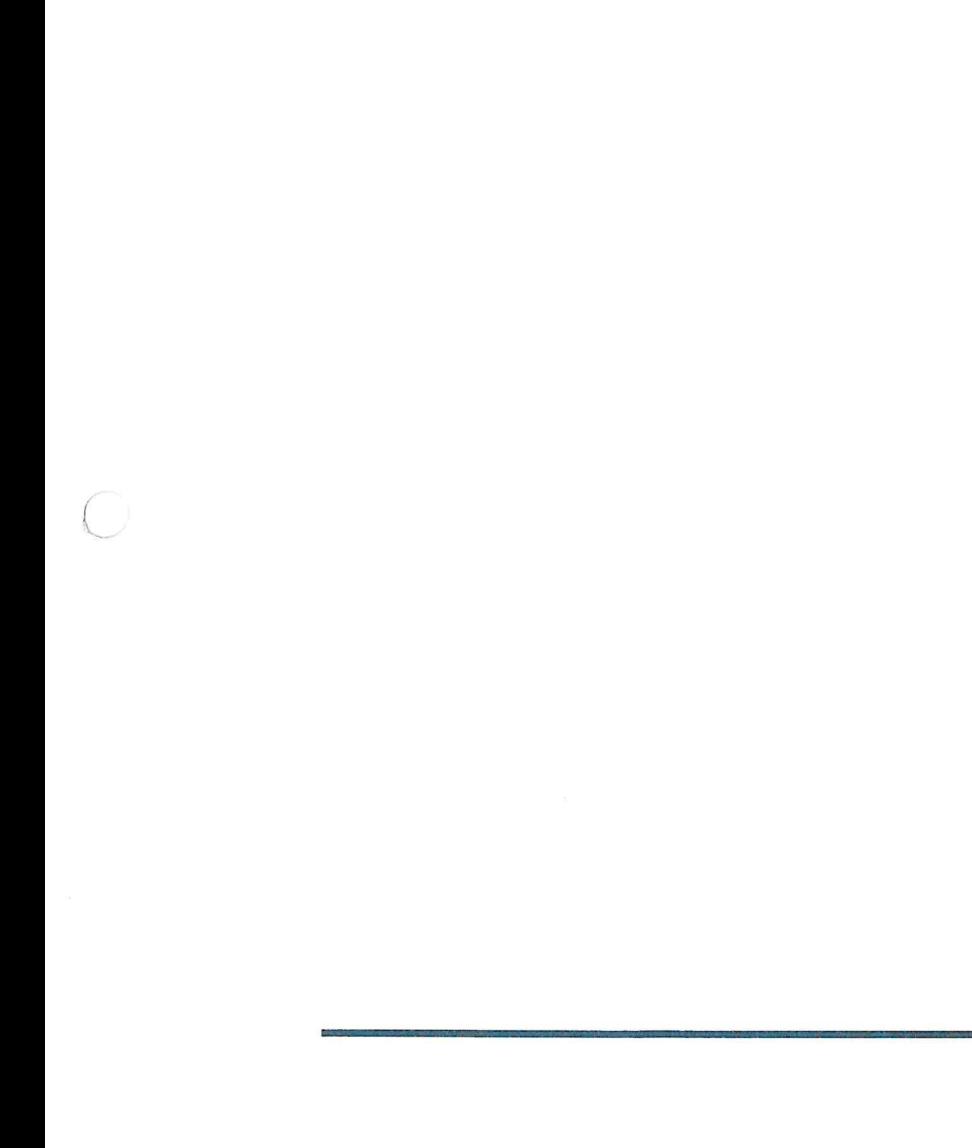

 $\overline{17}$ 

 $\omega_{\alpha}^{\alpha}S^{\alpha}$  .  $\label{eq:2.1} \begin{array}{ccccc} \mathbf{e} & \mathbf{e} & \mathbf{e} & \mathbf{e} \\ \mathbf{e} & \mathbf{e} & \mathbf{e} & \mathbf{e} \end{array}$ 

 $\mathcal{L}^{\mathcal{L}}(\mathcal{L}^{\mathcal{L}})$  . The contract of  $\mathcal{L}^{\mathcal{L}}$ 

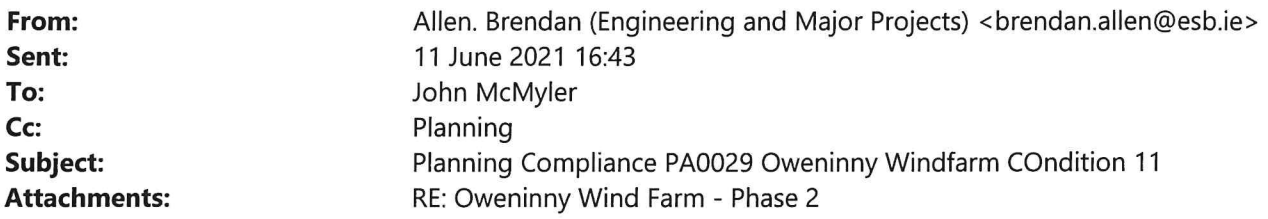

External Email: Do not click links or open attachments unless you recognise the sender and are sure that the content is safe.

#### John

I am following up in relation to Condition 11.

In our submission Discharge of Planning Permission Conditions Phase 2 dated December 2020 we stated the .ollowing:

# 2.11 Condition 11 - Aeronautical Requirements

## 2.11.1 Details of Condition

Aeronautical requirements shall be agreed in writing with the planning authority prior to commencement of development. Subsequently, the developer shall inform the planning authority and the Irish Aviation Authority of the co-ordinates of the 'as constructed' positions of the turbines and the highest point of the turbines to the top of the blade spin.

Reason: In the interest of air traffic safety.

#### 2.11.2 Response

OP2DAC submitted details of the proposed wind farm to the Irish Aviation Authority (IAA) on 20th of October 2020. Refer to Appendix D Copy of Correspondence to IAA. The purpose of that submission was to enable the IAA to confirm their aeronautical requirements. We are currently awaiting a response from the IAA. Once a response is received, this will be submitted to MCC for agreement in writing. OP2DAC will send co-ordinates of 'as constructed' turbine positions once constructed to the IAA and to MCC.

#### 2.11.3 Requirement from MCC at this Time

We do not require any specific actions from MCC at this time. However once a response is received from the IAA, this will be submitted to MCC for agreement in writing.

We have now received a response from the IAA and as per 2.11.3 we are submitting this to MCC for your agreement in writing. The IAA response confirms acceptability of the proposed aeronautical requirements subject to some amendments.

Attached to this email is the response as received from the IAA.

I would be obliged if this email could be acknowledged and acceptability of the proposals be confirmed in writing or email by MCC.

#### Regards,

Brendan Allen | Planning Team Leader | Engineering & Major Projects | ESB T: +353 1 703 8195 M: 086 8336990 | www.esb.ie One Dublin Airport Central, Dublin Airport, Cloghran, Co. Dublin, K67 XF72.

An timpeallacht? - Smaoinigh air sula bpriontáileann tú an r-phost seo. Please consider the Environment before printing this email.

#### \* \*\* \*\*\* \*\* \* \*\* \*\*\* \*\* \* \*\* \*\*\* \*\* \*

Tá an t-eolas sa ríomhphost seo agus in aon chomhad a ghabhann leis rúnda agus ceaptha le haghaidh úsáide an té nó an aonáin ar seoladh chuige iad agus na húsáide sin amháin.

Is tuairimí nó dearcthaí an údair amháin aon tuairimí nó dearcthaí ann, agus ní gá gurb ionann iad agus tuairimí nó dearcthaí ESB.

Má bhfuair tú an ríomhphost seo trí earráid, ar mhiste leat é sin a chur in iúl don seoltóir.

Scanann ESB ríomhphoist agus ceangaltáin le haghaidh víreas, ach ní ráthaíonn sé go bhfuil ceachtar díobh saor ó víreas agus ní glacann dliteanas ar bith as aon damáiste de dhroim víreas.

https://www.esb.ie/contact

This email and any files transmitted with it are confidential and intended solely for the use of the individual or entity to whom they are addressed.

Any views or opinions presented are solely those of the author, and do not necessarily represent those of ESB. If you have received this email in error please notify the sender. Although ESB scans e-mail and attachments for viruses, it does not guarantee that either is virus-free and accepts no liability for any damage sustained as a result of viruses.

https://www.esb.ie/contact

\* \*\* \*\*\* \*\* \* \*\* \*\*\* \*\* \* \*\* \*\*\* \*\* \*

From: Sent: To: Cc: Subject:

John McMyler 12 February 2021 17:23 Brendan Allen John McMyler Fw:

Brendan

I refer to your submission of the 8/12/20. I wish to confirm that your submissions for the following conditions are acceptable to Mayo County Council,

Conditions: 1,5,6,7,8,9,10,12,13,15,16 and 20.

In relation to conditions 18 and 19, I wish to confirm that the proposed bond wording and values are acceptable to Mayo County Council.

Regards

John McMyler **Senior Planner** 

**Email Disclaimer Text** 

 $\bigcirc$ 

From: Sent: To: Cc: Subject: John McMyler 12 February 2021 17:23 Brendan Allen John McMyler Fw:

**Brendan** 

I refer to your submission of the 8/12/20. I wish to confirm that your submissions for the following conditions are acceptable to Mayo County Council,

Conditions: 1,5,6,7,8,9,10,12,13,15,16 and 20.

In relation to conditions 18 and 19, I wish to confirm that the proposed bond wording and values are acceptable to Mayo County Council.

Regards

John McMyler **Senior Planner** 

**Email Disclaimer Text** 

 $\mathbf 1$ 

 $\subset$ 

 $\bigcirc$ 

Brendan Allen <br/> <br/>brendan.allen@esb.ie> From: 09 February 2021 15:12 Sent: John McMyler To: RE: PA0029 Oweninny Planning Compliance Submission Subject: Response to MCC Query 09022021 Rev 1.pdf; ATT00001.txt; ATT00002.htm **Attachments:** 

John

Apologies for that.

Please find attached the letter issued as Rev 1 with the fourth box in the flowchart changed to the CLO.

Regards,

```
Brendan Allen | Planning Team Leader | Engineering & Major Projects | ESB
T: +353 1 703 8195 M: 086 8336990 | www.esb.ie
One Dublin Airport Central, Dublin Airport, Cloghran, Co. Dublin, K67 XF72.
```
From: John McMyler <jmcmyler@MayoCoCo.ie> Sent: Tuesday 9 February 2021 12:30 To: Allen. Brendan (Engineering and Major Projects) <brendan.allen@esb.ie> Subject: Re: PA0029 Oweninny Planning Compliance Submission

**Brendan** 

Thanks for that. Should the fourth box in the flowchart refer to the CLO rather than the CEM?

John

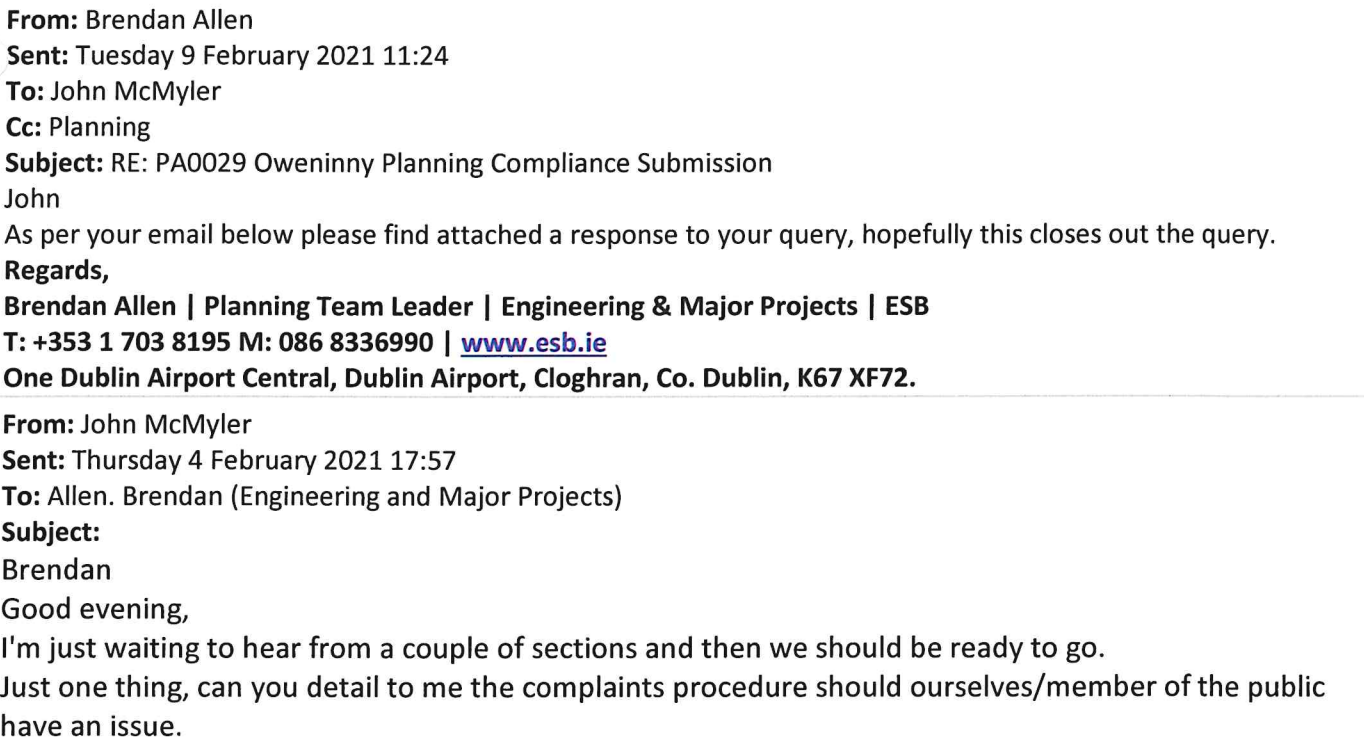

From a reading of the submission it appears that any issue stops at the Community Liaison(3.6) It also states, that all community liaisons are managed by the client's engineer. What does that mean? Also, non-conformance (4.0) refers to the role of the Environmental Manager. Is it possible to get a straight flow chart of how a community complaint, for example, would be dealt with? What happens if the Community Liaison cannot sort it? Or if his answer is unsatisfactory. How does it get escalated up? Regards John **Email Disclaimer Text** 

From: Sent: To: Subject: **Attachments:**  Gerry Walsh 05 February 2021 12:56 John McMyler FW: Oweninny Phase 2 Archaeology Conditions QE-000039-11-D460-004-001-000.pdf; Condition 12.pdf; ATT00001.txt; ATT00002.htm

Mated BMV 5/11

Hi John,

Please find email below from Mr. Brendan Allen, Planning Team Leader, Engineering & Major Projects, ESB. I have also spoken with Mr. Martin Byrne, Consultant Archaeologist, Byrne Mullin & Associates. I am fully satisfied with the 1.1.2 and 1.2.2 responses given below by Mr. Allen with regard to Condition no.'s 12 and 13 pertaining to the Oweninny wind farm development. I am also satisfied that the required archaeological licence to undertake the work has been issued to Mr. Byrne and that the required reports will be submitted to all the relevant authorities when the archaeological work is completed.

Regards, **Gerry Walsh** 

**Senior Archaeologist Forward Planning** Mayo Co. Co.

From: Brendan Allen <br />
chrendan.allen@esb.ie> Sent: 10 November 2020 11:53 To: Gerry Walsh <gwalsh@MayoCoCo.ie>; 'Martin Byrne' <br/> <br/> <br/> <br/>SQualins@eircom.net> Subject: Oweninny Phase 2 Archaeology Conditions

Gerry

As discussed see below the text that we are proposing to include in the planning compliance discharge report to MCC which I hope to issue to John next week.

Feel free to chat to Martin directly about it as we want to be happy that it meets your requirements before we formally issue to MCC.

# 1.1 Condition 12 - Archaeology and Related Matters

#### 1.1.1 Details of Condition

The developer shall facilitate the protection of archaeological materials or features which may exist within the site. In this regard, the developer shall:

- (a) notify the planning authority in writing at least four weeks prior to the commencement of any site operation (including hydrological and geotechnical investigations) relating to the proposed development,
- (b) employ a suitably-qualified archaeologist who shall monitor all site investigations and other excavation works.
- (c) submit to and agree in writing with the planning authority revised proposals for the design of the works, which shall ensure that the development will not cause avoidable disturbance to archaeological material and will limit any unavoidable disturbance, and
- (d) provide arrangements, acceptable to the planning authority, for the recording and for the removal of any archaeological material which the authority considers appropriate to remove.

Reason: In order to conserve archaeological heritage.

# 1.1.2 Response

12(a) - OP2DAC notified MCC in writing on 5<sup>th</sup> November 2020 of plans to commence the development of Phase 2, as works are due to commence in December 2020. Refer to Appendix E for email detailing Notification of **Commencement of Works.** 

12(b) - Byrne Mullin & Associates Archaeological Consultants has been appointed as the Project Archaeologist. 12 (c) and (d) - It is the OP2DAC's intention to comply with these conditions under the direction of the nominated Project Archaeologist.

### 1.1.3 Requirement from MCC at this Time

We are seeking agreement in writing of the proposed approach with Mayo County Council.

# 1.2 Condition 13 - Archaeological Buffer Zones

### 1.2.1 Details of Condition

Prior to the commencement of construction works, a temporary buffer area of 50 metres shall be established and fenced around archaeological features Ch-4 and Ch-3. No development works of any kind shall take place within the buffer areas.

Reason: In order to conserve the archaeological heritage of the site and to secure the preservation of any remains which may exist within the site.

### 1.2.2 Response

Refer to Appendix F for Archaeological Feature Buffer Area map showing a suitably fenced area as required by this condition for CH-3.

In terms of SITE CH-4, it is not possible to establish a 50m buffer area around this possible monument, as its exact location is unknown. In the event that subsurface evidence of the feature is uncovered during the course of the works, then surfaces of such will be cleaned by hand and limited hand excavation/investigation will be undertaken to determine the nature and extent of the feature within the confines of the associated construction works corridor/area; works in the immediate area will cease pending consultation with the National Monuments Service and the Mayo County Archaeologist. Such approach was included in an Outline Cultural Heritage Mitigation Strategy (9th June 2017) prepared by Martin Byrne, Byrne Mullins & Associates at the at the request of Mr. Gerry Walsh, Senior Archaeologist, MCC, following consultation discussions on 9<sup>th</sup> June 2017 and subsequently submitted to MCC. A survey was completed in September 2020 to confirm this.

Refer to Appendix F which includes a Compliance Strategy for Condition 13.

#### 1.2.3 Requirement from MCC at this Time

We are seeking agreement in writing that the temporary buffer area around archaeological feature Ch-3 is to MCC satisfaction, as per Condition 13 and our compliance strategy for Ch-4.

#### Regards,

Brendan Allen | Planning Team Leader | Engineering & Major Projects | ESB T: +353 1 703 8195 M: 086 8336990 | www.esb.ie One Dublin Airport Central, Dublin Airport, Cloghran, Co. Dublin, K67 XF72.

**Email Disclaimer Text**